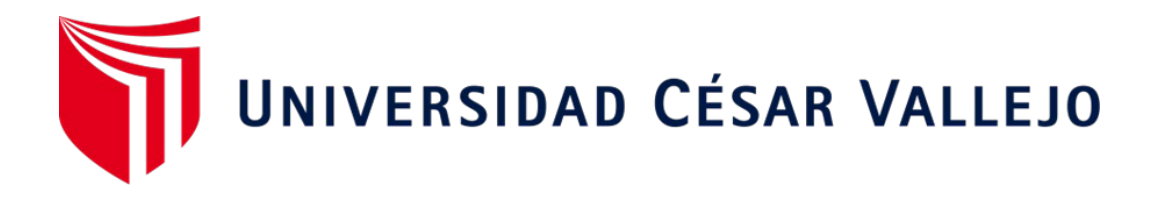

# **FACULTAD DE INGENIERÍA Y ARQUITECTURA ESCUELA PROFESIONAL DE INGENIERÍA CIVIL**

2021" "Análisis hidráulico y diseño optimizado de la red de distribución de agua mediante modelación y simulación hidráulica Ilabaya -Tacna-

**TESIS PARA OBTENER EL TÍTULO PROFESIONAL DE INGENIERA CIVIL**

**AUTORA:** 

Bar. Lazo Nieto, Brenda Mirella

https://orcid.org/0000-0002-0725-9934

# **ASESOR:**

Dr.Ing. Luis Alberto Vargas Chacaltana

<https://orcid.org/0000-0001-6094-6357>

# **LINEA DE INVESTIGACIÓN:**

Diseño de Obras Hidráulicas y Saneamiento

# **LIMA - PERÚ**

**2021**

#### <span id="page-1-0"></span>**Dedicatoria**

A mis padres, Luis Antonio Lazo Cáceres con todo mi amor quiero dedicarle mi trabajo de investigación, por su incansable amor y apoyo incondicional en cada momento de mi vida, aunque ahora no estés físicamente a mi lado, padre amado sé que estarás orgulloso de mi, un beso hasta el cielo y Brenda María Cristina Nieto Becerra mujer guerrera y luchadora incansable, de lindo carácter y singular forma de ser, sin ti madrecita amada no sería posible terminar este trabajo de investigación.

A mis queridos hijos, que son el motor de mis triunfos y sostén de mis derrotas.

A mis hermanos por su incansable amor y apoyo incondicional y constante, porque nunca dudaron que alcanzaría mis metas profesionales y proyectos de vida.

#### <span id="page-2-0"></span> **Agradecimientos**

A Dios por el camino recorrido, por lo aprendido y por la vida que nos ha dado para poderla compartir y vivirla. A mi asesor Dr.Ing. Luis Alberto Vargas Chacaltana que, a través de su conocimiento, sus orientaciones, su manera de trabajar, su persistencia su paciencia, experiencia y su motivación, ello ha sido fundamental para mi formación como investigadora.

Agradecer a las personas cercanas familiares y amigos que con un aliento apoyaron a este logro.

Agradecer a la Universidad Cesar Vallejo, por darme la oportunidad de ser parte de tan prestigiosa casa de estudios y lograr el gran anhelo de titularme como ingeniero civil.

Hay una fuerza motriz más poderosa que el vapor, la electricidad y la energía atómica: la voluntad

Albert Einstein

# <span id="page-3-0"></span>Índice

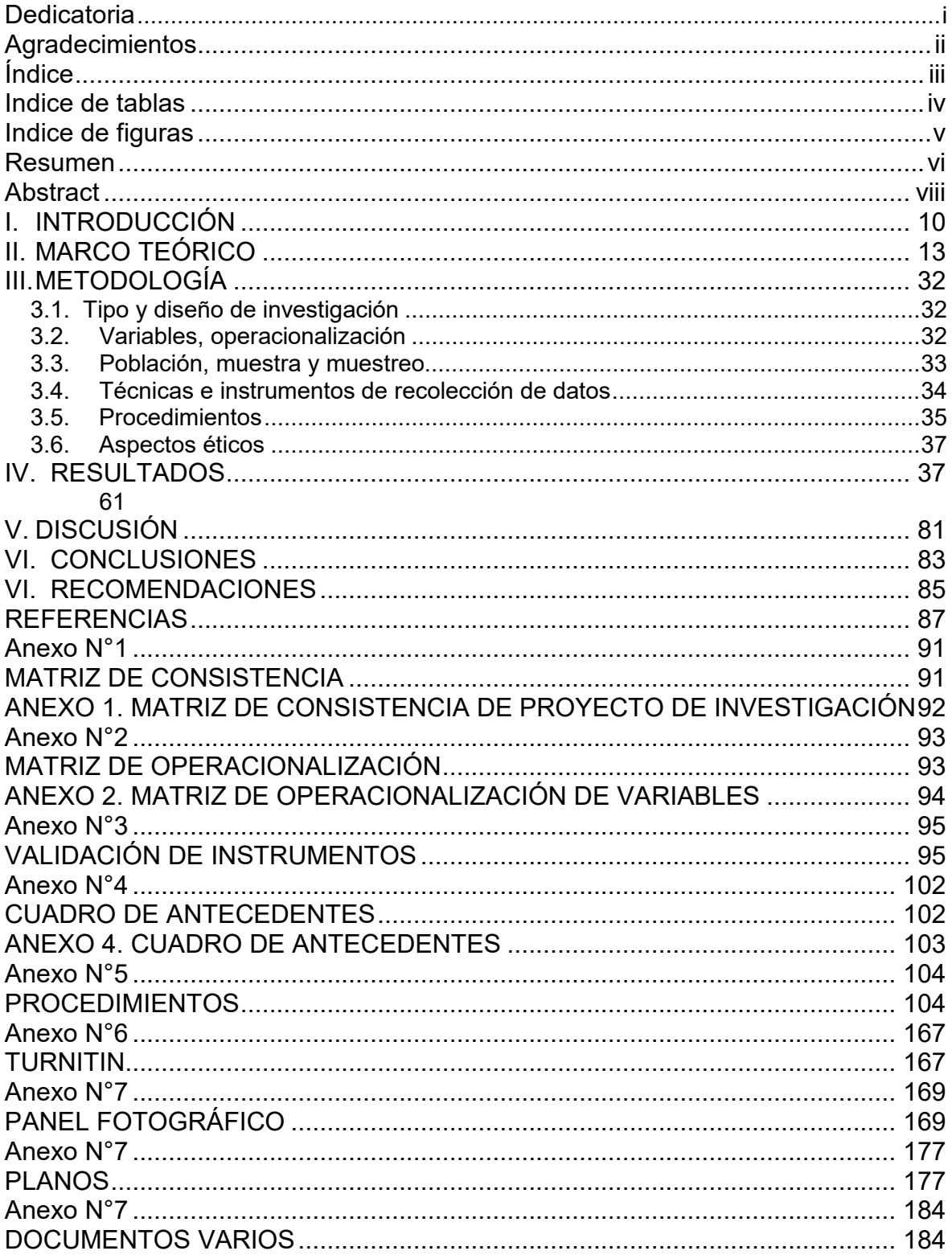

# <span id="page-4-0"></span>**Indice de tablas**

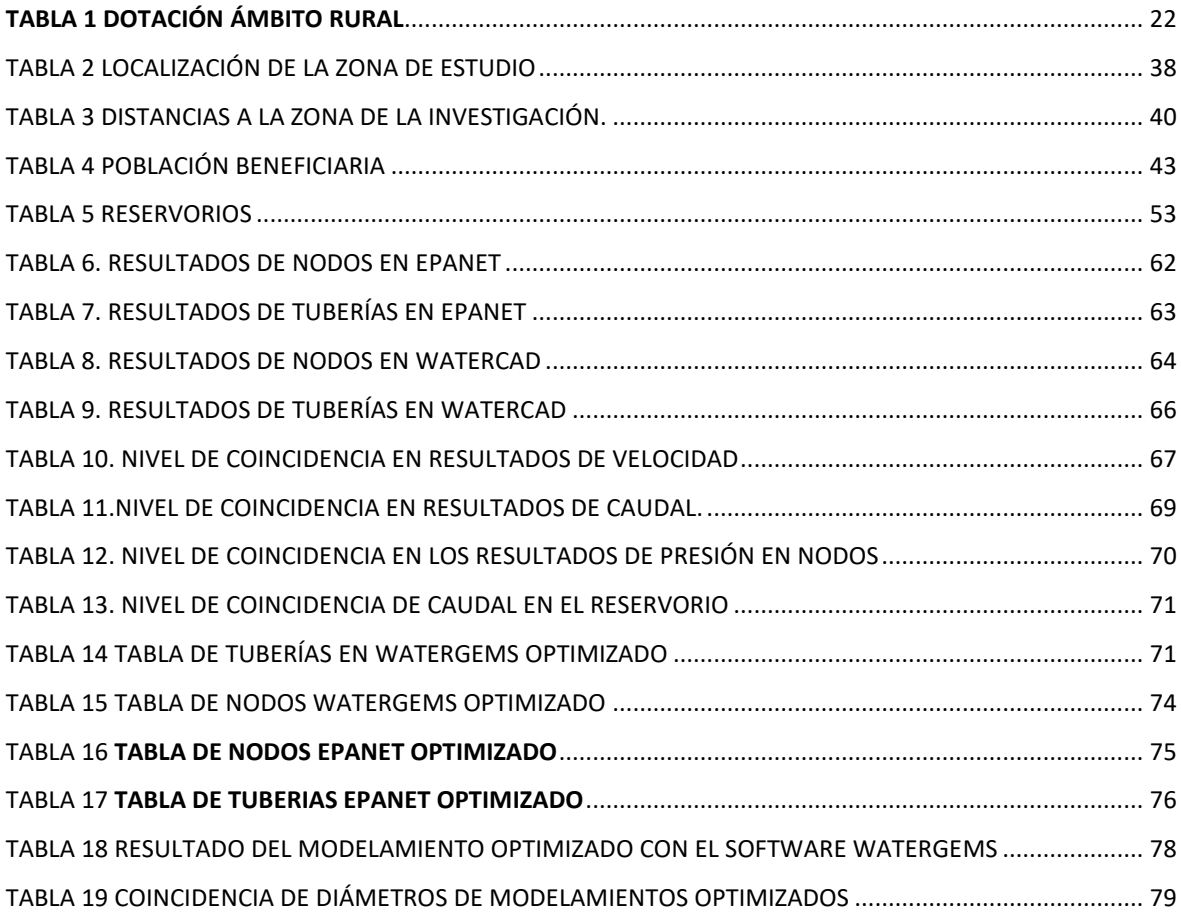

# <span id="page-5-0"></span>**Indice de figuras**

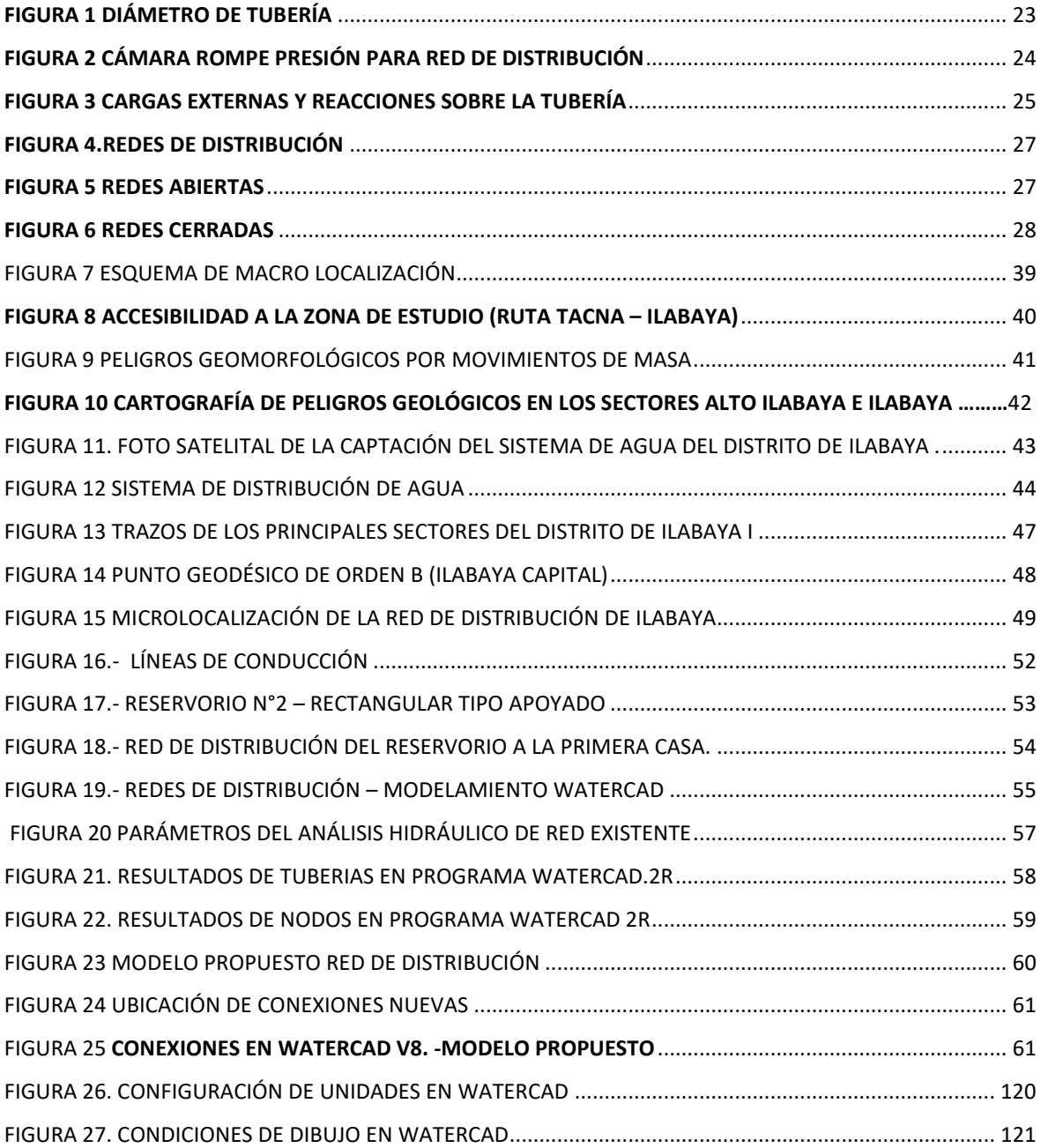

#### <span id="page-6-0"></span>Resumen

El presente trabajo **"Análisis hidráulico y diseño optimizado de la red de distribución de agua mediante modelación y simulación hidráulica Ilabaya - Tacna-2021" realiza** una propuesta de diseño de red de distribución de agua, que pueda cumplir con la real demanda existente, con un grado de confiabilidad aceptable, que sea eficiente, y con velocidades, económicos y enmarcados en la normativa. Asimismo se tendra en cuenta las siguientes Normas Tecnicas: OS-050, que regula las redes de distribución de agua para consumo humano; la Norma Tecnica 0S-100, sobre consideraciones de diseño de infraestructura basica sanitaria y Norma Tecnica de diseño :Opciones tecnologicas para saneamiento en el ambito rural aprobado con RM-192-2018-VIVIENDA, donde se encuentran las restricciones a las que seran sometidos los diseños respecto a velocidades maximas y minimas y presiones minimas en las tuberias entre otros.

La metodologia planteada es de tipo aplicada, no experimental de nivel descriptivo y explicativo, basada en una primera etapa en el análisis mediante el uso de métodos de simulación hidráulica, en el distrito de Ilabaya ,determinando un conjunto de soluciones para lo que se verificara el comportamiento hidráulico, se utilizara Softwares convencionales y no convencionales tales como WaterCAD, para analizar el funcionamiento actual de la red existente del distrito de Ilabaya para luego diseñar una nueva red de distribución de agua optimizada con algoritmos genéticos (softwares WaterCAD /WaterGEMS y EPANET), para dar solución a la red de más de 40 años de antigüedad, con el objetivo es minimizar los costes de inversión necesarios para la implantación de un determinado sistema, partiendo de la situación topológica de la red, la demanda en cada nudo de consumo y unos requerimientos de presión mínima en los nudos considerando que la constante migración hace que con el transcurso del tiempo, la demanda aumente progresivamente, llegando a tal punto que la obra concebida no logre cumplir con su finalidad publica, y tenga que ser materia de un mantenimiento o en su defecto mejorada.

Los resultados obtenidos fueron que luego de realizar el análisis hidráulico, el diagnóstico e identificación de los elementos de la red de distribución existente del distrito de Ilabaya, se aprecia que no se cumple con la presión mínima de P=10 mca, para lo que planteo un nuevo trazo y el cambio total de la tuberías, en el modelamiento optimizado con el software WaterGEMS, podemos obtener resultados más didácticos y mayor información, por otro lado, con el software Epanet podemos obtener un costo relativamente menor. Esto se debe a que el software Epanet, propone un diámetro menor es decir 1" y ¼" por otro lado el software WatrerGEMS 1 1/4" y 1" en los tramos 1 (1), 5, 7, 28 y 37, por consiguiente, resultando en un costo menor. la presión minima10.57 mca y la presión máxima 32.16 mca, los cuales se encuentran dentro de las recomendaciones dadas para el diseño de redes de distribución de agua.

Para el modelamiento con ambos softwares se calculó las demandas en cada conexión domiciliaria doméstica y no domestica seguido a ello se calculó la demanda en cada nodo, y después de ingresar datos y realizar el modelamiento, esto a fin de evitar errores humanos en los cálculos que realizan ambos softwares.

Palabras Claves :Análisis hidráulico,red de distribución de agua, ,diseño optimizado,algoritmos genéticos.

#### <span id="page-8-0"></span>**Abstract**

The present work "Hydraulic analysis and optimized design of the water distribution network through hydraulic modeling and simulation Ilabaya -Tacna-2021" makes a proposal for the design of the water distribution network, which can meet the real existing demand, with a Acceptable degree of reliability, that is efficient, and with speeds, economic and framed in the regulations. Likewise, the following Technical Standards will be taken into account: OS-050, which regulates water distribution networks for human consumption; Technical Standard 0S-100, on design considerations of basic sanitary infrastructure and Technical Design Standard: Technological options for sanitation in rural areas approved with RM-192-2018- HOUSING, where the restrictions to which the designs regarding maximum and minimum speeds and minimum pressures in the pipes among others.

The proposed methodology is of an applied, non-experimental descriptive and explanatory level, based on a first stage in the analysis through the use of hydraulic simulation methods, in the district of Ilabaya, determining a set of solutions for which the hydraulic behavior, conventional and unconventional softwares such as WaterCAD will be used to analyze the current operation of the existing network of the Ilabaya district and then design a new water distribution network optimized with genetic algorithms (Softwares WaterCAD / WaterGEMS, EPANET), to provide a solution to the network that is more than 40 years old, with the aim of minimizing the investment costs necessary for the implementation of a certain system, starting from the topological situation of the network, the demand at each consumption node and some minimum pressure requirements in the nodes considering that the constant migration causes that over time mpo, the demand increases progressively, reaching the point that the work conceived does not achieve its public purpose, and has to be subject to maintenance or, failing that, improved.

The results obtained were that after carrying out the hydraulic analysis, diagnosis and identification of the elements of the existing distribution network of the Ilabaya district, it is appreciated that the minimum pressure of  $P = 10$  mca is not met, for which I propose a new line and the total change of the pipes, in the optimized modeling with the WaterGEMS software, we can obtain more didactic results and

more information, on the other hand, with the Epanet software we can obtain a relatively lower cost. This is due to the fact that the Epanet software proposes a smaller diameter, that is, 1 "and 3/4", on the other hand, the WatrerGEMS software 1  $\frac{1}{4}$  "and 1" in sections 1 (1), 5, 7, 28 and 37, therefore, resulting in a lower cost. the minimum pressure 10.57 mwc and the maximum pressure 32.16 mwc, which are within the recommendations given for the design of water distribution networks.

For the modeling with both softwares, the demands in each domestic and nondomestic domiciliary connection were calculated, followed by the demand in each node, and after entering data and performing the modeling, this in order to avoid human errors in the calculations that perform both softwares.

Keywords: Hydraulic analysis, water distribution network, optimized design, genetic algorithms.

# <span id="page-10-0"></span>**I. INTRODUCCIÓN**

El abastecimiento del agua, es una carencia en varios países a nivel mundial, puesto que dentro de su análisis intervienen diversos factores, como el incremento población proporcionalmente es la demanda, cada vez más de este recurso para el consumo de las personas, tal es así, que ha sido considerado en el numeral 6.4 "*De aquí a 2030, aumentar considerablemente el uso eficiente de los recursos hídricos en todos los sectores y asegurar la sostenibilidad de la extracción y el abastecimiento de agua dulce para hacer frente a la escasez de agua y reducir considerablemente el número de personas que sufren falta de agua*" (Organización de las Naciones Unidas, 2015), del sexto (ODS); Agua limpia y saneamiento, al 2030.

Es en este contexto, donde los sistemas de abastecimiento de agua nacen como una solución a la problemática de abastecimiento, buscando reducir las brechas que existen en diversas localidades, sin embargo, una red de abastecimiento de agua es un requerimiento complejo englobando las necesidades de servicio, optimizando costos de inversión, de operación, volúmenes, demandas de consumo y expansión de las zonas de suministro. (Nicklow et al, 2010)

En Perú durante los últimos años se han incentivado políticas públicas para reducir la cantidad de ciudadanos que carecen de este recursos hídrico en sus hogares, tal es así que a diciembre de 2020, un 90,3 % de la población tuvo acceso al agua proveniente de la red pública, quedando por coberturar la cantidad de 3,2millones de habitantes en el territorio peruano (INEI,2020); lastimosamente en diversas regiones se puede notar problemas por insatisfacción respecto a la mala calidad de este servicio, aniegos debido a la antigüedad de las instalaciones, el mismo que ha sido de mayor notoriedad en la emergencia a causa de la COVID-19, donde el uso del agua conjuntamente con el jabón, vienen siendo los aliados para hacer frente a esta pandemia (Oxfam, 2020).

El Distrito de Ilabaya, en la Región de Tacna, no es ajena de esta problemática, si bien cuenta con una infraestructura de red de agua, tasa de crecimiento, a la antigüedad de las instalaciones, asimismo, la mala práctica y el deficiente uso del recurso hídrico por parte de la población, deficientes diseños hidráulicos enmarcados en la normativa de agua potable lo antes mencionado demuestra claramente la necesidad de diseñar una red de agua rural optimizada en el Distrito de Ilabaya, que permita un grado de confiabilidad aceptable, que sean eficientes con velocidades y presiones enmarcados en la normativa y a su vez económicos, para posteriormente tomar las alternativas de solución, buscando brindar un servicio de agua, en calidad, cantidad y oportunidad, preservando las fuentes de agua y promoviendo el uso racional y sostenible (SUNASS, 2018).

Esta investigación es denominada como: "Análisis hidráulico y diseño optimizado de redes de distribución rural de agua mediante modelación y simulación hidráulica Ilabaya -Tacna-2021". De manera que se ha desarrollado como **problema general**: ¿Cuál es el análisis hidráulico y el diseño optimizado de red de distribución de agua mediante modelación y simulación hidráulica Ilabaya -Tacna 2021? y los **problemas específicos son**; **Problema específico 1**¿Cuál es el Análisis hidráulico de los elementos de la red de distribución existente obtenido mediante modelación y simulación hidráulica en Ilabaya – Tacna, 2021?; **Problema específico 2** ¿Cuál es el diseño hidráulico calibrado obtenido con el método del gradiente de la red de distribución de agua proyectada mediante modelación y simulación hidráulica - Ilabaya – Tacna, 2021?; **Problema específico 3** y Cuál será el diseño optimizado de la red de distribución de agua mediante modelación y simulación hidráulica en Ilabaya -Tacna -2021?

#### **Justificación de la Investigación:**

**Justificación metodológica**: Al conocer el real estado situacional del diseño de la red existente, se plantea un diseño bajo el criterio de optimización en el distrito de Ilabaya, mediante el modelamiento y la simulación hidráulica en Ilabaya-Tacna 2021, con la finalidad de obtener la maxima confiabilidad resiliente y el minimo costo , de tal forma que se pueda plantear una alternativa de mejora de la utilización del recurso hídrico en esta zona, beneficiando de forma directa a la población, asimismo se ayudará en los temas de conservación y sostenibilidad del recurso hídrico escaso y de forma consciente.

**Justificación técnica :** En esta investigación es la de realizar una recomendación de diseño de red de distribución de agua, que pueda cumplir con la real demanda existente, con un grado de confiabilidad aceptable, que sean eficientes con velocidades enmarcados en la normativa y a su vez económicos basada en una primera etapa en el análisis de la red existente mediante métodos computacionales de simulación hidráulica en Ilabaya ,determinando un conjunto de soluciones, puesto que la constante migración hace que, con el transcurso del tiempo, la demanda aumente progresivamente, llegando a tal punto que la obra concebida no logre cumplir con su finalidad publica, y tenga que ser materia de un mantenimiento o en su defecto mejorada.

**Justificación social:** El poder coberturar al 100% del distrito de Ilabaya con el recurso hídrico mediante un sistema de distribución de redes de agua optimizada, generaría un impacto positivo en la población, como se ha mencionado líneas arriba, más aún ahora que debido a la COVID-19 es un aliado valioso para mitigar la programación de esta enfermedad, la solución del problema de cobertura ineficiente es de vital importancia para brindar el bienestar y calidad del servicio a la población.

**Justificación económica**: El adecuado análisis y la eficiente elección de una alternativa que maximice el servicio de agua en el distrito de Ilabaya, ayudaría a reducir gastos adicionales al municipio, de igual forma permitiría que ese dinero destinado a coberturar las zonas en las cuales aún no cuentan con recurso hídrico permitiría generar mayor cantidad de obras que mitiguen el resto de problemas públicos generando valor público en su accionar.

Con respecto a las **Hipótesis** de la investigación realizada, se establece que la **Hipótesis general** consiste en que a través del modelamiento y la simulación hidráulica (softwares) se permitirá analizar la red de distribución existente y diseñar un modelo optimizado de la red de distribución proyectada Ilabaya en Ilabaya-Tacna 2021.**Hipótesis especificas:** El análisis hidráulico permitirá la Verificación y funcionamiento de la red de distribución de agua existente de más de 40 años en Ilabaya-Tacna 2021. El diseño calibrado de la red de distribución de agua proyectada mediante modelamiento y simulación hidráulica permitirá cumplir con las demandas requeridas en Ilabaya-Tacna 2021. El diseño optimizado de la red de distribución de agua proyectado permitirá que sea de utilidad para la gestión exitosa del servicio encontrar relaciones entre diseño óptimo y parámetros de diseño en Ilabaya-Tacna 2021.

La investigación tiene como **Objetivo general** realizar el análisis hidráulico de la red existente y diseñar un modelo hidráulico optimizado de la red de distribución de agua mediante modelación y simulación hidráulica Ilabaya -Tacna 2021.En consecuencia es necesario abordar los siguientes **Objetivos específicos**: **OE1:**  analizar, diagnosticar e Identificar los elementos de la red de distribución de agua potable existente y su funcionamiento en la actualidad en Ilabaya-Tacna 2021. **OE 2:** Establecer la mejor alternativa de diseño calibrado que cumpla con las restricciones mediante modelación y simulación hidráulica la red de agua de proyectada en Ilabaya Tacna 2021. **OE 3:** Generar una propuesta de optimización para la red, para garantizar la mejora del servicio mediante modelación y simulación hidráulica que cumplan con el Reglamento Técnico al menor costo y de confiabilidad en Ilabaya Tacna 2021.

#### <span id="page-13-0"></span>**II. MARCO TEÓRICO**

En el presente proyecto de investigación se tomó en consideración una serie de trabajos previos que servirán para posteriores discusiones los cuales son antecedentes internacionales, nacionales, en inglés y artículos:

Como antecedente internacional se tiene a Florián (2017) cuya investigación tuvo como objetivo plantear una mejor manera, para el diseño de red de distribución de agua potable de un municipio en Madrid, Cundinamarca, Colombia con la finalidad de obtener un adecuado servicio, mediante el uso de simuladores digitales, en ese sentido contó con una Metodología de trabajo aplicada mediante el uso del programa EPANET, el cual permitió generar un modelamiento digital calibrado, seguidamente se inició el proceso de optimización de las redes para superar los inconvenientes descritos en la problemática, en relación a los resultados se tiene en referencia a la red de distribución, el municipio de Madrid, presente presiones iguales o mayores a las presiones mínimas en los nudos evaluados, cumpliendo de esta forma los objetivos del proyecto, mitigando las necesidades de la ciudadanía madrileña, finalmente concluyó que el diseño de la red de distribución para el agua potable en el municipio madrileño mejoró los índices de abastecimiento correspondiente al agua potable y la presión del servicio de agua para la ciudadanía, en tal sentido satisfaciendo las necesidades públicas sobre este servicio.

En un estudio referente al desarrollo de modelamiento hidráulica de red de distribución, Bravo (2017) tuvo como **objetivo** evaluar el estado situacional que presenta la red de distribución agua potable de la parroquia el Retiro; con la finalidad de brindar soluciones convenientes, en ese sentido en relación a la **metodología**, se tiene que se empleó un diseño de investigación correspondiente al método cualitativo y cuantitativo, en relación a los **resultados** se obtuvo un cuadro de tuberías, en la que se pudo observar los caudales y sus velocidades de flujo que recorren en una hora de mayor demanda, realizando el modelamiento con el programa EPANET, por último se **concluyó** que de la verificación en el sitio materia de análisis, la presión no cumple las normas establecidas dándonos un presión de 3.84 m.c.a y una velocidad de 0.03 m/seg. cambiado el diámetro de la tubería se verificó que la presión de agua al Sitio Guarumal 1 aumento debido al dímetro colocado dando una solución al problema.

Gamboa y Rico (2020), desarrollaron una investigación que tuvo como **objetivo** evaluar el modelo hidráulico de la red de distribución de agua potable de la zona denominada Funza Cundinamarca, considerando la carencia del mismo y los beneficios trae para el acueducto, respecto a la **metodología,** fue aplicada, y consistió en el desarrollo de una propuesta de rehabilitación del sistema de abastecimiento, que pretendió mejorar el servicio al usuario, en relación al **resultado** se obtenido que este sistema cumple la carga necesaria para que el agua logre llegar hacia los reservorios, considerando los nodos dependientes de la carga debido a que están a una determinada altura estática, por último se **concluyó** que en base a las virtuosidades de WaterGems, se ha logrado comparando con otros sistemas de cálculo: destaca la distribución de la demanda, el estudio de post-cálculo respecto al análisis de los datos hidráulicos, el funcionamiento del índice de resiliencia y el coeficiente de uniformidad, los cuales se comportaron en el rango de operación aceptable para pequeños sistemas de abastecimiento..

Como antecedentes **nacionales** tenemos a De la Cruz (2020), con su tesis de titulación denominada: "Watergems frente al diseño convencional de redes de agua para la ciudad de Querecotillo" realizada en la Universidad de Piura, cuyo **objetivo** fue comparar la metodología de diseño usada en la gran mayoría de proyectos de distribución de agua potable con el procedimiento de diseño optimizado característico de WaterGEMS para el diseño de una red existente. Respecto a la **metodología** esta investigación es de tipo aplicada, en ella se recopiló la información necesaria del área piloto, de igual forma describió el proceso de elaboración y cálculo de requisitos, seguidamente mediante la utilización de programas como WaterGEMS y WaterCAD se simuló y verificó que cumpla con los requisitos considerando que hay requisitos de presión y velocidad, en relación a esto se tiene como **resultado** que se obtuvo presiones del diseño optimizado de WaterGEMS, estos son mayores. En ambas metodologías se obtienen velocidades muy pequeñas. Las presiones de la red elaborada bajo la metodología habitual para un evento de incendio y una posible rotura de tubería están por debajo del límite permitido y por último **se concluyó** que, aunque el método comúnmente utilizado es más barato que WaterGEMS, la presión logra alcanzar cerca del límite permitido y funciona mal en caso de incendio o ruptura. Incluso en caso de incendio, la presión mostrada por WaterGEMS puede superar los requisitos mínimos.

Asimismo, Vera (2018), en su tesis de titulación denominada: "Evaluación del comportamiento hidráulico de redes de distribución de agua potable, mediante métodos computacionales convencionales en el Distrito de Chupaca" realizado en la Universidad Nacional del Centro del Perú del Departamento de Huancayo, cuyo **objetivo** fue evaluar la velocidad de flujo y la presión de carga en conexiones, de la red de distribución de agua potable en el Distrito de Chupaca. Respecto a la **metodología,** esta investigación fue aplicada, la cual se desarrolló mediante el uso de tres softwares diferentes e independientes entre, estos fueron el WaterCAD, Epanet y WatDIS, en relación a los **resultados** se tiene que los 3 métodos sirven para el análisis del comportamiento hidráulico, demuestran que la red de distribución de agua potable de Chupaca presenta tuberías y nudos que no satisfacen la normativa y por ende tiene mal funcionamiento como sistema integrado, y por último se **concluyó** que la variación porcentual promedio comparativa en resultados de cálculos es de 3.92% en relación de WaterCAD y Epanet, y de 0.53% entre WaterCAD y Watdis.

Torres (2019) en su tesis de titulación denominada: "Comportamiento hidráulico de flujos y mejoramiento en redes de distribución de agua potable, distrito San Marcos Región Ancash" desarrollado en la Universidad Cesar Vallejo en el departamento de Lima, cuyo **objetivo** fue analizar el comportamiento hidráulico de flujos para el mejoramiento de las redes de distribución de agua potable en el distrito de San Marcos provincia Huari Región Ancash, 2019, con una **metodología** de investigación aplicada, analizó dos panoramas, de los cuales busca evaluar qué sector no estaba recibiendo la adecuada distribución del agua y también se analizar los datos optimizados de la red proyectada, en relación a los **resultados** se obtuvieron velocidades, caudales y presiones, donde los parámetros cumplen con la norma OS.050 del reglamento nacional de edificaciones, por último, se **concluyó** la red no cumple con los parámetros, siendo el sector 1 el más afectado, estas velocidades existentes tienen un C.V promedio de los 3 sectores de +/- 0.947. Por ende, se modificaron los diámetros en las redes de distribución para un mejor funcionamiento hidráulico que permita a los flujos recorrer con una velocidad que cumpla con los parámetros establecidos, en este caso las velocidades de la red proyectada varían desde (0m/s – 2.06m/s), hay tuberías que se les conectó tapones en donde el flujo es estático y el caudal también, ciertas tuberías se ubican en las redes abiertas, donde los resultados de velocidad son menores a 0.6m/s que se dan en esos tramos de la tubería, ya que está finalizando su flujo ahí, justificando así la velocidad mínima de 0 m/s pero con una llegada de presión adecuada, estas velocidades de la red proyectada tiene un C.V promedio de los 3 sectores de +/- 0.95, el promedio de los C.V de la red existente es de 1.58, mientras que el promedio de los C.V de la red proyectada es de 0.797.

Huayara y Layme (2018) en su tesis de titulación denominada: "Comparación de atributos del softwar´s python con watercad – sewercad, en el diseño de suministro de agua potable en el centro poblado de Silva -Acoria – Huancavelica" cuyo **objetivo** consistió en comparar los atributos del softwar´s python con watercad – sewercad, en el diseño de suministros de agua potable en el centro poblado de Silva – Acoria – Huancavelica, con una **metodología** de investigación aplicada,

generaron los siguientes **resultados,** está en el rango según norma y **concluyó,**  que el programa watercad hace el análisis de redes de agua, el programa sewercad realiza netamente un análisis hidrológico, no diseña, solo se puede hacer análisis dinámico, Watercad si diseña, solo puede hacer análisis estático.

Como **antecedentes en idioma extranjero** se tiene **Anisha, Kumar, Ashok y Suvarna (2016)** Titulada **"Analysis and Design of Water Distribution Network Using EPANET for Chirala Municipality in Prakasam District of Andhra Pradesh"** con el **objetivo** de analizar y desarrollar una red de distribución de agua potable usando el software EPANET. Respecto a la **metodología** esta fue aplicada, y se desarrolló en base a la obtención de datos de la población censada y proyectada para las consideraciones del diseño. Como **resultado** del análisis se evidenció que la red no es adecuada para cubrir las demandas en un futuro, y finalmente se tiene como **conclusión**, que es necesario la construcción de un nuevo depósito, el cual unido con la red en las zonas propuestas logre abastecer con la demanda determinada.

.**Como antecedentes artículos científicos** se tiene la investigación desarrollada por Martínez, Iglesias, Fuertes y López (2007) que tiene como título: "Análisis hidráulico de la red de desechos en bucle en condiciones de flujo máximo, análisis hidráulico de redes malladas de abastecimiento en condiciones de máxima demanda" cuya **objetivo** fue analizar el comportamiento de la red ante situaciones externas, con una **Metodología** de trabajo aplicada mediante el modelamiento de una red de abastecimiento de agua en función a sus características, en relación a los **resultados** se tiene se hizo que la demanda fuera un valor medio del caudal, empleando datos verdaderos para obtener situaciones de ficción, finalmente **concluyó** obteniendo un modelo de cargas de asignación en metodologías detalladas.

Asimismo, se tiene la investigación desarrollada por Forero (2017) que tiene como título: "Análisis hidrológico de la cuenca del rio Calandaima y modelamiento hidráulico para el sistema de suministro de agua para la vereda San Antonio en Apulo Cundinamarca", cuyo **objetivo** evaluar la cuenca del rio de Calandaima, que se encuentra ubicado en Cundinamarca, cuya finalidad es analizar la viabilidad hidrológica del rio Calandaima, con una **Metodología** de trabajo aplicada empleando un software especializado para analizar los datos de la cuenta, presentándolos de manera gráfica para una fácil evaluación y presentación de resultados finales, en relación a los **resultados** se realizó un modelamiento hidráulico con el sotfware "Pire Flow Expert", donde se utilizó el sistema de bombeo y diámetro de tuberías, con el fin de alcanzar la altura y presión para llegar a los dos tanques de suministro elevados, para la población rural de San Antonio, finalmente **concluyó** indicando que es necesario la adquisición de un sistema de bombeo para alcanzar los caudas previstos y mitigar las perdidas por filtración de la tubería, del sistema de suministro material de la presente investigación.

Por último, se tiene la investigación desarrollada por Pino, Quevedo, Alfaro, Avendaño y Mejía (2018) que tiene como título: "Aplicación de los algoritmos genéticos multiobjetivo SPEA & MAGMO en el diseño óptimo de la red distribución de agua potable sector Viñani, Tacna, Perú", cuyo **objetivo** fue demostrar la efectividad de los algoritmos genéticos multiobjetivo SEA & MAGNO, para el diseño de red de distribución de agua, con una **Metodología** de trabajo aplicada mediante el proceso de optimización para buscar una red de mínimo costo y máxima confiabilidad, en relación a los **resultados** se observó un índice de resiliencia de hasta 0,42, asimismo los resultados máximos fueron de 0,95 para la confiabilidad, finalmente **concluyó** que los resultados indicaron que la red con MAGNO tiene un mejor desempeño la red optimizada con SEA.

#### **Bases teóricas**

#### **Análisis Hidráulico**

"La distribución de redes se realizan considerando un circuito cerrado en forma de mallas, su dimensionamiento se realiza en base a cálculos hidráulicos que puedan asegurar el caudal y presión en la red de distribución. En este sentido es precio mencionar que puede ser empleado el método de Hardy Cross o alguno equivalente, asimismo para el cálculo hidráulico de tuberías, se utilizarán formulas racionales". (*Manual de Edificaciones Norma Técnica Peruana 0S.050, p. 2*).

# **Consideraciones del diseño**

### **Período de Diseño**

"Es el periodo de diseño que define como aquel tiempo mediante el cual el sistema viene a ser eficiente, dicho de otra manera 100 por 100, sea por la capacidad en la conducción, así como al gasto necesario, o finalmente por la resistencia física de instalaciones" *Arocha Simón (1977, pp. 13)*.

En ese contexto, "hablar de periodo de diseño se refiere al intervalo mediante el cual, el sistema será suficiente para satisfacer las necesidades actuales y las venideras, tales como el caudal, así como presiones suficientes, sin la necesidad de aumentos en la ejecución de obras, sin embargo, en la etapa inicial de ejecución se tiene que prever el servicio de las áreas actuales que ya se encuentran consolidadas". Burbano, N., Becerra, S., & Pasquel, E. (2012).

#### **Determinación del Período de Diseño**

Se define en base a la observación de los siguientes factores, en primera instancia la vida útil de las estructuras y de los equipos, seguidamente las variaciones del poder adquisitivo que tiene la moneda, a continuación, el índice de crecimiento población de la localidad, luego viene la tasa de interés realizar la construcción, por último, el funcionamiento de las obras durante los primeros años, si esta no trabaja a su máxima capacidad, así como la facilidad de ampliación. (Burbano G., 1993)

#### **Estudios de Población**

# **Cálculo de la Población Futura**

Los proyectos de abastecimiento de agua, son para beneficio de una población, con base a las estadísticas oficiales se determina la población actual y con esa base se proyecta en el horizonte del proyecto.

# **Cálculo de la Población Futura**

Para determinar el índice de crecimiento (r) se puede aplicar los siguientes métodos:

Método Aritmético o Lineal

**Método Aritmético o Lineal;** Para calcular (r) a través de este método se empleará la siguiente fórmula:

$$
r = \frac{\frac{pf}{pi} - 1}{t}
$$

Donde:

**r** = Taza de Crecimiento **t** = Período de Tiempo **Pi= Población Inicial Pf= Población Final** 

### **Consumo Promedio Diario Anual**

Resultado de una estimación del consumo per cápita para una población futura expresado en litros por segundo (lt/seg), el cual se determina con la siguiente relación.

$$
Q_p = \frac{Pf x Dot}{86400 seg/dia}
$$

*Dónde:*

*Qp = Consumo Promedio Pf = Población Futura Dot = Dotación*

### **VARIACIÓN DIARIA**

Esta se refiere a las condiciones climatológicas que tiene la población, en tal sentido se calcula en los días de una semana que se consumen en su máximo y mínimo, teniendo el calor de consumos máximos.

#### **Consumo Máximo Diario (Qmd)**

Es el día de máximo consumo de una serie de registros observados durante los días del año.

$$
Q_{\rm md} = k1 \ast Q_p
$$

Según el RNE el máximo anual de la demanda diaria es 1.3, asumiremos este valor de  $K1 = 1.30$ .

#### **variación horaria**

segun al modo de vida, así como a las magnitudes de la ciudadanía, de igual forma al consumo de agua, que varía hora por hora, por último, a las costumbres y acciones que desarrolla la población, donde se tienen los máximos consumos al medio día y al atardecer.

#### **Consumo Máximo Horario (Qmh)**

Hora de máximo consumo las 24 horas del día.

$$
Q_{\rm md} = k2 \ast Q_{\rm p}
$$

Según el RNE el coeficiente varía entre 1.8 y 2.5. asumiremos K2 = 1.8,

### **El cálculo del Caudal Máximo diario**.

Se define como la hora de máximo consumo las 24 horas del día.

$$
Q_{\rm md} = k2 * Q_p
$$

Según el RNE el coeficiente varía entre 1.8 y 2.5.

Para nuestro Proyecto asumiremos **K2 = 1.8**, considerando que el periodo de diseño es sobre los 20 años. El cálculo del **Caudal Máximo diario**. El caudal máximo diario se utiliza como el principal factor para el dimensionamiento de las componentes, la misma que se ubica en los reservorios, de la captación, de la producción y la conducción a las plantas de tratamiento y/o reservorios.

La guía también recomienda considerar como valor al coeficiente de variación horaria de 1.8, el cual es utilizado para el cálculo del Caudal máximo horario.

# **Dotación**

Según RM-192-2018-VIVIENDA: Opciones Tecnológicas de Saneamiento para el Ámbito Rural, indica:

<span id="page-22-0"></span>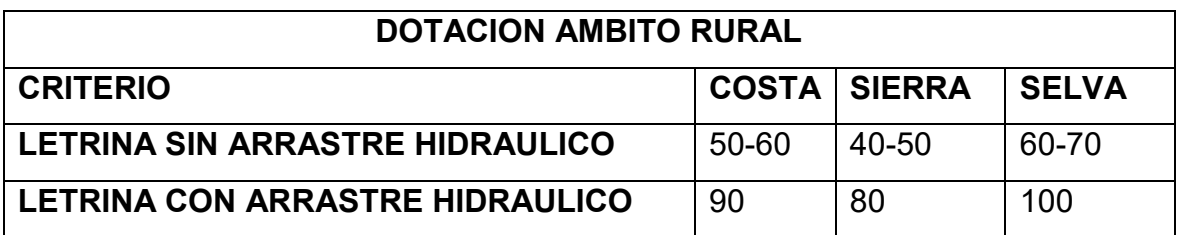

# **Tabla 1 Dotación ámbito rural**

# **Velocidad en el Conducto**

Las velocidades de circulación del agua que se encuentra por el interior de la tubería se desarrollan en base a los límites que esta posee, asimismo a la economía de la velocidad de circulación rápida que es rentable, finalmente por las razones técnicas debe limitarse al uso de valores máximos y mínimos, asimismo producir fenómenos de golpes de ariete que son de gran importancia e incluso, la aparición de ruidos y de gran erosión interna.

# **Velocidades admisibles**

Para la red de distribución se debe cumplir lo siguiente:

La velocidad mínima no debe ser menor de 0,60 m/s. En ningún caso puede ser inferior a 0,30 m/s. La velocidad máxima admisible debe ser de 3 m/s.

La verificación de la velocidad máxima en las redes se realiza para protegerlos contra la abrasión y depende del material de los que están construidos.

Según RM. 198/2018 VIVIENDA Norma técnica de Diseño Ámbito rural (pg. 131).la velocidad máxima admisible de 3m/s, por lo que las pendientes estarán limitadas superiormente por dicha restricción. En casos especiales se podrán justificar velocidades mayores.

El caudal considerado para la verificación de la velocidad máxima es el caudal máximo horario del horizonte de investigación (año 2041), al que se le aplican los coeficientes de modulación de la demanda, incorporando así el máximo horario que se daría el día de mayor consumo de agua.

# **Zonas de Presión**

# **Presiones de servicio.**

Para la red de distribución se deberá cumplir lo siguiente:

La presión mínima de servicio en cualquier punto de la red o línea de alimentación de agua no debe ser menor de 5 m.c.a. y la presión estática no debe ser mayor de 60 m.c.a.. (RM. 198/2018 Vivienda).

# **Diámetro**

El diámetro de la red debe ser aquél que satisfaga las condiciones que garanticen las presiones mínimas. (RM. 198/2018 Vivienda).

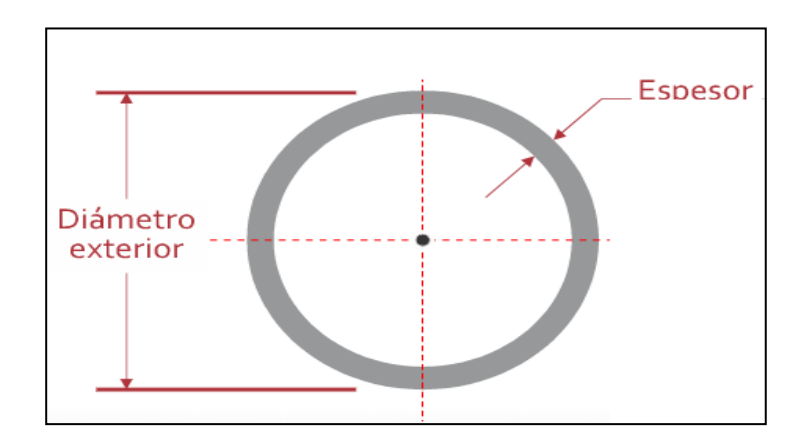

**Figura 1 Diámetro de tubería**

# <span id="page-23-0"></span>**Válvula de control**

- La estructura que alberga será de concreto simple f'c = 210 kg/cm2.
- Los accesorios serán de bronce y PVC.

# **Válvulas Rompe presión**

En caso exista un fuerte desnivel entre el reservorio y algunos sectores, pueden generarse presiones superiores a la presión máxima que puede soportar la tubería. Es por ello que se sugiere la instalación de cámaras rompe presión (CRP) cada 50 m de desnivel.

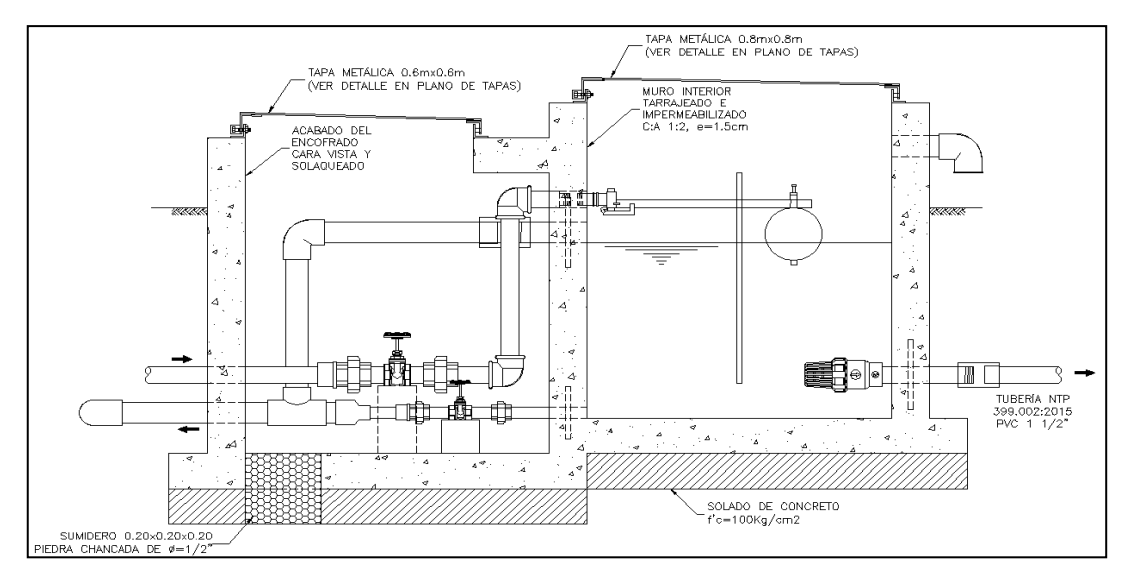

**Figura 2 Cámara Rompe Presión para red de distribución** Fuente RM N°192-2018/VIVIENDA

# <span id="page-24-0"></span>**Coeficiente de Rugosidad**

El coeficiente de rugosidad es un parámetro que sirve para calcular las pérdidas de carga producidas por la circulación del agua por las redes. Este coeficiente se introduce en el programa WaterCAD con el propósito de realizar un cálculo lo más preciso posible de la red de saneamiento.

Habitualmente a las tuberías de PVC se les asocia un coeficiente de Manning de 0.010 – 0.011, se ha considerado un valor de 0.010.

# **Comportamiento estructural de la tubería seleccionado**

Cuando un tubo se encuentra instalado bajo tierra, queda sometido a un régimen de cargas que afectan su comportamiento mecánico de acuerdo a las propiedades físicas del mismo, las dimensiones de la zanja, el tipo de suelo y el método de instalación de la tubería.

Una tubería flexible es aquella que permite deformaciones de más de 3% sin que la tubería se rompa o se fisure; a su vez, para deformaciones diametrales verticales de hasta el 20%, no se generaría mayores problemas sobre la capacidad hidráulica de la tubería, debido a que significaría una variación de un 4% en el área de flujo del tubo.

Normas ASTM y UNIBELL, recomiendan valores de deflexión máximos de 7,5% del diámetro del tubo.

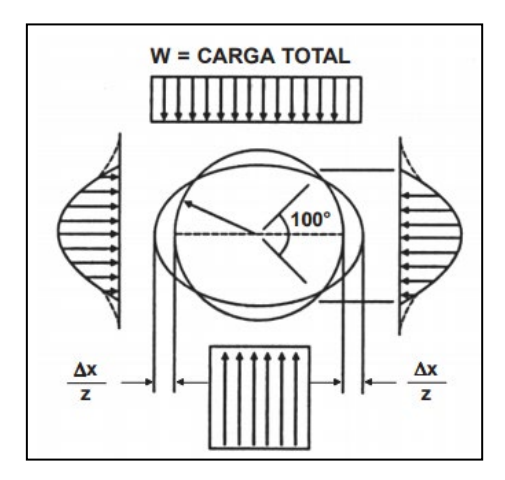

**Figura 3 Cargas externas y reacciones sobre la tubería**

**Fuente:** Catalogo Técnico de Saneamiento (Nicoll Perú S.A.)

<span id="page-25-0"></span>La capacidad de deformarse o de admitir un patrón de deformaciones dada una carga o solicitación externa, se denomina rigidez de la tubería, la cual está representa. Por otro lado, el cálculo de las deflexiones transversales  $(\Box y)$  para las tuberías flexibles se basa en la teoría de Marston y Spangler que, mediante la ecuación de Iowa Modificada, puede determinarse el valor porcentual de deformación con respecto al diámetro exterior (D):

$$
\frac{\% \Delta y}{D} = \frac{(K/D) (D_L W_C + W_L) 100}{0.149 PS + 0.061 E'}
$$

Donde:

- $\Box y =$  Deflexión producida, en cm
- D = Diámetro exterior del tubo, en cm
- DL = Factor de deflexión a largo plazo = 1.5
- $K =$  Constante de encamado = 0.10
- Wc = Carga muerta, kgf/cm
- $WL = Carga$  viva, kgf/cm
- E' = Módulo de reacción del suelo, kgf/cm2

$$
PS = Right
$$
 Rigidez de la tubería, kgf/cm2

La carga muerta y la acción sobre la tubería puede obtenerse mediante la ecuación del prisma:

$$
Pc = P * H * D
$$

Donde:

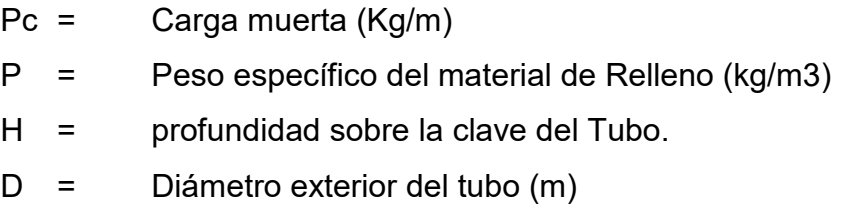

La carga viva, debido a que sigue un patrón de acción distinto (varía de acuerdo al tráfico, profundidad de instalación y características del tubo), puede estimarse mediante la teoría de Boussinesq recomendada por el AWWA:

c.  
d. 
$$
W_{L} = C_{L} P_{C} (1 + I_{r})
$$

WL = Es la carga viva producida sobre el tubo, en kg/ml.

CL = = Es el coeficiente de carga viva que se obtiene de la tabla N, en

donde H es la profundidad de instalación a la clave de la tubería, medida en pies)

#### **Verificación de Altura máxima de lámina de agua**

El caudal considerado para la verificación de la velocidad máxima es del caudal máximo horario del horizonte de proyecto (año 2041).

#### **Redes de distribución**

Permite llevar el agua tratada hasta cada vivienda a través de tuberías, accesorios y conexiones domiciliarias.

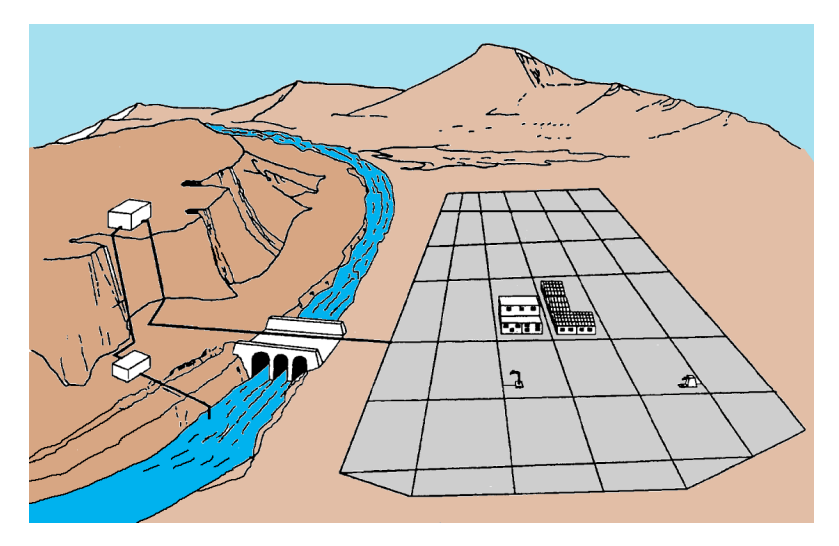

**Figura 4.Redes de distribución**

# <span id="page-27-0"></span>**Redes Abiertas**

Se caracterizan por no tener ningún "circuito cerrado" en el sistema. En la figura 6 se muestra un esquema de este tipo de red, el cual une cuatro tanques de almacenamiento del sistema de acueducto de una ciudad hipotética. (Saldarriaga V. Juan G,1988).

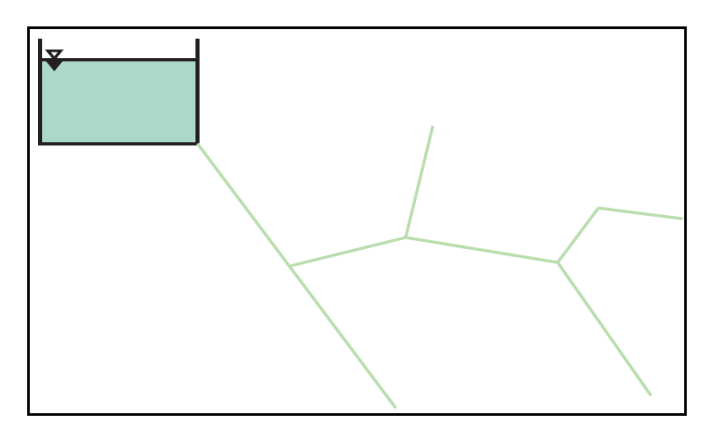

**Figura 5 REDES ABIERTAS**

# <span id="page-27-1"></span>**Redes cerradas**

Su característica primordial es tener algún tipo de circuito cerrado (loop, en inglés) en el sistema. El dimensionamiento de redes cerradas debe estar controlado por dos condiciones:

El flujo total que llega a un nudo es igual al que sale.

- La pérdida de carga entre dos puntos a lo largo de cualquier camino es siempre la misma (RM. 198/2018/VIVIENDA).

En la figura 7 se muestra un esquema de este tipo de red

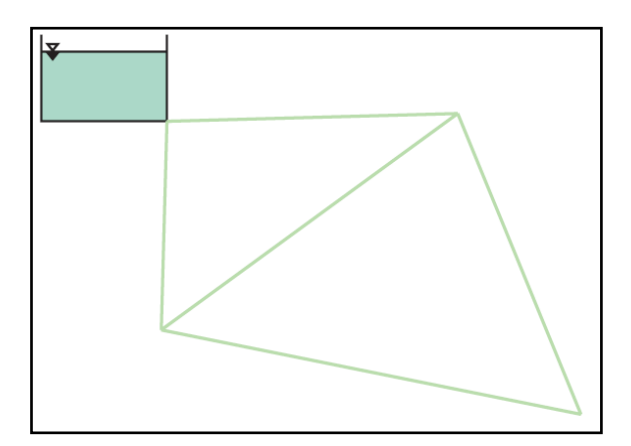

**Figura 6 REDES CERRADAS**

# <span id="page-28-0"></span>**Tipo ramificado**

Tuberías que tienen la forma ramificada a partir de una línea principal; para sistemas de menos de 30 conexiones domiciliarias.

# **Tipo mallado**

Tuberías interconectadas formando circuitos cerrados o mallas. Cada tubería que reúna dos nudos debe tener la posibilidad de ser seccionada y desaguada independientemente, de forma que se pueda proceder a realizar una reparación en ella sin afectar al resto de la malla. Para ello se debe disponer a la salida de los dos nudos válvulas de corte.RM 198/2018 VIVIENDA Norma técnica de Diseño Ámbito rural Pg. 132)

**Algoritmos del análisis:** "método para resolver las ecuaciones de continuidad y de pérdidas por Todini y Pilati (1987), que caracterizan el estado hidráulico de una red de abastecimiento en punto dado en el tiempo" (EPA 2006).

**Análisis en régimen permanente:** Aquí, el análisis hidráulico muestra el valor de presión en el nodo, el flujo por las diferentes tuberías (si hay un valor negativo es porque la dirección del flujo es opuesta a la dirección dibujada), la velocidad en la tubería y la pérdida de cada parte de la unidad a evaluar. Si hay una falla, el programa señalará el problema y el sistema no se está ejecutando, por lo que es importante organizarse al proporcionar datos al programa para que pueda analizar que tuvo éxito.

**Análisis en periodo extendido:** "Esto es para hacer la simulación más realista mediante la creación de una curva de modulación para que los requisitos de los nodos cambien periódicamente en diferentes intervalos de tiempo a lo largo del día." (EPA 2006), para esto se necesita saber la duración en la red, el intervalo hidráulico y el intervalo patrón.

**Calibración:** La calibración consiste en establecer cuál es la rugosidad absoluta de la tubería en el estado en que está operando, sin importar cuánto tiempo lleva instalada. (Saldarriaga 2007).

**Conexiones erradas:** conexiones en el sistema ilegales que genera pérdidas de agua, estas pueden ser tanto técnicas como comerciales (MINISTERIO DE AMBIENTE 2009).

**Metodología de calibración:** "este busca encontrar los diámetros reales, la rugosidad absoluta y el coeficiente de pérdidas menores de cada tubería" (Saldarriaga 2007).

**Método del gradiente:** se basa en una formula matricial de conservación de la energía y la masa propuesto por Todini y Pilati, las ecuaciones de energía en la tubería individual se combinan con las ecuaciones de energía en cada nudo promoviendo las cargas y caudales en los nudos de la tubería (Araújo Gutiérrez 2011).

**Modelo de simulación hidráulica:** "calcula alturas en conexiones y caudales en líneas para un conjunto fijo de niveles de depósitos, niveles de tanques y demanda de agua a lo largo de una sucesión de instantes temporales" (EPA 2006).

**Pérdidas de agua:** agua no contabilizada, porcentaje del volumen de agua no facturada con relación al volumen entregado por las plantas.

# **Software de Modelamiento Hidráulico EPANET**

En el momento que se plantea la tarea de tener que modelizar una red existente o trazar una nueva red para su dimensionado, la obtención de la topología de la misma puede ser una ardua tarea si se realiza desde EPANET directamente ya que valores como las cotas de los nudos de consumo, longitudes o diámetros deben introducirse de forma manual.

Con el uso de EPANET se puede resumir toda esta tarea en el simple trazo de las líneas sobre una ortofoto o imagen de referencia. El plugin permite introducir los nudos y las líneas que los unen al mismo tiempo. Las cotas de estos se pueden tomar directamente al introducir el nudo si sobre el panel de capas se ha incorporado un Modelo Digital del Terreno (DEM). Los nudos se añaden secuencialmente y van tomando un valor de identificador distinto que permitirá después su exportación como archivo de lectura de EPANET (.inp), todos ellos referenciados en el sistema de coordenadas deseado. https://iwaponline.com/aqua/article/69/1/1/70433/EPANET-in-QGIS-frameworkthe-QEPANET-plugin, https://gitlab.com/albertodeluca/qepanet, Interfaz de usuario SWMM-EPANET-2019<sup>a</sup>-SWMM-EPANET\_User\_Interface. [https://github.com/USEPA/SWMM-EPANET\\_User\\_Interface](https://github.com/USEPA/SWMM-EPANET_User_Interface)

# **Software de Modelamiento Hidráulico WATERCAD/WATERGEMS**

WaterGEMS. Los representantes de Bentley (2019) definieron a WaterGEMS como un instrumento que sirve para para la toma de decisiones completa para la

planificación, diseño y operación de sistemas de distribución de agua, asimismo ayuda a la toma de decisiones y medidas a medida que aumenta las poblaciones y demandas.

Las ventajas que tiene el programa son las siguientes:

- Analice tuberías
- Cree y administre modelos hidráulicos
- Diseñe redes de distribución de agua
- Desarrolle programas de lavado de tuberías
- Identifique la pérdida de agua
- Gestione el consumo energético

[DARWIN CALIBRATOR:](https://www.youtube.com/watch?v=TRXGEeu_0pE) Calibración automática de modelos. Permite que el modelo refleje el comportamiento real.

- Nos permite calibrar nuestro modelo a partir de datos de campo
- Presiones en nodos
- Flujos en tuberías, bombas, válvulas
- Calibramos: Rugosidades, demandas, estados
	- Genera pruebas sucesivas que nos permite Rastrear las configuraciones y los resultados

[DARWIN DESIGNER:](https://www.youtube.com/watch?v=6BTqh-YlKOQ) Diseño optimizado de redes. Maximizar beneficios para costos mínimos.

Nos permite diseñar nuestro modelo desde el punto de vista

- Económica
- Hidráulica
- Multiobjetivo
- Nos permite realizar un diseño total
- Crea escenarios de diseño
- Permite realizar restricciones:
	- Parcial
	- Presión
	- Velocidad

Nos permite diseñar redes

- Nuevas
- Rehabilitación

SKELEBRATOR:Simplificación inteligente de Modelos Hidráulicos

Este módulo nos permite realizar una simplificación del esquema de nuestra red para mejorar la simulación (mismos resultados, pero en menos tiempo).

#### **III. METODOLOGÍA**

### <span id="page-32-1"></span><span id="page-32-0"></span>**3.1. Tipo y diseño de investigación**

Para el presente estudio se utilizó el tipo de la **investigación aplicada**. Muntané J. (2010) indicó que la investigación aplicada, como también se conoce a la investigación empírica o práctica, tiene como característica ampliar los conocimientos de las variables de estudio permitiendo al investigador incrementar los conocimientos de investigaciones ya realizadas y de esta manera contribuir con la teoría y la práctica de las investigaciones.

El diseño de este estudio es **no experimental**, y se ciñe a lo establecido por Hernández, R., Fernández, C., y Baptista, M. (2014), quienes afirmaron que la investigación no experimental tiene características de no manipulación de las variables de estudio, además de la técnica principal de la observación de los elementos de investigación sin modificación de ninguna de las características del contexto natural en el que se presentan.

El presente estudio se considera de **nivel descriptivo y explicativo**, como sostiene Hernández M. (2000), una investigación de tipo descriptiva es cuando se especifican las características 64 y las condiciones de las variables de estudio consideradas en la investigación de acuerdo al espacio y al tiempo en un contexto real; y la investigación explicativa es la que da a conocer las causas y consecuencias del problema planteado para orientar y dirigir el proceso de investigación.

#### <span id="page-32-2"></span>**3.2. Variables, operacionalización**

Las variables que constituyen el presente trabajo de investigación se presentan a continuación:

- Variable independiente: Análisis hidráulico
- Variable dependiente: Diseño optimizado

# **Operacionalización**

Respecto a la matriz de operacionalización de variables, esta se encuentra en el anexo 2

#### <span id="page-33-0"></span>**3.3. Población, muestra y muestreo**

#### **La Población**

Según Cortes y Iglesias (2004): Hablar de población o de universo de estudio, es mencionar a la totalidad de individuos que poseen particularidades similares, siendo este el objeto de estudio con el cual se iniciará la investigación (p. 68). Para el presenta trabajo de investigación la población la conforma **la red de distribución de agua de Ilabaya capital.** 

#### **La Muestra**

De acuerdo con Hernández (2014) "las investigaciones deben de gozar de la transparencia en cuanto a la información, asimismo deben estar sujetas al rigor crítico y ser posibles de ser replicables, lo cual solo será factible si el investigador es claro con precisar la población y la muestra seleccionada para el estudio".(p.204). conformada actualmente por 322 habitantes, distribuidas en 148 viviendas. Así mismo, se tomó en cuenta la tasa de crecimiento estimada de acuerdo a los censos de los años 2007 y 2017, obteniendo un valor de r = 1.30%. Esta población es proyectada para un periodo de diseño de 20 años.

#### **El Muestreo**

Como lo establecen Pimienta y De la Orden (2012). "Las muestras no son representativas por el tipo de selección. Son informales o arbitrarias y se basan en supuestos generales sobre la distribución de las variables en la población" (p.265). Según Cortes y Iglesias (2004). "El investigador selecciona los elementos que a su juicio son representativos, lo cual exige del investigador un conocimiento previo de la población" (p.99). En esta población el muestreo se consideró **no probabilístico.**

#### **Tipo de Muestreo**

Como lo determina el autor Hernández (2014). "Al no ser probabilística, no es posible calcular con precisión el error estándar, es decir, no podemos

calcular con qué nivel de confianza hacemos una estimación". (p.190). El muestreo de esta investigación es de **tipo no intencional.** La constituyen **las 148 conexiones de la red de agua.**

### <span id="page-34-0"></span>**3.4. Técnicas e instrumentos de recolección de datos**

# **Técnicas e instrumentos de recolección de datos, validez y confiabilidad**

"El proceso de recolección de datos considera desarrollar un plan que oriente la adquisición de información relevante para cumplir los propósitos de la investigación" (Hernández et al. 2014, p.123).

Ahora bien, considerando lo antes citado, para el presente caso es el autor quien ha precisado el proceso de recolección de datos elegido, siendo este el método de **observación directa**, el cual permite mediante las visitas de campo realizado a la zona de estudio, determinar la problemática existente, obtener los datos necesarios, realizar el modelo pertinente y elegir las alternativas de solución que mejor se adecuen a esa realidad estudiada.

#### **Instrumentos**

# **Software de Modelamiento Hidráulico EPANET.**

**El presente software es una herramienta que permitirá** realizar el modelamiento de la red de Ilabaya generando modelos de datos, integrar estos modelos con la capital. (Pimentel H., Marques S., Oliveira P. 2009).

# **Software de Modelamiento Hidráulico WATERCAD/WATERGEMS**

Es una herramienta que nos permite realizar el modelamiento hidráulicos y la administración de información geoespacial. (Pimentel H., Marques S., Oliveira P. 2009).

#### **Confiabilidad**

Según lo establece Hernández et al. (2014) "La confiabilidad de una herramienta para medir el grado de aplicación respectiva de un instrumento al mismo individuo u objeto produce resultados iguales". (p.126)

De lo expresado el autor, se tiene que para el presente análisis hidráulico que tienen las red de distribución de agua es una investigación aplicada así como se definirá un diseño optimo teniendo en cuenta los datos y restricciones, confiable. No es aplicable la confiabilidad para este trabajo.

#### **Validez**

Según lo mencionado por Hernández et al. (2014) "contempla el grado en que el instrumento mide el nivel de la variable seleccionada" (p.25) .

Ahora bien, será validada, por 03 Ingenieros civiles con conocimientos en recursos hídricos que validen el procedimiento y resultados. Existe en cuanto a la validez desde una muy alta hasta la más baja teniendo sentido solo en su contexto como lo indica Mejía (2005): La validez hace referencia a los resultados que arroja la prueba, mas no a la validación de la prueba, no son resultados validos o no validos específicamente, si no que posee una progresión tal como escasa o mucha validez.

#### <span id="page-35-0"></span>**3.5. Procedimientos**

#### **Recopilación de datos**

Se recopilará los datos actuales del distrito de Ilabaya, tales como la topografía, planos de la red actual, así como los caudales de salida, para determinar el diseño hidráulico, Censos de la población, así como el relevamiento de información obtenida de campo, seguidamente en el trabajo de gabinete se desarrollará el ordenamiento de información, para que luego a posterior se analiza la información obtenida y se tomen las decisiones pertinentes con la finalidad de modernizar y/o rehabilitar las redes, entre otros, decisiones que saldrán del análisis.

#### **Cálculos y modelamientos con softwares**

Análisis de la red de agua existente (verificación hidráulica) y la optimización de la red de agua proyectada se determinará que diámetro de tubería cumplirá con las velocidades y presiones requeridas bajo las restricciones según reglamento OS. 50 y OS.100.

1. Modelamiento Hidráulico EPANET de la red existente.
2. Modelamiento Hidráulico WATERCAD/WATERGEMS de la red proyectada.

#### **Método de análisis de datos**

Como lo menciona Hernández et al. (2014) "El proceso de recolectar datos tiene su razón de ser en generar una estrategia que me permita diseñar procedimientos que gocen del rigor académico necesario y que genere el interés a la muestra de estudio de aportar su percepción y/o conocimiento" (p. 198).

La data que se obtenga luego del proceso de recolección, será de vital importancia, ya que a posterior esta pasará a ser desarrollada durante el trabajo de gabinete, mediante la aplicación de softwares y herramientas, analizando a posterior los resultados obtenidos, con los cuales se plantearán las conclusiones del trabajo y las recomendaciones del caso.

#### **Modelamiento con el software Watercad de la red existente**

Se procede a la instalación del programa para luego identificar los elementos y parámetros de diseño, para luego determinar el comportamiento hidráulico de la red de distribución de agua.

## **Modelamiento con el software Watercad/Software de la red proyectada**

#### **Watercad/Watergems**

Los parámetros de diseño para la nueva red proyectada se seleccionarán dentro de la mejor propuesta que cumpla con las restricciones de acuerdo a las normas vigentes, para luego determinar el nuevo diseño de red que trabajara de forma adecuada de acuerdo a las necesidades del distrito de Ilabaya.

## **Optimización de red proyectada con software WaterGems y EPANET**

Se procede a optimizar el nuevo diseño obtenido que cumpliendo con los costos y la confiabilidad requerida llevando con calidad y al menor costo la distribución de agua en el distrito de Ilabaya.

#### **3.6. Aspectos éticos**

Sobre este aspecto koepsell y Ruiz (2015) que "la base de la ética siempre está ligada a obtener un carácter equilibrado, en relación a las virtudes humanas de debe poseer una persona" (p.20).

Ahora bien, sobre esta premisa, la presente investigación cuenta con autenticidad, toda vez que la información obtenida y los resultados a los cuales se arribó fueron obtenidos por la tesis de forma idónea y con la

rigurosidad técnica pertinente para este tipo de investigaciones, asimismo fiabilidad y credibilidad, no existe dentro de esta investigación algún dato que no tenga un adecuado sustento técnico de su selección y utilización, presenta datos plasmados con las debidas autorizaciones, y no es copia de ningún otro trabajo existente previamente.

Finalmente precisar, que el presente trabajo de investigación ha sido desarrollado respectando los principios éticos de la investigación científica, las normas profesionales, y la pertinencia técnica para que las conclusiones a las que se arribó sean lo más cercano a la realidad de la zona de estudio, y puedan impactar positivamente en la solución de un problema público permitiendo a los funcionarios pertinentes la adecuada toma de decisiones.

#### **IV. RESULTADOS**

#### **Ubicación geográfica del Trabajo de Investigación**

La zona considerada para la intervención de la presente investigación: "Análisis hidráulico y diseño optimizado de la red de distribución de agua mediante modelación y simulación hidráulica Ilabaya -Tacna-2021"

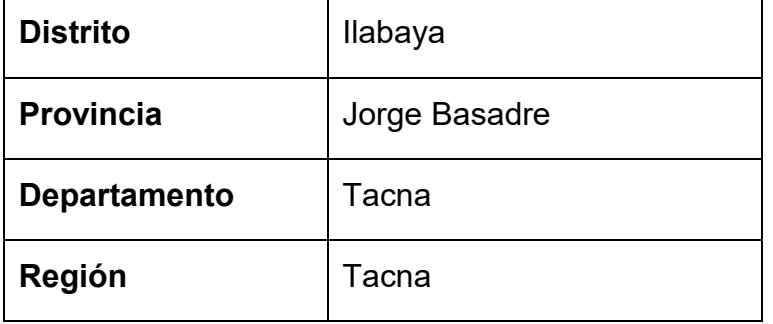

#### **Tabla 2 Localización de la zona de estudio**

El Distrito de Ilabaya se encuentra ubicado en la parte Nor-Oeste de la provincia Jorge Basadre en la Región de Tacna, tiene una extensión territorial de 1,111.39 Km2, ocupando parte de costa alta (yunga) y la sierra de la provincia. Su capital, el pueblo de Ilabaya está asentado a 1,425 m.s.n.m y una distancia de 135.00 Km. respecto a la capital de la región, teniendo como límites:

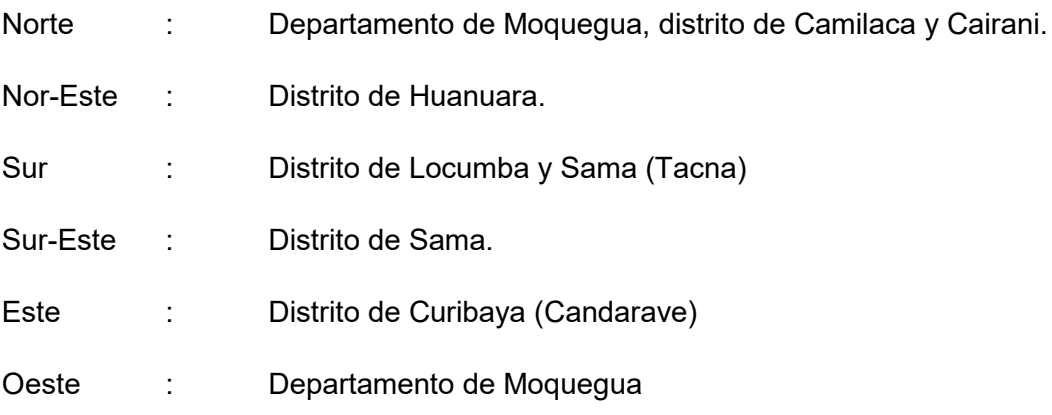

#### **UBICACION GEOGRAFICA DE LA INVESTIGACIÓN**

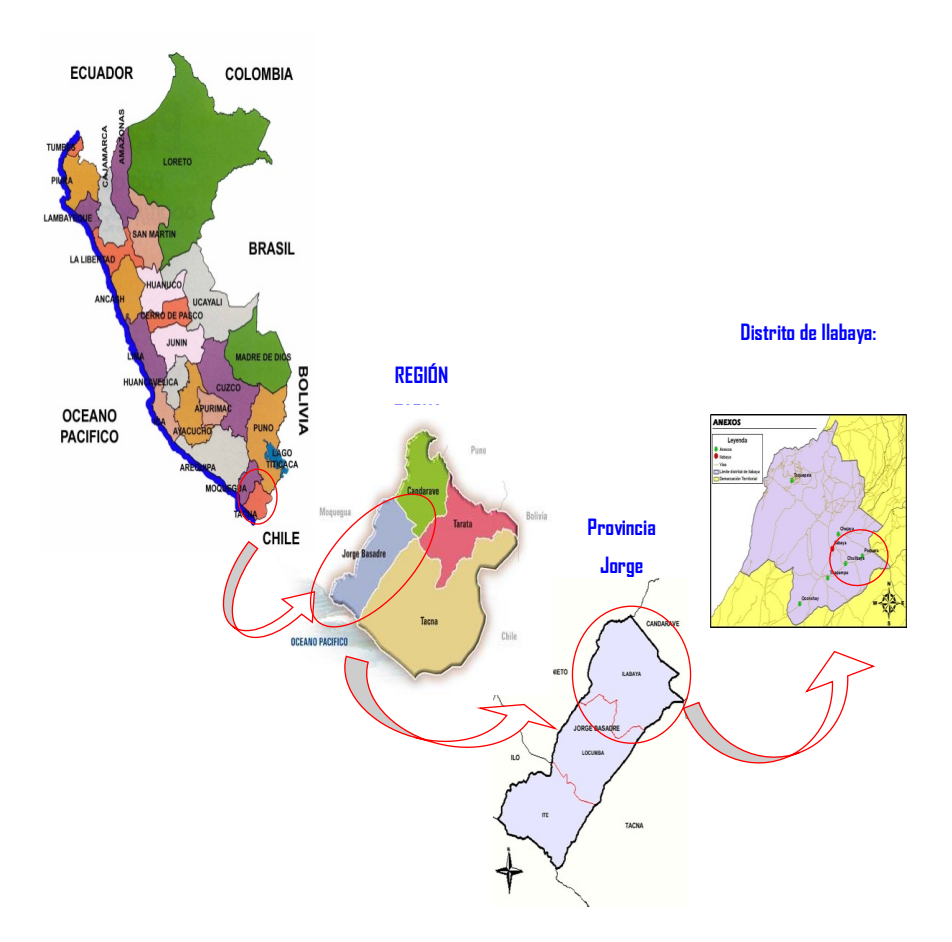

**Figura 7 Esquema de macro localización**

## **Accesibilidad**

En el siguiente cuadro se expone el cuadro de distancias al ámbito del proyecto Cuadro N° 1: Distancias a la zona de la Investigación. La zona es accesible vía terrestre desde Arequipa por la carretera Panamericana Sur hasta Tacna, para lo que se inicia el camino por la Panamericana Sur hasta Camiara, luego se toma el desvió mediante una vía asfaltada a Ilabaya.

| <b>DESTINO</b> |                | KM. | Tipo de Vía | Tiempo de Recorrido |
|----------------|----------------|-----|-------------|---------------------|
| Tacna          | <b>Ilabaya</b> | 150 | Asfaltada   | 1 h.30 min          |
| <b>Ilabaya</b> | Mirave         | 9   | Asfaltada   | $10 \text{ min}$    |
| Ilabaya        | Captación      | 15  | Afirmada    | 45 min              |

**Tabla 3 Distancias a la zona de la Investigación.**

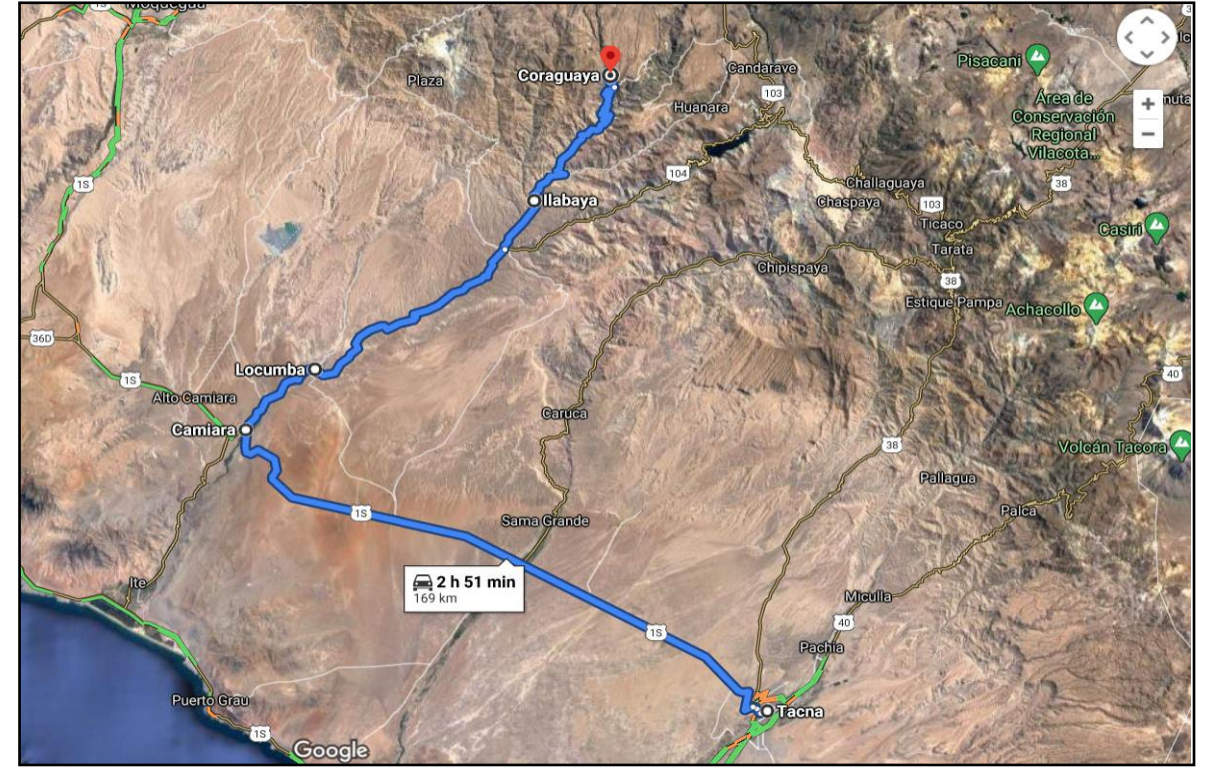

**Figura 8 Accesibilidad a la zona de estudio (ruta Tacna – Ilabaya)**

Fuente: Ingememet (instituto geológico, minero y metalúrgico).

## **Clima de Ilabaya capital**

La capital de Ilabaya, es la zona con mayores bondades climatológicas, calor solar casi todo el año, con ligeras lloviznas en los meses de enero a marzo, la temperatura promedio anual está entre 19 y 20 ºC. datos obtenidos de estación meteorología Locumba del SENAMHI.

## **Tipo de suelo**

# **Suelo Ilabaya (Tipic Torriorthents)**

Se le encuentra ocupando los depósitos coluvio – aluviales que se ubican en las orillas del rio Ilabaya, en el extremo Nor–Oeste del área (margen derecha e izquierda del rio Ilabaya.). Los rangos de pendiente van de rangos de terrenos llanos a inclinados suavemente (1°-5°), con un cambio abrupto a terrenos escarpados (> 45°) en la base y zona media del acantilado, a pendiente muy fuerte (25°-45°) en la parte alta del acantilado, para nuevamente cambiar a un terreno con suave pendiente correspondiente a la planicie aluvial.

Posee pendiente plana a ligeramente inclinada; relieve ligeramente ondulado; fuerte afectación salina; ligera pedregosidad superficial constituida por gravas y guijarros angulares, ligera erosión hídrica; y drenaje natural algo excesivo. Actualmente se presenta un estado de práctica de cultivos tradicionales (Alfalfa, Cebolla roja y maíz forrajero).

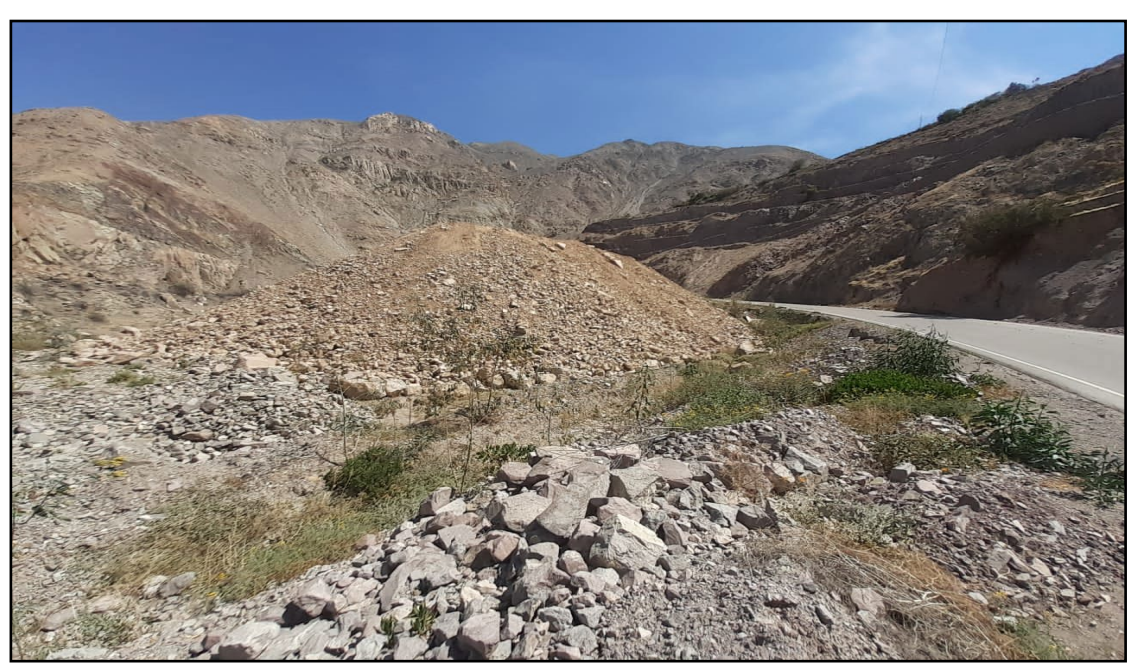

**Figura 9 Peligros geomorfológicos por movimientos de masa** 

**(vulnerabilidad de la red de distribución de agua)**

En las zonas evaluadas, los derrumbes se desarrollan en su mayoría, en las laderas del valle del río Ilabaya; mientras que en Alto Ilabaya se aprecia una zona de flujos y en Ilabaya Capital se aprecian dos zonas de flujos; las avalanchas de detritos se desarrollaron también en las laderas del valle del río Ilabaya. Las zonas afectadas por procesos de erosión de laderas en (cárcavas) se desarrollan generalmente en laderas de quebradas dispuestas trasversalmente al valle del río Ilabaya.

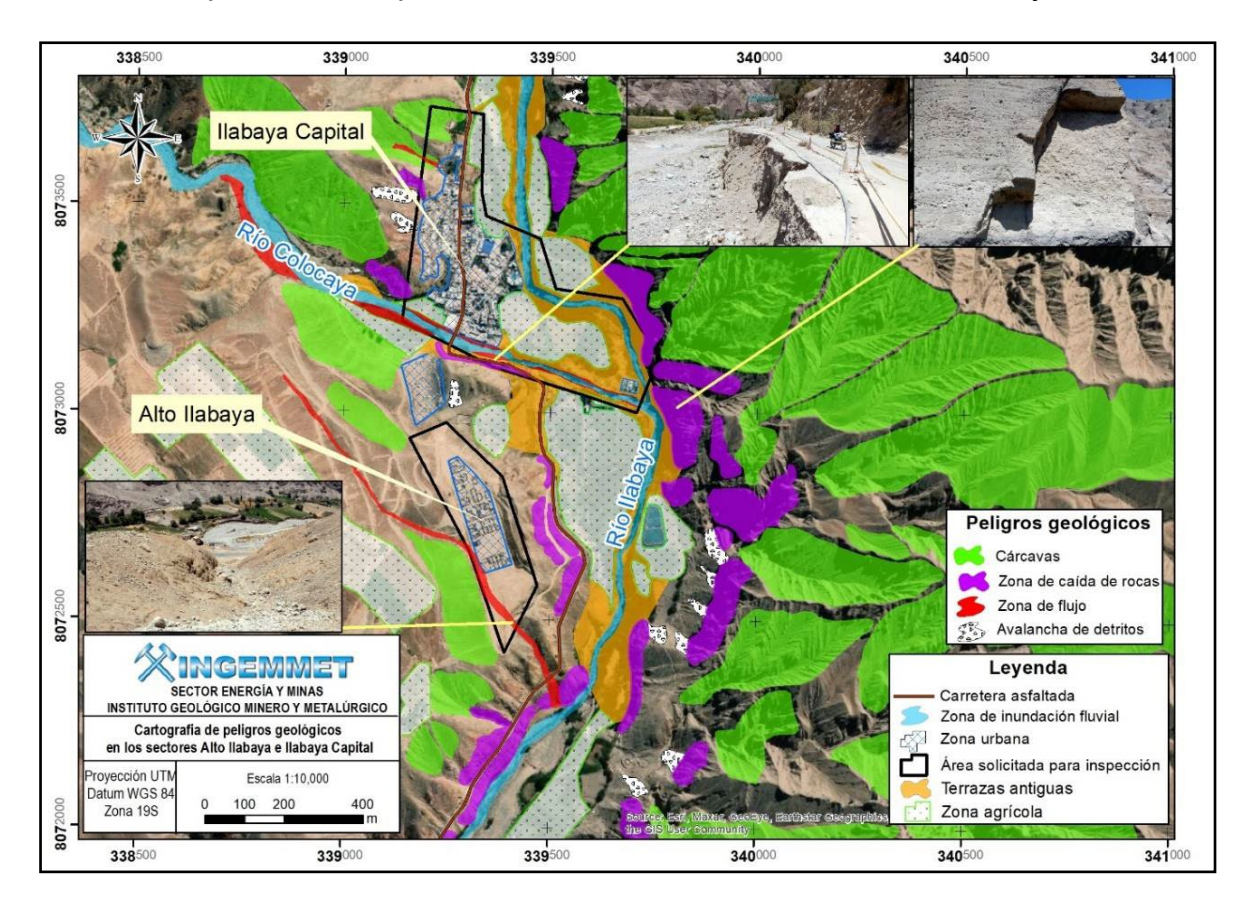

**Figura 10 Cartografía de peligros geológicos en los sectores Alto Ilabaya e Ilabaya Capital**

# **Población beneficiaria**

Según los datos tomados del INEI en el último censo 2017 se tiene en Ilabaya capital, la población beneficiaria está compuesta actualmente por 301 habitantes.

# **Tabla 4 Población beneficiaria**

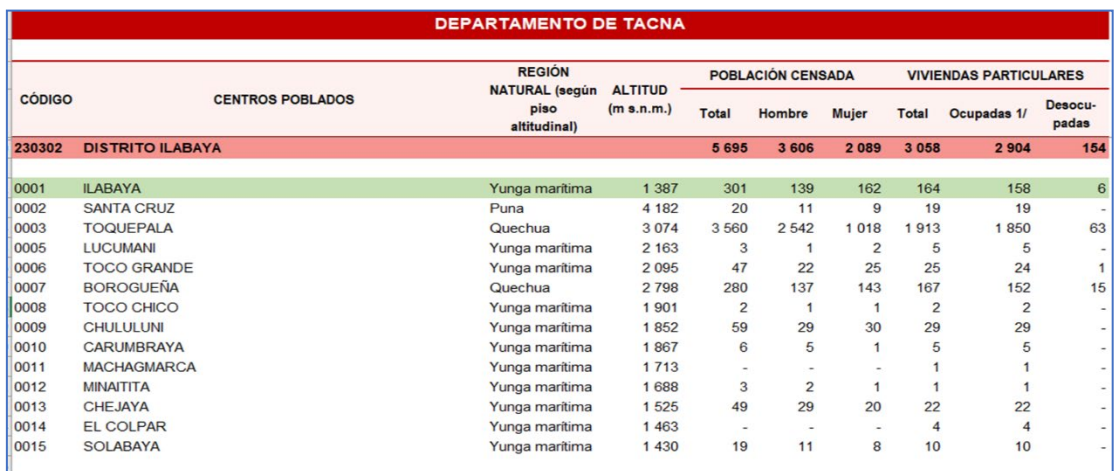

# **caracterización de los componentes físicos e infraestructura del sistema de distribución de agua en Ilabaya**

## **Captación**

Debido a las condiciones fluviales del río y al acarreo de sedimentos y bolonería, esto debido a su pendiente superior a 5% que contribuyen a la descarga en régimen supercrítico, la captación proyectada es el tipo tirolesa, ubicada en las coordenadas 348098.397 y 8883337.647 y, con una cota de inicio de 2257.972, msnm, el mismo que consiste en:

**La captación es de tipo caucasiana:** de 10 m de ancho, que consiste en una rejilla fina de fondo de sección rectangular de 5/8 con un ángulo de inclinación de 10° realizada en el cuerpo del barraje que cierra el río, localizadas paralelamente al flujo.

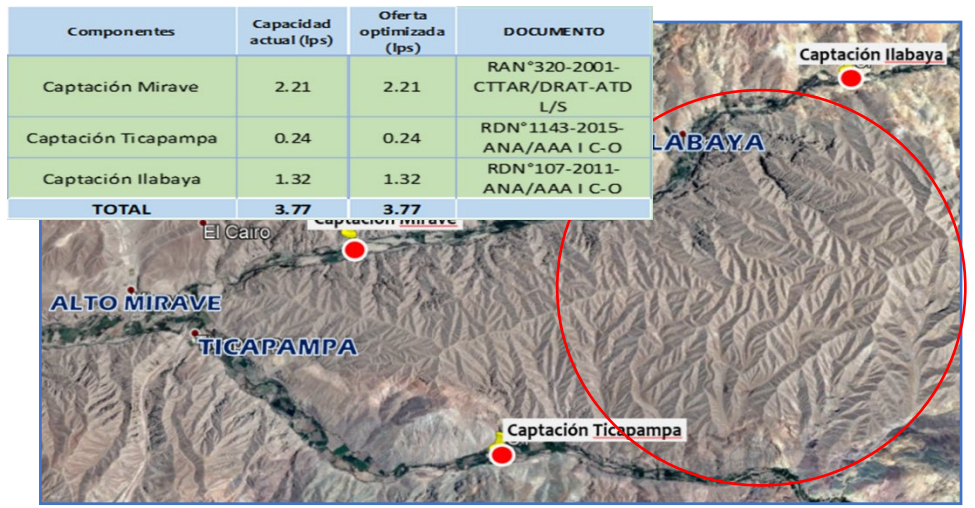

**Figura 11. foto satelital de la Captación del sistema de agua del distrito de Ilabaya .Fuente Googlemaps.**

## **Desarenador**

Consta de una batería de dos unidades, ubicada en la progresiva 0+050, de concreto armado f'c= 210 Kg/cm2, con una longitud total de 10 m, con transiciones de entrada y llegada de 2 m, con una compuerta de limpieza de 0.40 x 0.40 m tipo tarjeta. Además, consta de una cámara y caseta de válvulas de ingreso al desarenado compuesta por una válvula compuerta de 200 mm, con sus respectivas tuberías de rebose y limpieza.

## **Línea de conducción a reservorios**

# **Instalación De 26,590.70 Ml de Tubería Pead soldadura termo-fusión**

Tubería PEAD PN80, con relación estándar variable en una longitud de 26.59770 Km desde la Planta de Tratamiento de Agua Potable con una cota de inicio de 2240.766 hasta la localidad de Oconchay.

A lo largo de su recorrido se han identificado estructuras como las cámaras rompe presiones, y obras complementarias como las cámaras de válvulas de purga y de aire, así como de válvulas rompe presiones, ubicadas a lo largo de cada tramo identificado con el único fin de garantizar el correcto funcionamiento y el mantenimiento de la conducción durante su vida útil.

**Reservorios de Ilabaya:** Reservorio de capacidad de 50 m3, de concreto armado de f'c = 210 Kg/cm2, de sección rectangular, dimensiones 4.65 x 4.65 m, la losa de cimentación de concreto armado de 0.20 de espesor, y la cubierta de 0.15 de espesor.

La caseta de válvulas es de concreto armado de f'c = 210 Kg/cm2, de 1.00 x 1.00, protegidas por tres válvulas compuerta que controlan el flujo de ingreso, descarga y limpieza.

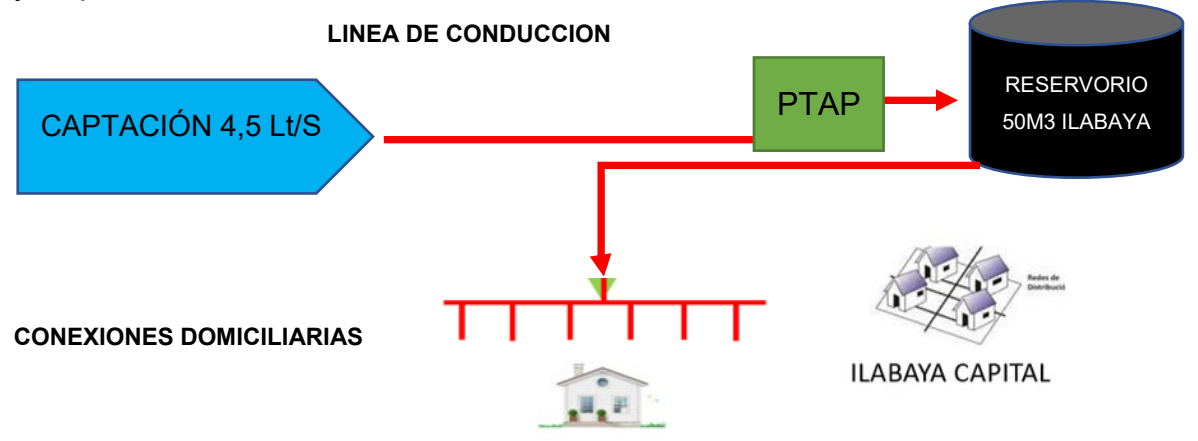

**Figura 12 Sistema de distribución de agua**

#### **02 cámara rompe presiones Crp7**

La cámara rompe presiones compuesto por dos cámaras de con concreto armado de f'c = 210 Kg/cm2, de dimensiones 1.20 x 1.40 x 1.40 m, separadas por una pantalla de disipación de concreto armado de 210 Kg/cm2 de 0.15 m x 0.70 m, en la cámara en donde se disipará la energía está ubicado el cono de rebose emplazado mediante tubo PVC SAP de 2" a un codo de PVC de 2".

#### **07 válvulas de Aire 03 válvulas de purga**

De concreto simple f'c = 175 Kg/cm2, de medidas 0.40 x 0.40, en su interior están dispuesta las válvulas de aire doble efecto y de purga, en la losa superior una tapa de fierro de 0.40 \* 0.40m.

#### **Cruces aéreos y subterráneos**

Los cruces aéreos, estructuras simples que tienen cables tensores fijados en las rocas presentes en la zona de emplazamiento, con cable tipo boa de 5/8" alma de acero, fijada mediante ganchos de 5/8" y pernos de grado 8 de ½ x 1" y candados para el cable.

#### **Línea de conducción**

## **Instalación de tubería PEAD Pe 80**

- Instalación de 14.60 ml de Tubo PEAD / PE -80 de una Relación Dimensional estándar 11 – PN 12.5 de un diámetro de 160 mm.
- Instalación de 384.61 ml de Tubo PEAD / PE -80 de una Relación Dimensional estándar 11 – PN 12.5 de un diámetro de 160 mm.
- La tubería antes mencionada deberá cumplir la NTP 4427, la unión es mediante termofusión.

#### **Planta de tratamiento de agua potable**

una planta de tratamiento que consta de los siguientes componentes que permitirá la reducción de los niveles de arsénico.

### **Red de Distribución Ilabaya**

- I. Cámara rompe presión 2 (01 und)
- II. Válvula de control red distribución (08 und)
- III. Válvula de purga l.d. (03 und)
- IV. Válvula de aire l.d. (03 und)
- V. Cruce riachuelo (02 und)
- VI. Piletas públicas (01und)

#### **Analizar, diagnosticar e identificar los elementos de la red de distribución de agua potable existente y su funcionamiento en la actualidad en Ilabaya-Tacna**

#### **Análisis de la red de distribución de agua existente**

#### **Redes de distribución**

El trazado de la red de distribución de agua del distrito de Ilabaya Capital se ha definido en función a los siguientes criterios:

- Análisis en detalle de la topografía del ámbito, llevando el trazo a las zonas bajas a fin de minimizar profundidades de excavación, permitiendo de esta forma la circulación del flujo en condiciones óptimas de velocidad.
- Minimizar bombeos o, ante la imposibilidad de su eliminación, reducir su tamaño en lo técnicamente viable.

En la siguiente figura se muestran los trazos de los principales sectores del distrito incluidos en el modelamiento:

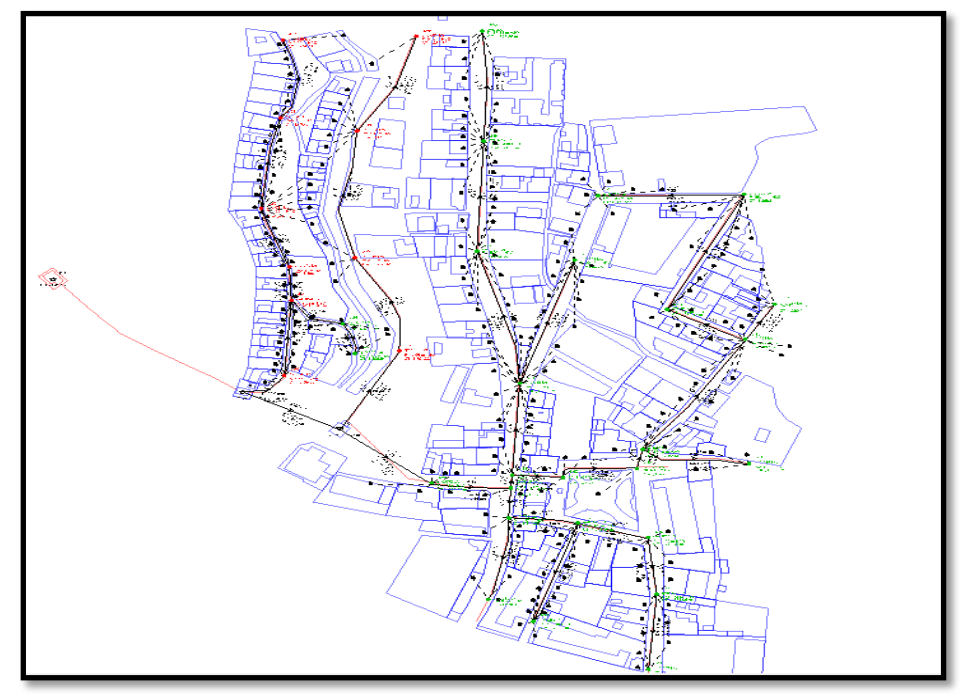

**Figura 13 Trazos de los principales sectores del distrito de Ilabaya incluidos en el modelamiento**

# **Metodología del relevantamiento Topográfico**

## **Generalidades**

Como parte del informe final, se presenta en este acápite la metodología seguida para la obtención de los datos de campo que sirvieron para el cálculo de la poligonal base. Para la obtención del plano base, se utilizó topografía terrestre automatizada, del Instituto Geográfico Nacional (IGN)

## **Criterios de Topografía utilizada**

El sistema topográfico de coordenadas planas tiene su origen definido, mediante coordenadas U.T.M. Sistema WGS 84. El sistema altimétrico de coordenadas es referido a la cota del nivel medio del mar. Para su obtención se ligan las cotas a puntos de nivelación entre puntos geodésicos a través de una nivelación geométrica de precisión. Apoyado tanto en la red primaria planimetría y secundaria altimétrica o de BM´s, se procedió al levantamiento de la red de distribución de agua de Ilabaya capital.

## **Calidad de la Topografía**

En terreno es necesaria la identificación de cada uno de los puntos tomados, así como las mediciones a estos puntos (número, coordenadas, cotas, códigos, etc.). Todo lo anterior queda registrado en el GPS DIFERENCIAL (en la colectora), guardando esos datos, para un postproceso en gabinete.

## **trabajos de campo: Puntos geodésicos de orden "b"**

La primera será la red principal de orden primario, de tipo planimétrico, materializada con monolitos de concreto ubicados en lugares donde no se prevé la ejecución de futuras obras de construcción, realizadas y registradas las mediciones por medio de geo receptores geodésicos (GPS DIFERENCIAL) y procesada esa información mediante programas (software) de reducción y procesamiento. Para el Levantamiento Topográfico con Detalle se ha diferenciado 1 tipo de Punto las cuales se presentan Información Planimétrica y altimétrica.

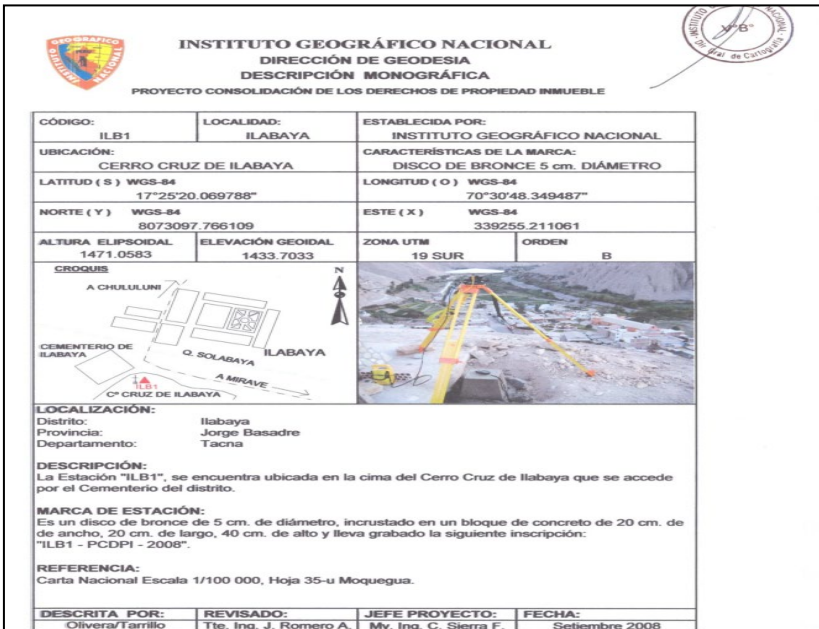

Figura 14 Punto Geodésico de orden B (Ilabaya Capital)

Fuente: Instituto Geográfico Nacional

## **Evaluación de la información entregada por la MDI**

Se ha evaluado la información topográfica efectuada por la Municipalidad Distrital de Ilabaya tanto en campo como en gabinete y se ha comprobado que esta es correcta en toda su ejecución y elaboración.

## **Conclusiones de la evaluación topográfica existente**

Como resultado de las actividades realizadas, se puede resumir que la información técnica referida a los planos topográficos que cuenta la MDI, contienen todos los controles plano-altimétricos requeridos en un plano topográficos, se cuenta con la cuadricula de coordenadas UTM, estando estos referenciados al Sistema WGS-84. Por cuanto podemos concluir que es una información confiable y será usada como base en la presente investigación.

## **Pasos del análisis de la red existente**

La red de distribución se proyectará en circuito abierto, esto principalmente se debe a que técnicamente no es necesario efectuar el empalme ya que se realizara el cambio de todas las tuberías de agua existente y ampliar a las zonas sin conexión del servicio. El dimensionamiento se realizará en base a los cálculos hidráulicos que aseguren el caudal y la presión adecuada en el punto más desfavorable de la red. Para el análisis hidráulico del sistema de distribución, de este tipo de circuitos, se empleó el criterio de pérdidas de carga en el punto más alto y desfavorable, garantizando el mínimo requerido para redes de consumo humano en el ámbito rural.

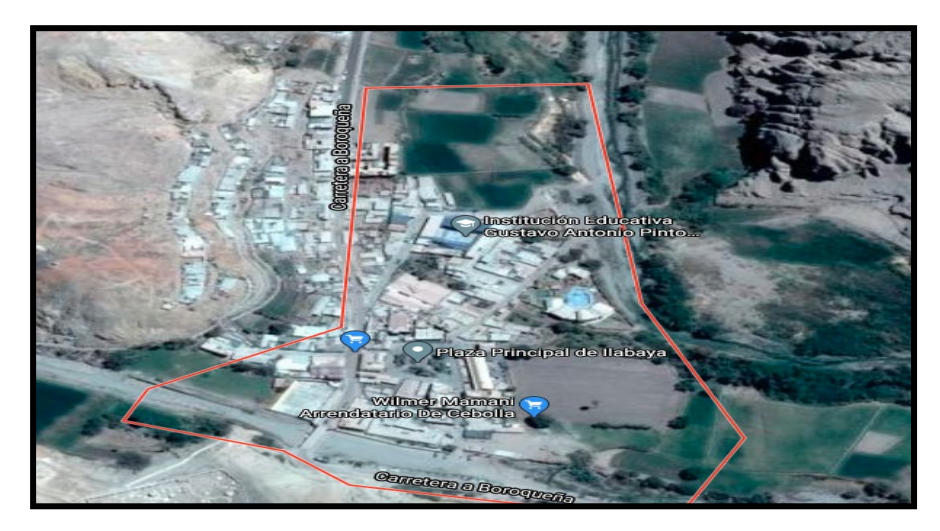

**Figura 15 Microlocalización de la red de distribución de Ilabaya** Fuente Google maps

**Identificación de los elementos y estado Actual de la infraestructura del sistema de distribución de agua en Ilabaya Capital.**

## **Captaciones**

Dos captaciones principales y son fuentes superficiales.

## **Captación 1.-**

La primera captación es de una fuente superficial (rio) y fue construida de manera artesanal, Según la visita hecha a campo se constató que dicha captación no se encuentra en buen estado, observándose la proliferación de algas, musgos, moho y material putrefacto. Estos sedimentos provocan atoros en las tuberías, acumulación de materia orgánica dentro de las mismas, reducción en el diámetro de captación, disminuyendo la cantidad y calidad del agua que abastece al distrito.

# **Captación 2.-**

La segunda captación es de fuente superficial (rio) Se observa una estructura de recolección y almacenamiento en pésimas condiciones, siendo un ambiente ideal para la proliferación de microorganismos que podrían causar daños a la población que consume esta agua, causantes de muchas enfermedades e infecciones gastrointestinales. Se encuentran tuberías de PVC a la intemperie.

Se observa la proliferación de algas, musgos, moho y material putrefacto causado por el exceso de nitrógeno en el agua, las cuales pueden tapar las entradas de agua, usar el oxígeno disuelto a medida que se van pudriendo y bloquear la luz que llega hasta las aguas profundas.

## **Líneas de Conducción a reservorio. -**

Las principales líneas de conducción tienen una antigüedad de 40 años, estas 02 líneas se conectan y llegan hasta Ilabaya, donde se encuentra el Reservorio R2 y R1 directamente.

## **Línea de Conducción hacia el r1**

La línea de conducción empieza desde la primera captación, aguas más abajo van paralelamente, por cierto, tramos se separarán, pero ambas convergen a al reservorio R2 y R1, tienen una longitud de 2300m aproximadamente, la tubería que interconecta es material PVC de un diámetro de 50mm. Las tuberías tienen una antigüedad de más de 40 años en el trayecto va paralelo a la carretera a Chejaya, el mayor porcentaje del trayecto es por ladera de cerro, el mismo tramo.

Las debilidades en el tramo se pueden apreciar como:

- El desgaste de tubería por el paso de tractor agrícola, porque la línea atraviesa por terrenos de cultivo.
- Colapso de tubería en el pase del río Ilabaya por erosión del cauce.
- Diferentes tramos no se llegan a observar ya que se encuentran enterrados y no se tiene información de la ruta.
- Las uniones son de manera artesanal provocando filtraciones en diferentes tramos de la tubería.
- Faltan ubicación de válvulas de aire en todo el tramo.
- Con la expansión del área urbana en el futuro puede quedar en medio de asentamientos humanos la línea de conducción.
- Rotura y/o fisura de la tubería 2 pulg., ya que antes de ingresar al reservorio va distribuyendo agua a diferentes casas.
- La existencia de más de 300 usuarios que se abastecen de la línea de conducción.
- Fisuras de la tubería por desprendimiento de rocas del cerro.

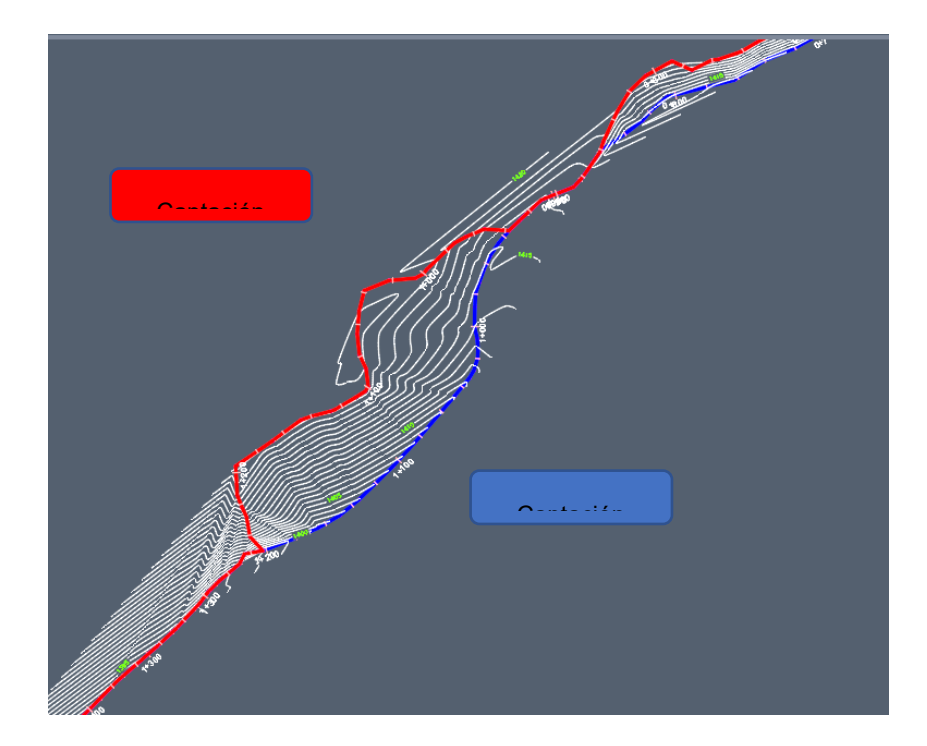

Figura 16.- Líneas de Conducción

# **Reservorios. -**

El consumo de agua en el distrito de Ilabaya no es constante, variando durante el transcurso del día. La colocación del reservorio entre las unidades de producción / tratamiento y la red de distribución, permite tener un flujo constante en las diversas unidades del abastecimiento del agua.

Esas unidades son dimensionadas para obtener el caudal promedio del día de mayor consumo; en cuanto a la red de distribución ha sido dimensionada para obtener el caudal máximo de la hora de mayor consumo.

Se cuenta con 02 reservorios existentes en operación para abastecer el distrito de Ilabaya, pero al darse un incremento en el número de población.

La ubicación de los reservorios de distribución puede influir en las condiciones de presión de la red de distribución, principalmente, reduciendo la variación de la presión en ciertas áreas. La ubicación de reservorios aguas abajo de los conductos principales permite también una mejor distribución de la presión en la red, principalmente durante las horas de mayor consumo y en las áreas de aguas abajo de la ciudad.

Por el trabajo en campo realizado se observó que el reservorio y las primeras casas de distribución están juntas y a la misma altura, lo que condiciona a estas casas tener presiones de agua bajas y hasta negativas. Debiéndose corregir la distribución y conexión con los reservorios para aumentar estas presiones a un mínimo de P=10mca., estipulado en norma.

# **Reservorio N°2**

Volumen de Almacenamiento: 50 m3

Tipo. Rectangular tipo apoyado

N=8073321.00

E=339184.00

# **Tabla 5 Reservorios**

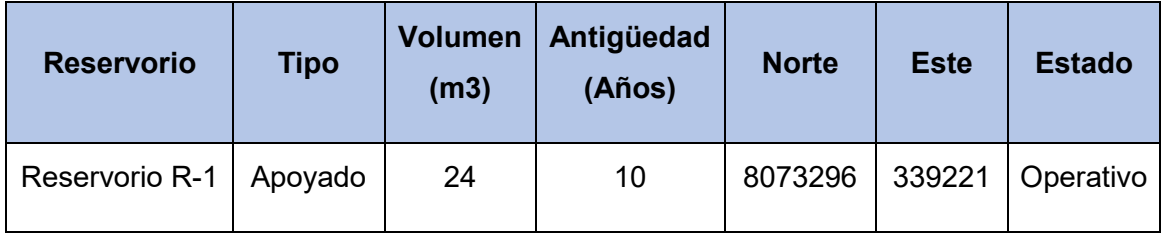

Fuente: Elaboración propia

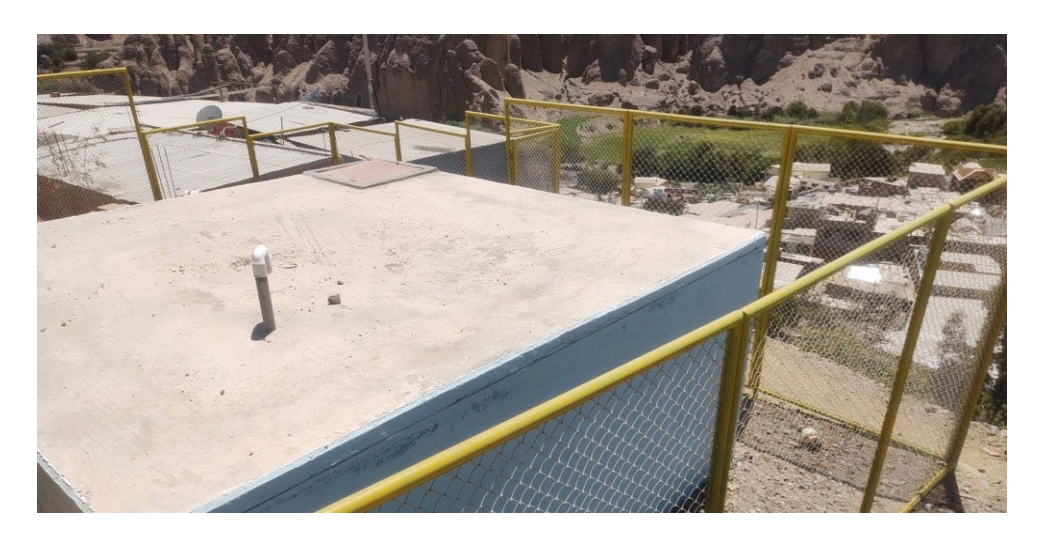

**Figura 17.- Reservorio N°2 – Rectangular Tipo Apoyado**

# **Línea de Distribución R2 – Población**

La línea de distribución es en forma abierta, de ramal principal con un diámetro de 2 pulgada de material PVC y ramales secundarios con diámetro 2 y 1 pulgada de material PVC ambos tienen una antigüedad de 40 años.

Las debilidades en el tramo se identifican:

- Las primeras conexiones que se encuentran muy cercanas al reservorio, no tienen la presión suficiente y mínima al encontrarse a la misma altura.
- Desgaste de tubería por desprendimiento de rocas del cerro.
- Rotura y/o fisura de la tubería 2 pulg., instalada por debajo de los predios por el peso de las construcciones.
- La existencia de más de 300 usuarios que se abastecen de la línea de conducción.

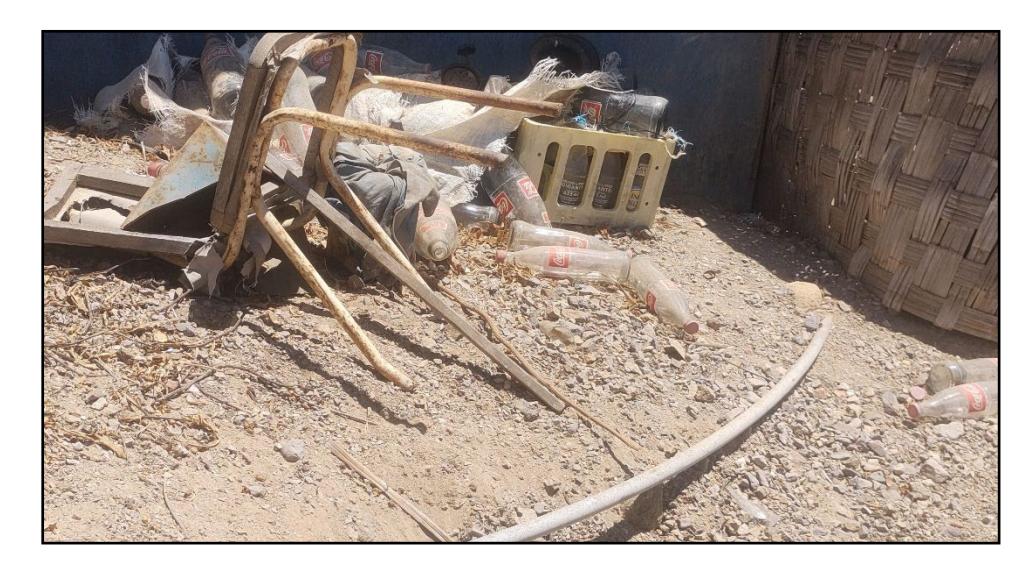

**Figura 18.- Red de Distribución del reservorio a la Primera Casa.**

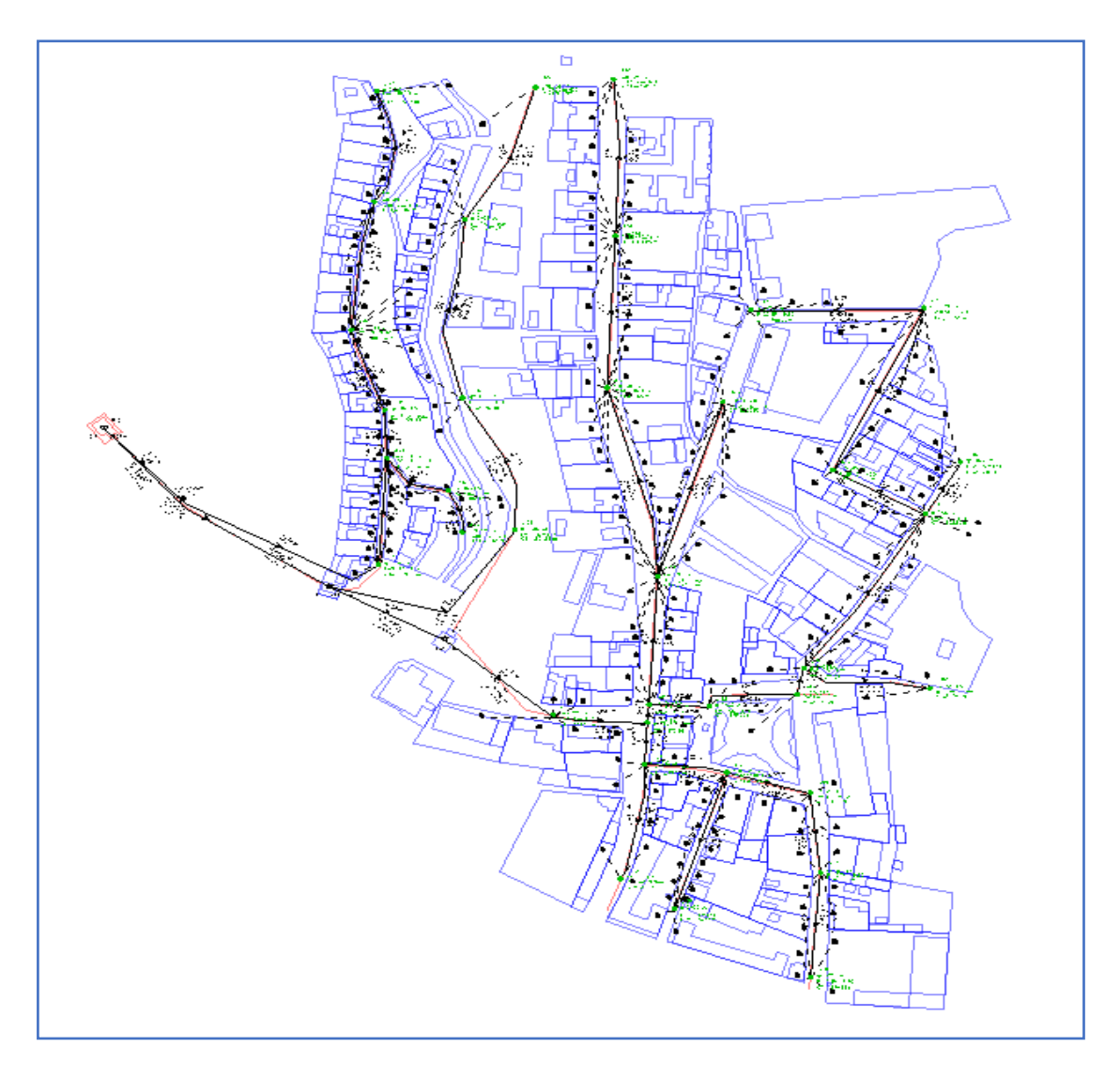

**Figura 19.- Redes de Distribución – Modelamiento Watercad conexiones domiciliarias** 

Las conexiones domiciliarias tienen un diámetro de ½ pulgada, de material PVC con una antigüedad de 40 años. Se encuentra actualmente en funcionamiento.

Las debilidades en el tramo se identifican:

- Desgaste de tuberías debido a la antigüedad sobrepasando la vida útil del material.
- Así mismo se puede observar el inadecuado sistema de provisión de agua potable, poco conocimiento en educación sanitaria y deficiente uso del agua potable.
- Hace falta un mantenimiento periódico a las redes.

#### **Diagnóstico de la red existente mediante modelamiento hidráulicos**

Como objetivo principal:

- Identificar y analizar la situación actual de la red de distribución de agua del cual están provistos, la población del distrito de Ilabaya, así como reconocer y analizar la situación actual de la infraestructura a intervenir en el área de influencia del trabajo de investigación.

#### **Resultado del análisis y diagnóstico de la red existente**

Realizada el análisis hidráulico, diagnóstico e identificación de los elementos de la red de distribución existente se presenta a continuación se aprecia que no se cumple con la presión mínima de P=10 mca, dichos inmuebles se encuentran a la misma altura de los reservorios que se abastecen por tal razón hasta se tiene resultados negativos.Teniendo en cuenta los resultados del estado actual de presiones negativas, dadas en la parte superior del distrito sector cercanos a los reservorios, se realiza un nuevo modelamiento teniendo en cuenta estas deficiencias y abasteciendo a toda la población de Ilabaya. De acuerdo a los resultados de modelamiento hidráulico, se concluye que las redes de agua operarían con capacidad hidráulica suficiente (y/D<75%) pero con una presión muy baja y hasta dando resultados negativos. Se garantiza de esta manera la capacidad de auto limpieza y conducción, pero no la de elevación en metros columna de agua.

| Tuberia  | Elevación | Caudal       | Presión     |
|----------|-----------|--------------|-------------|
|          | (m)       | (1/s)        | (mH2O)      |
| $J - 2O$ | 1,409.08  | 0.043        | 2.05        |
| $J - 21$ | 1,408.43  | 0.059        | 2.68        |
| $J - 22$ | 1,408.14  | 0.043        | 2.97        |
| $J - 23$ | 1,406.34  | 0.081        | 4.77        |
| $J - 24$ | 1,405.84  | 0.043        | 5.26        |
| $J - 25$ | 1,406.05  | 0.022        | <b>5.05</b> |
| $J - 26$ | 1,402.13  | 0.027        | 8.97        |
| $J - 27$ | 1,399.54  | 0.022        | 11.56       |
| $J - 29$ | 1,392.48  | 0.016        | $-3.71$     |
| $J - 3O$ | 1,383.32  | 0.005        | 5.42        |
| $J - 32$ | 1,379.22  | 0.032        | 9.51        |
| $J - 33$ | 1,377.25  | 0.011        | 11.46       |
| $J - 34$ | 1,377.20  | 0.032        | 11.52       |
| $J - 35$ | 1,374.86  | 0.038        | 13.85       |
| $J - 36$ | 1,374.00  | 0.027        | 14.7        |
| $J - 37$ | 1,371.96  | 0.032        | 16.74       |
| $J - 38$ | 1,370.81  | 0.027        | 17.89       |
| $J-39$   | 1,373.67  | 0.059        | 15.03       |
| $J - 4O$ | 1,378.34  | 0.016        | 10.38       |
| $J - 41$ | 1,377.35  | 0.027        | 11.36       |
| $J - 42$ | 1,375.75  | 0.022        | 12.96       |
| $J - 43$ | 1,374.29  | 0.005        | 14.4        |
| $J - 44$ | 1,373.53  | 0.038        | 15.16       |
| $J - 45$ | 1,362.39  | 0.054        | 26.27       |
| $J - 46$ | 1,360.51  | 0.027        | 28.15       |
| $J - 47$ | 1,365.72  | 0.038        | 22.95       |
| $J-48$   | 1,360.51  | 0.038        | 28.14       |
| $J - 49$ | 1,363.47  | 0.043        | 25.19       |
| $J - 5O$ | 1,371.99  | 0.016        | 16.7        |
| $J - 51$ | 1,377.08  | 0.092        | 11.63       |
| $J - 52$ | 1,366.59  | 0.054        | 22.1        |
| $J - 53$ | 1,373.68  | 0.07         | 15.02       |
| $J - 54$ | 1,374.06  | 0.076        | 14.64       |
| $J - 55$ | 1,375.35  | 0.022        | 13.34       |
| $J - 57$ | 1,392.07  | 0.038        | $-3.31$     |
| $J-58$   | 1,391.83  | $\mathbf{o}$ | $-3.06$     |

**Figura 20** Parámetros del análisis Hidráulico de red existente

*Fuente: Elaboración propia – WaterCAD V8 - Estado Actual*

**Establecer la mejor alternativa de diseño hidráulico que cumpla con las restricciones mediante modelación y simulación hidráulica de la red de agua proyectada en Ilabaya Tacna 2021.**

## **Resultados obtenidos en Watercad**

A continuación, se muestran de manera tabulada los resultados ofrecidos por la simulación de la red en el programa Watercad, por nodos y por tuberías.

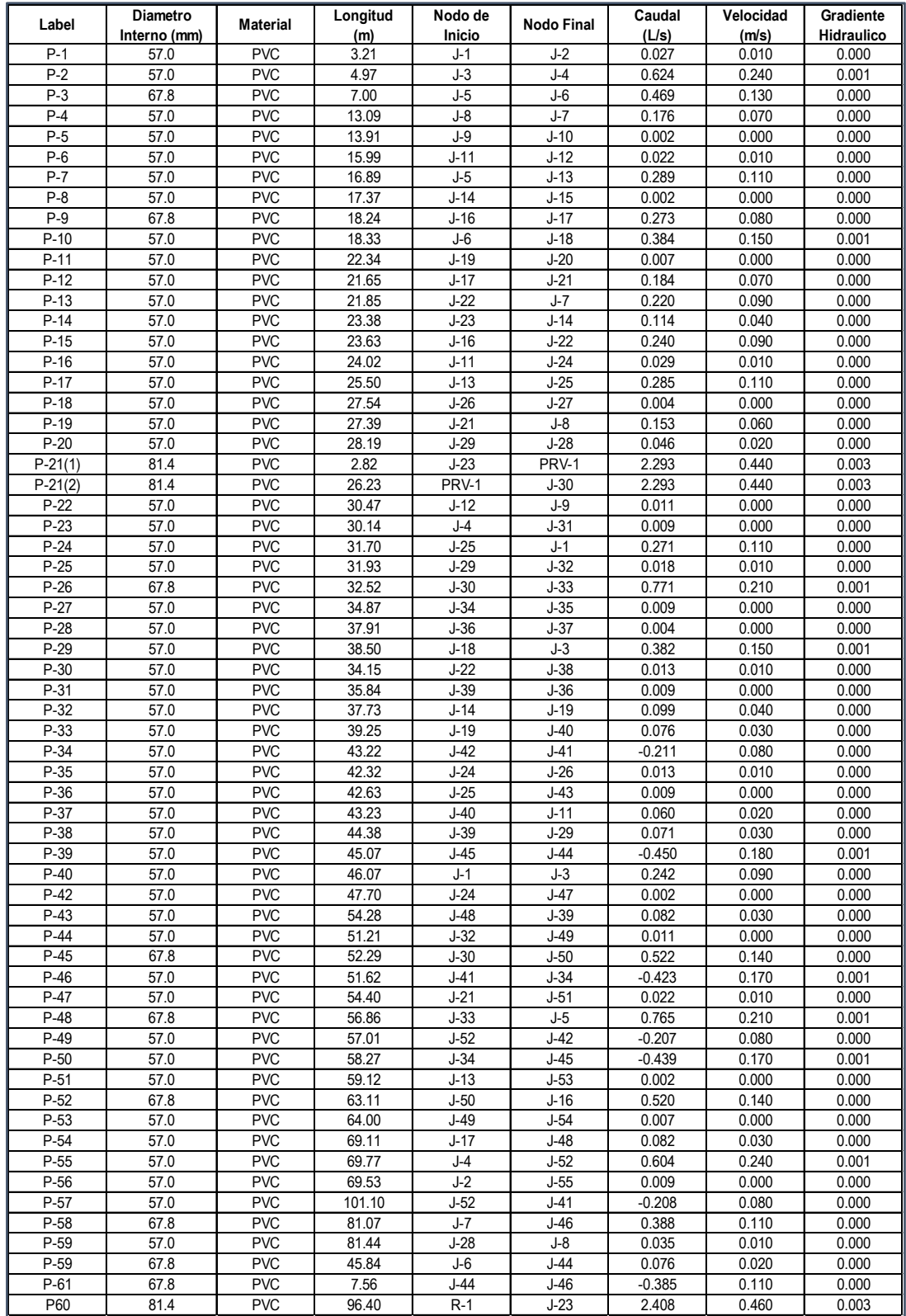

# **Figura 21. Resultados de Tuberias en programa Watercad.2r**

Fuente: Wartercad.

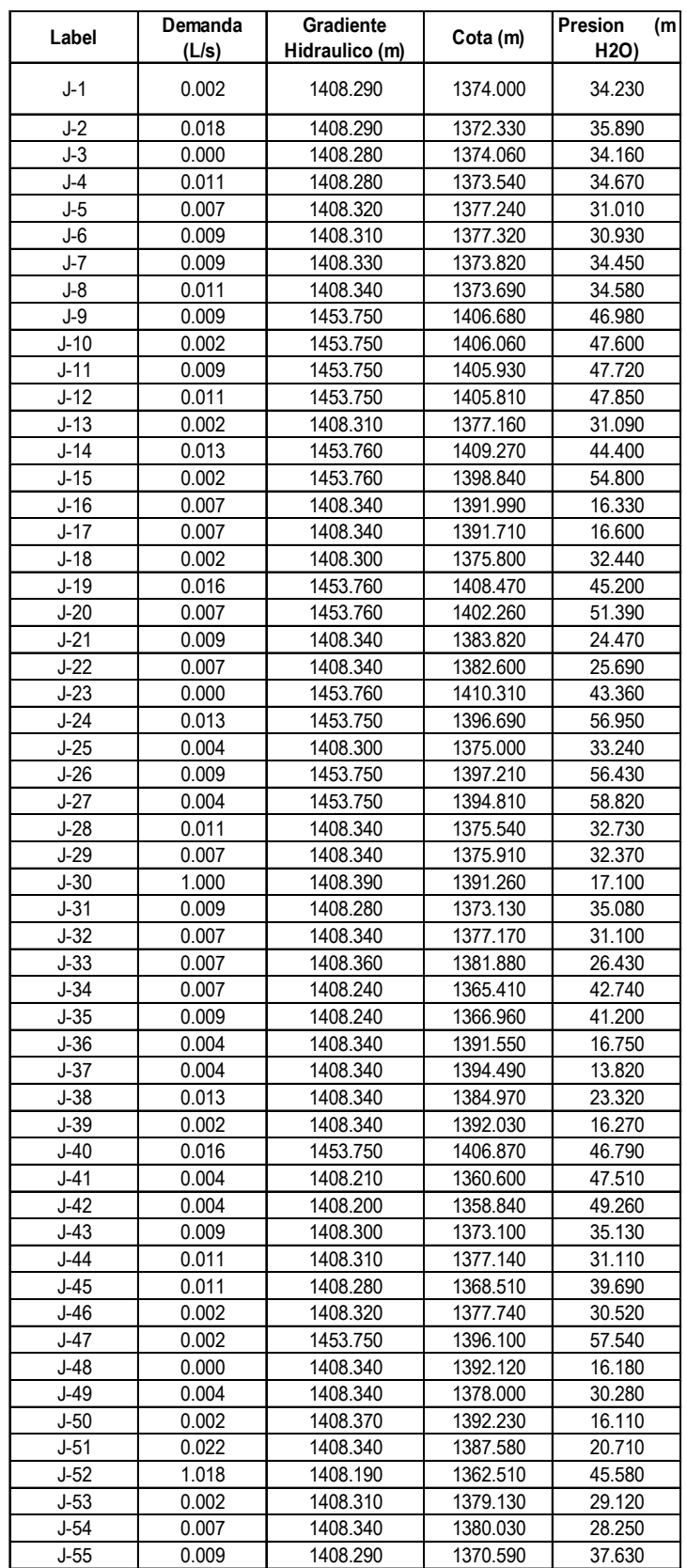

# **Figura 22. Resultados de Nodos en programa Watercad 2r**

Fuente :Watercad (modelo usado)

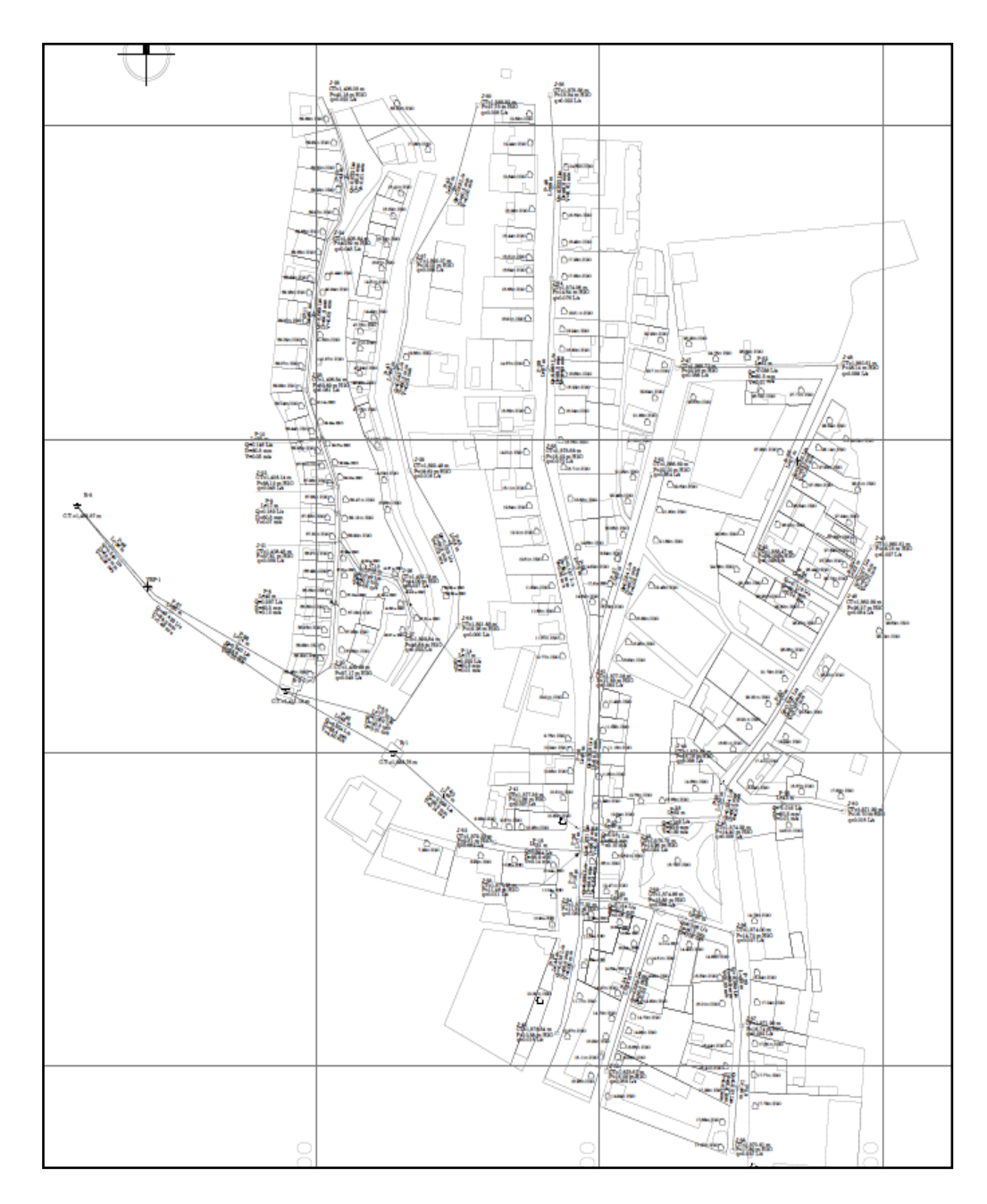

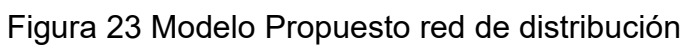

*Fuente: Elaboración propia – WaterCAD V8i – Modelo Propuesto MDI*

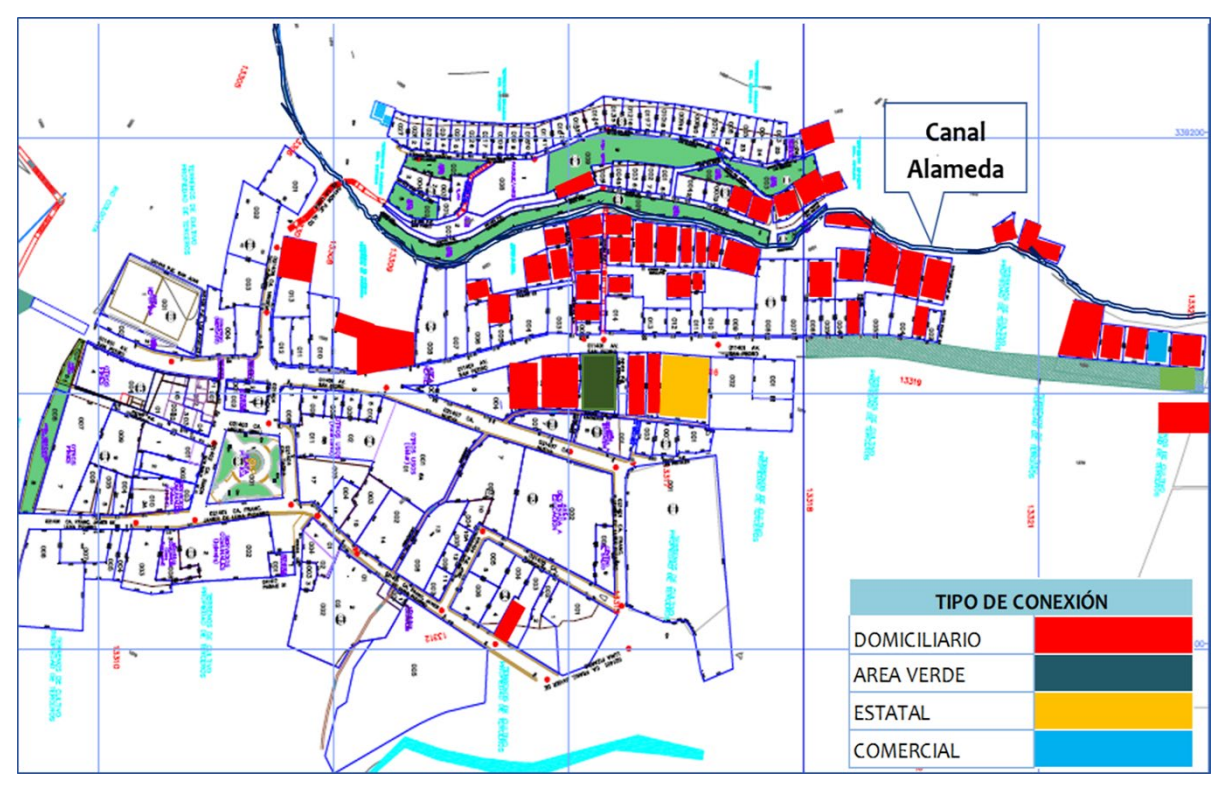

**Figura 24** Ubicación de conexiones nuevas

**(145 CONEXIONES DOMICILIARIAS, 01 COMERCIAL, 01 ESTATAL, 01 AREA VERDE)MDI**

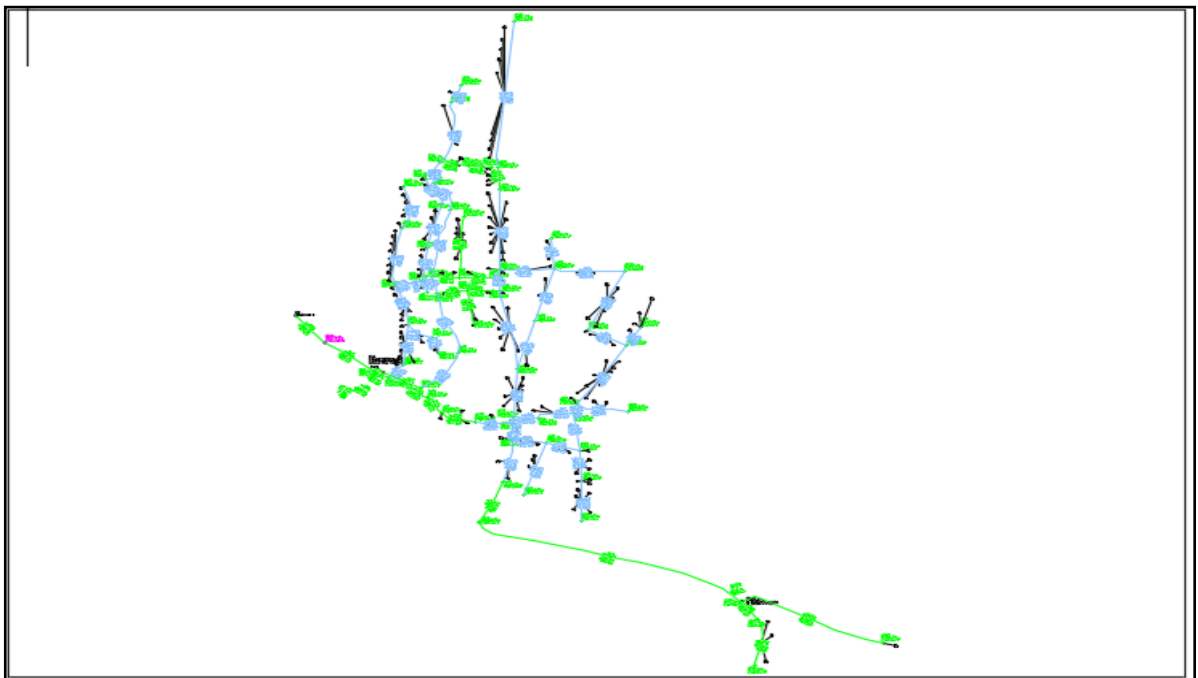

Figura 25 **Conexiones en Watercad V8. -Modelo Propuesto**

# **Fuente: Elaboración propia**

#### **resumen de resultados**

Una vez analizados los modelos en las diferentes herramientas computacionales, se obtuvieron valores de velocidad, presión, caudal y diámetro de tuberías de la red de distribución propuesta. A continuación, se muestran los datos resumidos de manera tabulada. Las tablas 5 y 6 corresponden a los resultados del programa Watercad, las tablas 7 y 8 muestran los resultados del programa Epanet, .

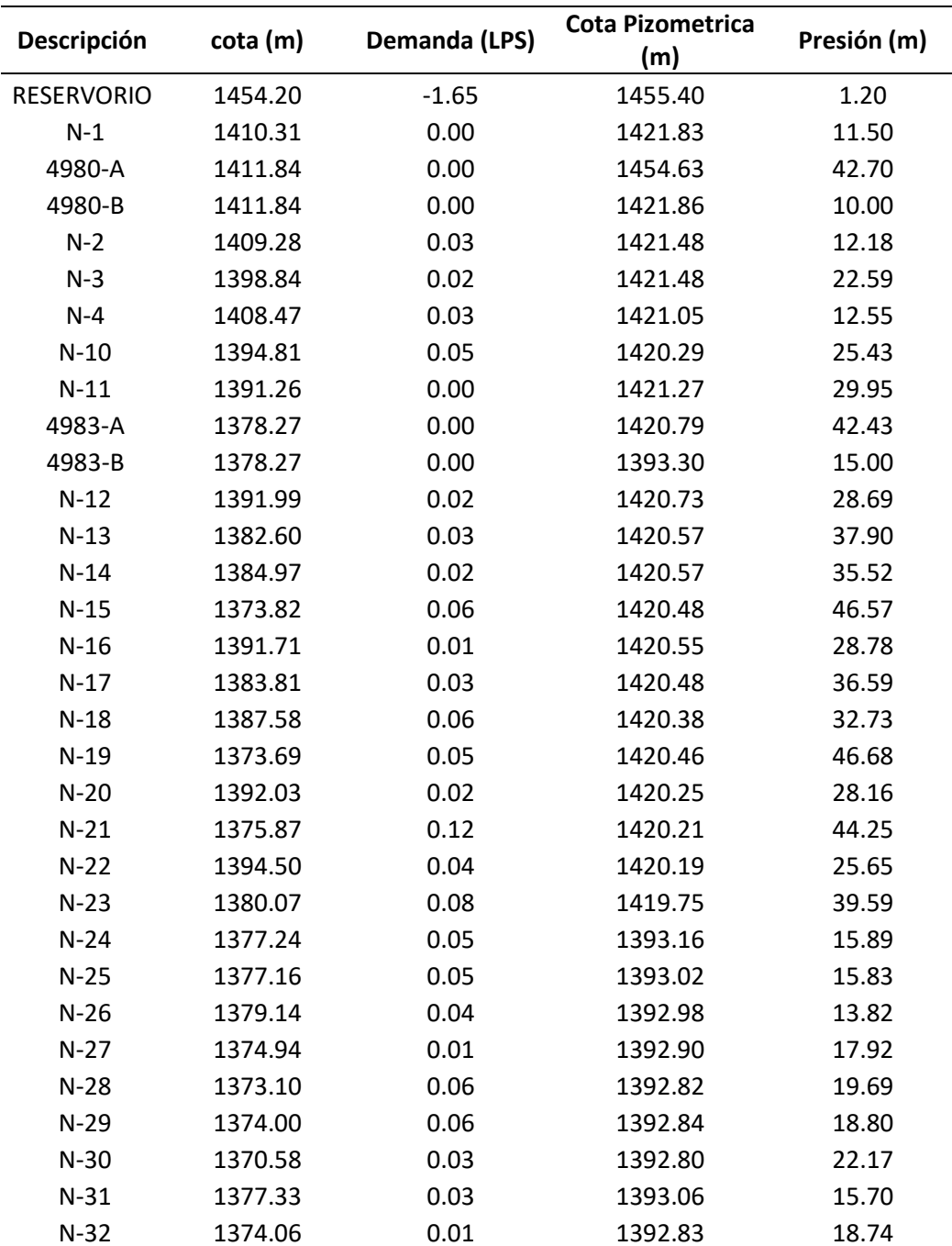

#### **Tabla 6. Resultados de nodos en Epanet**

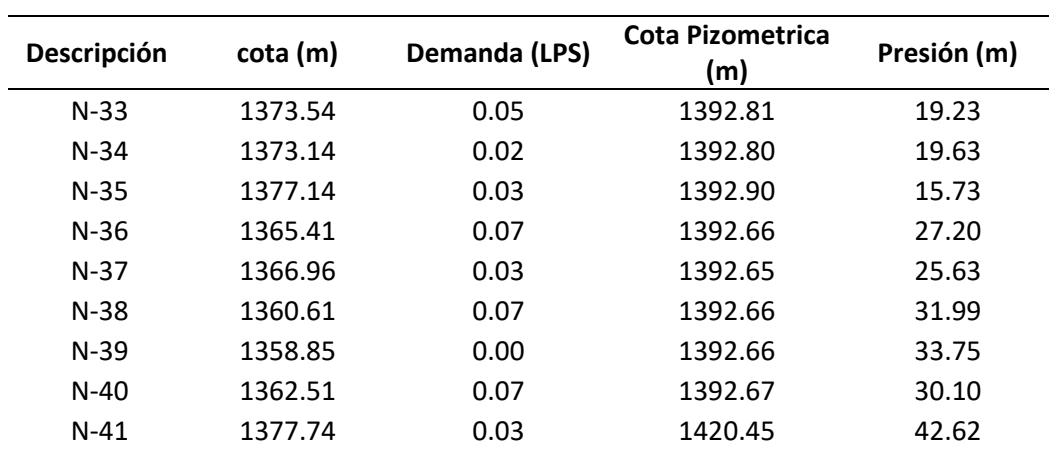

- La presión mínima fue de 11.50 m.
- La presión máxima obtenida fue de 46.57 m.

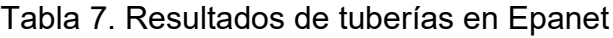

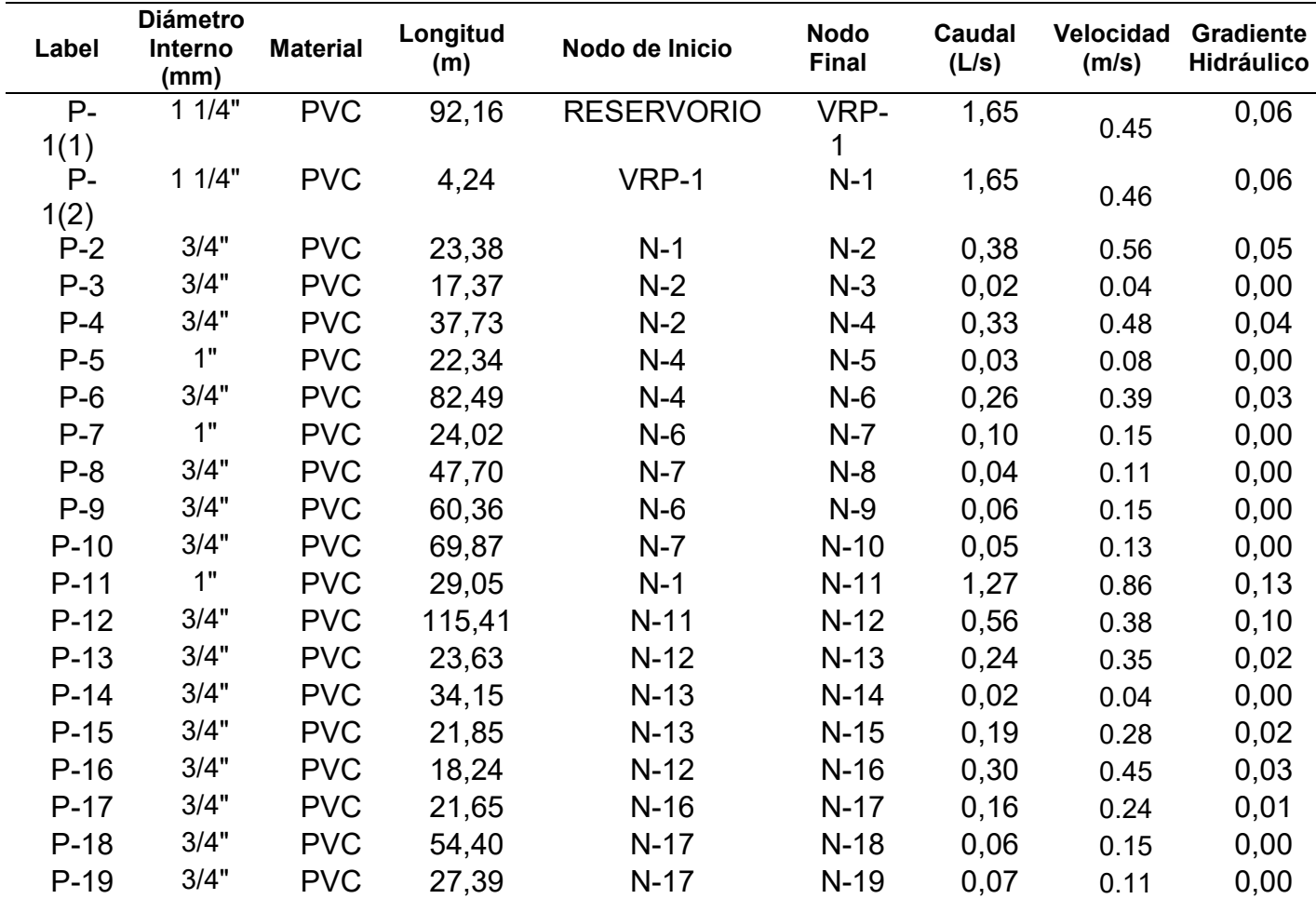

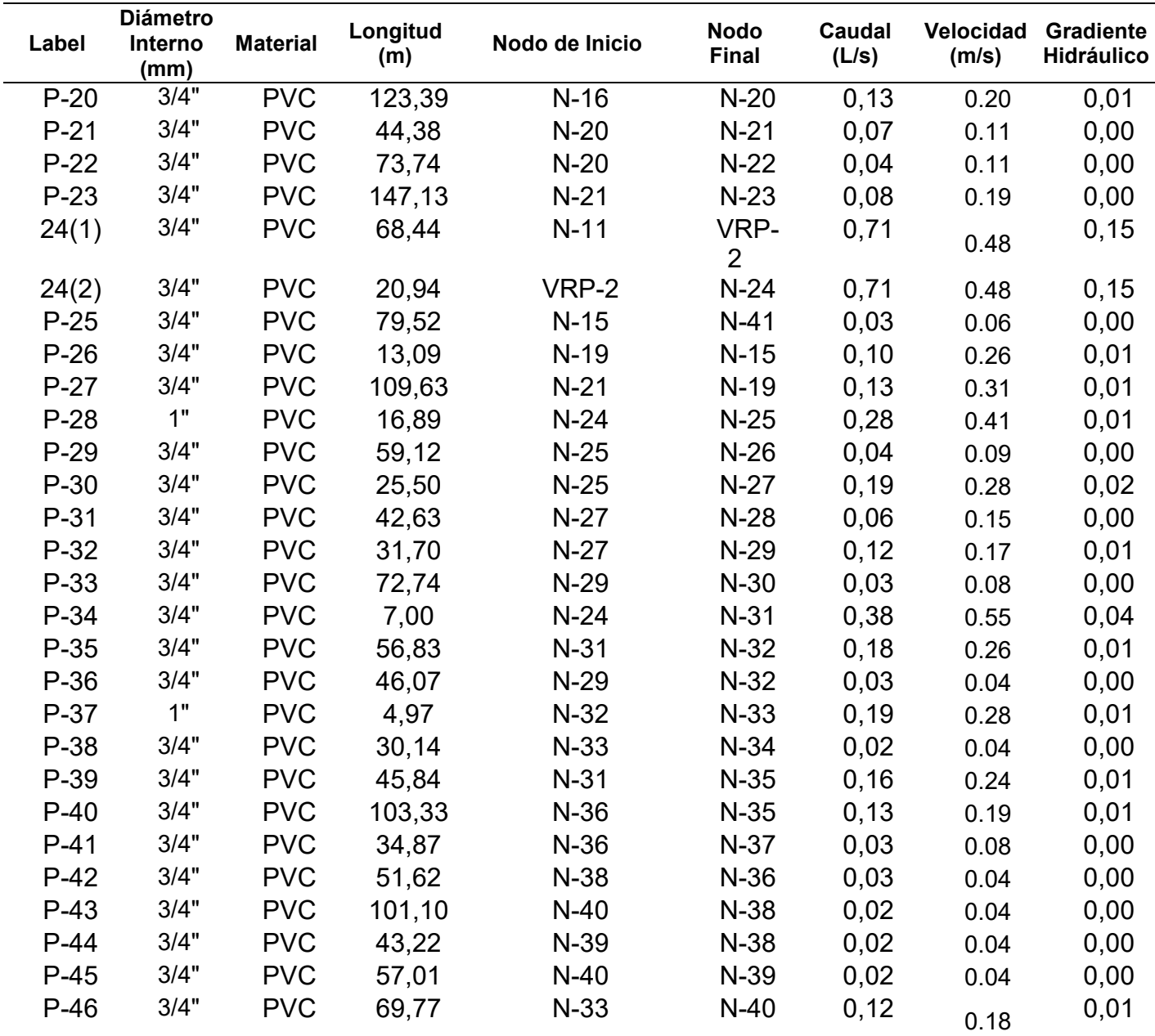

- La velocidad mínima calculada de 0.04 m/s.
- La velocidad máxima obtenida fue de 0.48 m/s.
- Los diámetros varían entre 1" ¼ y 3/4".

Tabla 8. Resultados de nodos en Watercad

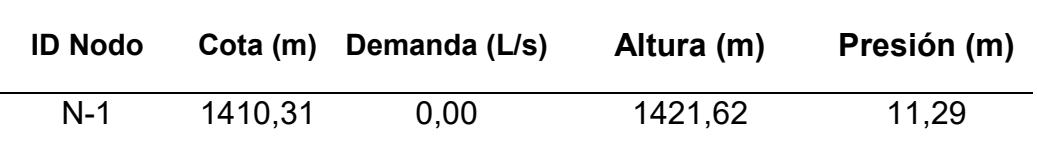

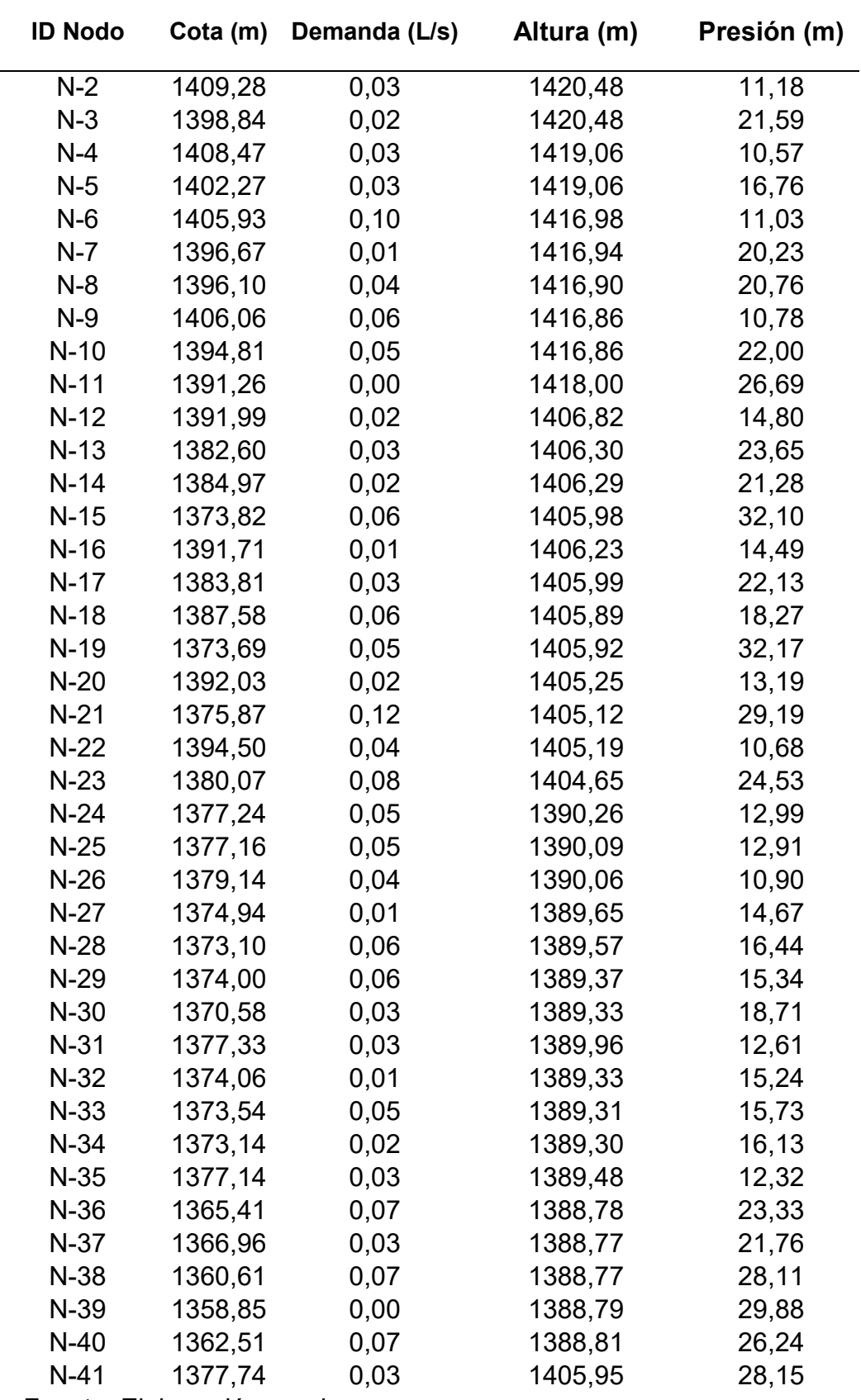

• La presión mínima fue de 10.57 m.

• La presión máxima obtenida fue de 32.17 m.

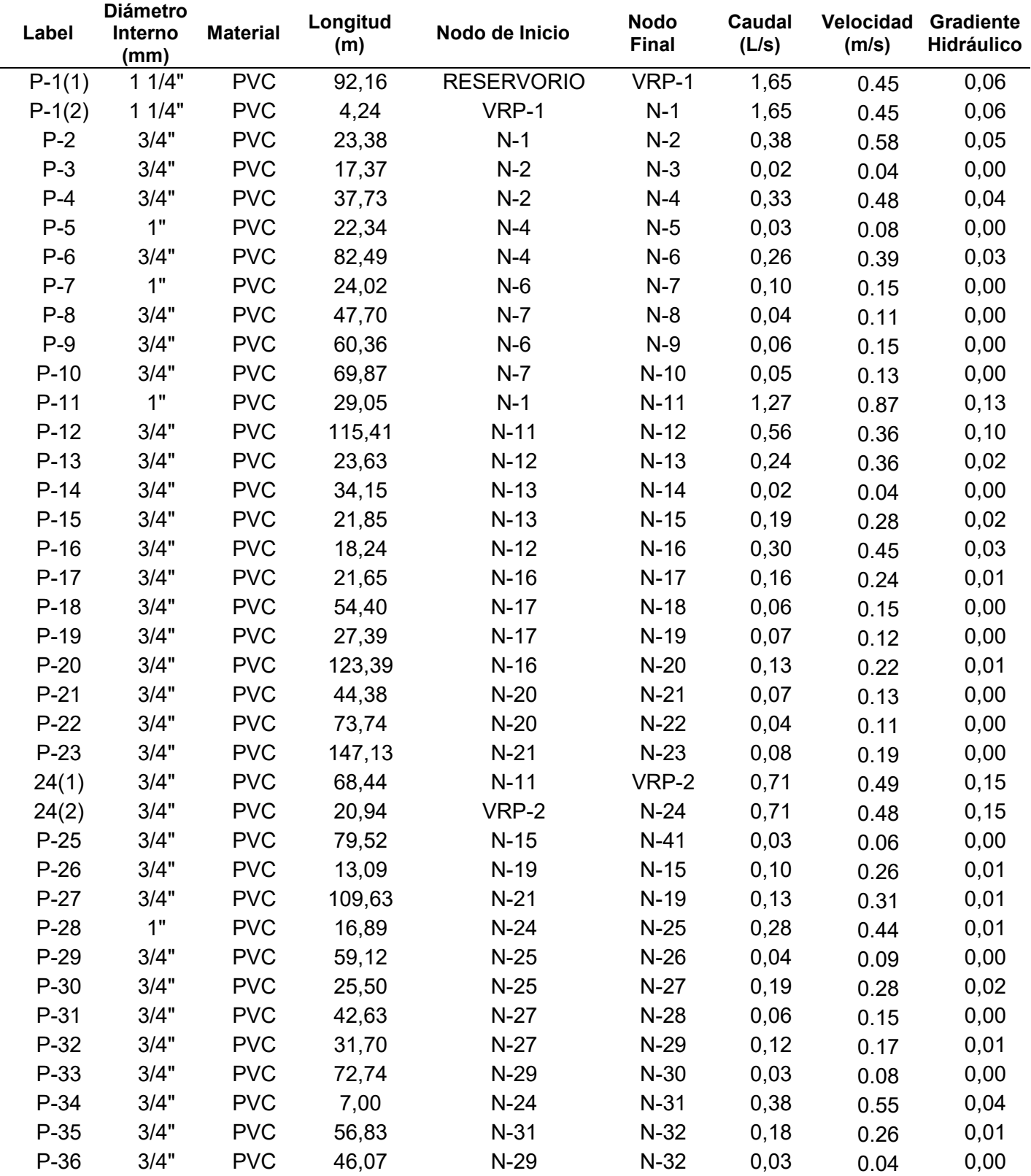

# Tabla 9. Resultados de tuberías en Watercad

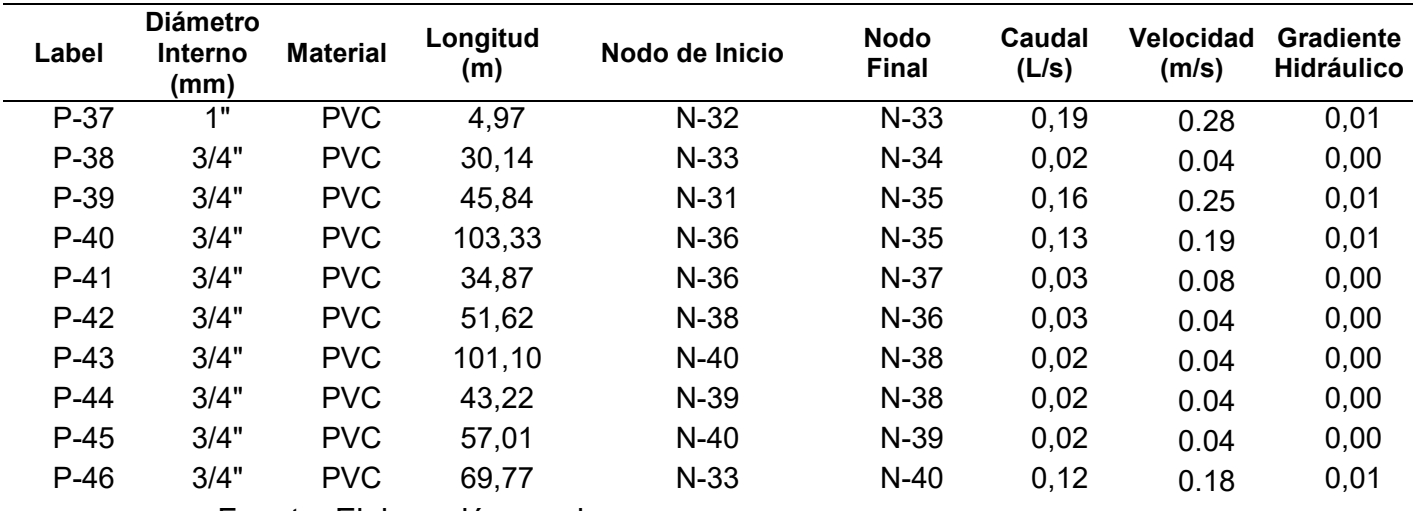

- La velocidad mínima calculada de 0.04 m/s.
- La velocidad máxima obtenida fue de 0.87 m/s.
- Los diámetros varían entre 1"  $\frac{1}{4}$  y 3/4".

Se realiza el análisis comparativo entre 02 softwares:

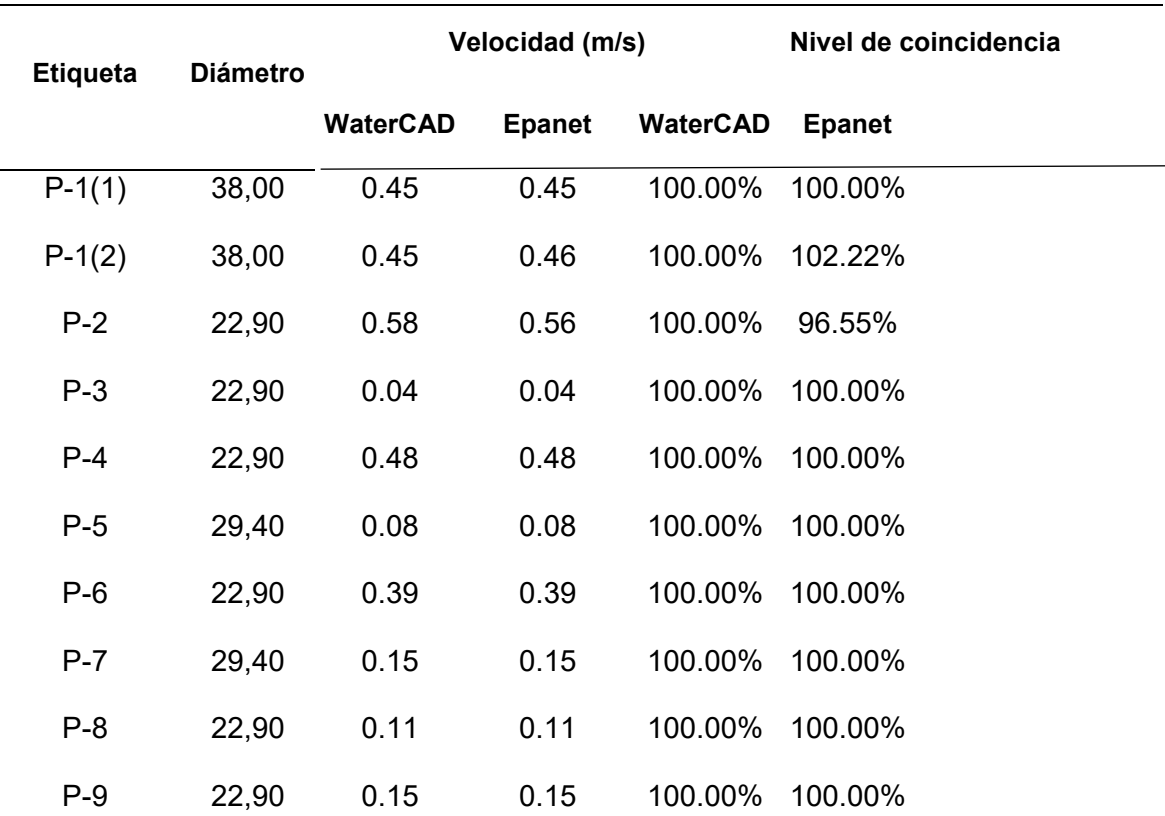

Tabla 10. Nivel de coincidencia en resultados de velocidad

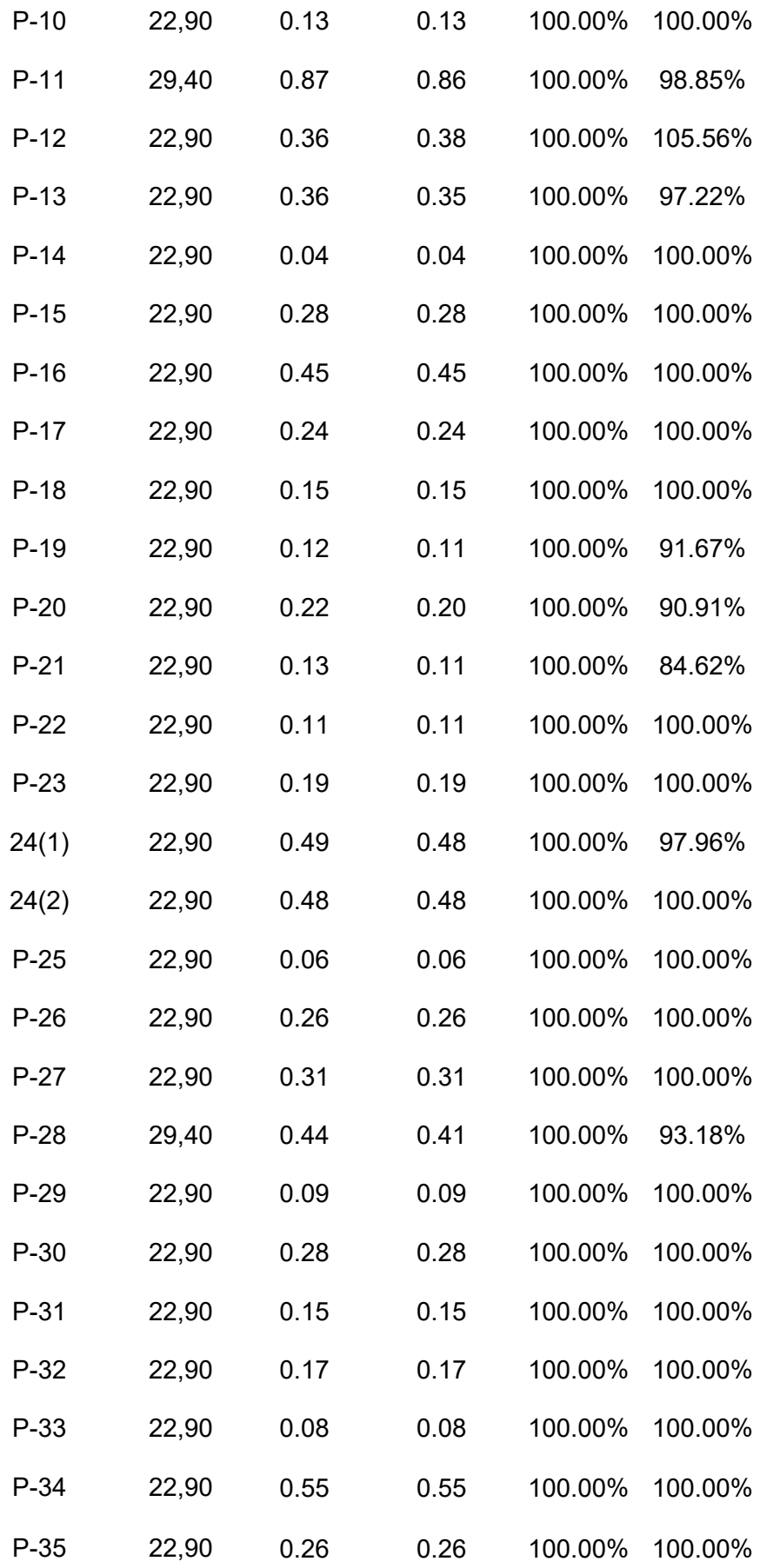

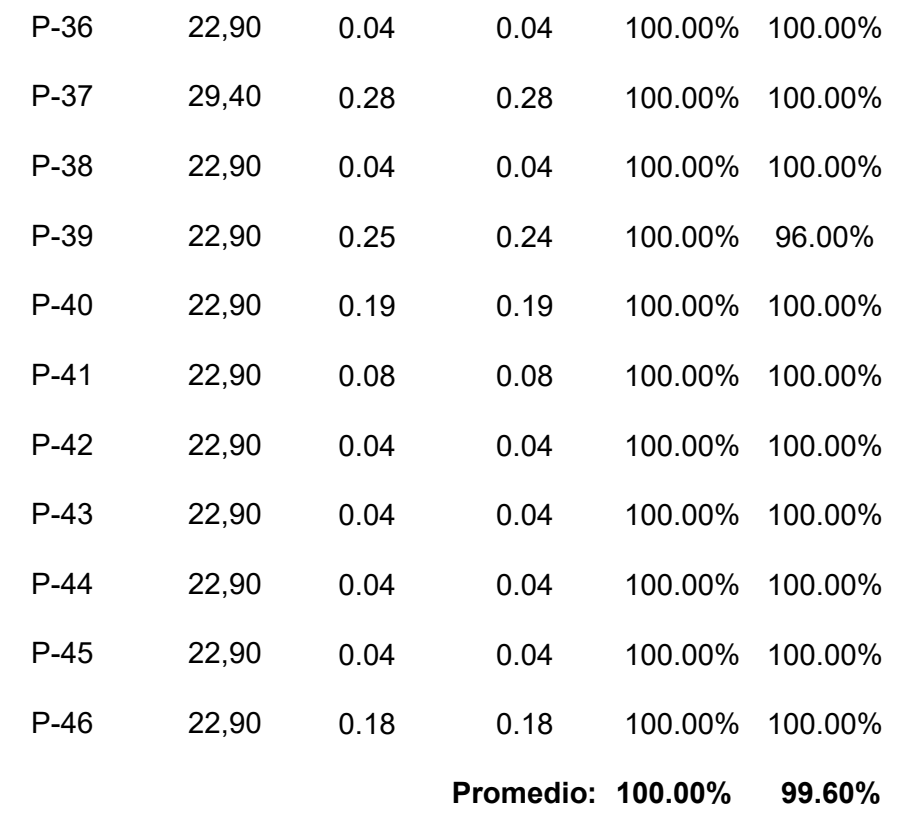

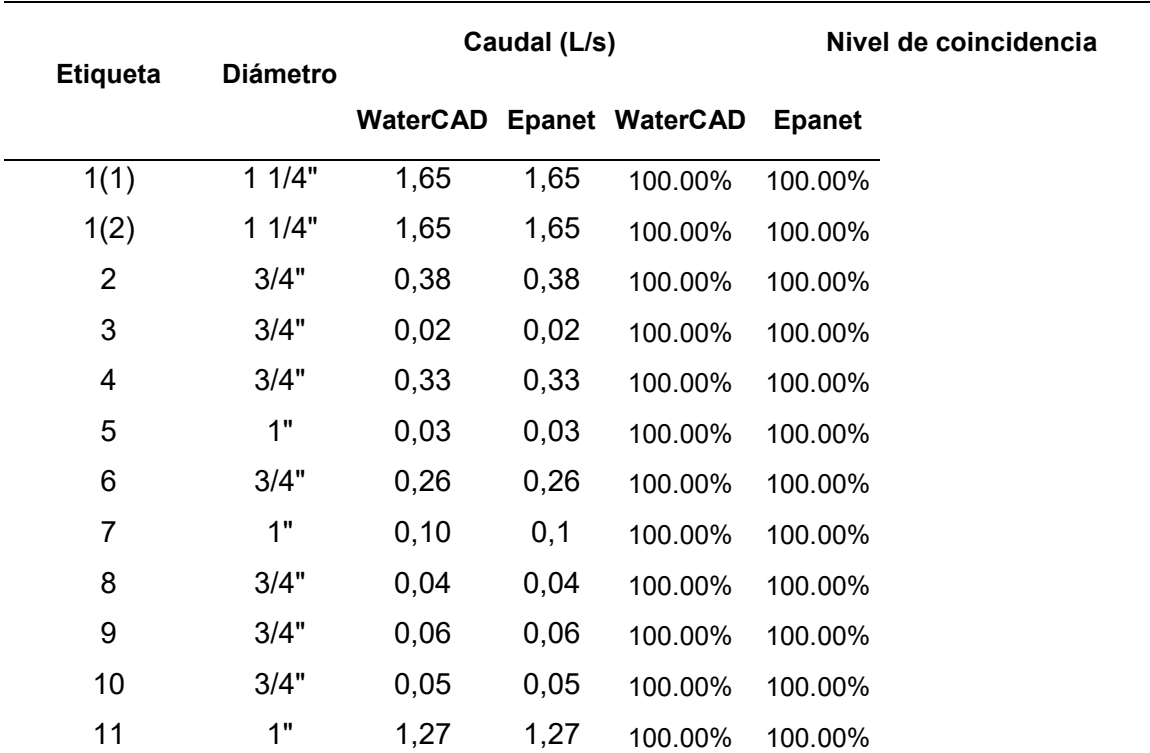

# Tabla 11.Nivel de coincidencia en resultados de caudal.

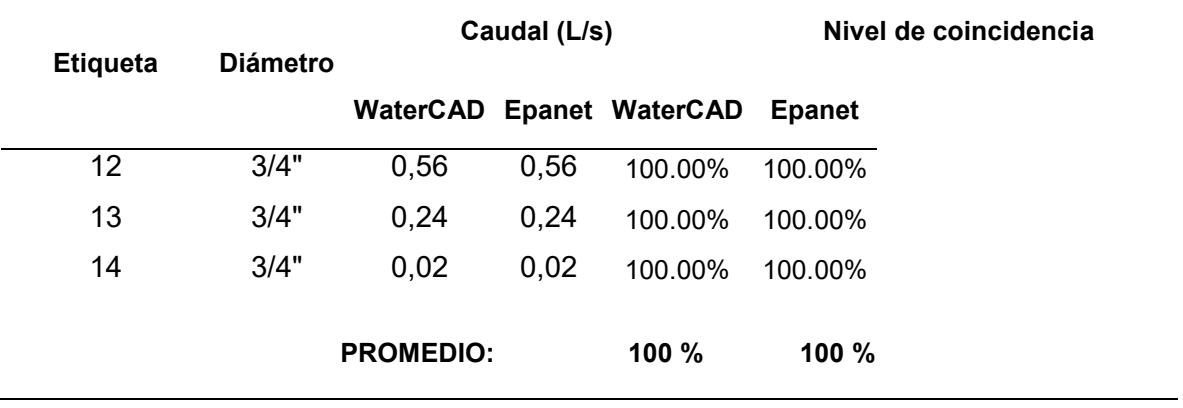

# Tabla 12. Nivel de coincidencia en los resultados de presión en nodos

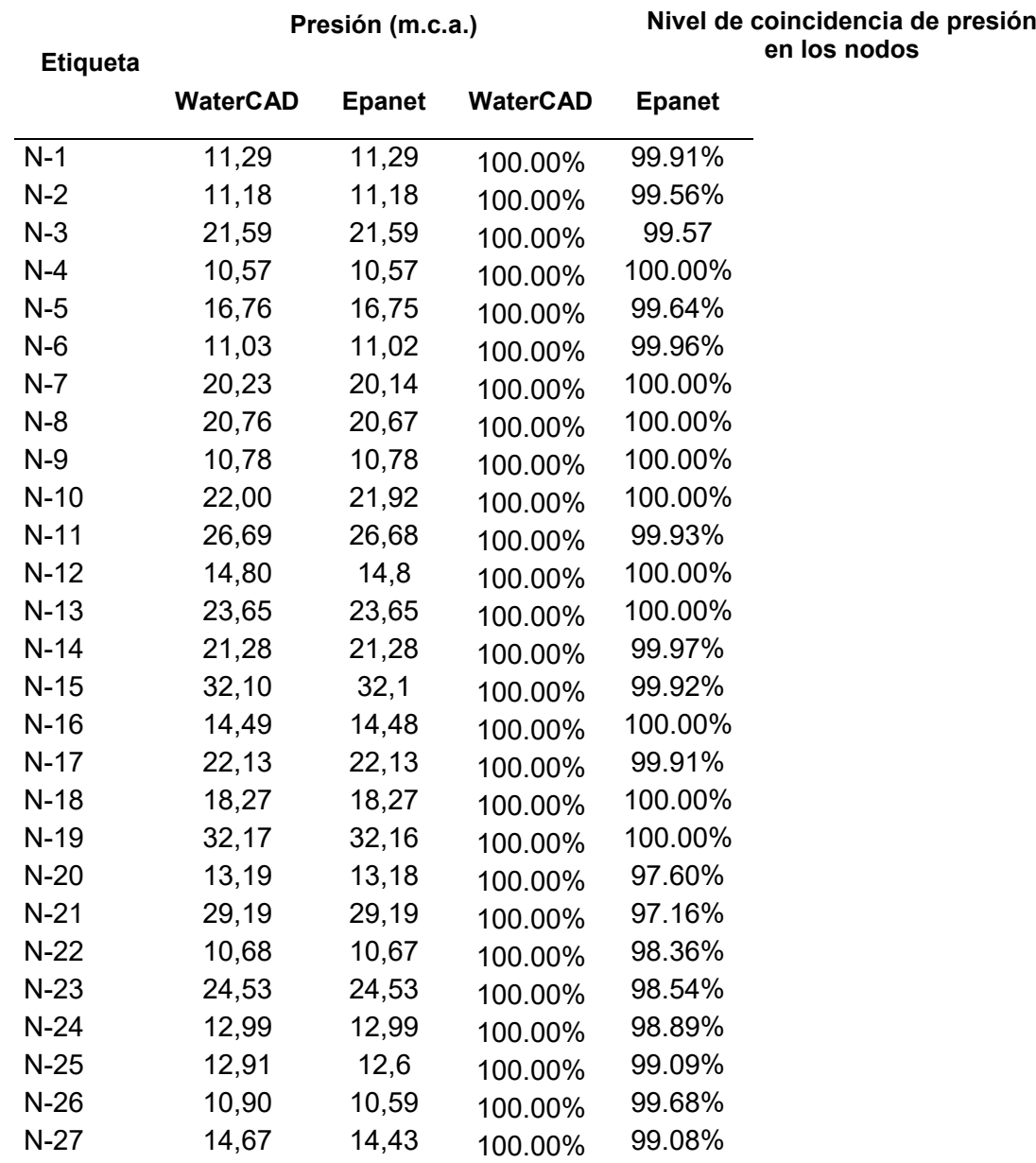

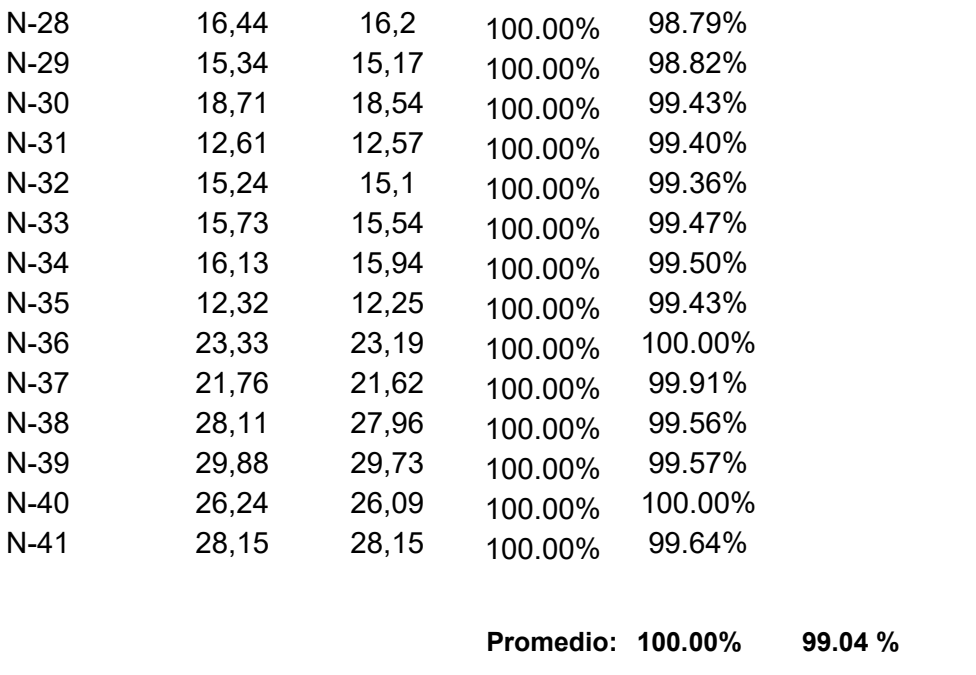

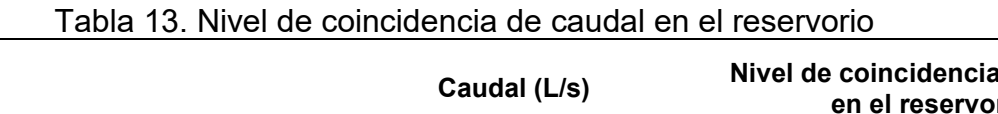

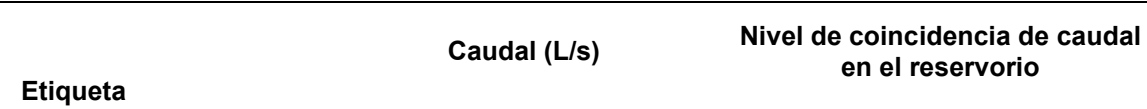

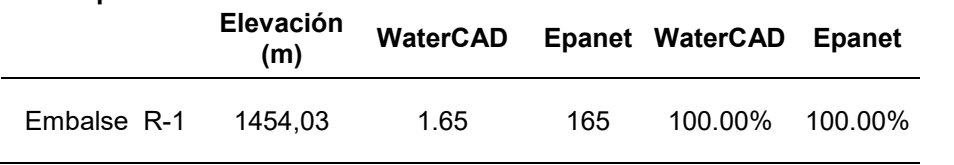

Fuente: elaboración propia.

**Establecer un diseño optimizado de la red de distribución de agua mediante modelación y simulación hidráulica que cumplan con el reglamento técnico al menor costo y confiabilidad en Ilabaya Tacna 2021.**

Resultados de la Modelación y simulación para optimizar la red de distribución con **WaterGEMS** 

**Tabla 14** Tabla de tuberías en Watergems optimizado
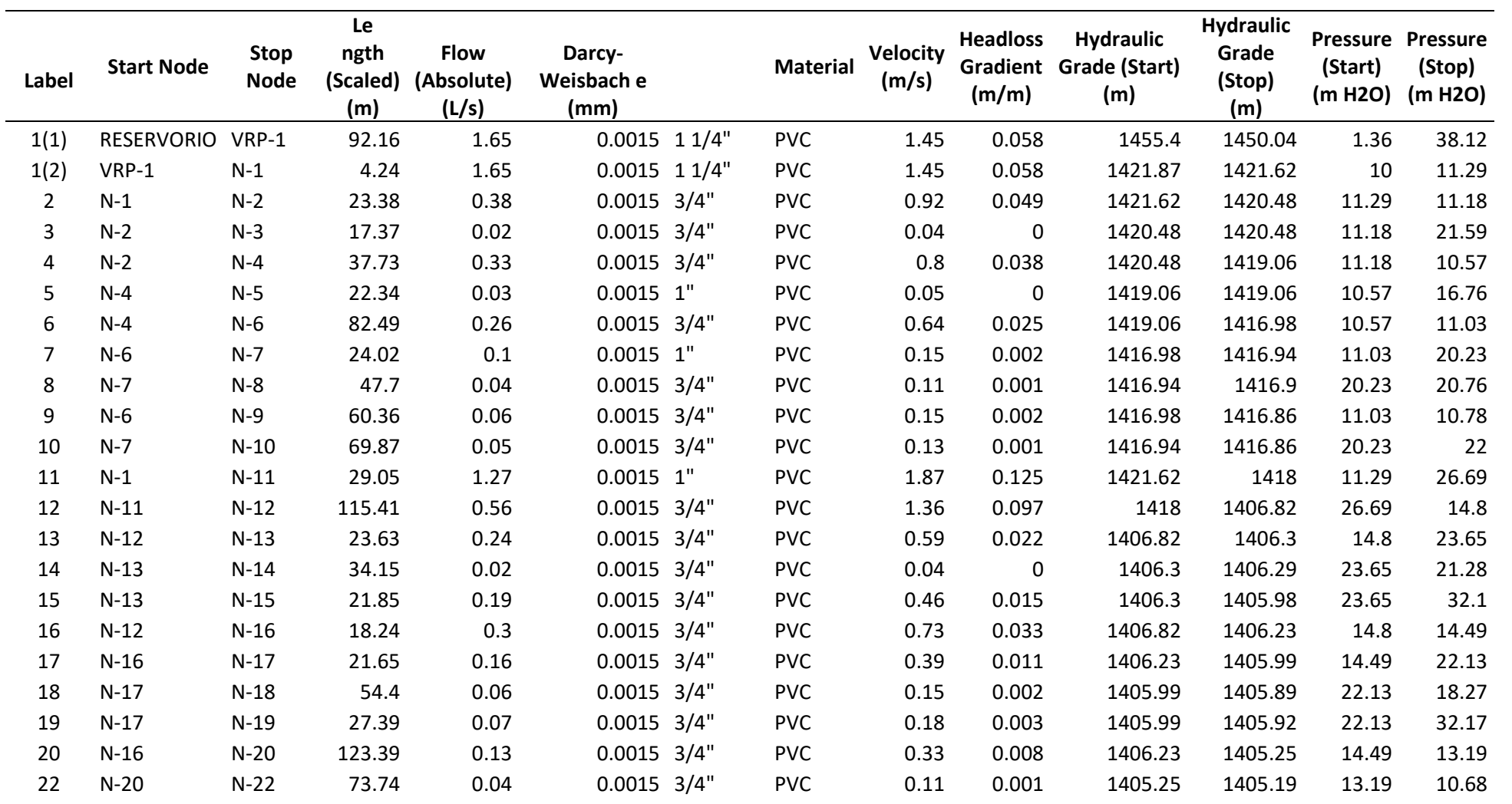

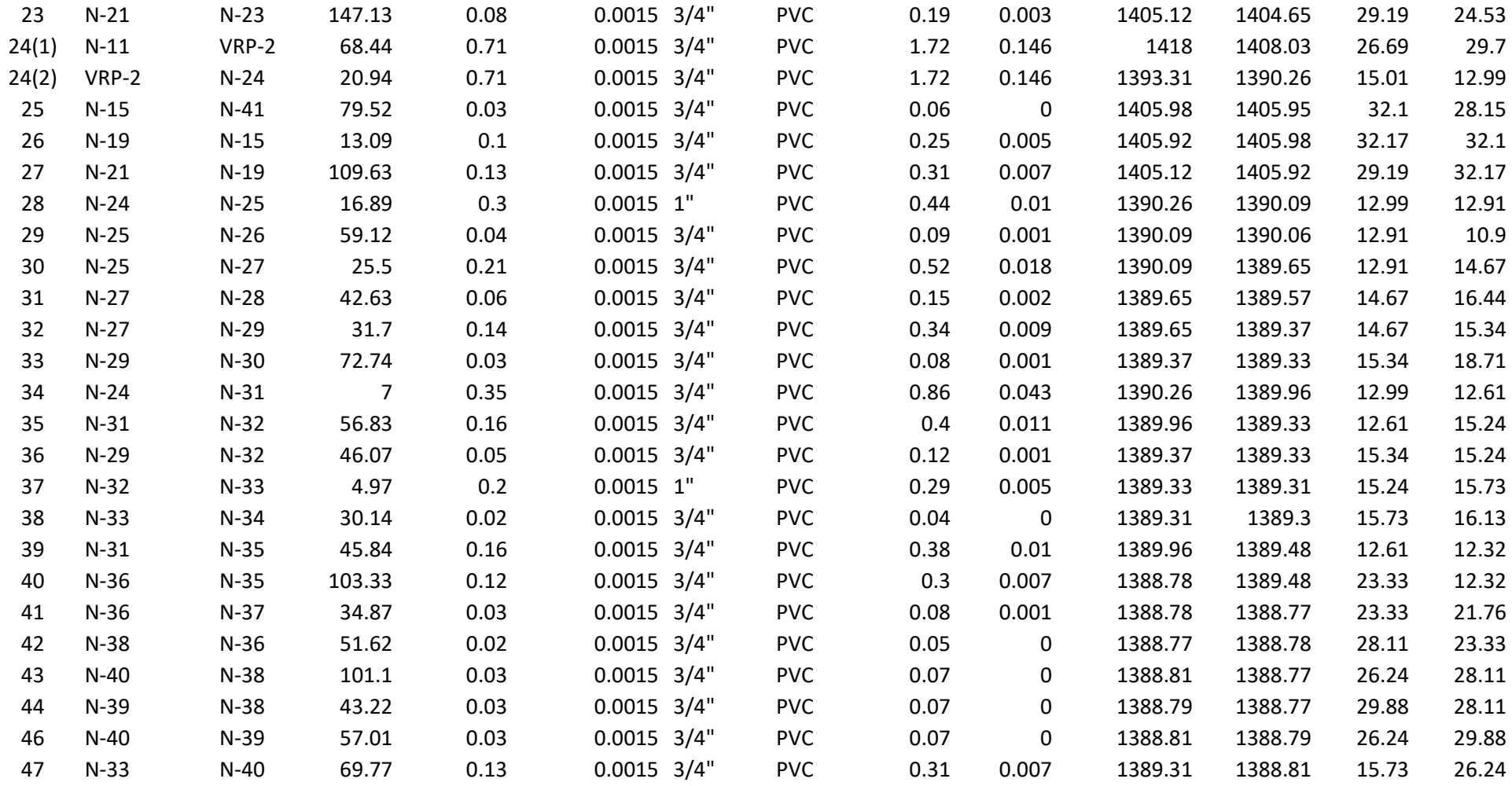

• La velocidad mínima calculada de 0.04 m/s.

• La velocidad máxima obtenida fue de 0.92 m/s.

• Los diámetros varían entre 1", 1"  $\frac{1}{4}$  y 3/4".

| Label  | <b>Elevation</b> | X         | Y          | <b>Demand</b> | <b>Hydraulic</b> | <b>Pressure</b>      |
|--------|------------------|-----------|------------|---------------|------------------|----------------------|
|        | (m)              | (m)       | (m)        | (L/s)         | Grade            | (m H <sub>2O</sub> ) |
|        |                  |           |            |               | (m)              |                      |
| $N-1$  | 1410.31          | 339190.27 | 8073313.31 | 0             | 1421.62          | 11.29                |
| $N-2$  | 1409.28          | 339205.91 | 8073330.19 | 0.03          | 1420.48          | 11.18                |
| $N-3$  | 1398.84          | 339221.64 | 8073322.82 | 0.02          | 1420.48          | 21.59                |
| $N-4$  | 1408.47          | 339207.95 | 8073367.87 | 0.03          | 1419.06          | 10.57                |
| $N-5$  | 1402.27          | 339225.56 | 8073357.47 | 0.03          | 1419.06          | 16.76                |
| $N-6$  | 1405.93          | 339199.93 | 8073448.28 | 0.1           | 1416.98          | 11.03                |
| $N-7$  | 1396.67          | 339223.53 | 8073443.81 | 0.01          | 1416.94          | 20.23                |
| $N-8$  | 1396.1           | 339224.27 | 8073397.35 | 0.04          | 1416.9           | 20.76                |
| $N-9$  | 1406.06          | 339204.83 | 8073505.52 | 0.06          | 1416.86          | 10.78                |
| $N-10$ | 1394.81          | 339223.72 | 8073509.09 | 0.05          | 1416.86          | 22                   |
| $N-11$ | 1391.26          | 339215.85 | 8073299.85 | 0             | 1418             | 26.69                |
| $N-12$ | 1391.99          | 339232.64 | 8073398.64 | 0.02          | 1406.82          | 14.8                 |
| $N-13$ | 1382.6           | 339256.05 | 8073401.79 | 0.03          | 1406.3           | 23.65                |
| $N-14$ | 1384.97          | 339261.57 | 8073368.09 | 0.02          | 1406.29          | 21.28                |
| $N-15$ | 1373.82          | 339277.89 | 8073401.79 | 0.06          | 1405.98          | 32.1                 |
| $N-16$ | 1391.71          | 339228.9  | 8073416.26 | 0.01          | 1406.23          | 14.49                |
| $N-17$ | 1383.81          | 339250.53 | 8073415.51 | 0.03          | 1405.99          | 22.13                |
| $N-18$ | 1387.58          | 339252.28 | 8073469.86 | 0.06          | 1405.89          | 18.27                |
| $N-19$ | 1373.69          | 339277.92 | 8073414.88 | 0.05          | 1405.92          | 32.17                |
| $N-20$ | 1392.03          | 339235.38 | 8073530.36 | 0.02          | 1405.25          | 13.19                |
| $N-21$ | 1375.87          | 339279.1  | 8073524.48 | 0.12          | 1405.12          | 29.19                |
| $N-22$ | 1394.5           | 339246.03 | 8073596.75 | 0.04          | 1405.19          | 10.68                |
| $N-23$ | 1380.07          | 339300.76 | 8073669.73 | 0.08          | 1404.65          | 24.53                |
| $N-24$ | 1377.24          | 339294.21 | 8073269.16 | 0.05          | 1390.26          | 12.99                |
| $N-25$ | 1377.16          | 339293.23 | 8073252.3  | 0.05          | 1390.09          | 12.91                |
| $N-26$ | 1379.14          | 339278.84 | 8073195.49 | 0.04          | 1390.06          | 10.9                 |
| $N-27$ | 1374.94          | 339318.14 | 8073247.61 | 0.01          | 1389.65          | 14.67                |
| $N-28$ | 1373.1           | 339304.79 | 8073207.14 | 0.06          | 1389.57          | 16.44                |
| $N-29$ | 1374             | 339348.5  | 8073238.48 | 0.06          | 1389.37          | 15.34                |
| $N-30$ | 1370.58          | 339348.01 | 8073165.84 | 0.03          | 1389.33          | 18.71                |
| $N-31$ | 1377.33          | 339294.6  | 8073276.15 | 0.03          | 1389.96          | 12.61                |
| $N-32$ | 1374.06          | 339344.82 | 8073284.16 | 0.01          | 1389.33          | 15.24                |
| $N-33$ | 1373.54          | 339344.45 | 8073289.12 | 0.05          | 1389.31          | 15.73                |
| $N-34$ | 1373.14          | 339373.45 | 8073285.15 | 0.02          | 1389.3           | 16.13                |
| $N-35$ | 1377.14          | 339298.86 | 8073321.79 | 0.03          | 1389.48          | 12.32                |
| $N-36$ | 1365.41          | 339330.08 | 8073420.14 | 0.07          | 1388.78          | 23.33                |
| $N-37$ | 1366.96          | 339325.04 | 8073452.49 | 0.03          | 1388.77          | 21.76                |
| $N-38$ | 1360.61          | 339381.67 | 8073421.67 | 0.07          | 1388.77          | 28.11                |
| $N-39$ | 1358.85          | 339411.28 | 8073395.73 | 0             | 1388.79          | 29.88                |
| $N-40$ | 1362.51          | 339383.64 | 8073345.86 | 0.07          | 1388.81          | 26.24                |
| $N-41$ | 1377.74          | 339290.78 | 8073323.66 | 0.03          | 1405.95          | 28.15                |

**Tabla 15** Tabla de nodos watergems optimizado

## **Resultados de la Modelación y simulación para optimizar la red de distribución con EPANET**

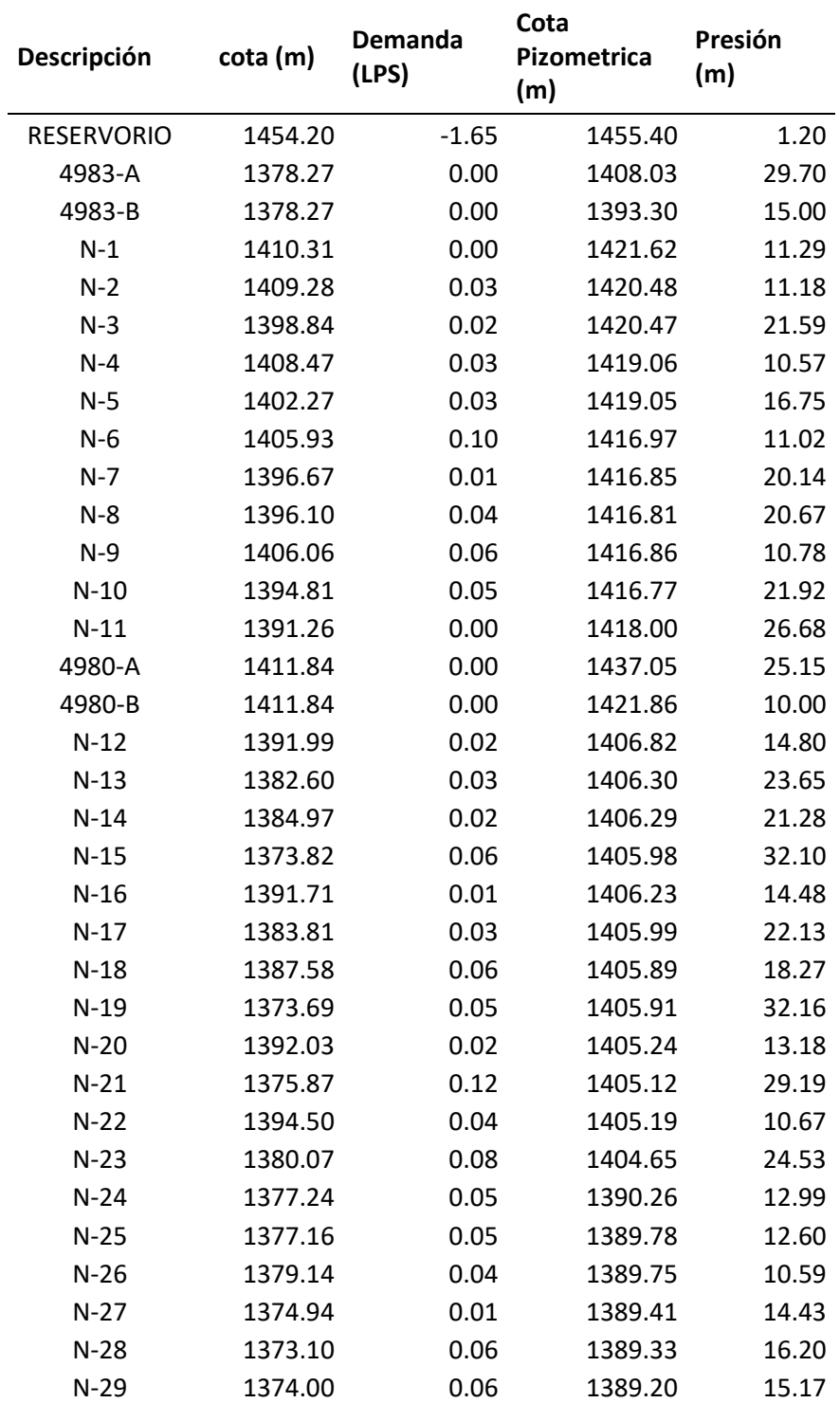

### Tabla 16 **Tabla de nodos Epanet optimizado**

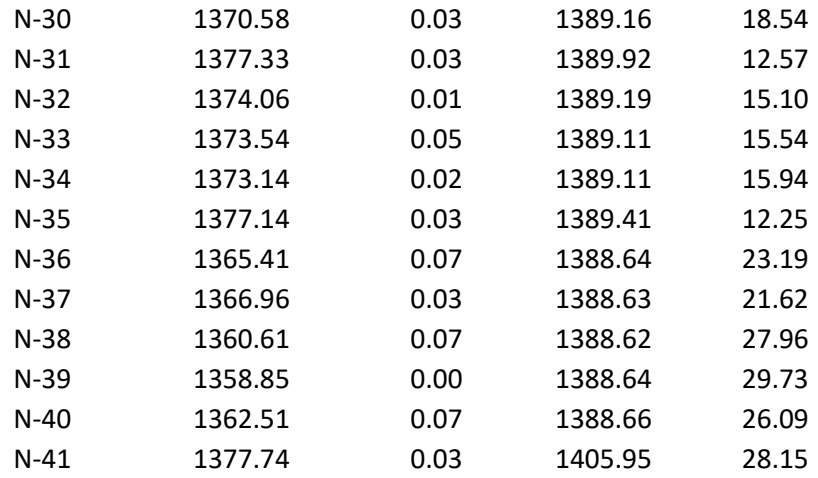

## Tabla 17 **Tabla de tuberías epanet optimizado**

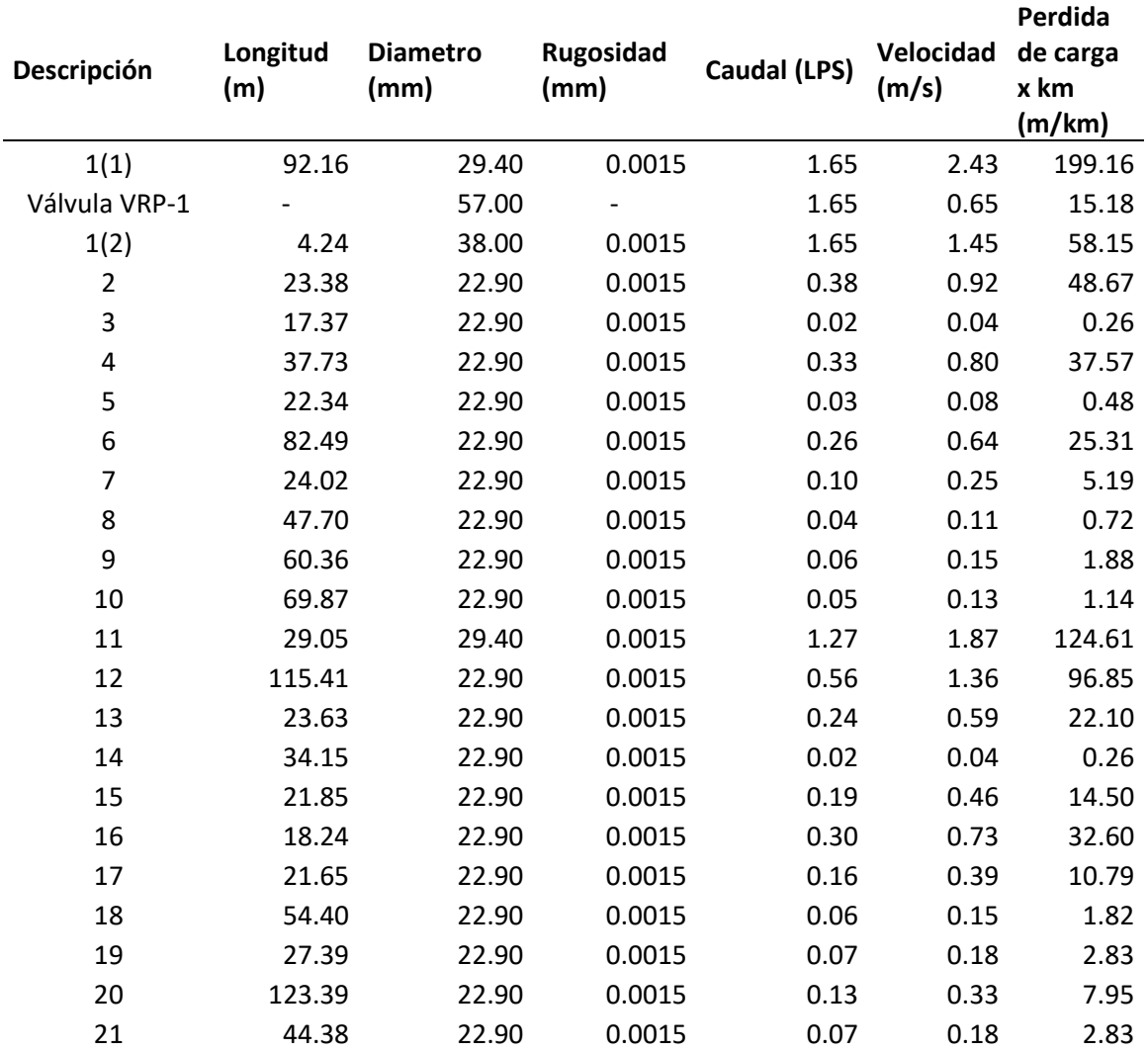

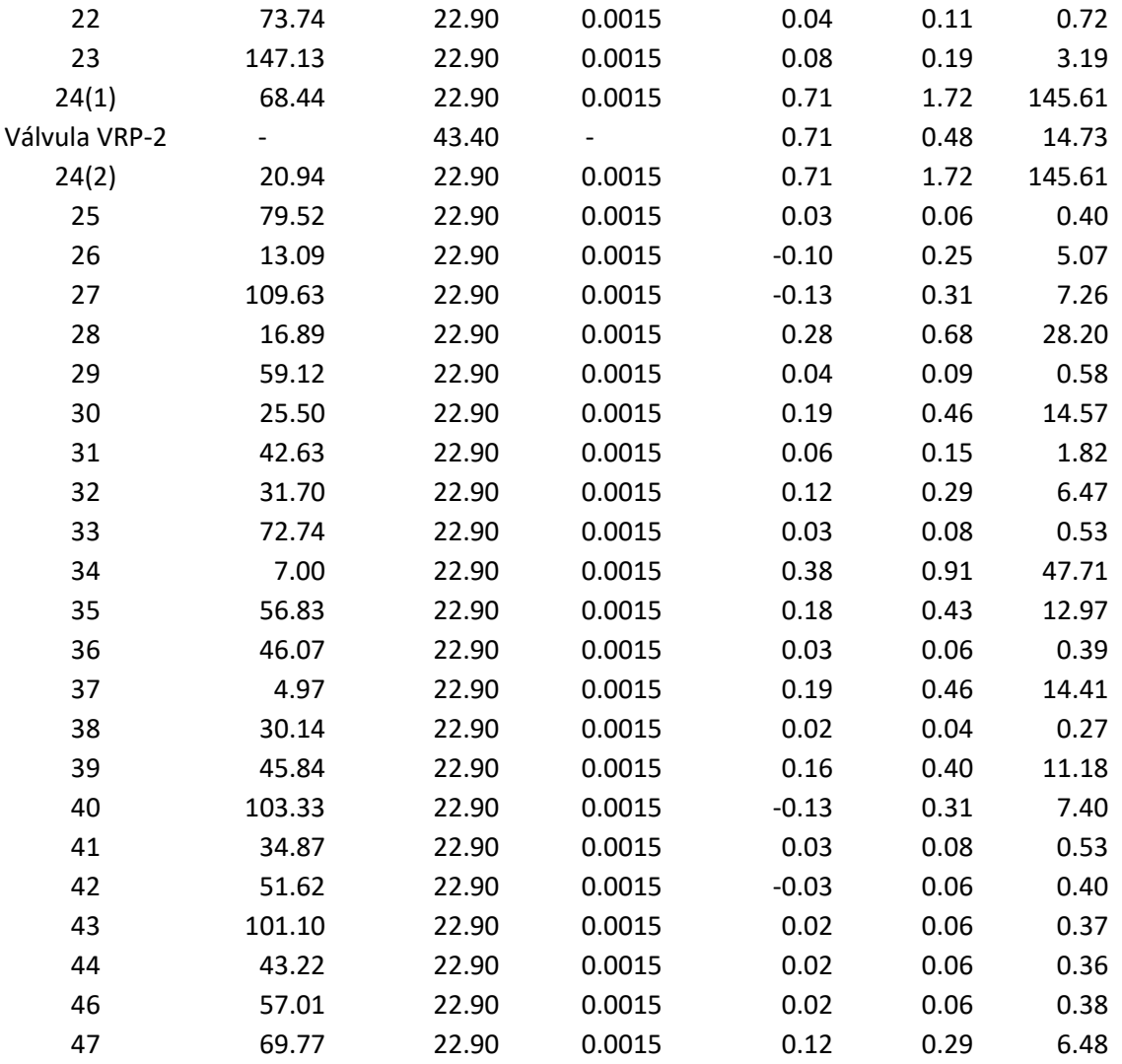

### **Resultado del modelamiento optimizado con el software Epanet**

Lenhs UFPB<br>Lenhsnet - Método de Dimensionamento Econômico de Redes ana.<br>Tanzania -------------------------------------------------<br>Pressão Mínima: 10.57<br>Pressão Máxima: 32.16 Velocidade Mínima: 0.04<br>Velocidade Máxima: 2.43 Custo de Implantação das Tubulações: 11,197.28 Memoria RAM de 2147483647 bytes<br>Processador : Intel(R) Core(TM) i7-6700 CPU @ 3.40GHz

Con el diseño optimizado del software Epanet se obtiene un costo mínimo, de s/ **11,197.28 soles**, los diámetros de las tuberías varían entre 1 ¼" y ¾", siendo la presión minima10.57 mca y la presión máxima 32.16 mca, los cuales se encuentran dentro de las recomendaciones dadas para el diseño de redes de distribución de agua potable.

| Tubería   | MATERIAL   |        | RUGOSIDAD DIAMETRO | COSTO |        |  |
|-----------|------------|--------|--------------------|-------|--------|--|
|           | $1(1)$ PVC | 0.0015 | 38                 | S/    | 658.00 |  |
|           | $1(2)$ PVC | 0.0015 | 38                 | S/    | 30.28  |  |
|           | 2 PVC      | 0.0015 | 22.9               | S/    | 107.07 |  |
|           | 3 PVC      | 0.0015 | 22.9               | S/    | 79.56  |  |
|           | 4 PVC      | 0.0015 | 22.9               | S/    | 172.82 |  |
|           | 5 PVC      | 0.0015 | 29.4               | S/    | 131.36 |  |
|           | 6 PVC      | 0.0015 | 22.9               | S/    | 377.78 |  |
|           | 7 PVC      | 0.0015 | 29.4               | S/    | 141.23 |  |
|           | 8 PVC      | 0.0015 | 22.9               | S/    | 218.47 |  |
|           | 9 PVC      | 0.0015 | 22.9               | S/    | 276.47 |  |
|           | 10 PVC     | 0.0015 | 22.9               | S/    | 319.98 |  |
|           | 11 PVC     | 0.0015 | 29.4               | S/    | 170.79 |  |
|           | 12 PVC     | 0.0015 | 22.9               | S/    | 528.56 |  |
|           | 13 PVC     | 0.0015 | 22.9               | S/    | 108.24 |  |
|           | 14 PVC     | 0.0015 | 22.9               | S/    | 156.40 |  |
|           | 15 PVC     | 0.0015 | 22.9               | S/    | 100.09 |  |
|           | 16 PVC     | 0.0015 | 22.9               | S/    | 83.54  |  |
|           | 17 PVC     | 0.0015 | 22.9               | S/    | 99.15  |  |
|           | 18 PVC     | 0.0015 | 22.9               | S/    | 249.16 |  |
|           | 19 PVC     | 0.0015 | 22.9               | S/    | 125.46 |  |
|           | 20 PVC     | 0.0015 | 22.9               | S/    | 565.14 |  |
|           | 21 PVC     | 0.0015 | 22.9               | S/    | 203.26 |  |
|           | 22 PVC     | 0.0015 | 22.9               | S/    | 337.74 |  |
|           | 23 PVC     | 0.0015 | 22.9               | S/    | 673.86 |  |
| 24(1) PVC |            | 0.0015 | 22.9               | S/    | 313.45 |  |
| 24(2) PVC |            | 0.0015 | 22.9               | S/    | 95.90  |  |
|           | 25 PVC     | 0.0015 | 22.9               | S/    | 364.20 |  |
|           | 26 PVC     | 0.0015 | 22.9               | S/    | 59.95  |  |
|           | 27 PVC     | 0.0015 | 22.9               | S/    | 502.11 |  |
|           | 28 PVC     | 0.0015 | 29.4               | S/    | 99.30  |  |
|           | 29 PVC     | 0.0015 | 22.9               | S/    | 270.76 |  |
|           | 30 PVC     | 0.0015 | 22.9               | S/    | 116.80 |  |
|           | 31 PVC     | 0.0015 | 22.9               | S/    | 195.25 |  |

**Tabla 18** Resultado del modelamiento optimizado con el software WaterGEMS

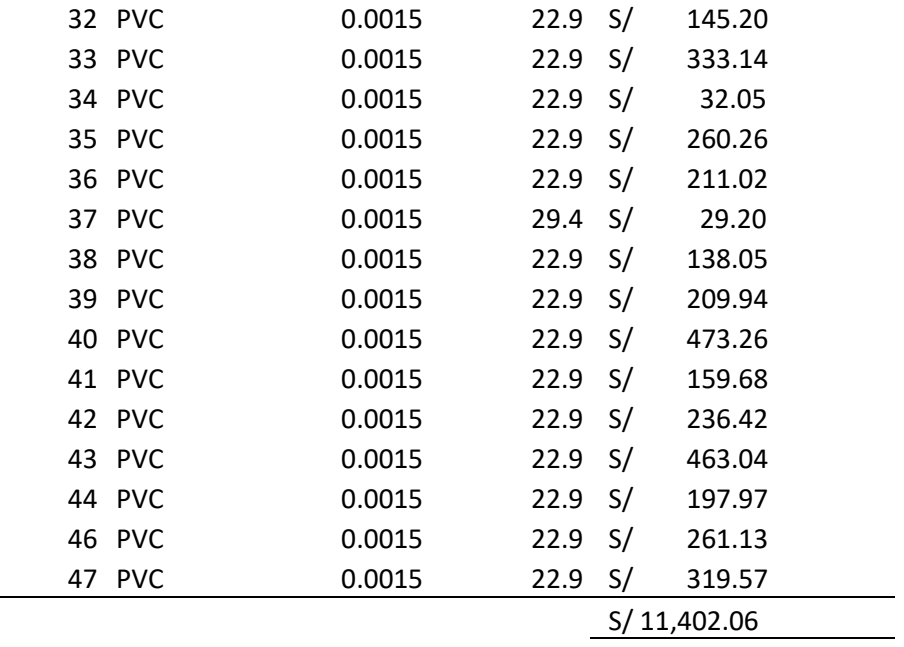

Con el diseño optimizado del software WaterGEMS se obtiene un costo mínimo de

**11, 402.06** soles, los diámetros da las tuberías varían entre 1 ¼" y ¾"

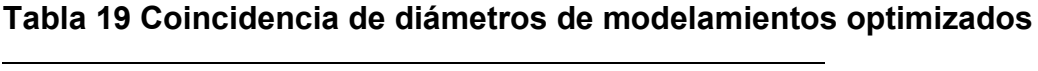

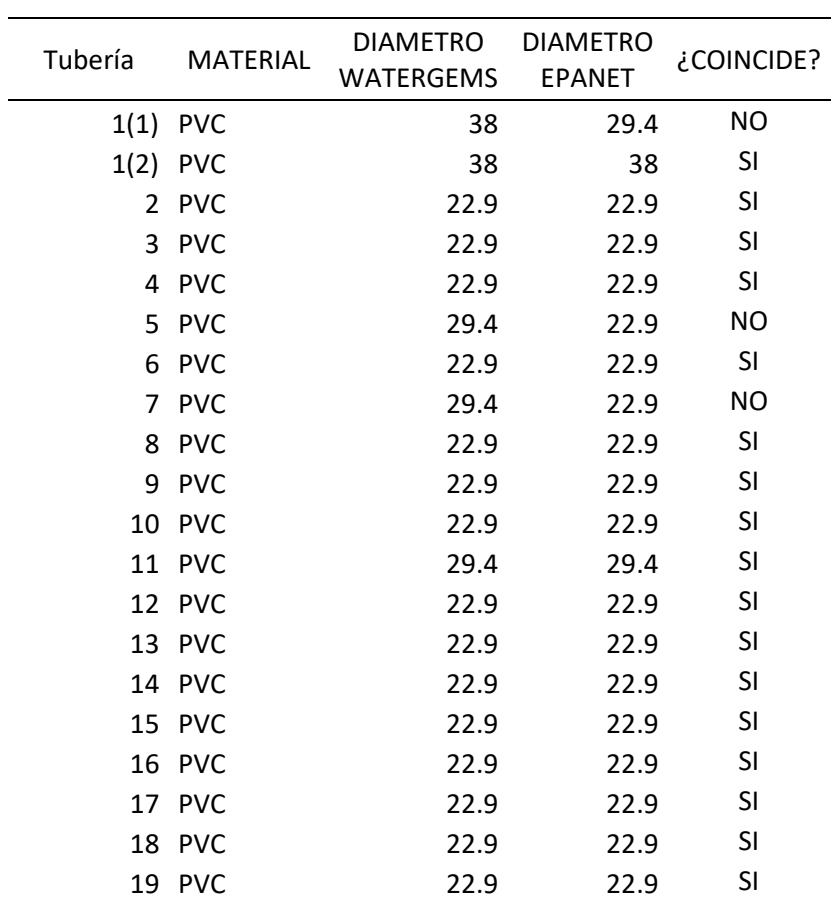

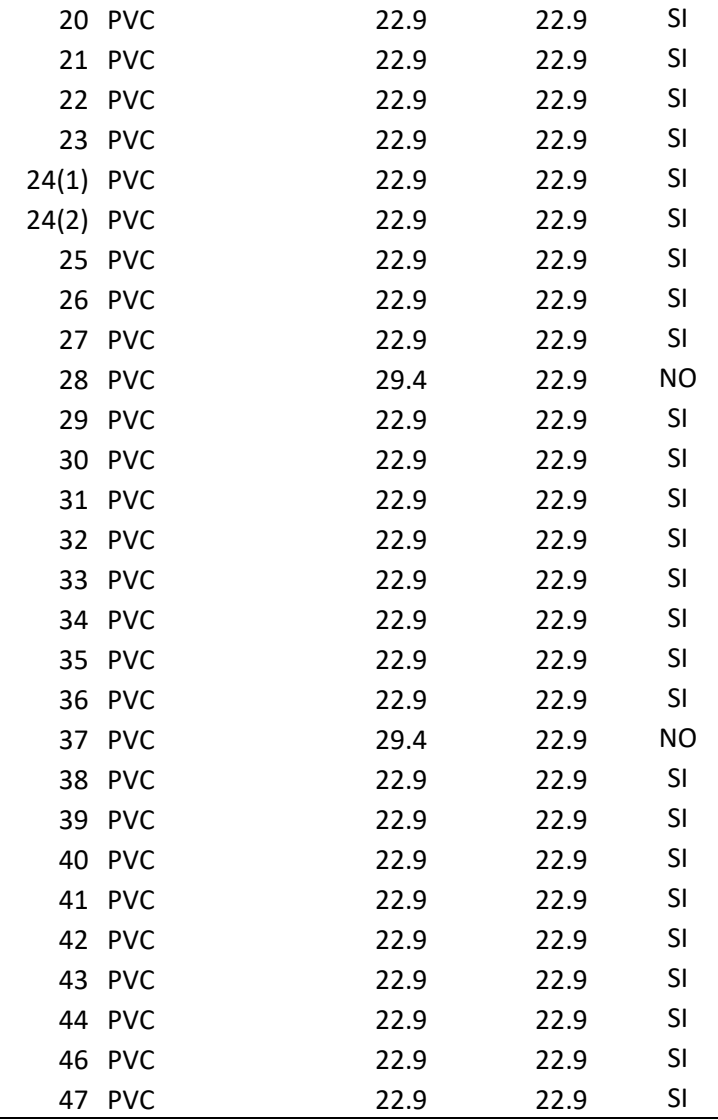

Como se puede observar en los cuadros de resultados de modelamiento optimizado con el software WaterGEMS, podemos obtener resultados más didácticos y mayor información, por otro lado, con el software Epanet podemos obtener un costo relativamente menor.

Esto se debe a que el software Epanet, propone un diámetro menor es decir 1" y  $\frac{3}{4}$ " por otro lado el software WatrerGEMS 1  $\frac{1}{4}$ " y 1" en los tramos 1 (1), 5, 7, 28 y 37, por consiguiente, resultando en un costo menor.

### **V. DISCUSIÓN**

Objetivo general: realizar el Análisis hidráulico de la red existente y diseñar un modelo hidráulico optimizado de la red de distribución de agua mediante modelación y simulación hidráulica Ilabaya -Tacna 2021.

Anisha, Kumar, Ashok y Suvarna (2016) Titulada "Analysis and Design of Water Distribution Network Using EPANET for Chirala Municipality in Prakasam District of Andhra Pradesh" Como resultado del análisis se evidenció que la red no es adecuada para cubrir las demandas en un futuro, y finalmente se tiene como conclusión, que es necesario la construcción de un nuevo depósito, el cual unido con la red en las zonas propuestas logre abastecer con la demanda determinada. La investigación analizo e identifico los elementos de la red existente, determinando que funciona en los volúmenes adecuados, encontrando pérdidas significativas en el área cercana al reservorio, dado que los elementos analizados cumplieron su periodo de vida según diseño.

Anisha, Kumar, Ashok y Suvarna (2016), determino que la red no es adecuada para cubrir la demanda en un futuro, discrepa con los resultados del análisis de Ilabaya. Porque la red cumple con lo parámetros técnicos de diseño, sin embargo, pór antigüedad de la red se presentan perdidas de carga.El nuevo diseño optimizado permitirá al distrito de Ilabaya, cubrir las demandas futuras, con cantidad, calidad, oportunidad, y económicamente viable.

Objetivo específico 1: analizar, diagnosticar e Identificar los elementos de la red de distribución de agua potable existente y su funcionamiento en la actualidad en Ilabaya-Tacna 2021.

En un estudio referente al desarrollo de modelamiento hidráulica de red de distribución, Bravo (2017); en relación a los resultados se obtuvo un cuadro de tuberías, en la que se pudo observar los caudales y sus velocidades de flujo que recorren en una hora de mayor demanda, realizando el modelamiento con el programa EPANET, por último se concluyó que de la verificación en el sitio materia de análisis, la presión no cumple las normas establecidas dándonos un presión de 3.84 m.c.a y una velocidad de 0.03 m/seg cambiado el diámetro de la tubería se verificó que la presión de agua al Sitio Guarumal 1 aumento debido al dímetro colocado dando una solución al problema.

En esta investigación, se obtuvo velocidades bajas e inferiores a lo recomendado por la norma técnica RM 193 2018 VIVIENDA, esto se debe a que se recomienda en primer orden diámetros mínimos en redes principales y redes secundarias, y el caudal es pequeño relativo a ese diámetro. Este no representa un problema porque en campo la tubería circula a tubo lleno y se colocan válvula de purga al final de la red. Por ende, se asegura el buen funcionamiento y se impide la acumulación de sedimentos.

Al diagnosticar red de agua potable existente y su funcionamiento en la actualidad, En concordancia con Bravo (2017), al utilizar simuladores hidráulicos que ayudan al usuario a desarrollar el análisis de los sistemas de agua con agilidad, sin embargo diferimos en el uso de la herramienta utilizada, determinamos que el programa EPANET es menos amigable al usuario y por eso el trazo de líneas, nodos, VRP, reservorios es laborioso, frente al WATERCAD, que es amigable con el usuario y es compatible con otras herramientas de ingeniería que hacen sencillo el trazo de tuberías , nodos, etc.

Objetivo específico 2: establecer la mejor alternativa de diseño calibrado que cumpla con las restricciones mediante modelación y simulación hidráulica la red de agua de proyectada en Ilabaya Tacna 2021.

Florián (2017) plantea una propuesta de optimización para el diseño de red de distribución de agua, en relación a los resultados se tiene en referencia a la red de distribución, presenta presiones iguales o mayores a las presiones mínimas en los nudos evaluados, cumpliendo de esta forma los objetivos del proyecto, mejorando los índices de abastecimiento correspondiente al agua potable y la presión del servicio de agua para la ciudadanía. El programa EPANET fue usado en este caso.

En la presente investigación desarrollo un modelamiento hidráulico, con la finalidad de encontrar la mejor propuesta que cumpla con las restricciones y normas de diseño.

Florián (2017) indica que su red de distribución de agua presenta problemas de presiones negativas, y de antigüedad, por lo que perjudica la calidad de vida de la población, encontrando coincidencias con la red de distribución de Ilabaya, al presentar características similares, por lo que se busca una mejora del sistema de red de distribución que cubra las demandas e insatisfacción de la población.

Objetivo específico 3: generar una propuesta de optimización para la red, para garantizar la mejora del servicio mediante modelación y simulación hidráulica que cumplan con el Reglamento Técnico al menor costo y de confiabilidad en Ilabaya Tacna 2021.

Vera (2018), indica que los métodos computacionales convencionales son útiles para el análisis del comportamiento hidráulico, los cuales coinciden en resultados y demuestran que la red de distribución de agua potable, presenta tuberías y nudos que no satisfacen los requerimientos hidráulicos que exige la normativa y por ende tiene mal funcionamiento como sistema integrado, estos efectos negativos pueden ser corregidos a través de un diseño optimizado. Solo el software WaterCAD posee algoritmos directos para plantear un diseño óptimo, sin embargo, Epanet y WatDIS también pueden presentar un diseño optimo, pero con herramientas adicionales no propias del programa y por último se concluyó que la variación porcentual promedio comparativa en resultados de cálculos es de 3.92% en relación de WaterCAD y Epanet, y de 0.53% entre WaterCAD y Watdis, lo cual demuestra que los resultados son muy próximos y validos entre sí.

En nuestra investigación los resultados de modelamiento optimizado con el software WaterGEMS, podemos obtener resultados más didácticos y mayor información, por otro lado, con el software Epanet podemos obtener un costo relativamente menor.

Esto se debe a que el software Epanet, propone un diámetro menor es decir 1" y  $\frac{3}{4}$ " por otro lado el software WatrerGEMS 1  $\frac{1}{4}$ " y 1" en los tramos 1 (1), 5, 7, 28 y 37, por consiguiente, resultando en un costo menor.

### **VI. CONCLUSIONES**

- Realizado el análisis hidráulico, el diagnóstico e identificación de los elementos de la red de distribución existente del distrito de Ilabaya, se aprecia que no se cumple con la presión mínima de P=10 mca, Se obtuvo velocidades bajas e inferiores a lo RECOMENDADO por la norma técnica RM 193 2018 VIVIENDA, esto se debe a que se recomienda en primer orden diámetros mínimos en redes principales y redes secundarias, y el caudal es pequeño relativo a ese diámetro. Este no representa un problema por que en campo la tubería circula a tubo lleno y se colocan válvula de purga al final de la red. Por ende, se asegura el buen funcionamiento y se impide la acumulación de sedimentos.

- En el desarrollo del modelo de simulación digital de la red calibrada se tuvieron que tomar decisiones ya que no se conoce a cabalidad la red, este fue un proceso arduo por la falta de información como: caudales diarios, accesorios en la red y otros factores que afectan la calibración del modelo, para esto es importante contar con datos más precisos de la red para así mejorar el modelo y que este sea cada vez más parecido a la realidad.
- Con esta investigación se desea mejorar el servicio de la red de distribución de agua del Municipio Distrital de Ilabaya, mejorando presiones de servicio y el funcionamiento de la misma, esto se hizo por medio de un modelo y simulación hidráulica que propone algunos cambios en la red para mejorarla.
- Para poder hacer la modelación se tuvo que tomar decisiones en el modelo, como el cierre de algunos tramos (pipe), ya que la información de la red en su mayoría es por memoria histórica de los trabajadores y estos no saben si hay válvulas en funcionamiento y muchas de ellas no se sabe el lugar donde se encuentran ubicadas.
- Con el fin de mejorar la presión del servicio y reducir la tasa de caída de agua, se generó un modelo digital optimizado de la red de distribución de agua en el Distrito de Ilabaya -Tacna, que se desarrolló en el programa WaterGems y EPANET. Se espera que, a través de la optimización del modelo digital, pueda ayudar a la toma de decisiones para mejorar sus operaciones en la Municipalidad Distrital de Ilabaya entidad que administra el suministro de agua.
- Como se puede observar en los cuadros de resultados de modelamiento optimizado con el software WaterGEMS, podemos obtener resultados más didácticos y mayor información, por otro lado, con el software Epanet podemos obtener un costo relativamente menor,esto se debe a que el software Epanet, propone un diamentro menor es decir 1" y <sup>3</sup>/4" por otro lado el software WatrerGEMS 1 ¼" y 1" en los tramos 1 (1), 5, 7, 28 y 37, por consiguiente, resultando en un costo menor con el diseño optimizado del software Epanet se obtiene un costo mínimo, de s/ 11,197.28 soles, los

diámetros de las tuberías varían entre 1 ¼" y ¾", siendo la presión minima10.57 mca y la presión máxima 32.16 mca, los cuales se encuentran dentro de las recomendaciones dadas para el diseño de redes de distribución de agua .El software Epanet es menos amigable al usuario y por ello el trazo de líneas, nodos, VRP; Reservorio es bastante trabajoso.

- El software Epanet tiene una herramienta más sencilla para realizar el modelamiento optimizado. El software Watergems es bastante amigable con el usuario, y tiene compatibilidad con muchos softwares de ingeniería tales como Autocad, Arcgis, etc. Que hacen bastante sencillo el trazo de tuberías, nodos, etc. La herramienta de diseño optimizado del software WaterGEMS tiene unos datos más para el cálculo lo que hace que el software Epanet sea más sencilla en esta parte.
- En tal sentido como parte de la discusión de resultados se concluye, que la presente investigación cumplió con los objetivos planteados, toda vez que logró generar obtener un diseño de la red de distribución de agua optimizado con un mínimo costo, teniendo en cuenta las restricciones las consideraciones de diseño, de donde se detalla que los logros más resaltantes son un trazo oportuno y .proponer el cambio de la red por el vencimiento de su periodo de diseño, lo que aportara en beneficio del servicio a la población del distrito de Ilabaya capital.
- (precisar los logros más destacados de tu trabajo), lo cual aunado con la validación de expertos que dio como resultados suficientes obteniendo un promedio de 18,33 siendo suficiente, lo que demuestra que el presente trabajo ha cumplido con aportar en el conocimiento científico en relación a las variables de estudio análisis hidráulicos y diseño optimizado lo cual es concordante con los autores antes citados que precisan.

### **VI. RECOMENDACIONES**

Se sugiere que la construcción de este diseño se desarrolle con personal capacitado y con experiencia en el rubro de saneamiento para así poder cumplir con las especificaciones técnicas que todo proyecto debe cumplir según el Reglamento Nacional de Edificaciones.

- Verificar mediante una prueba hidráulica las presiones en las conexiones domiciliarias, esta permitirá comprobar que el agua llegue a cada vivienda de Distrito de Ilabaya Capital.
- Se sugiere realizar un trabajo orientado al análisis del comportamiento poblacional de las zonas rurales, pues como se pudo evidenciar las proyecciones poblacionales utilizando los diferentes métodos, mostraron decrecimiento, por lo que éste puede ser un tema de investigación que permita determinar la razón de este decrecimiento.
- El uso de herramientas informáticas es bastante ayuda para el proyectista, sin embargo, si la información de campo no es precisa las simulaciones pueden salir erróneas, por lo que se recomienda la especialización del de los proyectistas, así como actualizarse constantemente durante su desarrollo profesional.

#### **REFERENCIAS**

- Comisión Nacional del Agua. (2016). Manual de agua potable Alcantarillado y Saneamiento Diseño de Redes de Distribución de Agua Potable. México
- Nicklow, J.; Reed, P.; Savic, D.; Dessalegne, T.; Harrell, L.; Chan-Hilton, A.; Karamouz, M.; Minsker, B.; Ostfeld, A.; Singh, A.; Zechman, E. (2010) "State of the art for genetic algorithms and beyond in water resources planning and management". Journal of water resources, planning and management. Julio/agosto 2010.
- Instituto Nacional de Estadísticas e Informática (2020). Informe técnico "Condiciones de vida en el Perú", Lima
- Oxfam (2020). Entre 7 a 8 millones de peruanos no tienen acceso a agua potable. Disponible en: https://peru.oxfam.org/qu%C3%A9-hacemos-ayudahumanitaria/entre-7-y-8-millones-de-peruanos-no-tienen-acceso-aguapotable.
- Organización de las Naciones Unidas (2015). Proyecto de documento final de la cumbre de las Naciones Unidas para la aprobación de la agenda para el desarrollo después de 2015, 12 de agosto de 2015. Recuperado de: <http://www.un.org/es/comun/docs/?symbol=A/69/L.85>
- Superintendencia Nacional de Servicios y Saneamiento (12 de enero de 2018). Perú aborda la problemática sobre saneamiento en Tacna. Disponible en: https://www.iagua.es/noticias/sunass/peru-aborda-problematicasaneamiento-distintos-puntos-pais
- Wurbs R (1993) Reservoir-System Simulation and Optimization Models. J Water Resour Plan Manag 119, 455-472
- Haestad (2009): "User's manual WaterCAD 8.0", Water Distribution Modeling & Management Software. Haestad Methods, USA. http://www.bentley.com
- Rossman, L. (2001): "EPANET 2.0 User's Manual". Water Supply and Water Resources Division, National Risk Management Research Laboratory, Office of Research and Development, U.S. Environmental Protection Agency, Cincinnati, OH 45268

https://jeffreydiaz.files.wordpress.com/2008/08/diseno-agua-potable.pdf

- Saldarriaga, Juan (2016). Hidráulica de tuberías. Abastecimiento de agua, redes y riegos. Bogotá, Colombia: Alfaomega.
- Saldarriaga, Juan, (2007) Hidráulica de Tuberías: Abastecimiento de Agua, Redes y Riegos [en línea]. S.l.: Marcombo. ISBN 9789586826808. Disponible en: https://books.google.com.co/books?id=-76BPgAACAAJ.
- AGÜERO, Roger (1997). Agua potable para Poblaciones Rurales Sistemas de Abastecimiento por Gravedad sin Tratamiento. Lima, Perú: Servicios Educativos Rurales (SER).
- Arocha, Simón (1977) Teoría y Diseño de Abastecimiento de Agua, Caracas, Venezuela.
- COMISIÓN NACIONAL DEL AGUA (2016). Manual de Agua Potable, Alcantarillado y Saneamiento. Coyoacán, México.
- EPA, 2006. EPANET 2. Manual de usuario. En: NULL, Media [en línea], vol. 806, no. Enero, pp. 1-92. Disponible en: [http://epanet.info/manuales/epanet-2](http://epanet.info/manuales/epanet-2-manual-de-usuario-espanol/) [manual-de-usuario-espanol/.](http://epanet.info/manuales/epanet-2-manual-de-usuario-espanol/)

COMISIÓN DE REGULACIÓN DE AGUA POTABLE Y SANEAMIENTO BÁSICO

 (CRA), 2007. Proyecto de reducción de pérdidas de agua potable y reforma del marco regulador - Informe Final. En: NULL [en línea], no. 239.

- ARAÚJO GUTIERREZ, J.C., 2011. Modelación hidraulica. En: NULL, Bentley Communities [en línea]. [Consulta: 15 febrero 2017]. Disponible en: http://communities.bentley.com/other/old site member blogs/bentley empl oyees/b/juan\_gutierrezs\_blog/archive/2011/05/19/historia-de-los-metodosde-analisis-y-modelos-computacionales-para-analisis-de-redes-dedistribucion-a-presi-211-n.
- Burbano, N., Becerra, S., & Pasquel, E. (2012). Introducción a la hidrogeología del Ecuador. Quito.
- IEOS. (1993). Normas para estudio y diseño de sistemas de agua potable y disposición de aguas residuales para poblaciones mayores a 1000 habitantes. Quito.

Burbano, G. (1993). Criterios básicos de diseño para sistemas de agua potable yalcantarillado. Quito.

- **Florián Pulido Shanel Badini (2017)** La tesis titulada "Propuesta de optimización del servicio de la red de distribución de agua potable -rdap- del Municipio de Madrid, Cundinamarca -**Colombia**" de la Universidad Católica de Colombia.1|
- **De la Cruz Rojas Rodrigo Alonso (2020**) en su tesis de titulación" Watergems frente al diseño convencional de redes de agua para la ciudad de Querecotillo" Piura.
- **Torres Guerra Flor Marilin (2019)** la tesis de titulación "Comportamiento hidráulico de flujos y mejoramiento en redes de distribución de agua potable, distrito San Marcos Región Ancash "Lima.
- **Huayara Yalli Judith y Layme Crispín Oscar (2018)** La tesis de titulación" comparación de atributos del softwar´s python con watercad – sewercad, en el diseño de suministro de agua potable en el centro poblado de Silva -Acoria – Huancavelica"
- **Pérez, Rafael, y otros. 2004**. Análisis del comportamiento hidráulico de la red de abastecimiento de la ciudad de Córdoba mediante EPANET. [En línea] 2004.

http://www.ingenieriadelagua.com/2004/JIA/Jia2011/pdf/p510.pdf.

- **Plinco. 201**9. Ingeniería de Redes Hidráulicas. Así funciona una red Hidráulica. [En línea] 15 de febrero de 2019. https://www.plinco.com.co/2019/02/asifuncionauna-red-hidraulica.
- **Rodriguez, Claudia. 2013**. Modelación hidráulica del sector 2 del sistema de distribución de la ciudad de Tunja-Boyacá como estrategia operativa. Tesis de grado Universidad católica de Colombia. [En línea] 2013.
- **Rondan, Enrique. 2016**. Estado del arte de la calibración de modelos hidráulicos. Modelado de fugas con Epanet. Dep. Ingeniería Energética Escuela Técnica Superior de Ingeniería Universidad de Sevilla. [En línea] 2016.

**Rossman, L.A. 1995.** The EPANET water quality model. [En línea] 1995.

https://www.osti.gov/biblio/111537.

**Vierendel (2009).** ABASTECIMIENTO DE AGUA Y ALCANTARILLADO. Recuperado de https://es.slideshare.net/victorflaviomanriquezuniga/abastecimiento-deaguay-alcantarillado-vierendel [Consulta: 20 de octubre del 2017].

# Anexo N°1 **MATRIZ DE CONSISTENCIA**

### ANEXO 1**. MATRIZ DE CONSISTENCIA DE PROYECTO DE INVESTIGACIÓN**

**TITULO:** "Análisis hidráulico y diseño optimizado de la red de distribución de agua mediante modelación y simulación hidráulica Ilabaya -Tacna-2021. AUTOR: LAZO NIETO, Brenda Mirella

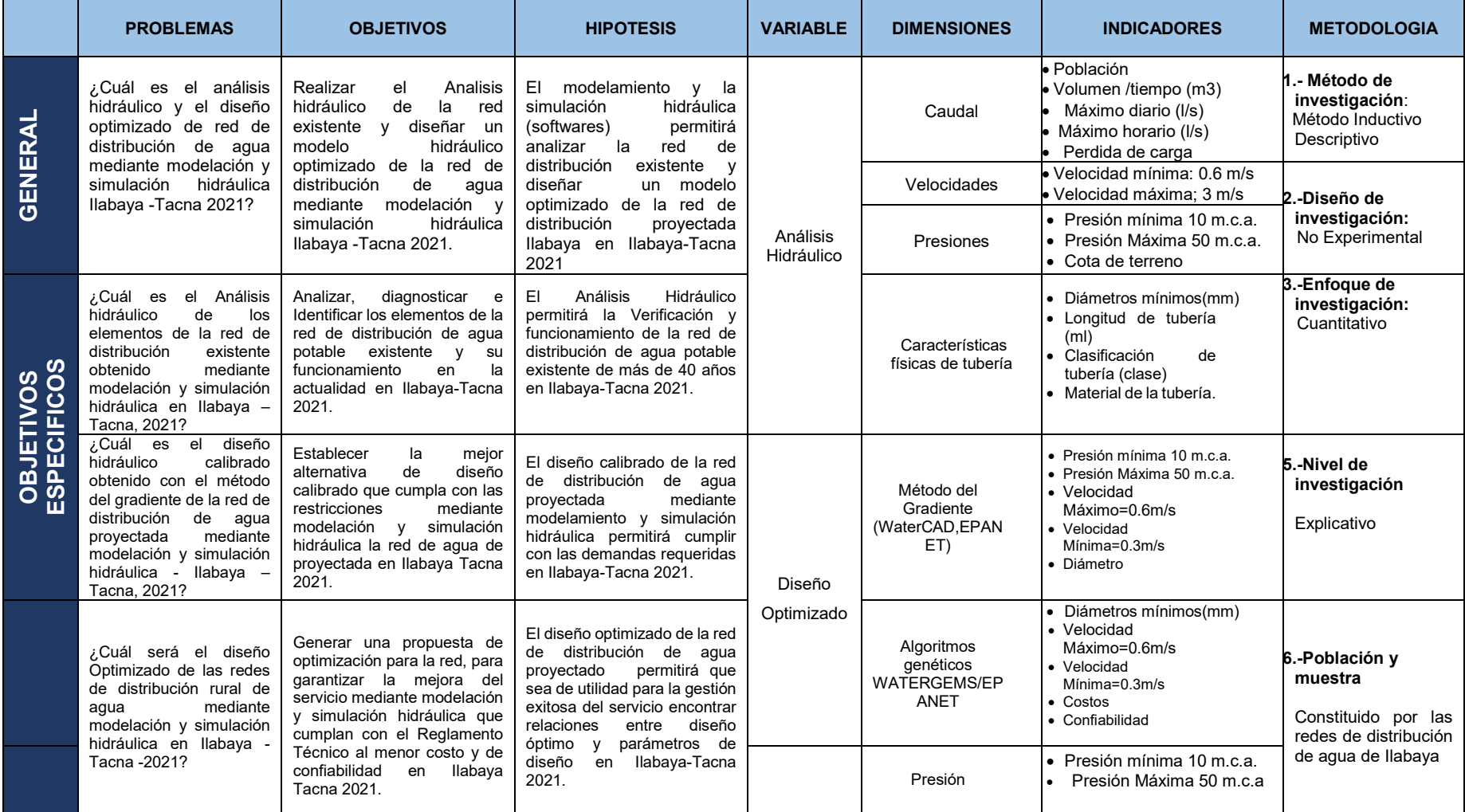

# **Anexo N°2 MATRIZ DE OPERACIONALIZACIÓN**

### **ANEXO 2. MATRIZ DE OPERACIONALIZACIÓN DE VARIABLES**

**TITULO:** "Análisis hidráulico y diseño optimizado de redes de distribución rurales de agua mediante modelación y simulación hidráulica Ilabaya -Tacna-2021.

AUTOR: LAZO NIETO, Brenda Mirella

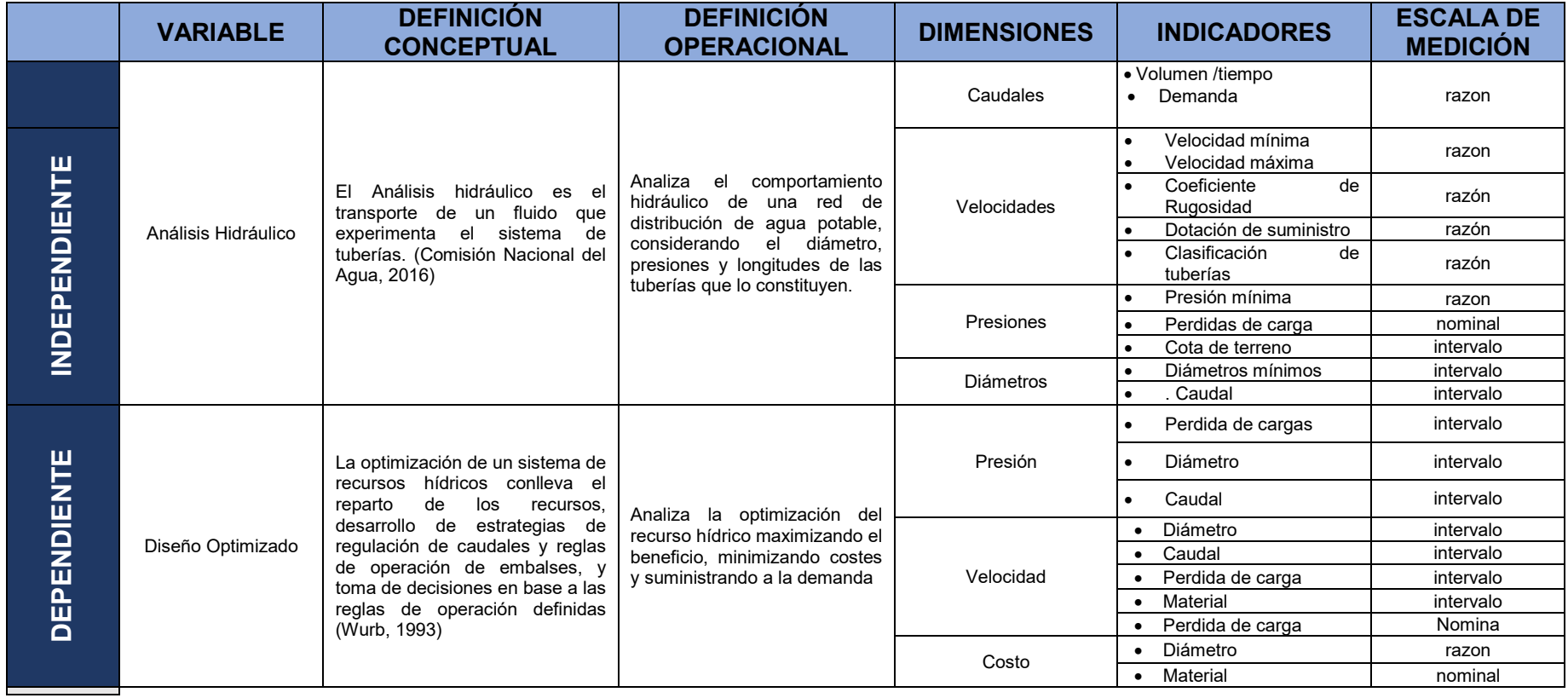

Anexo N°3 VALIDACIÓN DE INSTRUMENTOS

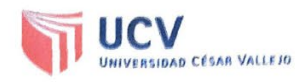

## CONSTANCIA DE VALIDACIÓN DE INSTRUMENTOS

...0079999.92. CIP Nº ... 20929... de profesión INGENIERO CIVIL, en ejercicio, que en la actualidad me encuentro laborando como ... (et electronico de Obres

Por medio de la presente hago constar que he revisado con fines de validación el instrumento de evaluación y cálculos realizados, para el informe de investigación del:

Bach. Brenda Mirella Lazo Nieto (DNI N° 29606769).

Para el sustento del INFORME DE INVESTIGACIÓN titulada "Análisis hidráulico y diseño optimizado de la red de distribución de agua mediante modelación y simulación hidráulica llabaya -Tacna-2021", el cual será presentado a la Universidad Cesar Vallejo - Lima Norte; para la obtención del título profesional de ingeniería civil.

Luego de hacer las observaciones pertinentes, puedo formular las siguientes apreciaciones.

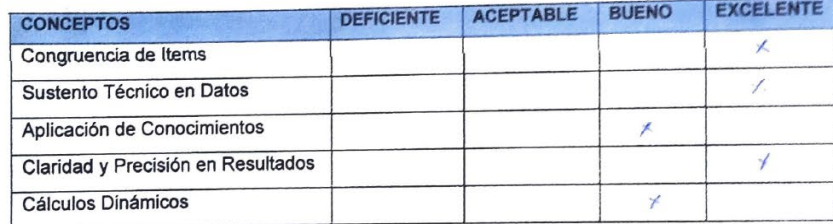

Nota.  $\frac{19}{2}$ 

VOLKCRL 90429  $f12$ 

Firma del Experto Informante.

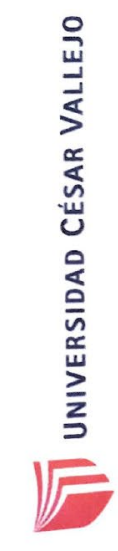

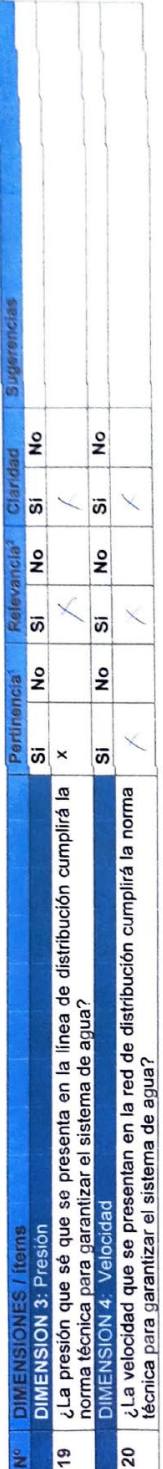

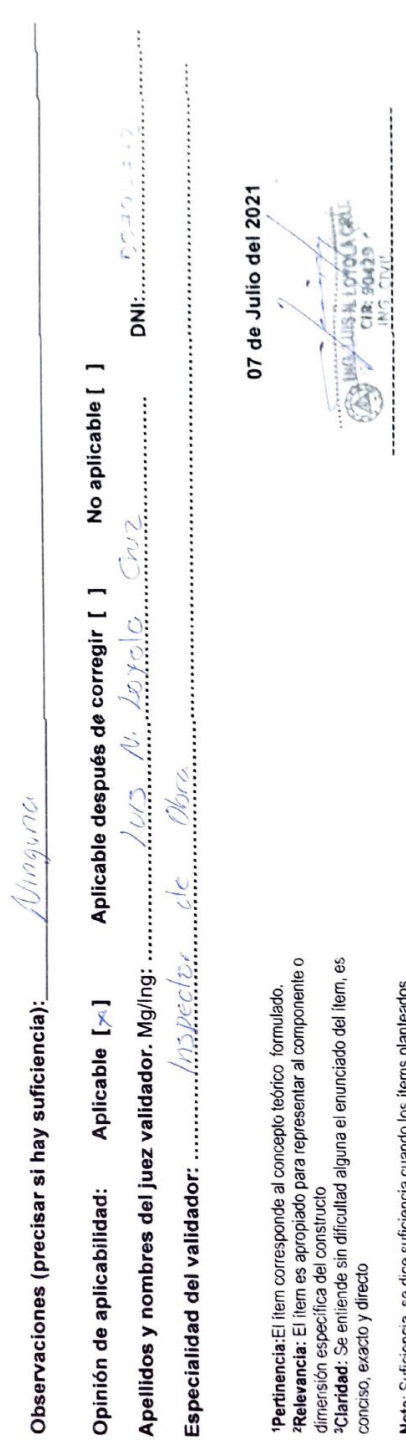

<sup>3</sup>Claridad: Se enliende sin dificultad alguna el enunciado del Item, es<br>conciso, exacto y directo

Nota: Suficiencia, se dice suficiencia cuando los ítems planteados<br>son suficientes para medir la dimensión

Firma del Experto Informante.

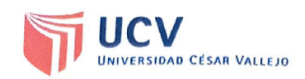

#### **CONSTANCIA DE VALIDACIÓN DE INSTRUMENTOS**

Vo. 7/216 ANTONA POJAS PENEZ, Identificado con DNI Nº<br>L.O. 86. 19.02. CIP Nº 1.1.7.8. 1.7 de profesión INGENIERO CIVIL, en ejercicio, que en la actualidad me encuentro laborando como NGCNERO CIVIL - RESIDENTE

Por medio de la presente hago constar que he revisado con fines de validación el instrumento de evaluación y cálculos realizados, para el informe de investigación del:

Bach. Brenda Mirella Lazo Nieto (DNI Nº 29606769).

Para el sustento del INFORME DE INVESTIGACIÓN titulada "Análisis hidráulico y diseño optimizado de la red de distribución de agua mediante modelación y simulación hidráulica llabaya -Tacna-2021", el cual será presentado a la Universidad Cesar Vallejo - Lima Norte; para la obtención del título profesional de ingeniería civil.

Luego de hacer las observaciones pertinentes, puedo formular las siguientes apreciaciones.

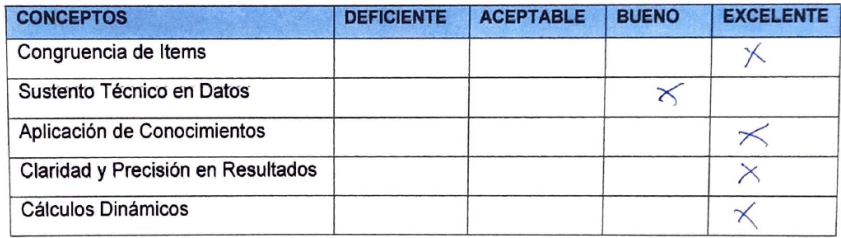

Nota. 18

MARC **ANTONIO ROJAS PEREZ SENIEROCIVIL**<br>Experta Ipformante.

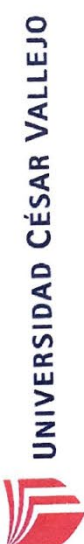

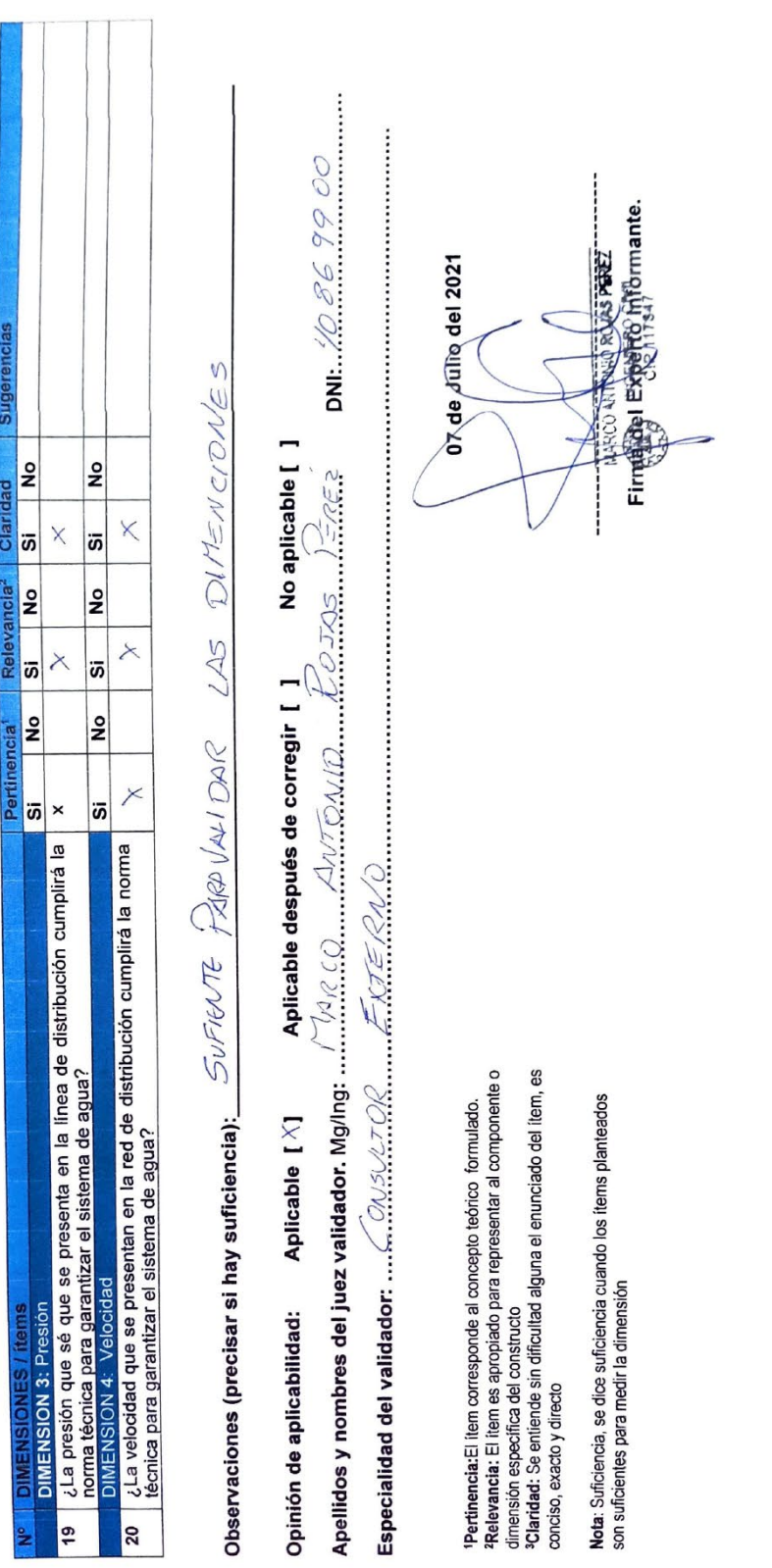

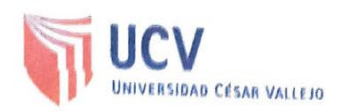

### CONSTANCIA DE VALIDACIÓN DE INSTRUMENTOS

Yo SAMUEL RICHARO CATARI PACCORIONS Identificado con DNI Nº .43125 Y & R. CIP N° .140 Y 9.5. de profesión INGENIERO CIVIL, en ejercicio, que 

Por medio de la presente hago constar que he revisado con fines de validación el instrumento de evaluación y cálculos realizados, para el informe de investigación del:

Bach. Brenda Mirella Lazo Nieto (DNI Nº 29606769).

Para el sustento del INFORME DE INVESTIGACIÓN titulada "Análisis hidráulico y diseño optimizado de la red de distribución de agua mediante modelación y simulación hidráulica llabaya -Tacna-2021", el cual será presentado a la Universidad Cesar Vallejo - Lima Norte; para la obtención del título profesional de ingeniería civil.

Luego de hacer las observaciones pertinentes, puedo formular las siguientes apreciaciones.

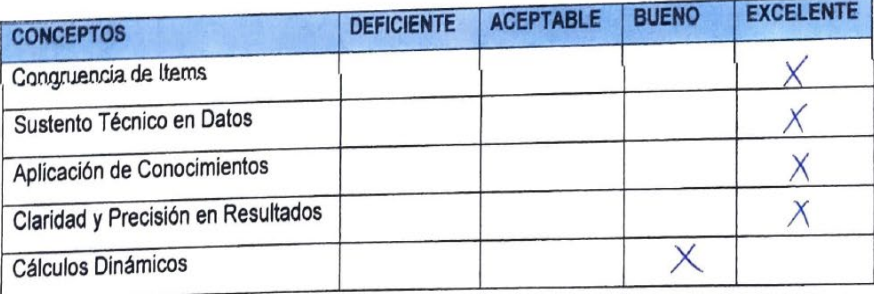

Nota.  $18$ 

Samuel R. Catari Paccoricuna INGENIERO CIVIL 140495

Firma del Experto Informante.

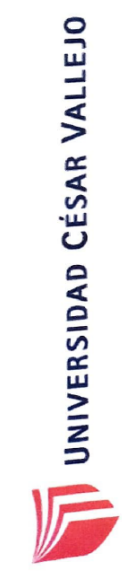

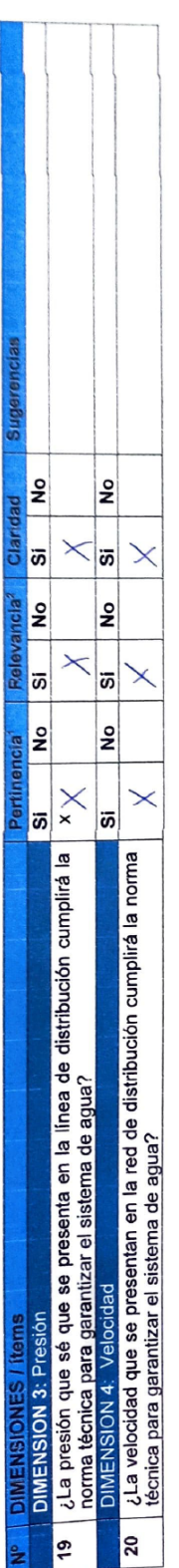

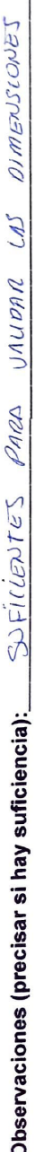

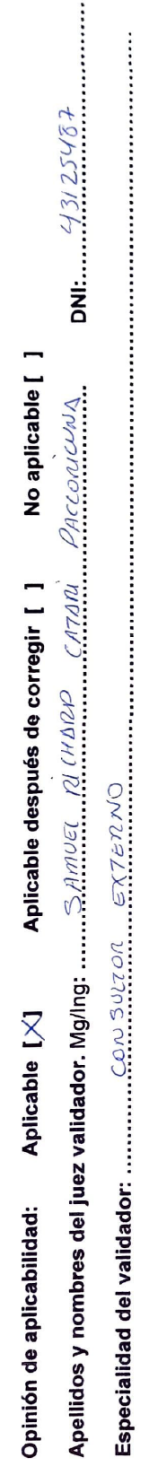

 $\ddot{\phantom{a}}$ 

'Pertinencia:El liam corresponde al concepto teórico 'formulado.<br>'Aelevancia: El liem es apropiado para representar al componente o<br>dimensión especifica del constructo<br>'AClaridad': Se entiende sin dificultad alguna el enun

Nota: Suficiencia, se dice suficiencia cuando los liems planteados<br>son suficientes para medir la dimensión

07 de Julio del 2021

 $\begin{array}{c}\n\text{Suming } \frac{1}{2}.\text{Graphing } \left\{\text{Equation 1: } \frac{1}{2}.\text{Graphing } \right\} \\
\text{Suming } \left\{\text{Equation 2: } \frac{1}{2}.\text{Graphing } \right\} \\
\text{Suming } \left\{\text{Equation 3: } \frac{1}{2}.\text{Graphing } \right\} \\
\text{Suming } \left\{\text{Equation 4: } \frac{1}{2}.\text{Graphing } \right\} \\
\text{Suming } \left\{\text{Equation 5: } \frac{1}{2}.\text{Graphing } \right\} \\
\text{Suming } \left\{\text{Equation 6: } \$  $\sqrt{ }$ 

Firma del Experto Informante.

Anexo N°4 **CUADRO DE ANTECEDENTES** 

### **ANEXO 4. CUADRO DE ANTECEDENTES**

#### **ANEXO 4**: **PORCENTAJE DE MUESTRAS DE ANTECEDENTES**

"Análisis hidráulico y diseño optimizado de la red de distribución de agua mediante modelación y simulación hidráulica Ilabaya -Tacna-2021" Autor: Lazo Nieto,Brenda Mirella

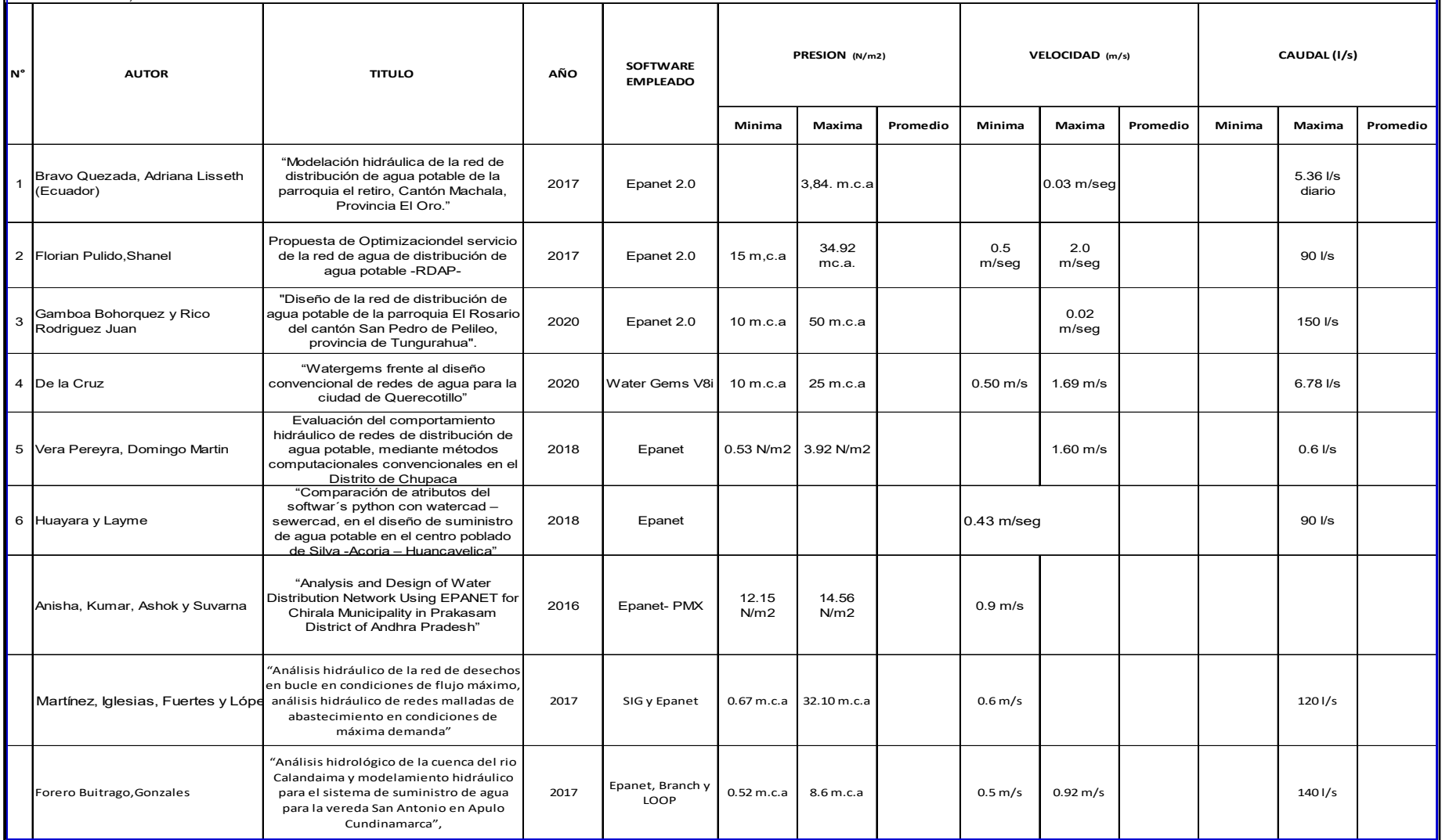

# Anexo N°5 **PROCEDIMIENTOS**

### **Análisis de la red de distribución de agua**

## **Modelamiento Hidráulico de la red de agua-análisis Estático (Análisis de red existente).**

Para el cálculo de la línea de distribución se ha utilizado el Software: Watercad V8i - Método de Distribución de Caudales: Customer Meter, por conexiones domiciliarias.

Se consideró como redes existentes al Material PVC-2.

Considerando como la constante de Hazen-williams C=150 para redes existentes.

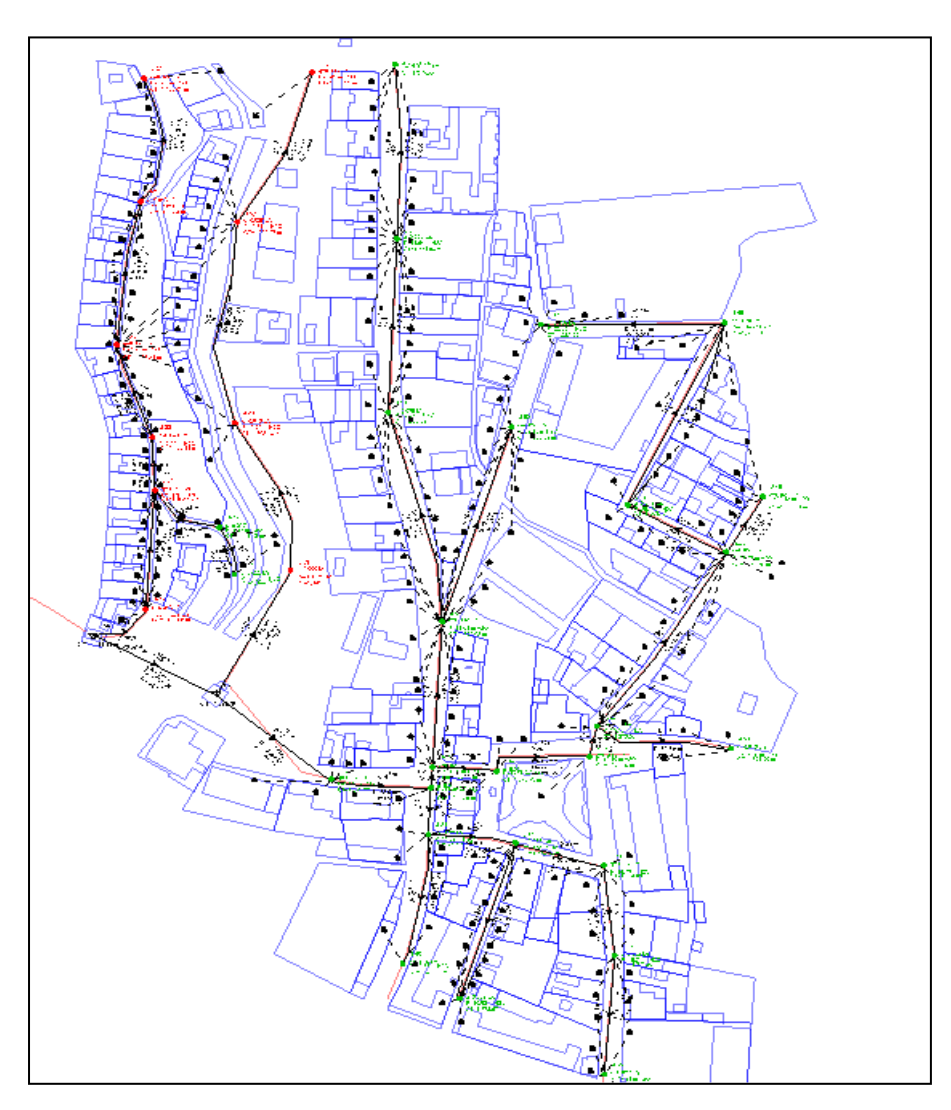

 *: Modelamiento del Sistema Existente en WaterCAD*

En la tabla de resultados que se presenta a continuación se aprecia que no se cumple con la presión mínima de P=10 mca, dichos inmuebles se encuentran a la misma altura de los reservorios que se abastecen por tal razón hasta se tiene resultados negativos.

Presione negativas en tuberías de red existente

| Tuberia           | Presión |  |  |  |
|-------------------|---------|--|--|--|
|                   | (mH2O)  |  |  |  |
| J-20              | 2.05    |  |  |  |
| $\overline{J-21}$ | 2.68    |  |  |  |
| J-22              | 2.97    |  |  |  |
| $J-23$            | 4.77    |  |  |  |
| $J-24$            | 5.26    |  |  |  |
| $J-25$            | 5.05    |  |  |  |
| J-26              | 8.97    |  |  |  |
| $J-27$            | 11.56   |  |  |  |
| J-29              | $-3.71$ |  |  |  |
| $J-30$            | 5.42    |  |  |  |
| $J-32$            | 9.51    |  |  |  |
| $J-33$            | 11.46   |  |  |  |
| $J-34$            | 11.52   |  |  |  |
| $J-35$            | 13.85   |  |  |  |
| $J-36$            | 14.7    |  |  |  |
| $J-37$            | 16.74   |  |  |  |
| J-38              | 17.89   |  |  |  |
| J-39              | 15.03   |  |  |  |
| $J-40$            | 10.38   |  |  |  |
| $J-41$            | 11.36   |  |  |  |
| $J-42$            | 12.96   |  |  |  |
| J-43              | 14.4    |  |  |  |
| $J - 44$          | 15.16   |  |  |  |
| $J-45$            | 26.27   |  |  |  |
| $J-46$            | 28.15   |  |  |  |
| $J-47$            | 22.95   |  |  |  |
| $J-48$            | 28.14   |  |  |  |
| J-49              | 25.19   |  |  |  |
| $J-50$            | 16.7    |  |  |  |
| $J-51$            | 11.63   |  |  |  |
| $J-52$            | 22.1    |  |  |  |
| $J-53$            | 15.02   |  |  |  |
| $J-54$            | 14.64   |  |  |  |
| $J-55$            | 13.34   |  |  |  |
| $J-57$            | $-3.31$ |  |  |  |
| $J-58$            | -3.06   |  |  |  |

*Fuente: Elaboración propia*

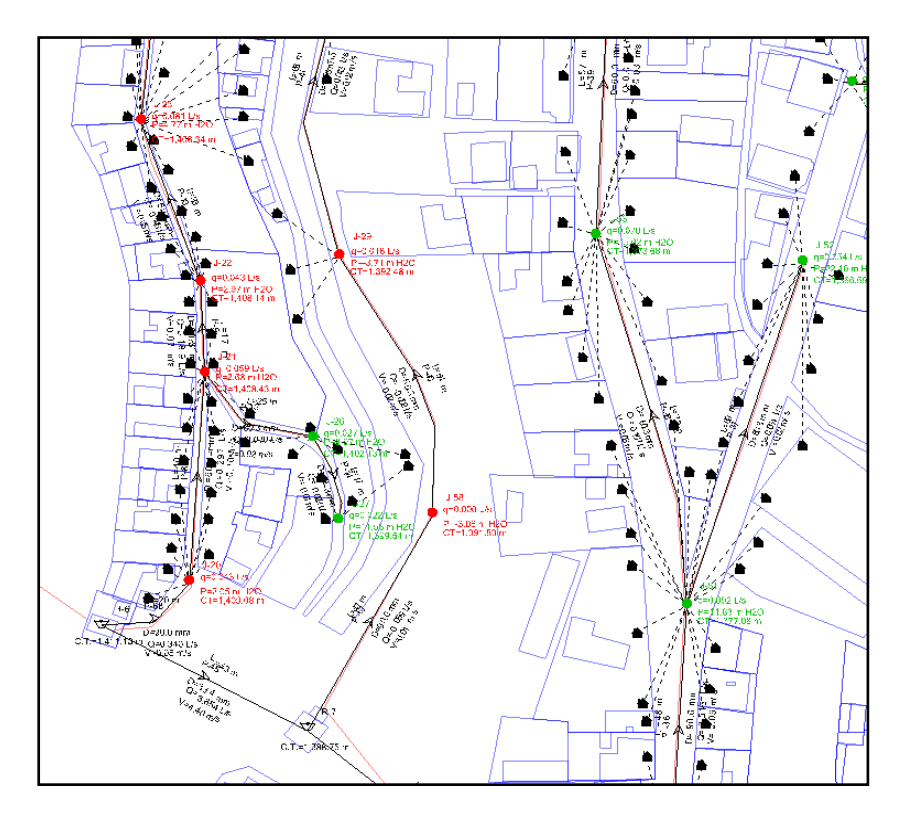

 *Puntos críticos ubicados en la parte superior cerca a los reservorios.*

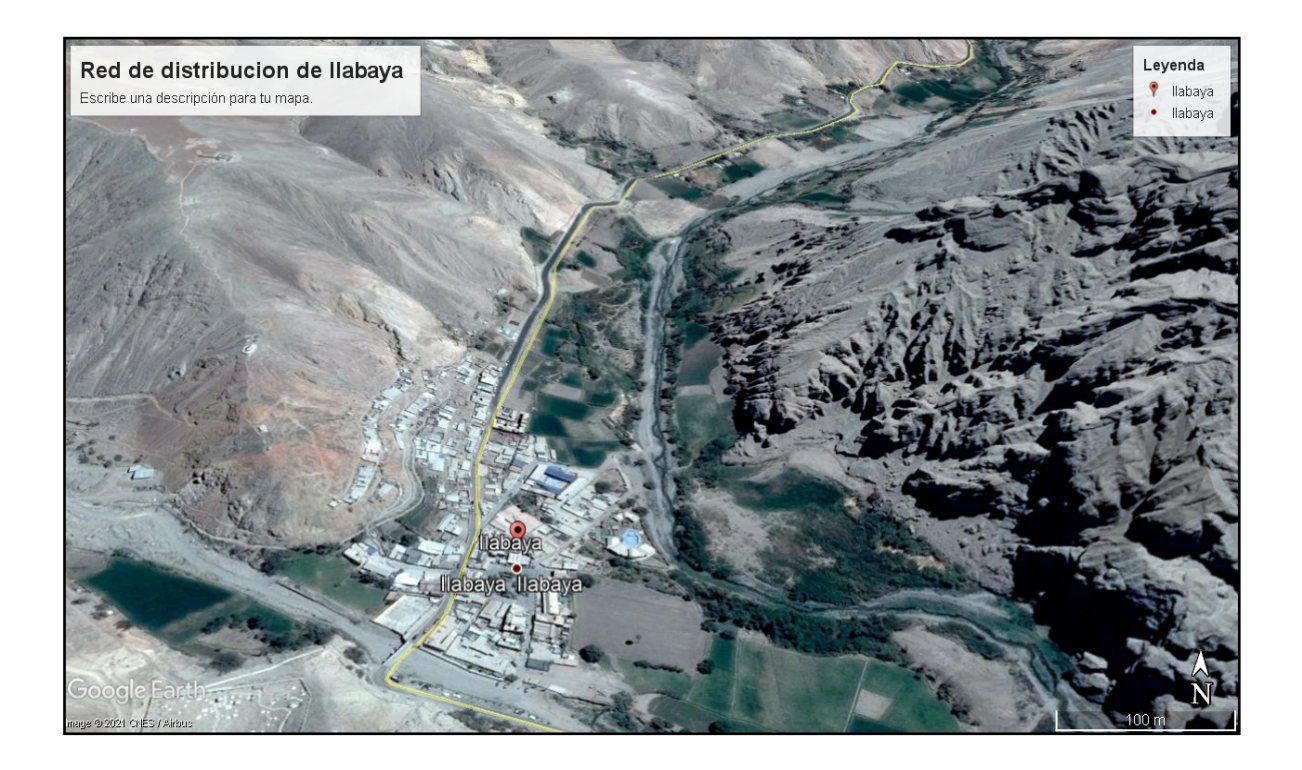

El resultado del modelo hidráulico muestra la capacidad del sistema de las redes de distribución de agua en el sector a intervenir, con lo cual se garantiza el
funcionamiento del mismo. Con los parámetros ya definidos, los resultados se resumen en la siguiente tabla:

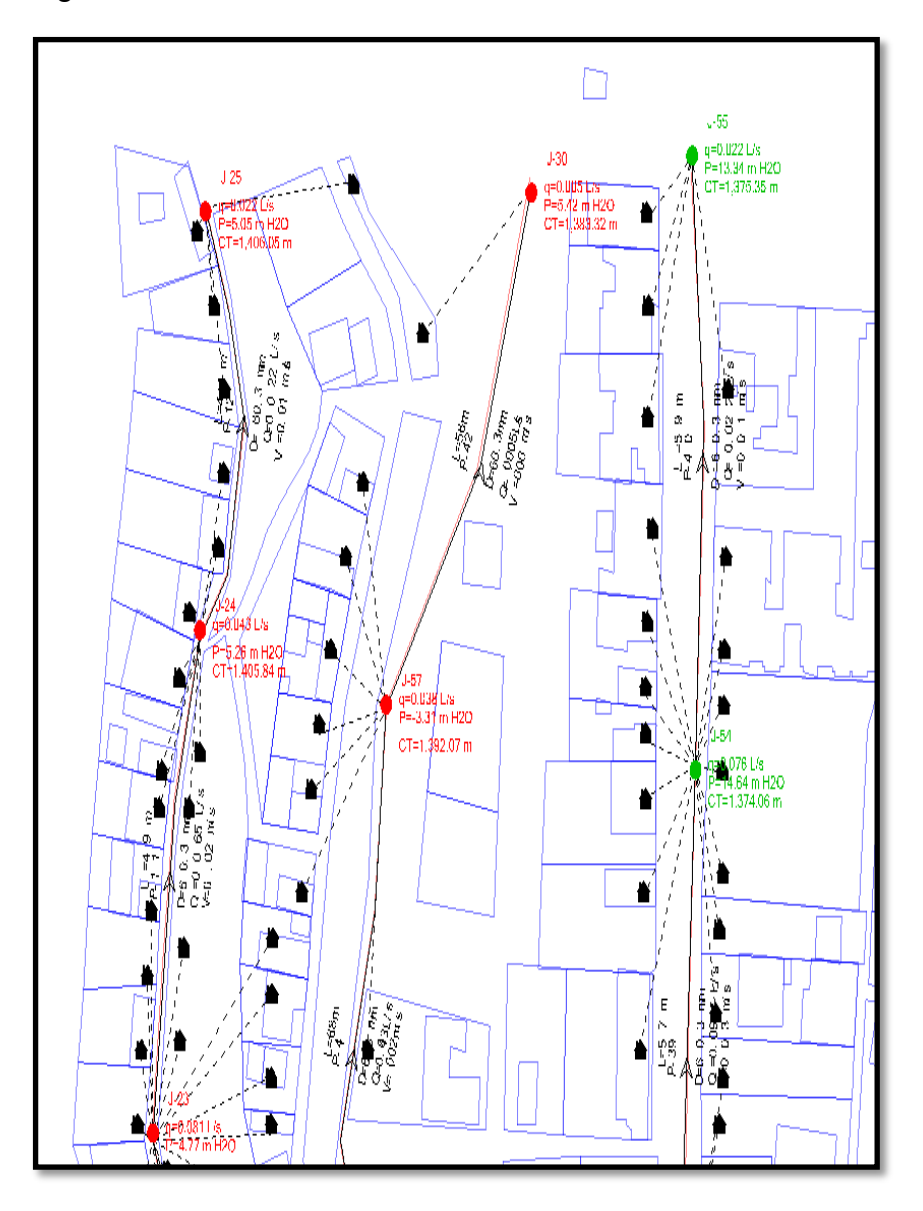

 *Modelamiento Hidráulico – Diámetro* 

*Fuente: Elaboración propia – WaterCAD V8i – Estado Actual*

## **Diseño Hidráulico mediante modelamiento y simulación con Watercad**

Se tomará en cuenta las recomendaciones siguientes:

- Se evitarán pendientes mayores del 30% para evitar velocidades excesivas, e inferiores al 0,50%, para facilitar la ejecución y el mantenimiento.

- El trazado se ajustará al menor recorrido, siempre y cuando esto no conlleve excavaciones excesivas u otros aspectos. Se evitarán los tramos de difícil acceso, así como las zonas vulnerables.
- En los tramos que discurran por terrenos accidentados, se suavizará la pendiente del trazado ascendente pudiendo ser más fuerte la descendente, refiriéndolos siempre al sentido de circulación del agua.
- Evitar cruzar por terrenos privados o comprometidos para evitar problemas durante la construcción y en la operación y mantenimiento del sistema.
- Mantener las distancias permisibles de vertederos sanitarios, márgenes de ríos, terrenos aluviales, nivel freático alto, cementerios y otros servicios.
- Utilizar zonas que sigan o mantengan distancias cortas a vías existentes o que por su topografía permita la creación de caminos para la ejecución, operación y mantenimiento.
- Evitar zonas vulnerables a efectos producidos por fenómenos naturales y antrópicos.
- Tener en cuenta la ubicación de las canteras para los préstamos y zonas para la disposición del material sobrante, producto de la excavación.
- Establecer los puntos donde se ubicarán instalaciones, válvulas y accesorios, u otros accesorios especiales que necesiten cuidados, vigilancia y operación.

Para el desarrollo del proyecto se utilizó WaterCAD V8i es un software comercial de análisis, modelación y gestión de redes a presión (sistemas de distribución), propiedad de la Empresa de Software Bentley Systems Incorporated que produce soluciones para el diseño, construcción y operación de infraestructuras en diversos campos.

Teniendo en cuenta los resultados del estado actual de presiones negativas como muestra el cuadro anterior, dadas en la parte superior del distrito sector conocido como San Pedro, se realiza un nuevo modelamiento teniendo en cuenta estas deficiencias y abasteciendo a toda la población de Ilabaya.

### **Consideración del diseño proyectado (Calculo Hidráulico)**

De esta manera, las consideraciones de diseño establecidas se resumen en:

- Importar los datos de ubicación de la red de tuberías desde el archivo de plano digital en AutoCAD al software de modelado hidráulico.
- Las cotas de los nodos se obtuvieron al importar el archivo con las curvas de nivel de la zona.
- El reservorio se ubicó en la parte oeste del proyecto, lo cual proporciona una altura suficiente para realizar la distribución del agua por gravedad.
- Dentro de las herramientas computacionales utilizadas, se estableció que los cálculos de las pérdidas de presión por fricción sean realizados por el método de Hazen – Williams, con un coeficiente de 150, característico de las tuberías de PVC.
- El gasto de caudal en cada nodo se obtuvo de aplicar el método de la longitud equivalente (Anexo 6), el cual reparte el caudal máximo horario en proporción a la longitud de la tubería que alimenta dicho nodo.
- El diámetro mínimo utilizado en la red de distribución corresponde a una tubería de 3/4".
- La presión mínima en cada nodo de la red no debe ser menor de 5 m.c.a., ni mayor a 60 m.c.a.
- La velocidad máxima del fluido se establece en 3 m/s, y en ningún caso debe ser menor de 0.30 m/s.

### **Periodo de Diseño**

La población de diseño, la cual se debe determinar tomando en cuenta los datos del último censo y la tasa de crecimiento poblacional.

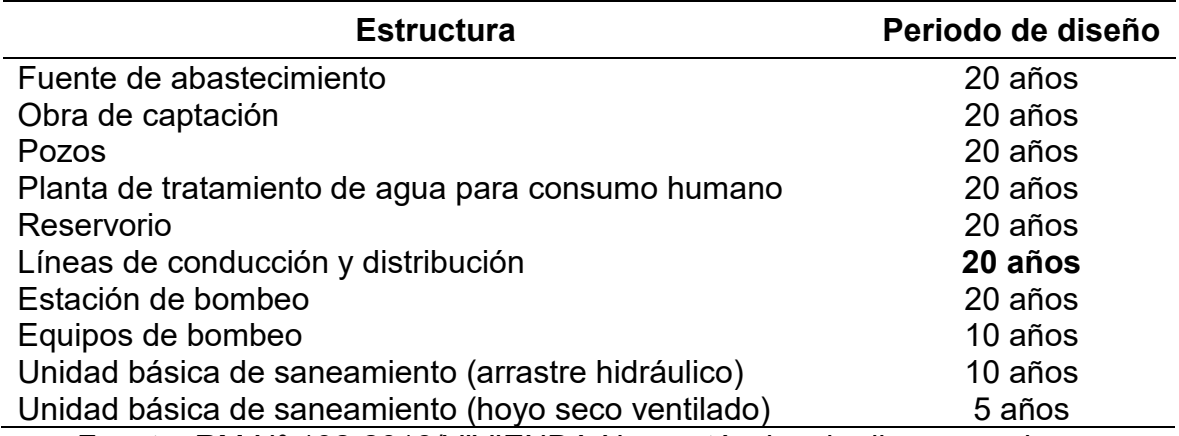

Periodos de diseño para infraestructura sanitaria

Fuente: RM N° 192-2018/VIVIENDA Norma técnica de diseño: opciones tecnológicas para sistemas de saneamiento en el ámbito rural (2018).

### **Calculo de la Población futura**

El periodo de diseño, que se considera en base a la vida útil de las estructuras y equipos.

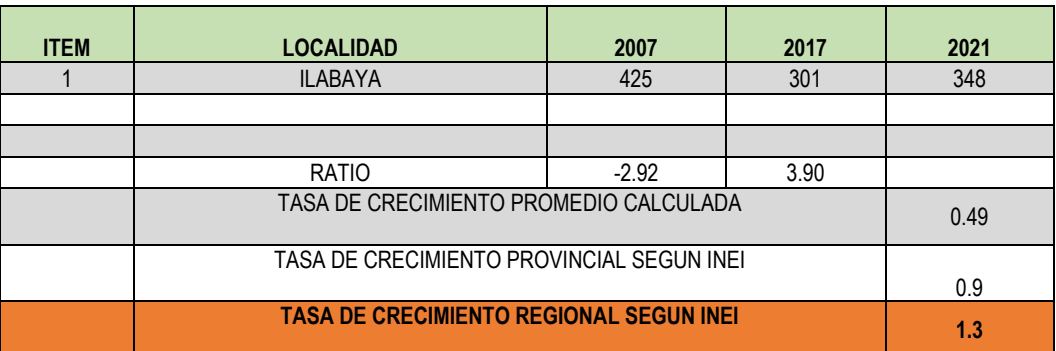

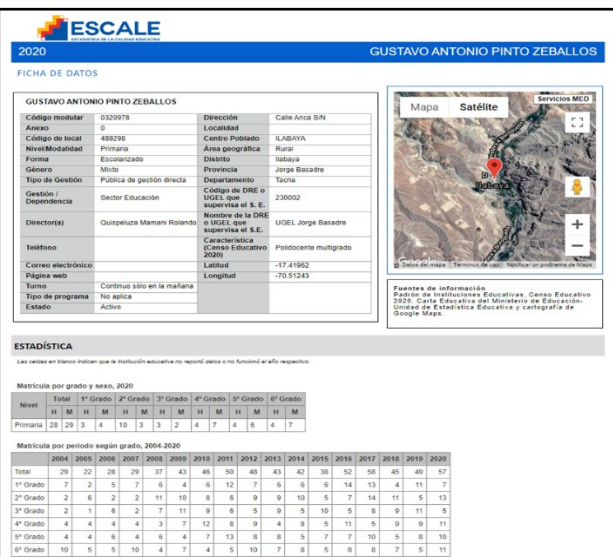

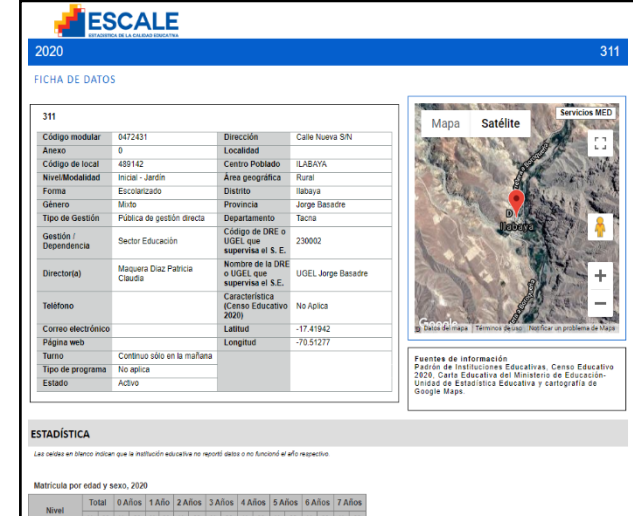

### **Crecimiento Poblacional**

El crecimiento poblacional, que permite la estimación del número de usuarios finales durante todo el periodo de vida útil del sistema.

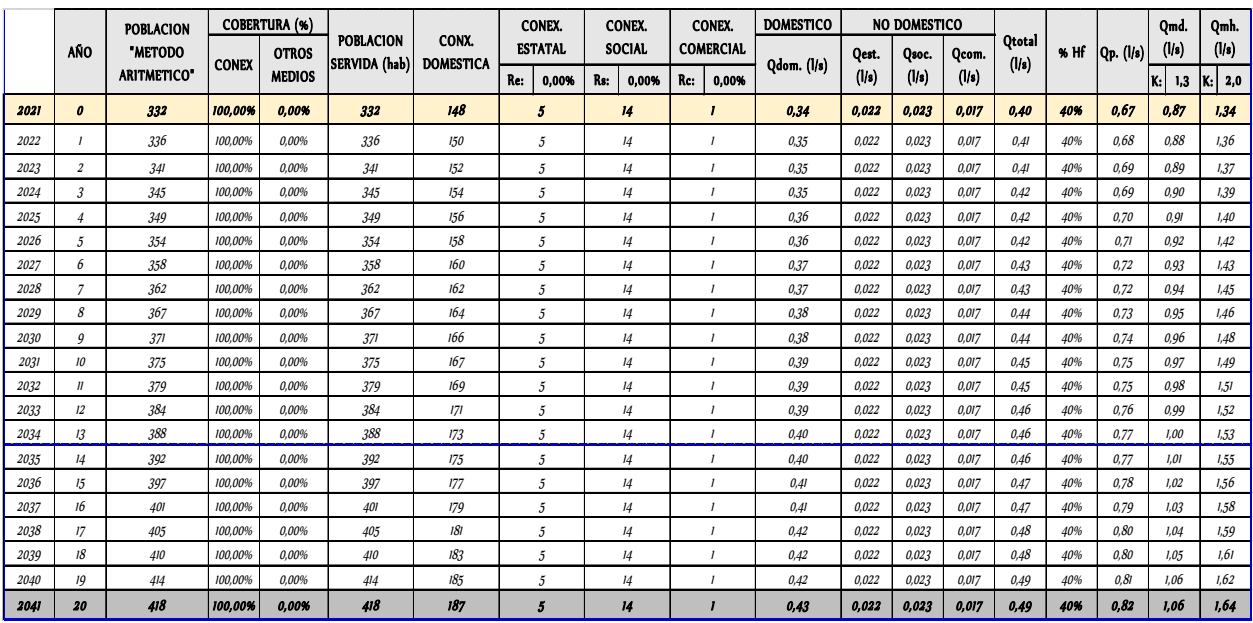

### **Análisis de la oferta y demanda**

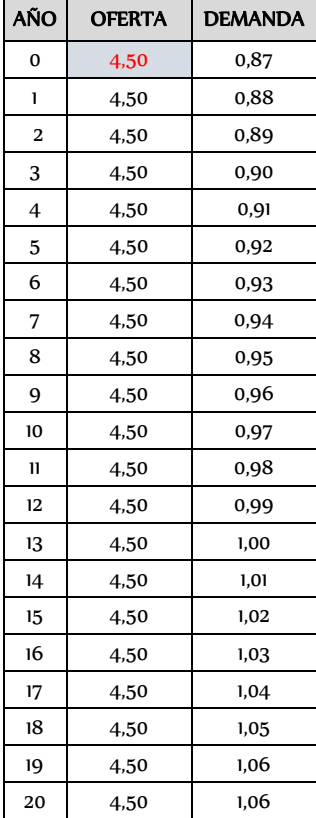

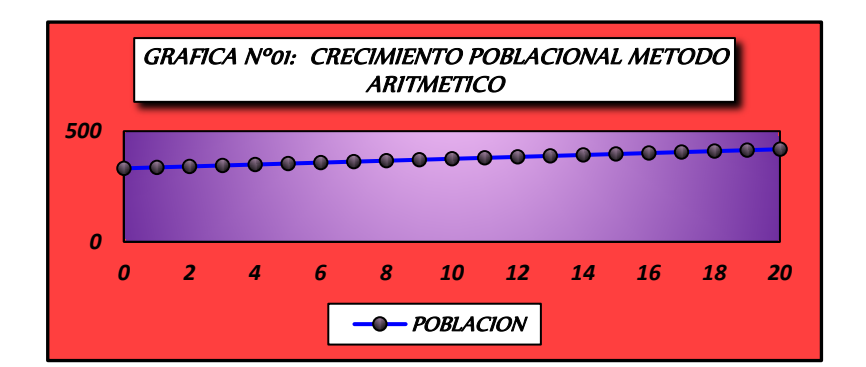

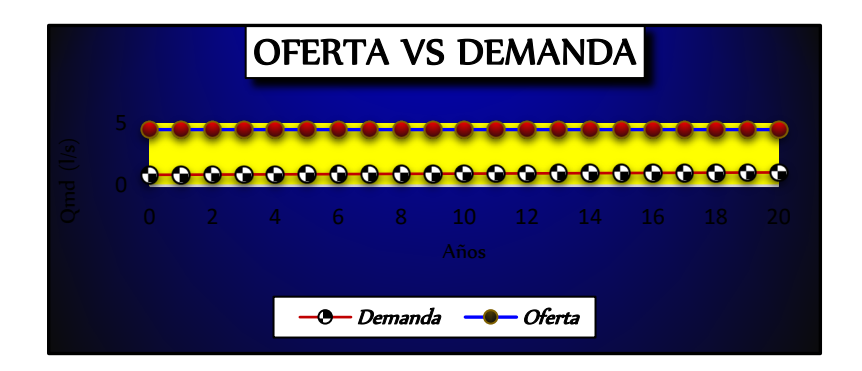

### **Calculo de dotación**

La dotación de agua, en función de las características de la población atendida, pudiendo diferenciar entre régimen rural, urbano e industrial.

Tabla de cálculo de dotación en función de la población atendida

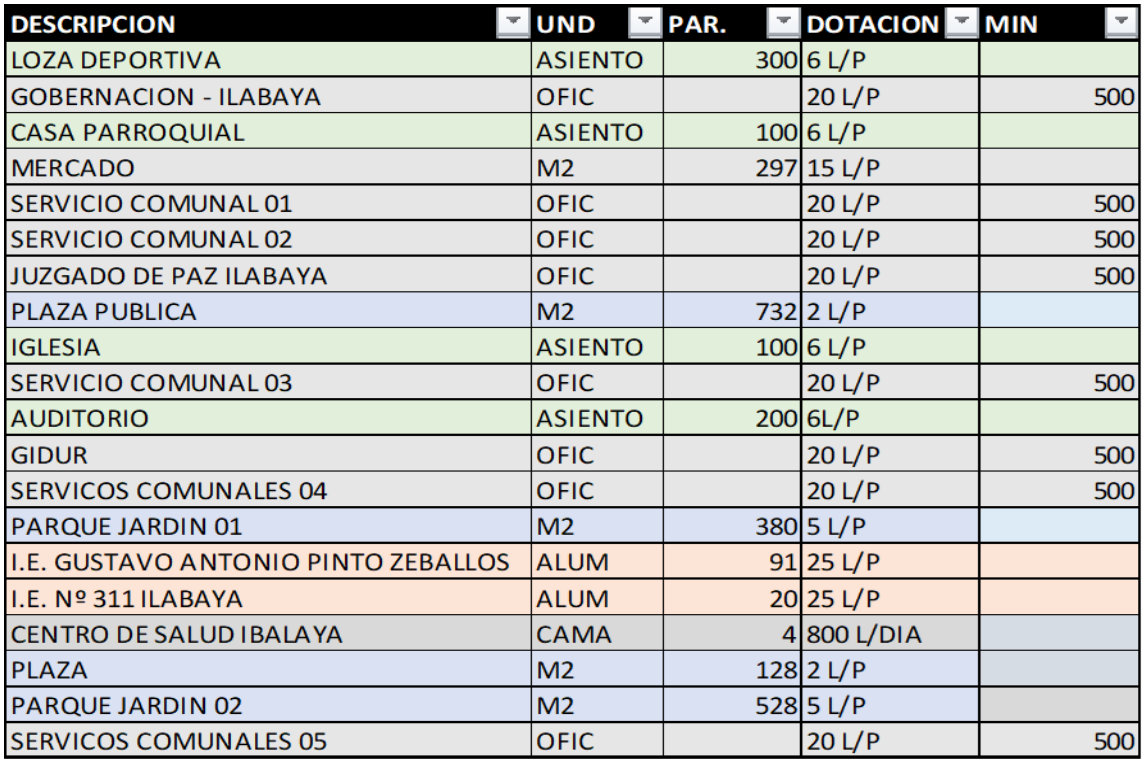

### **Calculo de caudales y variaciones**

Las variaciones de consumo diario de la localidad, las cuales obedecen a criterios de uso simultaneo del servicio, para lo cual es necesario garantizar el suministro en base a condiciones hidráulicas eficientes de caudal, velocidad, y presión.

**Caudal Promedio. -** La demanda de agua.

$$
Q_p = \frac{Pob \times Dot}{86400}
$$

$$
Q_p=0.44\;l/s
$$

**Caudal Máximo Diario. –**

$$
Q_{md}=K_1\times Q_p
$$

$$
Q_{md}=0.57\;l/s
$$

**Caudal Máximo Horario. –**

$$
Q_{mh} = K_2 \times Q_p
$$

$$
Q_{mh} = 1.09 l/s
$$

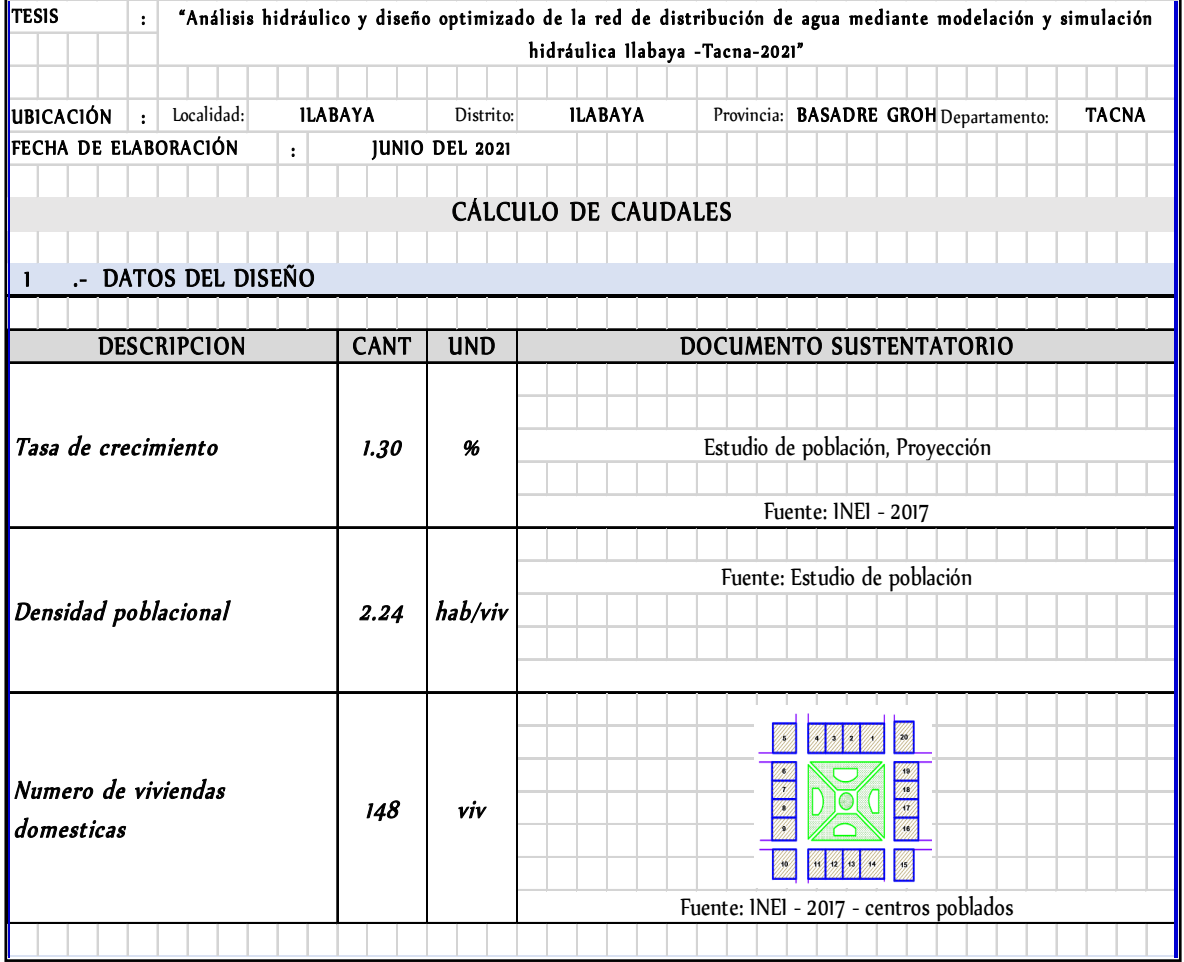

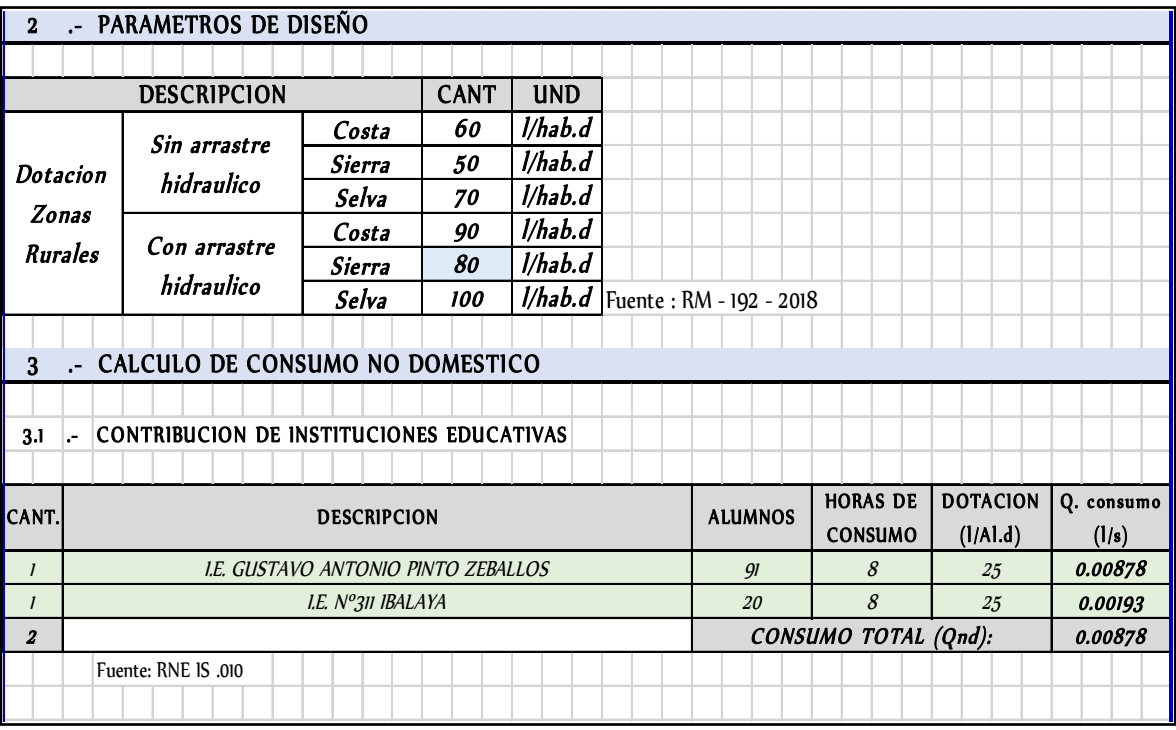

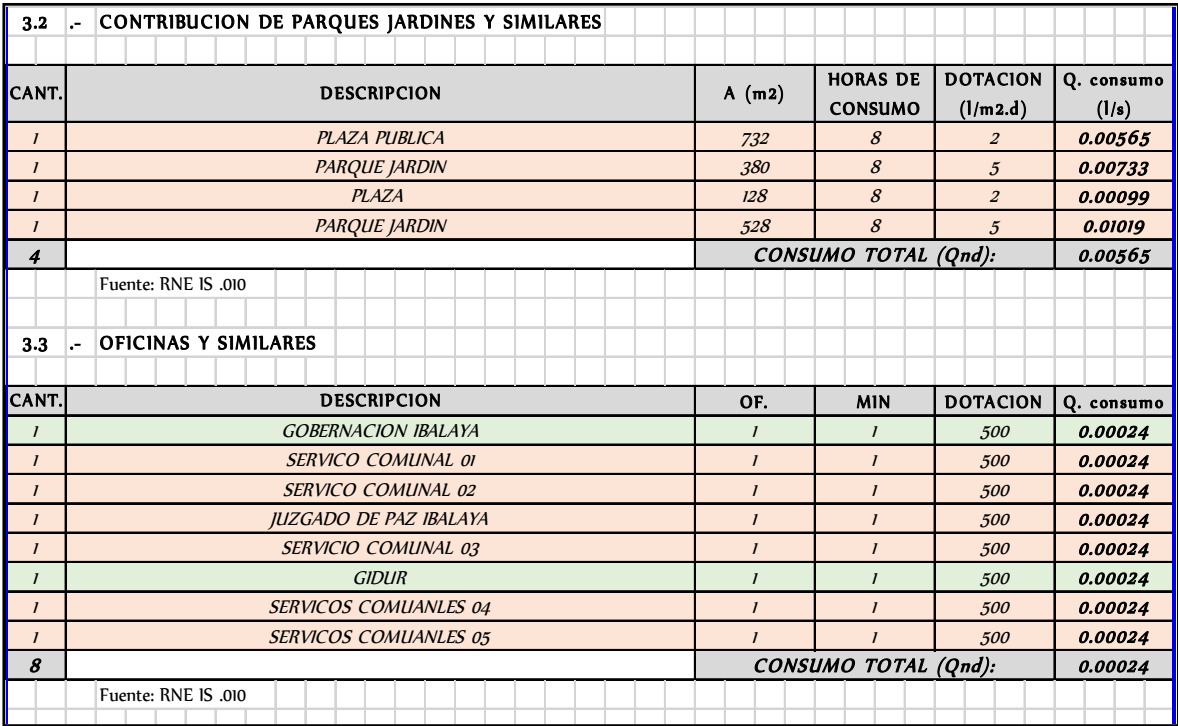

**Fuente :elaboración propia**

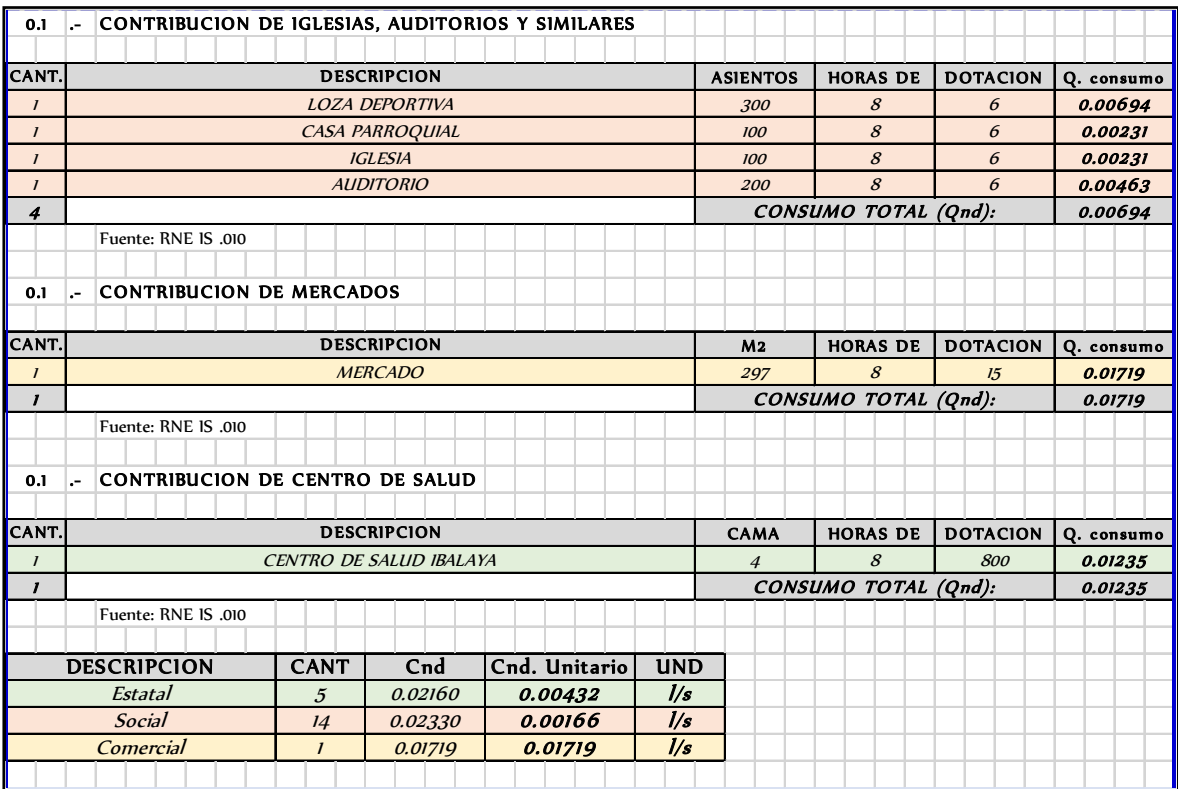

#### .- CALCULO DE CONSUMO DOMESTICO 4

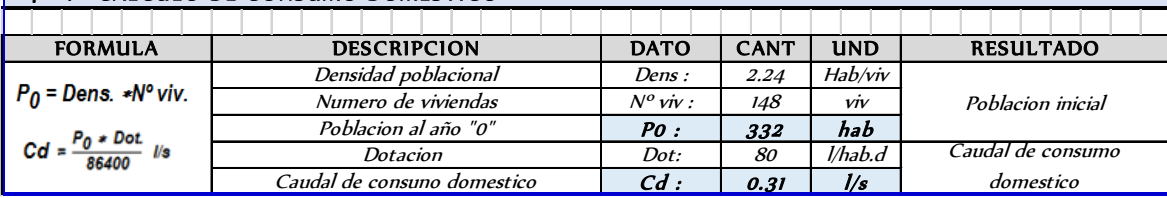

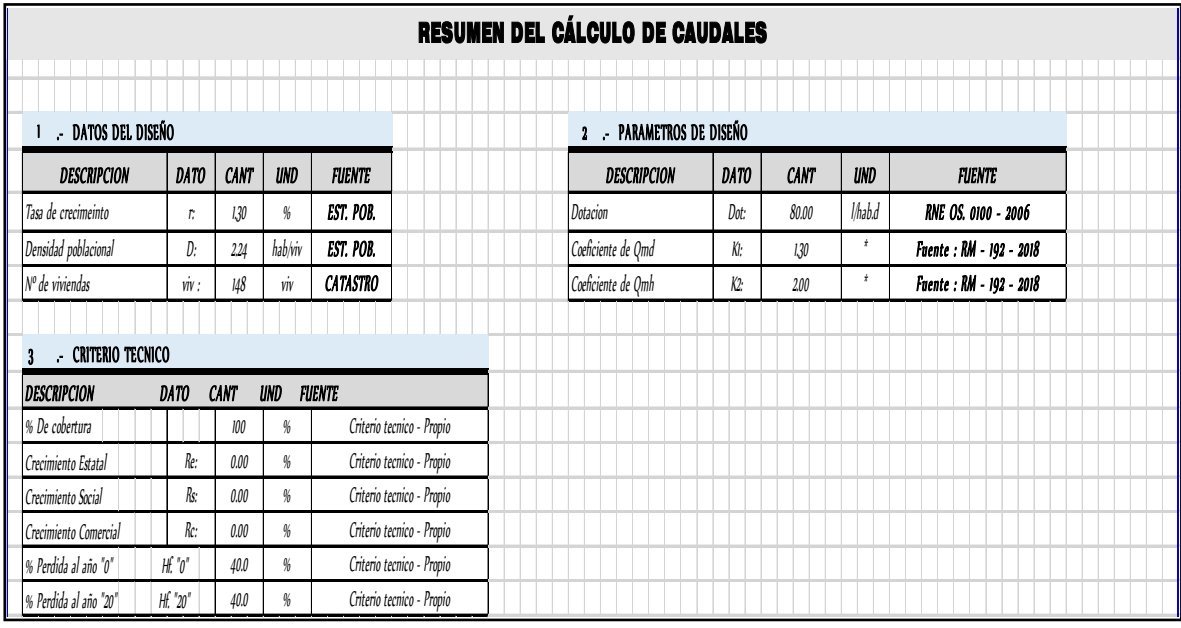

**Fuente :elaboración propia**

### **Material de la tubería**

Se ha establecido como material de las tuberías para el presente dimensionamiento Policloruro de Vinilo (PVC), ya que es un material liviano, fácilmente manejable y resistente. Los diámetros comerciales de la red de distribución (principales y secundarios) PVC adoptados para el cálculo óptimo son:

|           | Longitud  |            | ULASE 5<br><b>PN 5</b><br>Serie 20 |                | ULASE 0.3<br>PN 6.3<br>Serie 16 |                | ULASE 7.5<br><b>PN 7.5</b><br><b>Serie 13.3</b> |                | ULASE 8.<br><b>PN8</b><br>Serie 12.5 |                | ULASE 10<br><b>PN 10</b><br>Serie 10 |                |
|-----------|-----------|------------|------------------------------------|----------------|---------------------------------|----------------|-------------------------------------------------|----------------|--------------------------------------|----------------|--------------------------------------|----------------|
| <b>DN</b> |           |            |                                    |                |                                 |                |                                                 |                |                                      |                |                                      |                |
|           |           |            |                                    |                |                                 |                |                                                 |                |                                      |                |                                      |                |
| (mm)      | Total (m) | Util $(m)$ | $e$ (mm)                           | Peso (kg/tubo) | e (mm)                          | Peso (kg/tubo) | $e$ (mm)                                        | Peso (kg/tubo) | $e$ (mm)                             | Peso (kg/tubo) | $e$ (mm)                             | Peso (kg/tubo) |
| 63        | 6.0       | 5.90       | $(*)$ 1.6                          | 2.83           | 2.0                             | 3.52           | $(*)$ 2.3                                       | 4.02           | 2.5                                  | 4.36           | $(*)3.0$                             | 5.18           |
| 75        | 6.0       | 5.89       | $(*)$ 1.9                          | 4.00           | 2.3                             | 4.82           | $(*) 2.8$                                       | 5.82           | 2.9                                  | 6.02           | $(*)$ 3.6                            | 7.39           |
| 90        | 6.0       | 5.89       | $(*)$ 2.2                          | 5.57           | 2.8                             | 7.03           | $(*)$ 3.3                                       | 8.23           | 3.5                                  | 8.71           | $(*)$ 4.3                            | 10.60          |
| 110       | 6.0       | 5.88       | $(*)$ 2.7                          | 8.35           | 3.4                             | 10.45          | $(*)$ 4.0                                       | 12.21          | 4.2                                  | 12.79          | $(*)$ 5.3                            | 15.96          |
| 140       | 6.0       | 5.87       | $(*)$ 3.5                          | 13.77          | 4.3                             | 16.82          | $(*)$ 5.1                                       | 19.81          | 5.4                                  | 20.39          | $(*) 6.7$                            | 25.69          |
| 160       | 6.0       | 5.85       | $(*)$ 4.0                          | 18.00          | 4.9                             | 21.93          | $(*)$ 5.8                                       | 25.77          | 6.2                                  | 27.48          | $(*)7.7$                             | 33.75          |
| 200       | 6.0       | 5.84       | $(*)$ 4.9                          | 27.62          | 6.2                             | 34.72          | $(*)7.3$                                        | 40.59          | 7.7                                  | 42.72          | $(*)$ 9.6                            | 52.67          |
| 250       | 6.0       | 5.81       | $(*)$ 6.2                          | 43.76          | 7.7                             | 54.01          | $(*)$ 9.1                                       | 63.36          | 9.6                                  | 70             | $(*)11.9$                            | 81.75          |
| 315       | 6.0       | 5.77       | $(*)7.7$                           | 68.58          | 9.7                             | 85.83          | $(*)11.4$                                       | 100.12         | 12.1                                 | 106.02         | $(*) 15.0$                           | 129.92         |
| 355       | 6.0       | 5.75       | $(*) 8.7$                          | 87.41          | 10.9                            | 108.82         | $(*)12.9$                                       | 127.78         | 13.6                                 | 134.43         | $(*)16.9$                            | 165.11         |
| 400       | 6.0       | 5.74       | .98                                | 110.98         | 12.3                            | 138.40         | $(*) 14.5$                                      | 161.89         | 15.3                                 | 170.46         | $(*) 191$                            | 210.26         |

Diámetros comerciales de tubos para alcantarillado de PVC

*Fuente: Catálogos comerciales de fabricantes de tubos de PVC*

### **Coeficiente de rugosidad – antigüedad**

Se trabajó con las especificaciones técnicas de los catálogos de tuberías, donde para PVC se trabaja con valor de 0.015 para el coeficiente de Manning

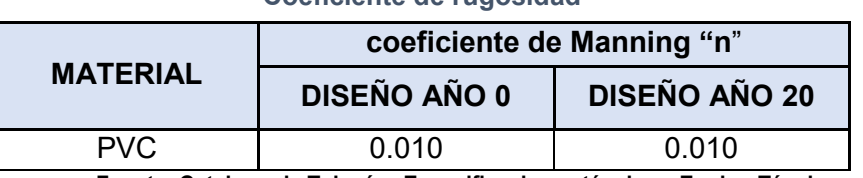

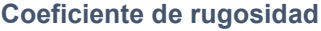

**Fuente: Catalogo de Tuberías-Especificaciones técnicas, Equipo Técnico.**

#### **Velocidad mínima de arrastre y velocidad máxima**

Se priorizo el cumplimiento de la presión según el RM N° 192-2018-VIVIENDA. En el presente proyecto se tiene el cumplimiento en la mayoría de este parámetro:

Velocidad mínima = 0.60 m/s

Velocidad máxima = 6.00 m/s

Algunos autores e investigadores del flujo del agua, consideran que para que la tubería tenga capacidad de auto limpieza y evitar la sedimentación de sólidos, en el interior del conducto se debe garantizar una velocidad mínima de arrastre igual

a 0.60 m/s. Para el diseño de las redes de Distribución de Agua Potable se utilizó la fórmula de Manning que tiene la siguiente expresión:

$$
V = \frac{1}{n} R^{\frac{2}{3}} S^{\frac{1}{2}}
$$
 ... (2)

Dónde:

V = Velocidad de flujo (m/s)

n = Coeficiente de rugosidad de Manning (adimensional)

R = Radio hidráulico (m)

S = Pendiente (m/m)

### **Para tuberías con sección llena:**

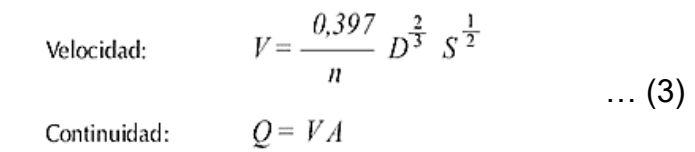

… (4)

Dónde:

 $Q =$  Caudal de agua residual  $(m<sup>3</sup>/s)$ 

 $A = \text{Área de la sección circular } (m^2)$ 

Caudal: 
$$
Q = \frac{0.312}{n} D^{\frac{8}{3}} S^{\frac{1}{2}}
$$
 ... (5)

### **Trazado de la red**

Para el trazado de redes se tuvo en cuenta los siguientes lineamientos establecidos en el Reglamento Nacional de Edificaciones:

- Para el trazado se consideró los posibles cruces con interferencias de servicios como líneas de agua potable proyectados, u otras obras civiles enterradas.
- Si la tubería está por debajo de las calles, la mínima profundidad de recubrimiento de tubería (entre la clave superior del tubo y la rasante de la calle) será de 1,0 m, siempre que esto sea posible. Cuando el tubo se sitúe por vereda y/o en zonas rocosas, el recubrimiento mínimo que se considero fue de 0,30 m

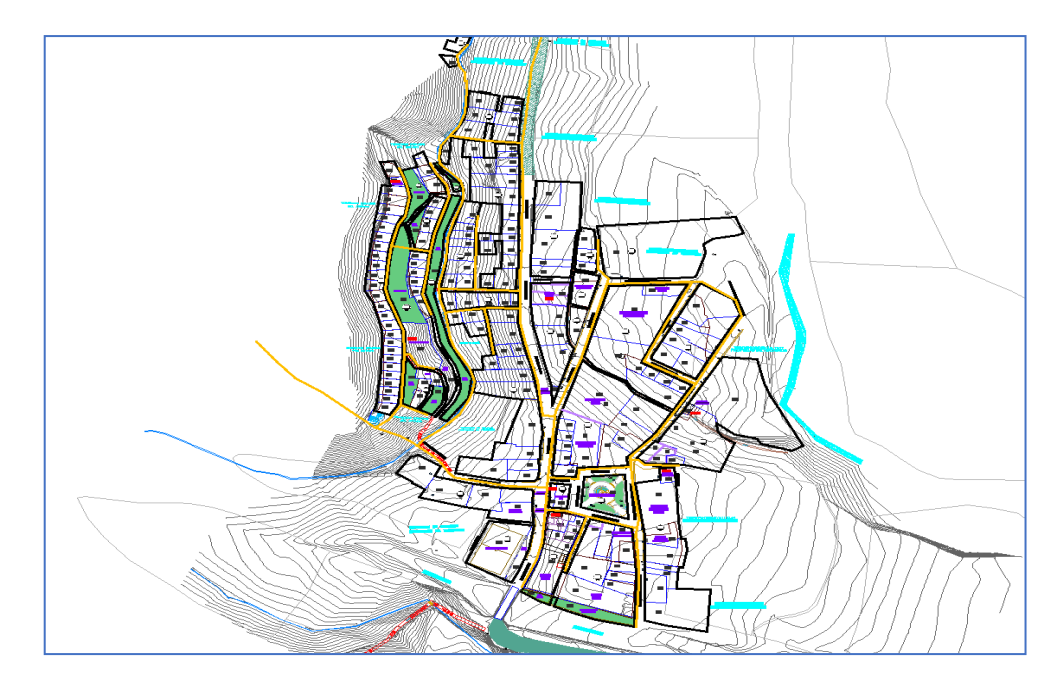

Trazado de red en AutoCAD Fuente: Autocad

# **Modelamiento de la red de distribución del sistema de agua proyectada a través del softwares WaterCAD y Epanet**

Una vez instalado el software se hace doble click en el icono que se encuentra en el escritorio del cómputo, al iniciar el programa se va a la opción **créate new Project**  donde se procederá a una hoja de cálculo. se ha realizado haciendo uso de un programa de computador denominado WaterCAD V8i teniendo en cuenta los parámetros y criterios anteriormente indicados. Este programa de computador sirve como herramienta para la simulación de sistemas de agua incluyendo sus componentes como tuberías, entre otros.

#### Creación del proyecto

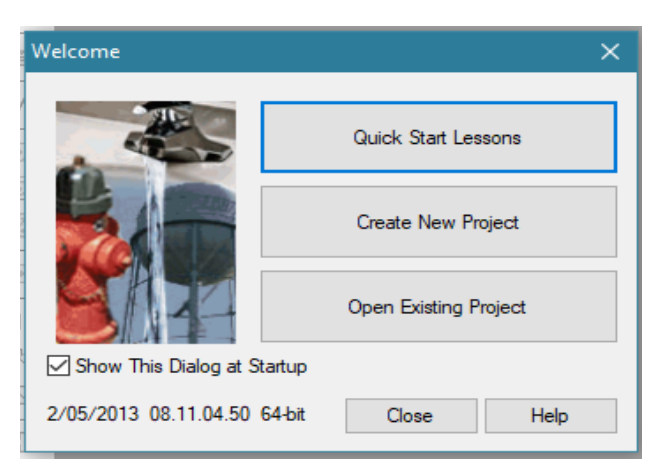

Fuente :Elaboración propia

### **Configuración del modelo**

Se ingresa al programa mediante el icono de acceso directo y se procede a dar clic sobre la opción *Create New Project*, donde luego se configurará las unidades, cantidad de decimales y el sistema a trabajar (Figura 12).

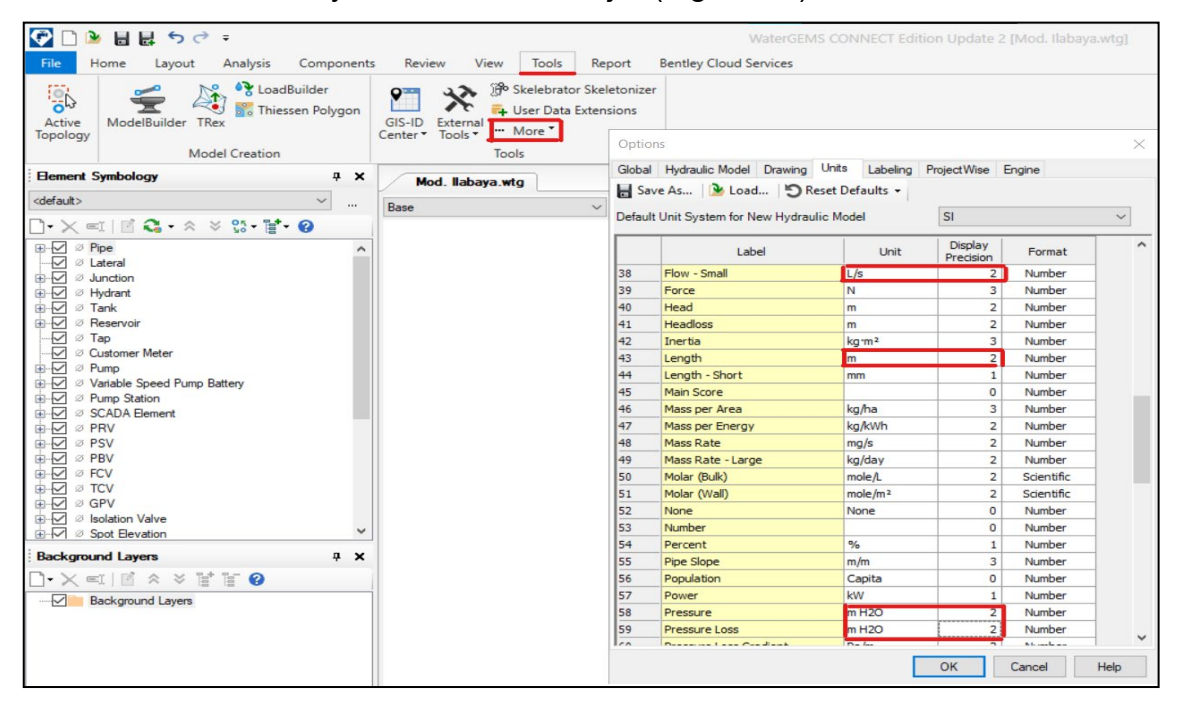

Configuración de unidades en Watercad Fuente: Watercad.

### **Condiciones de dibujo**

Sin cerrar esta ventana *Options,* nos dirigimos a la pestaña *Drawing* (Figura 13), en esta se definirán los campos referentes al dibujo de la red que son: La escala de dibujo, tamaño de anotación y opciones de texto.

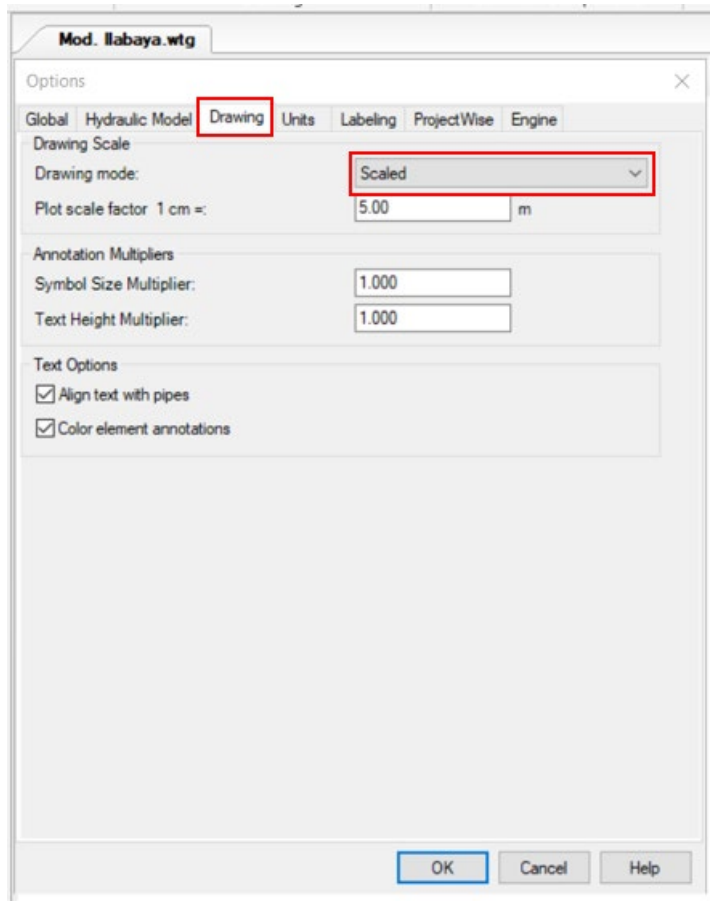

 Condiciones de dibujo en Watercad Fuente: Watercad

### **Definición de las propiedades de cálculo**

Las propiedades de cálculo, se definirán mediante el menú *Analysis* dentro de la cual se selecciona la opción *Options* (Figura 3). Dentro de esta ventana se pueden apreciar 2 carpetas con las denominaciones *Transient Solver* y *Steady State/EPS Solver* y en el interior de cada una de las capetas aparece una calculadora. En este caso se trabajará con la carpeta denominda *Steady State/EPS Solver* y con la calculadora en su interior, permitiendo establecer los parámetros de pérdida de carga y fluido a modelar.

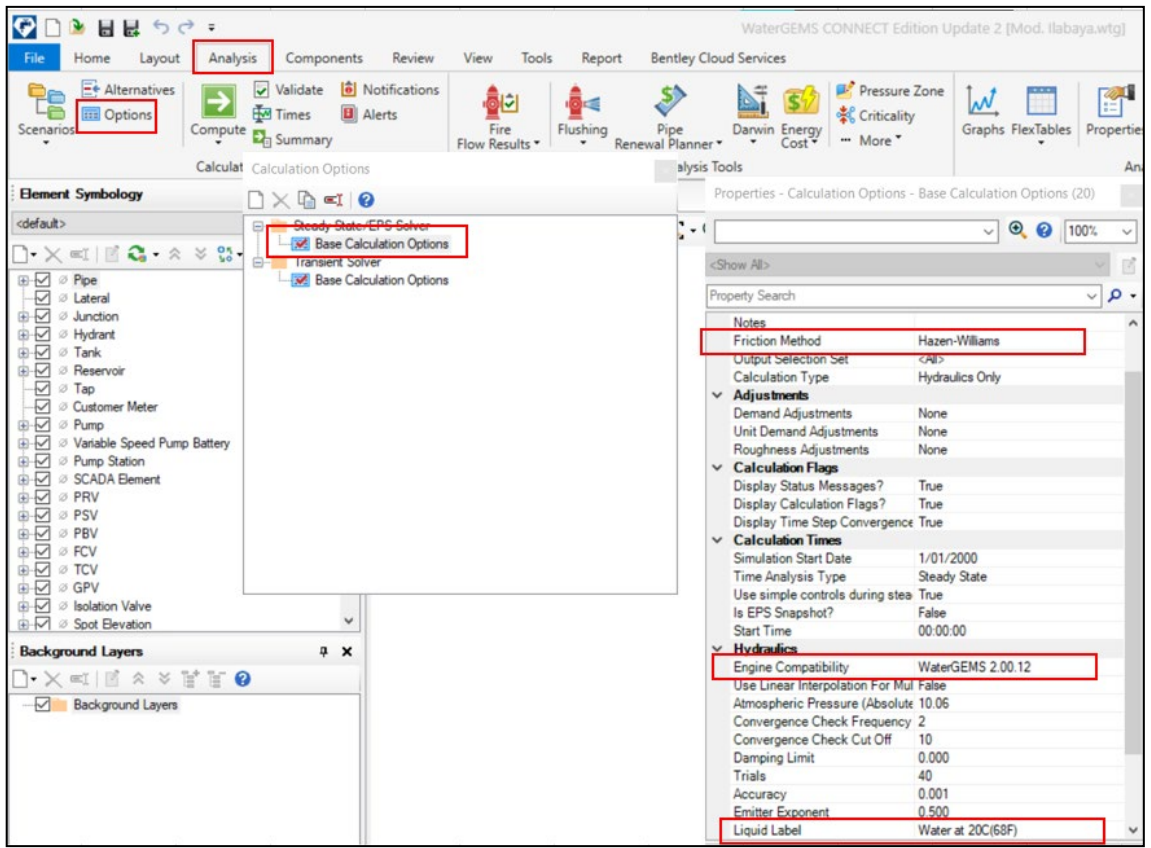

Propiedades de cálculo en Watercad Fuente: Watercad

## **Configuración de tuberías**

Para ingresar los trazos de las tuberías antes se debe configurar un prototipo de tubería a usar, indicado el material y diámetro interno, esto se realizará desde la pestaña de Components – Prototypes-Pipe-Properties-Material desde donde escogeremos el material desde la librería del programa.

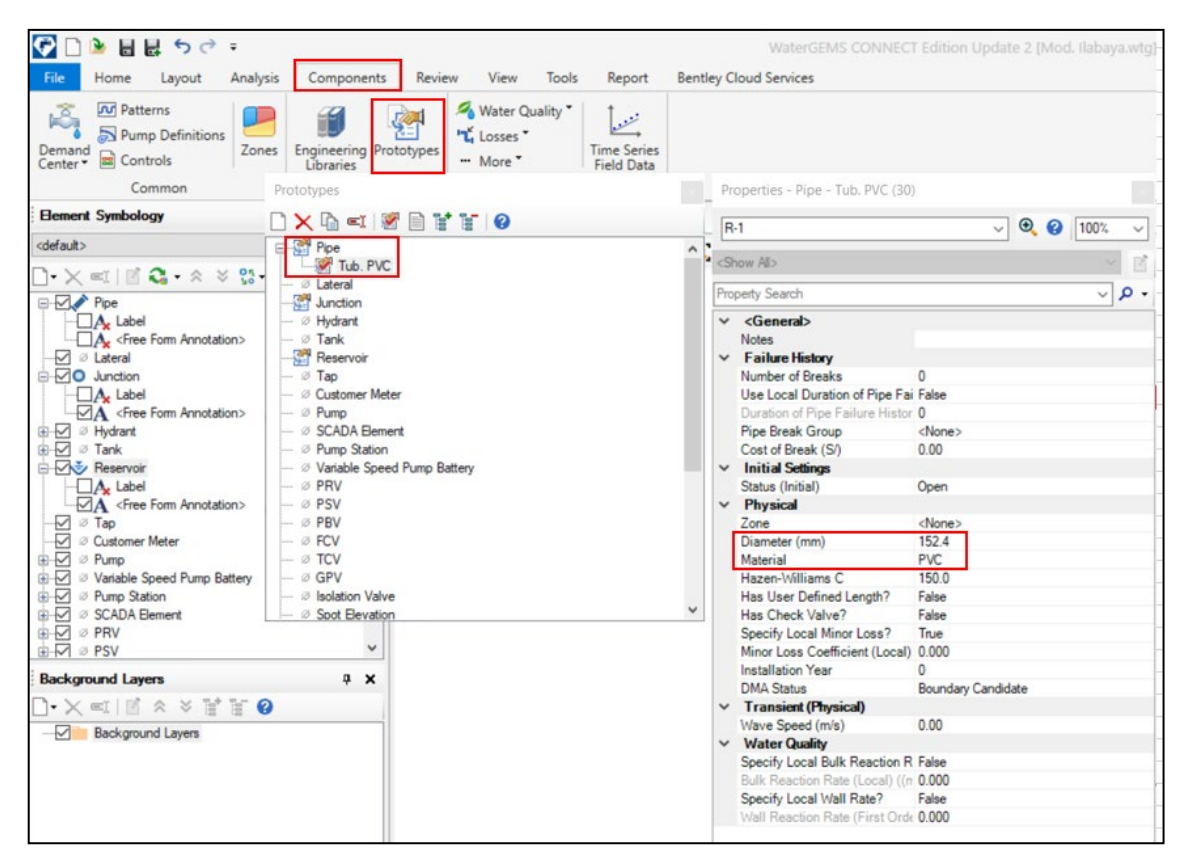

Configuración de Prototipo de tubería Fuente: Autocad.

## **Definición de topografía y configuración de Red**

Después de haber realizado los pasos anteriores, se tiene todo listo para empezar a convertir los planos y trabajar en la modelación de la red. Como se había mencionado, a través del levantamiento topográfico se obtiene las cotas, pendientes y también las dimensiones y se ha expresado en el software Autocad (Figura 5).

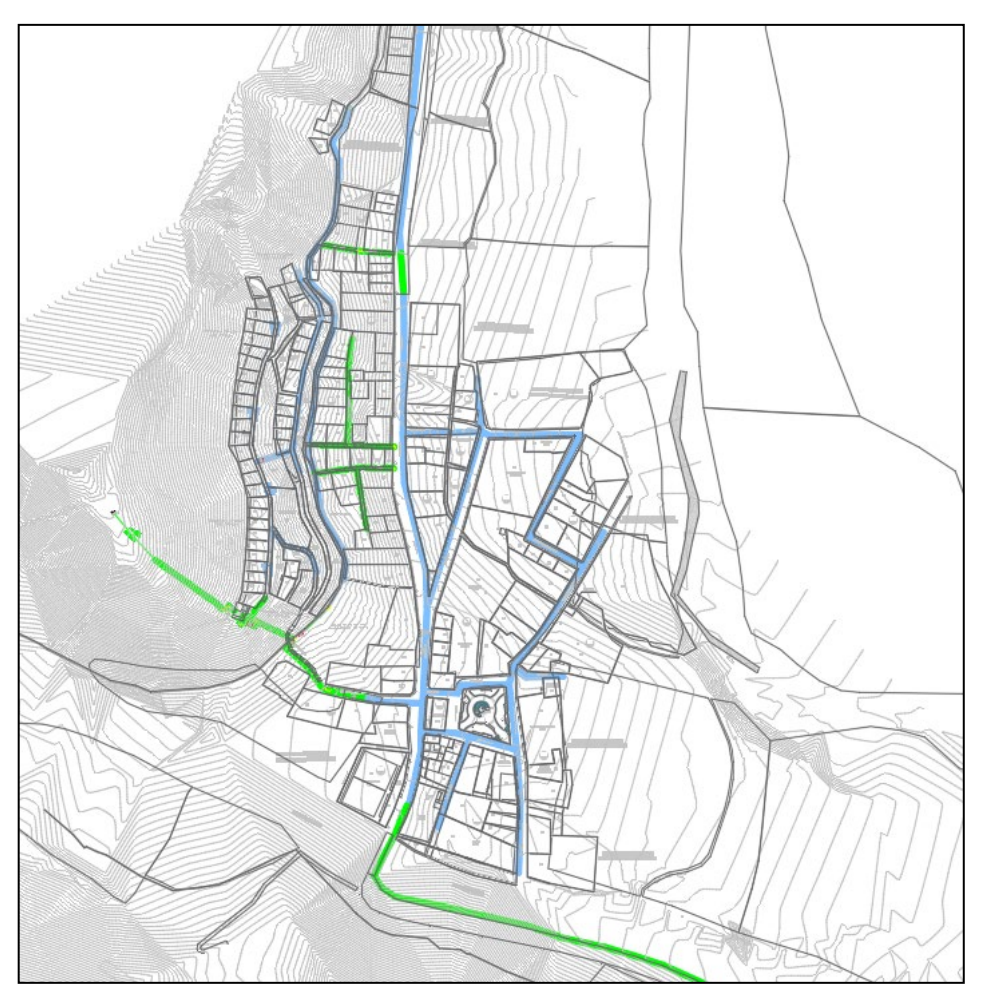

Esquema de la red de distribución Fuente: Autocad.

## **Exportación de Red de AutoCAD a WaterCAD**

Para transformar estos planos, utilizaremos un procedimiento denominado *ModelBuilder* que se encuentra ubicado dentro del menú *Tools*. Se accede a la ventana denominada *ModelBuilder* y dentro de ella se crea un nuevo modelo mediante la ventana denominada *ModelBuilder Wizard.* En la ventana, se encuentra una lista desplegable, Data Source Type, del cual seleccionaremos CAD Files ya que nosotros vamos a importar los datos a partir de un archivo de este origen (Figura 5). La Figura 7 muestra el resultado obtenido en el software Watercad.

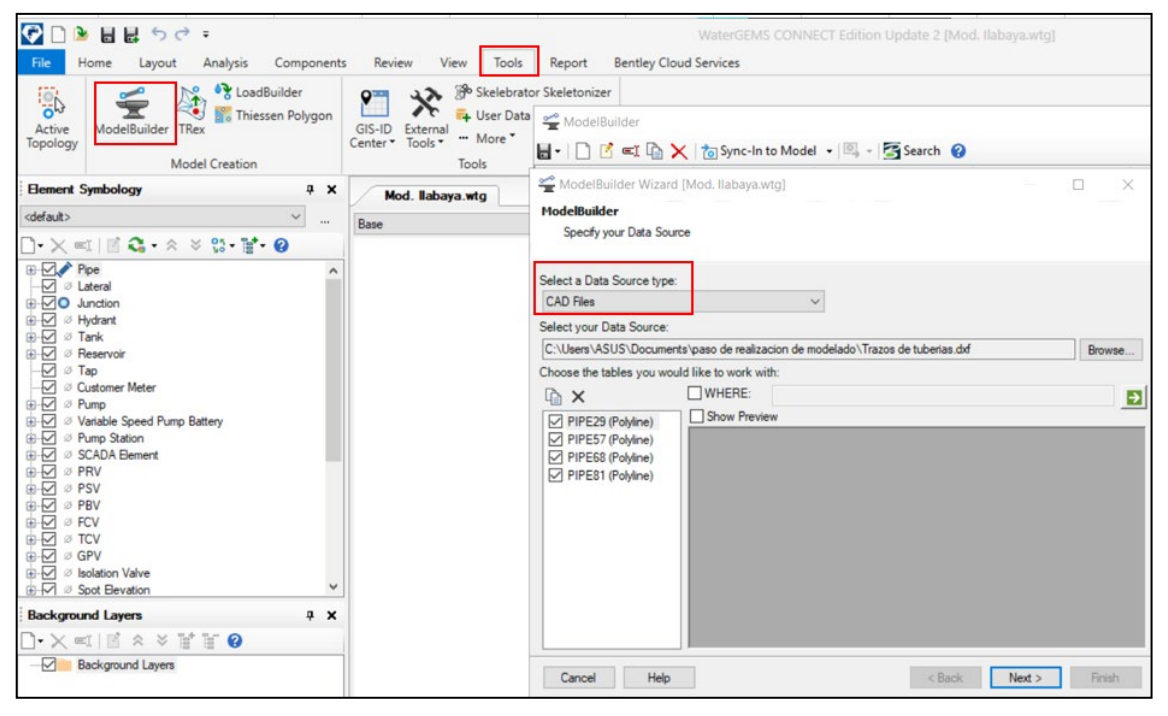

Exportación de datos entre Autocad y Watercad Fuente: Watercad.

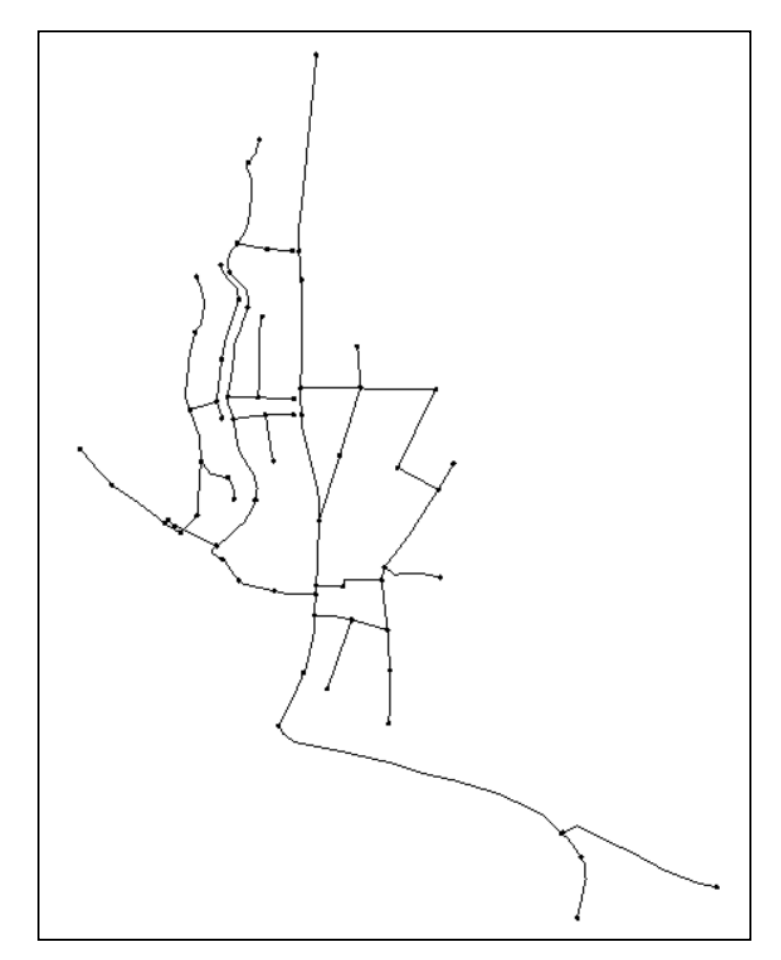

Figura 7. Red importada en Watercad.

### Fuente: Watercad.

Seguidamente al proceso de modelado, se modificará la denominación o nomenclatura de las tuberías, para ello ingresamos al menú *Report,* y a la opción *Flex Tables* (Figura 8), y editaremos tanto los datos de nodos y tuberías.

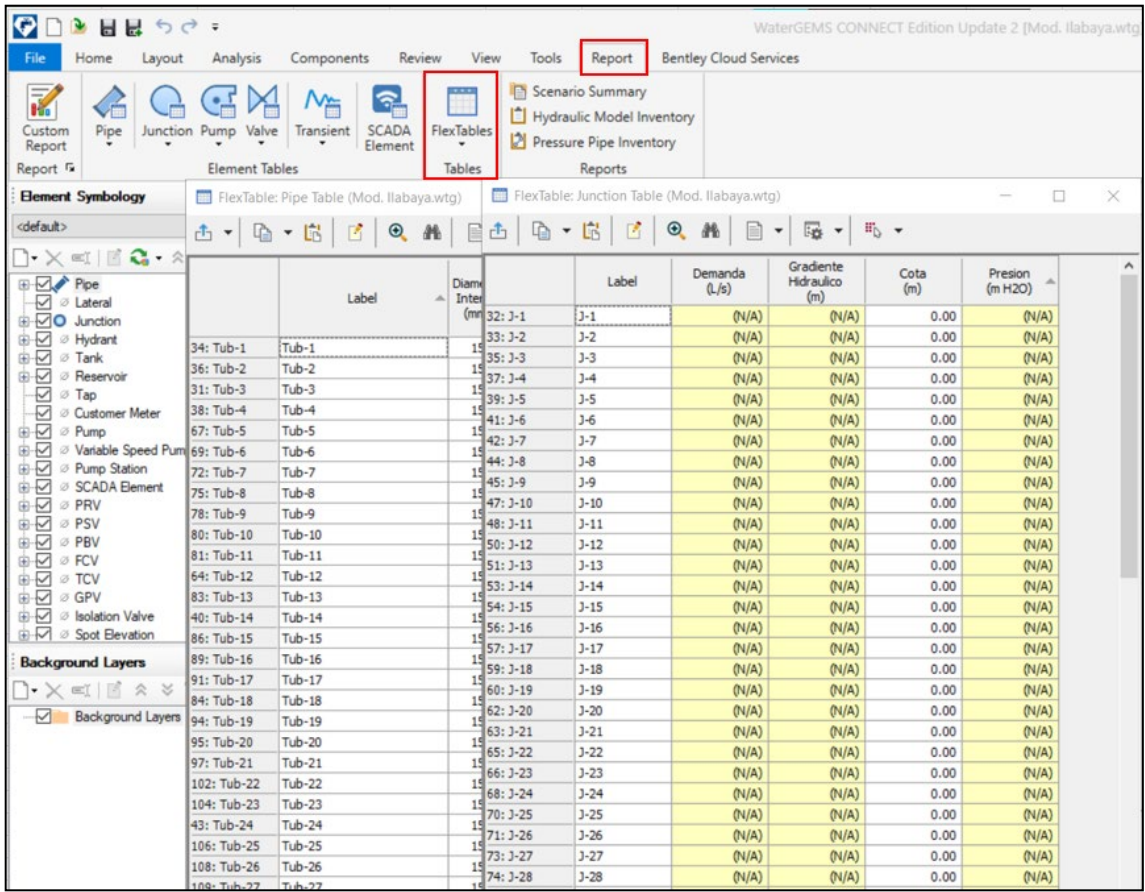

Reporte de tuberías y nodos en Watercad. Fuente: Watercad.

### **Topografía en el modelo**

A diferencia de otros softwares, el Watercad presenta una manera de identificar las cotas de cada nudo por medio de un procedimiento de interpolación que implica la transformación de un archivo que contenga la información de las curvas de nivel y con la extensión "dxf". Una vez obtenido la capa de fondo con curvas de nivel, asignaremos la cota para cada conexión, para ello ingresamos al menú *Tools* y seleccionamos la herramienta *TRex*, el cual tiene como objetivo asignar las alturas en m.s.n.m. de las conexiones o nudos, una vez iniciado en *TRex*, abrimos la ventana *TRex Wizard ,* en el primer indicativo se tiene que identificar cual es la tipología de documento digital a utilizar como base de datos; siendo en el caso propio, un archivo de formato CAD, por lo que se escoge *DXF Contours.*  Continuando en el indicativo *File,* seleccionamos el archivo que contiene la data que vamos a utilizar*,* que para este proyecto tiene la denominación *Topografía*, en el campo *Select Elevation file,* escogemos *elevation*; para los campos que solicitan unidades, considerar metros para ambos, también seleccionamos a un 50% de transparencia, la configuración debe quedar como la figura (Figura 9) y hacemos clic en *Next* y finalmente le modelo con las cotas asignadas (Figura 10).

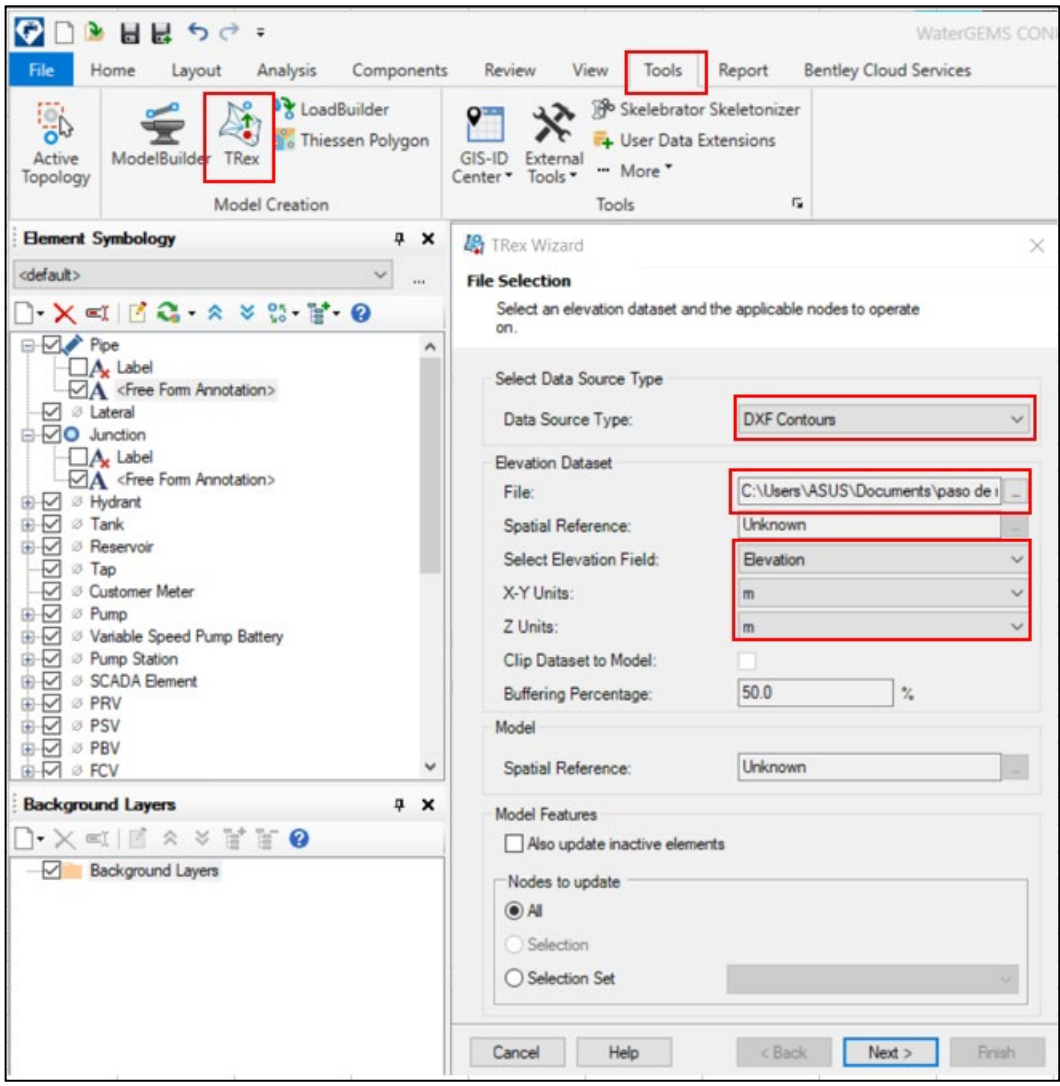

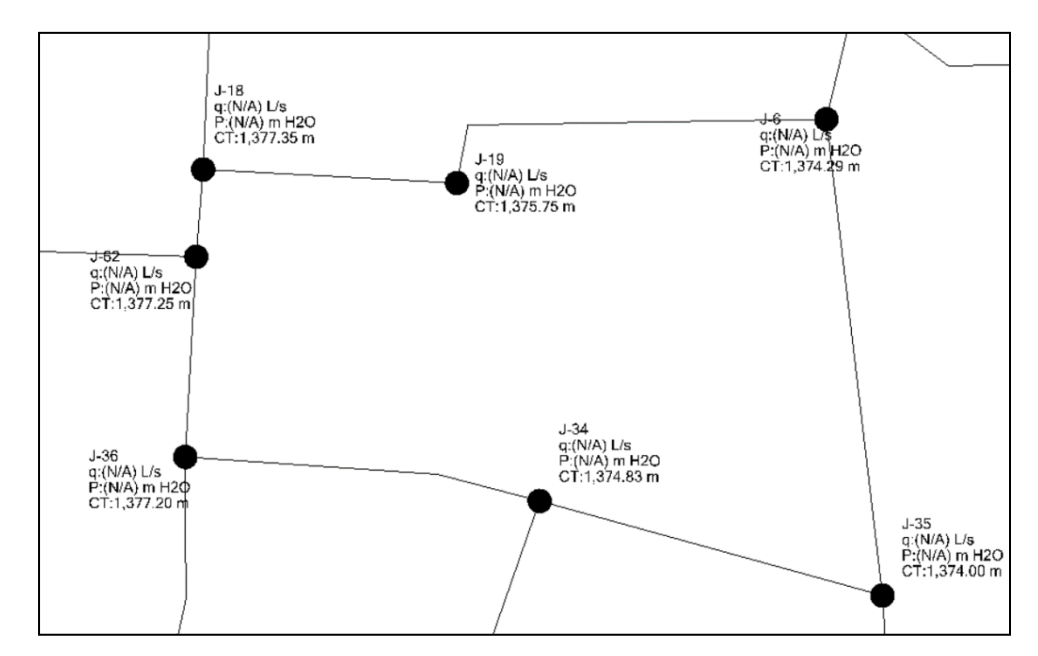

 Resultado de elevaciones de nodos en Watercad. Fuerte: Watercad.

### **Configuración de Reservorio**

Ya que se tienen las conexiones o nudos totalmente acotados, entonces ahora procederemos a asignar la presión de empalme; y la configuración del reservorio. Ingresamos al *wokspace* del software, proseguimos con el clic derecho y de la lista de opciones escogemos reservorio, empalmamos a la red como manda los planos de topografía. Posteriormente configuramos el reservorio en propiedades, la propiedad a definir es la elevación, por lo que identificamos el indicativo denominado *Elevation* (Figuras 11).

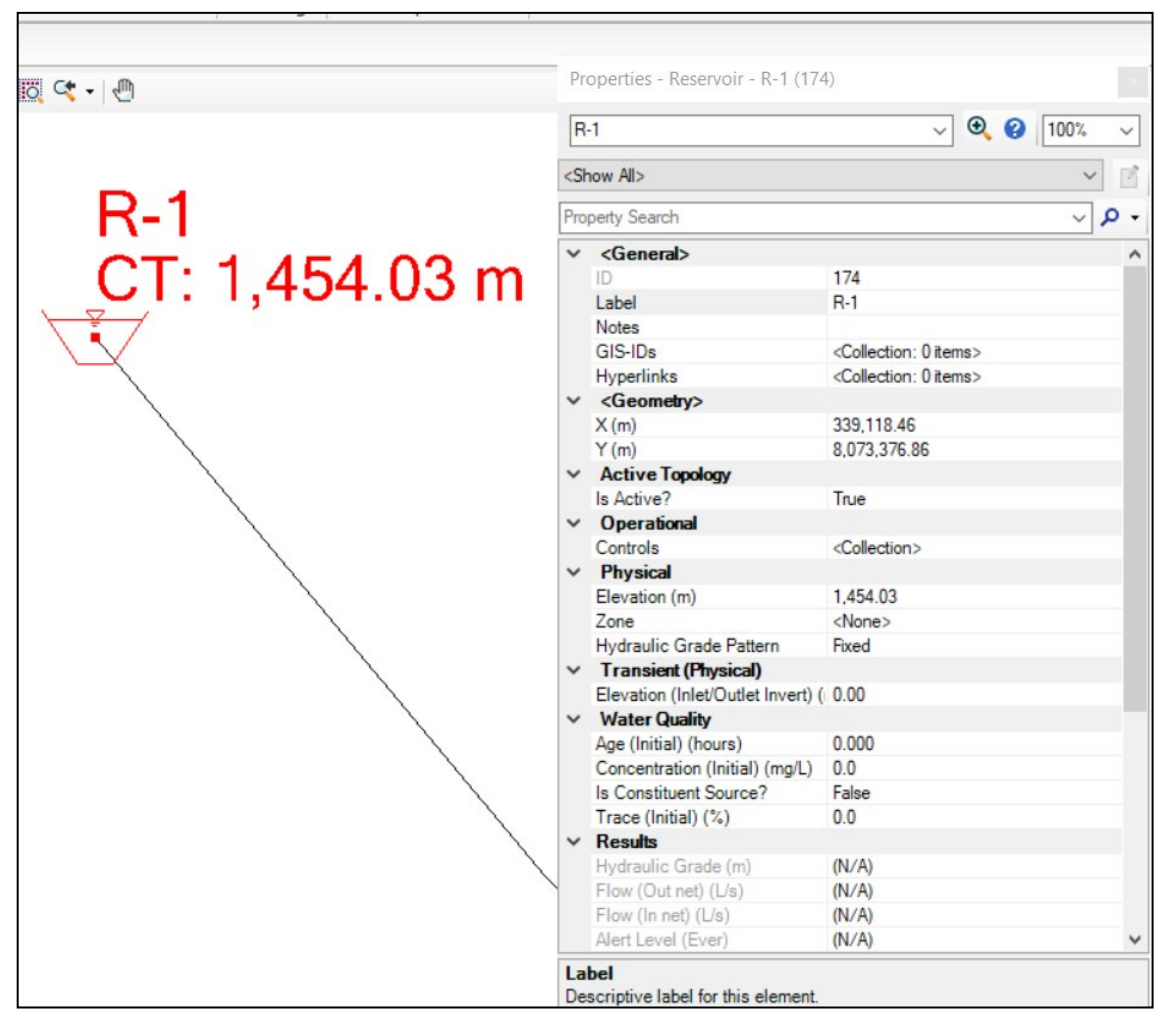

Configuración del reservorio en Watercad. Fuente: Watercad.

### **Ingreso de Conexiones por lote**

Mediante la herramienta de Customer Meter se podrá identificar las conexiones requeridas, las cuales se conectarán a la línea Matriz, con esta herramienta también se podrá ingresar el caudal requerido por cada conexión.

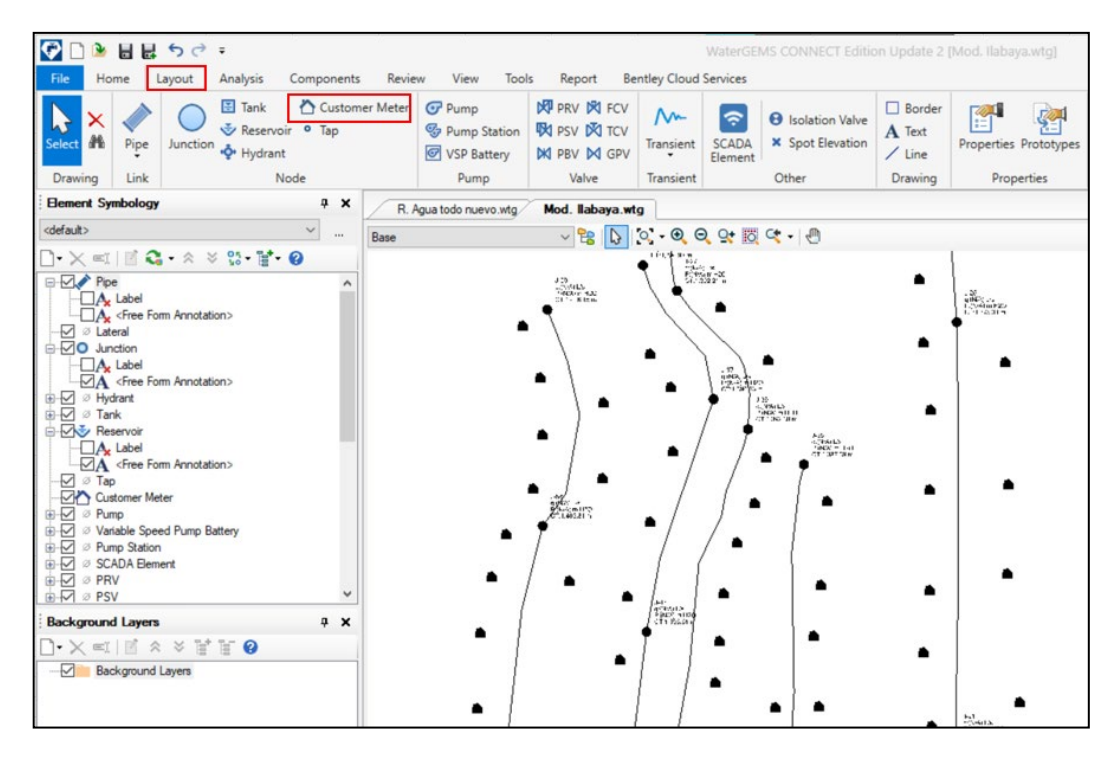

Colocación de los Customer Meter. Fuente: Watercad.

| <b>ADFARDG:</b>                                                                                                    |                                                 |               |                                                                                     |                               |                             | WaterGEMS CONNECT Edition Up |  |
|----------------------------------------------------------------------------------------------------|-------------------------------------------------|---------------|-------------------------------------------------------------------------------------|-------------------------------|-----------------------------|------------------------------|--|
|                                                                                                    |                                                 |               |                                                                                     |                               |                             |                              |  |
| File<br>Home<br>Analysis<br>Components<br>Layout                                                                        | Review                                          | View<br>Tools | Report                                                                              | <b>Bentley Cloud Services</b> |                             |                              |  |
| 祕<br>64<br>Pipe<br>Custom<br>Transient<br>Junction Pump Valve<br>Report<br>Report <sub>F</sub><br><b>Element Tables</b> | <b>SCADA</b><br>FlexTables<br>Element<br>Tables |               | Scenario Summary<br>Hydraulic Model Inventory<br>Pressure Pipe Inventory<br>Reports |                               |                             |                              |  |
| <b>Element Symbology</b><br>$4 \times$                                                                                  |                                                 |               | FlexTable: Customer Meter Table (Mod. Ilabaya.wtg)                                  |                               |                             |                              |  |
| <default><br/><math display="inline">\checkmark</math><br/><math display="inline">\cdots</math></default>               | 西   盾 ▼ 临                                       | $\mathbb{Z}$  | $\bigcirc$<br><b>M</b><br>$\Box$ $\star$                                            | 區 -                           | $\mathbb{F}_{\mathbb{Q}}$ . |                              |  |
| $\mathbb{R}\times \mathbb{R}$ in $\mathbb{C}$ , a with $\mathbb{C}$ . And $\mathbb{R}$                                  |                                                 |               |                                                                                     |                               |                             |                              |  |
| <b>EM</b> Pipe<br>$\Box$ A, Label                                                                                       |                                                 | ID            | Label                                                                               | Associated<br><b>Element</b>  | Demand<br>(Base)<br>(L/s)   | Pattern (Demand)             |  |
| A <free annotation="" form=""></free>                                                                                   | 175: CU-1                                       |               | 175 CU-1                                                                            |                               | 0.0039 Fixed                |                              |  |
| J & Lateral                                                                                                    | 176: CU-2                                       |               | 176 CU-2                                                                            |                               | 0.0039 Fixed                |                              |  |
| □ √O Junction                                                                                                    | 177: CU-3                                       |               | 177 CU-3                                                                            |                               | 0.0039                      | Fixed                        |  |
| $\Box$ A, Label                                                                                                    | 178: CU-4                                       |               | 178 CU-4                                                                            |                               | 0.0039                      | Fixed                        |  |
| A <free annotation="" form=""></free>                                                                                   | 179: CU-5                                       |               | 179 CU-5                                                                            |                               | 0.0039                      | Fixed                        |  |
| <b>E</b> -√ Ø Hydrant<br><b>B</b> <sub>√</sub> ø Tank                                                                   | 180: CU-6                                       |               | 180 CU-6                                                                            |                               | 0.0039                      | Fixed                        |  |
| <b>B</b> - <i>N</i> <sub>y</sub> Reservoir                                                                              | 181: CU-7                                       |               | 181 CU-7                                                                            |                               | 0.0039 Fixed                |                              |  |
| $\Box A$ Label                                                                                                    | 182: CU-8                                       |               | 182 CU-8                                                                            |                               | 0.0039 Fixed                |                              |  |
| A <free annotation="" form=""></free>                                                                                   | 183: CU-9                                       |               | 183 CU-9                                                                            |                               | 0.0039 Fixed                |                              |  |
| √ ∂ Tap                                                                                                    | 184: CU-10                                      |               | 184 CU-10                                                                           |                               | 0.0039 Fixed                |                              |  |
| Customer Meter                                                                                                    | 185: CU-11                                      |               | 185 CU-11                                                                           |                               | 0.0039 Fixed                |                              |  |
| ⊕ Ø Pump                                                                                                    | 186: CU-12                                      |               | 186 CU-12                                                                           |                               | 0.0039 Fixed                |                              |  |
| <b>E</b> Ø Variable Speed Pump Battery                                                                                  | 187: CU-13                                      |               | 187 CU-13                                                                           |                               | 0.0039 Fixed                |                              |  |
| <sup>2</sup> Pump Station<br>⊕₩                                                                                         | 188: CU-14                                      |               | 188 CU-14                                                                           |                               | 0.0039 Fixed                |                              |  |
| <b>B</b> -√ Ø SCADA Element<br><b>E</b> <i>ø</i> PRV                                                                    | 189: CU-15                                      |               | 189 CU-15                                                                           |                               | 0.0039 Fixed                |                              |  |
| ⊕√ ⊘ PSV                                                                                                    | 190: CU-16                                      |               | 190 CU-16                                                                           |                               | 0.0039 Fixed                |                              |  |
|                                                                                                    | 191: CU-17                                      |               | 191 CU-17                                                                           |                               | 0.0039 Fixed                |                              |  |
| <b>Background Layers</b><br>$x \times$                                                                                  | 192: CU-18                                      |               | 192 CU-18                                                                           |                               | 0.0039 Fixed                |                              |  |
| $\Box \cdot \times \subset \Box$ $\Box$ $\land$ $\lor$ $\Box$ $\Box$ $\odot$                                            | 193: CU-19                                      |               | 193 CU-19                                                                           |                               | 0.0039                      | Fixed                        |  |
| Background Layers                                                                                                    | 194: CU-20                                      |               | 194 CU-20                                                                           |                               | 0.0039                      | Fixed                        |  |
|                                                                                                    | 195: CU-21                                      |               | 195 CU-21                                                                           |                               | 0.0039                      | Fixed                        |  |
|                                                                                                    | 196: CU-22                                      |               | 196 CU-22                                                                           |                               | 0.0039 Fixed                |                              |  |
|                                                                                                    | 197: CU-23                                      |               | 197 CU-23                                                                           |                               | 0.0039 Fixed                |                              |  |
|                                                                                                    | 198: CU-24                                      |               | 198 CU-24                                                                           |                               | 0.0039 Fixed                |                              |  |
|                                                                                                    | 199: CU-25                                      |               | 199 CU-25                                                                           |                               |                             | 0.0039 Fixed                 |  |

Ingreso de Caudal mediante Customer Meter.

### Fuente: Watercad.

### **Configuración de Caudal en nodos**

Ingresaremos las demandas de acuerdo a lo requerido por las conexiones domiciliarias. Esta data permitirá trabajar con el caudal que circulará por las redes, para efectuar la distribución de la carga en cada nodo, en función de la longitud de tubería que conduce a cada nodo. Una vez ingresado todos los datos se deberá verificar el tipo de tubería y las características de la misma (Agua a 20°C y con su coeficiente de acuerdo al método de cálculo en este caso se ha elegido el método de HW con un coeficiente de rugosidad de 150).

Para realizar el ingreso de caudal en las redes, asociaremos los customer meter con las redes próximas usando LoadBuilder

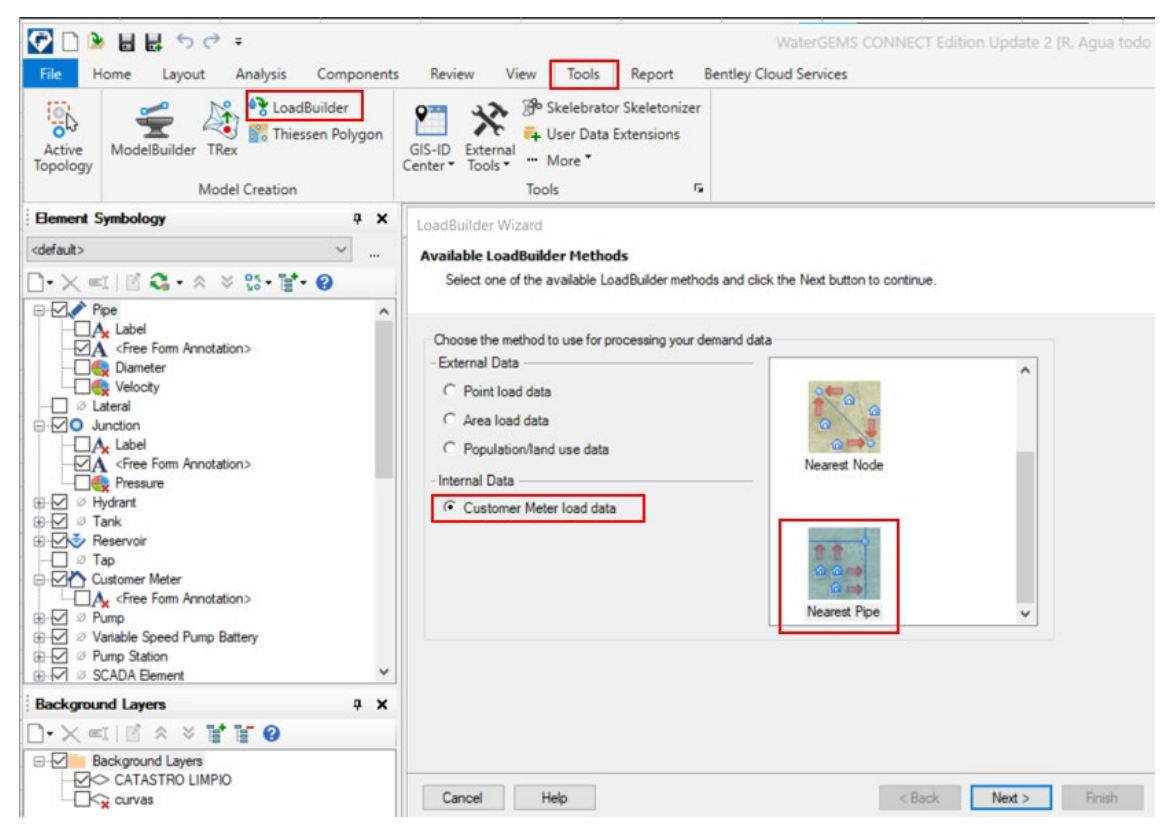

Conexiones de Customer meter con las redes. Fuente: Watercad.

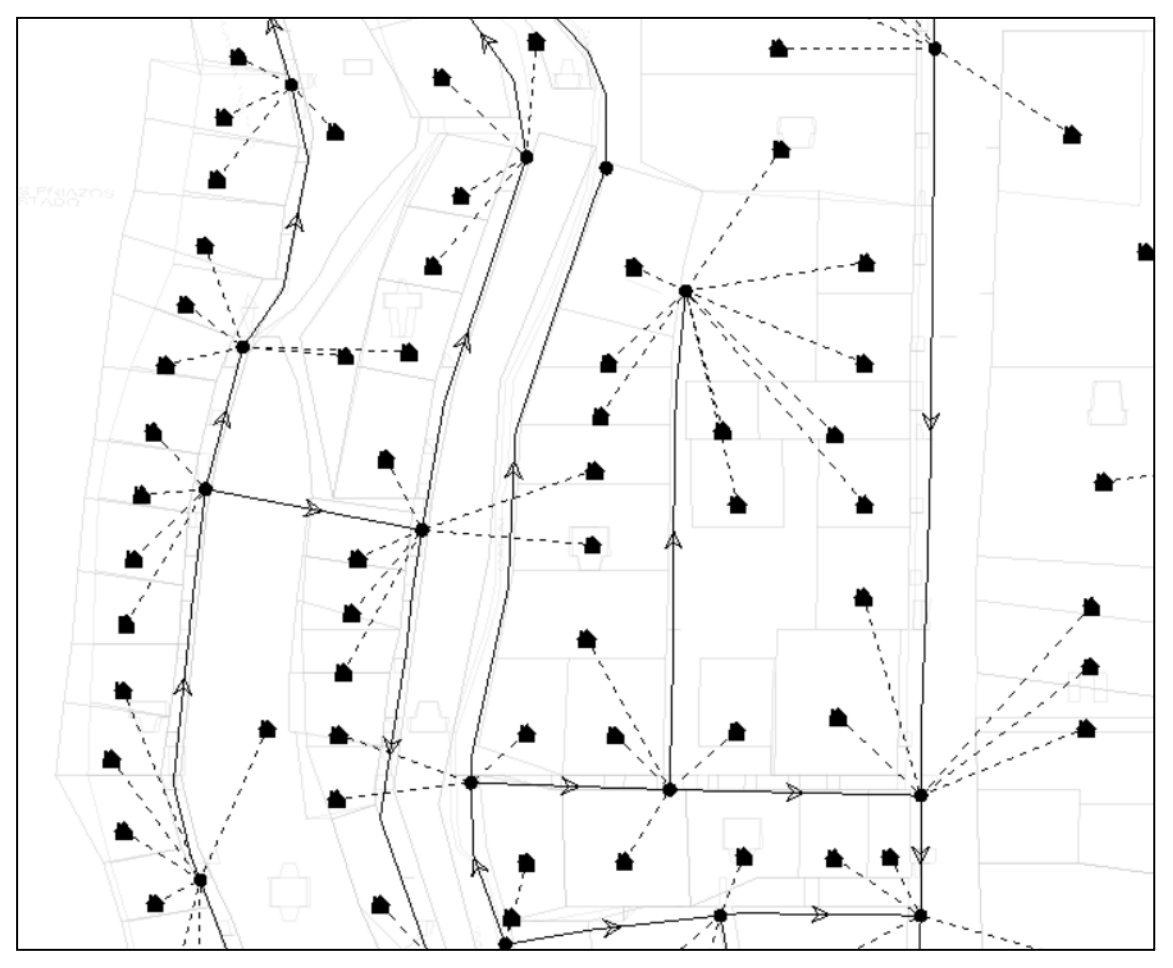

Resultado de las conexiones a las redes. Fuente: Watercad.

## **Diseño de redes**

Se realiza una corrida con verificando que los valores de Presión estén dentro de los rangos permitidos por la norma, para realizar la corrida del programa se ingresa diámetros comerciales internos de tuberías.

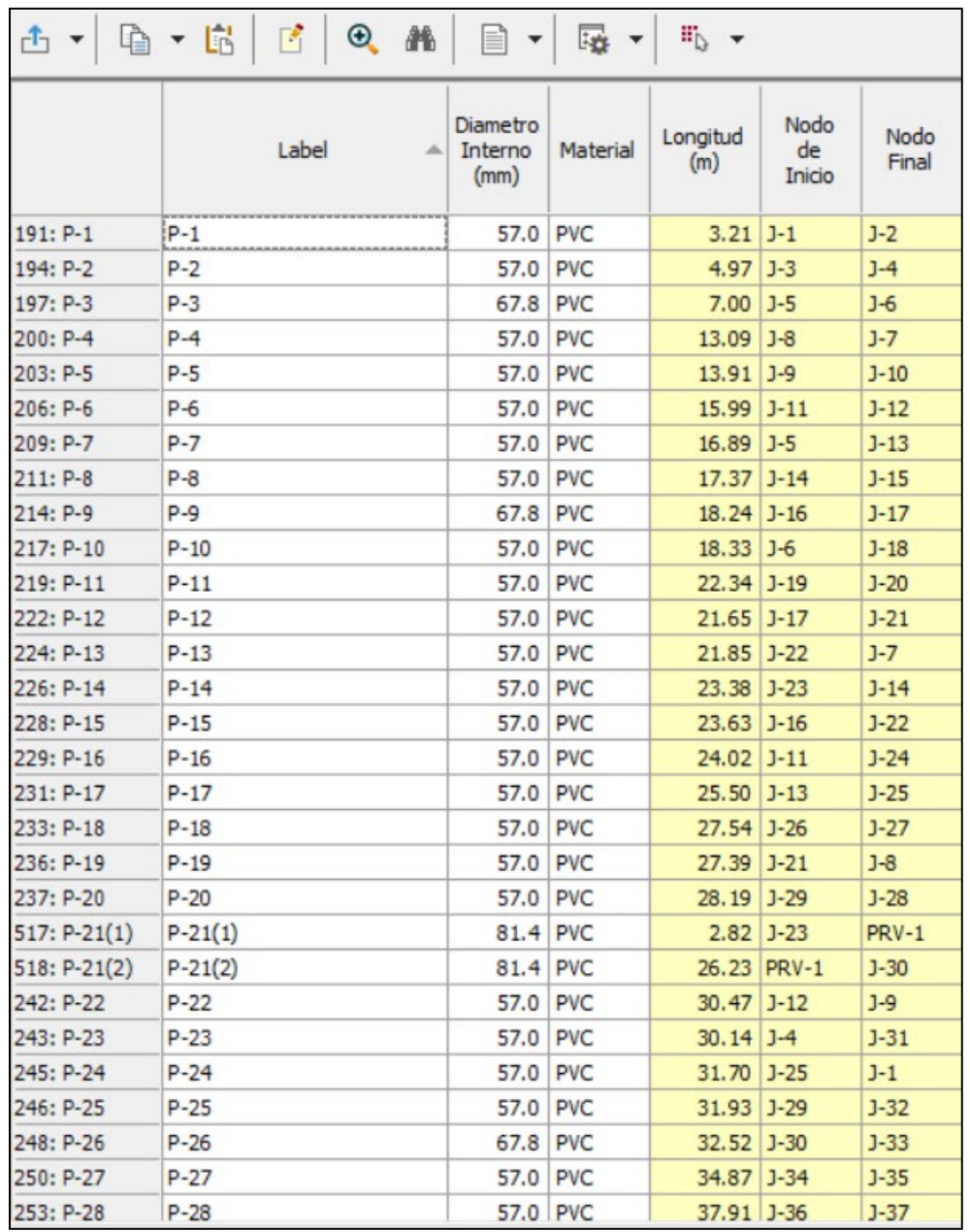

Datos de diámetro de tuberías ingresados Fuente: Watercad.

Una vez corrido el escenario se verifica las presiones y velocidad en la tabla de reportes de tuberías y nodos.

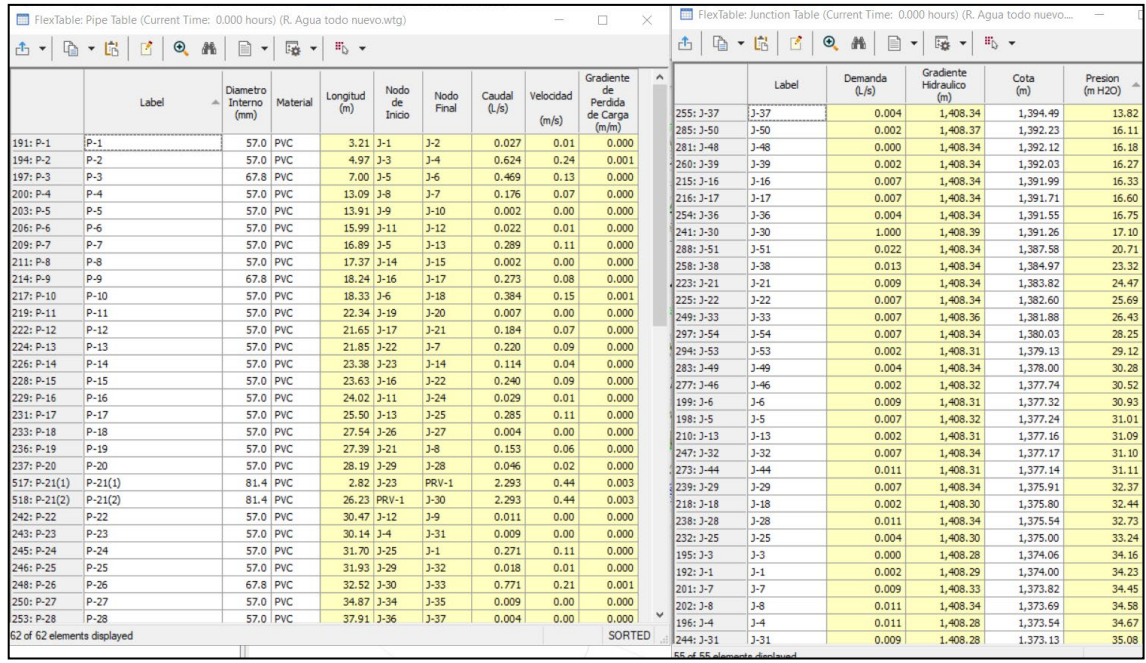

Datos de reporte en Watercad. Fuente: Watercad.

### **Revisión y modificación manual de resultados**

Luego se revisan los resultados y si el diseñador considera que se deben modificar algunos diámetros siempre cumpliendo con la norma y debidamente fundamentado, se hace la corrida nuevamente obteniendo los resultados finales del diseño. La figura 18 muestra las tuberías de la red de distribución, los nodos, y los diámetros establecidos por el programa Watercad.

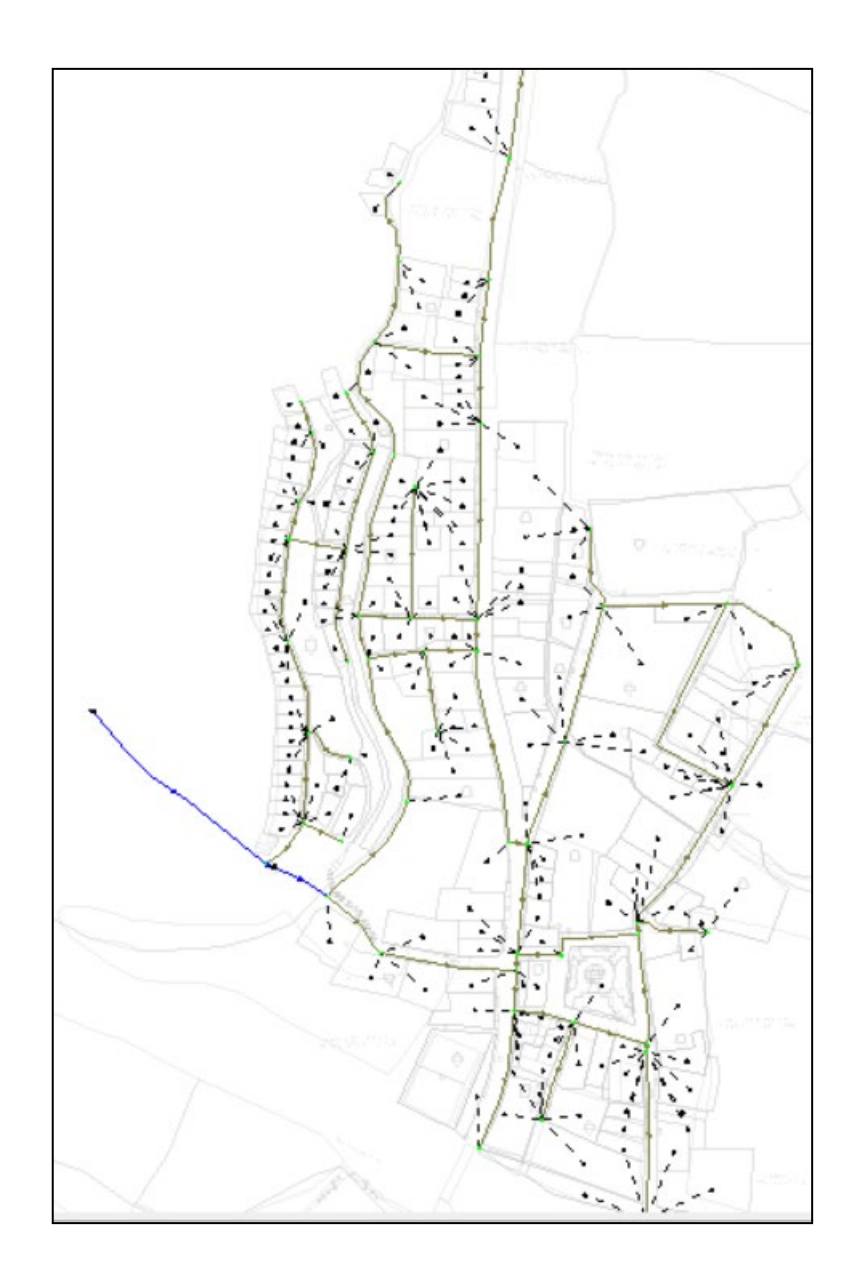

Resultado de la red de distribución en Watercad. Fuente: Watercad.

## **Modelación y simulación de la red de distribución de agua con EPANET**

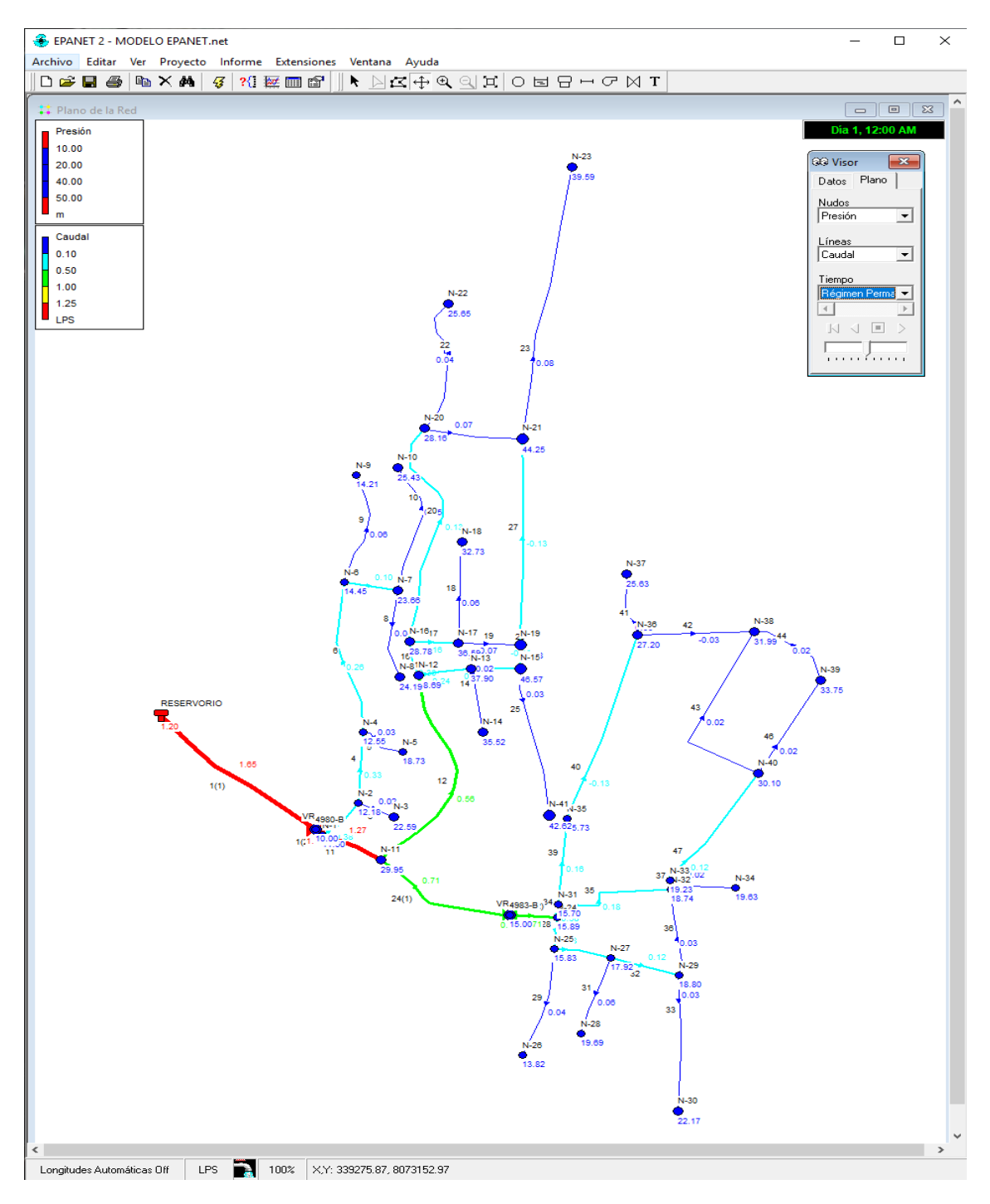

## Visor epanet presion y caudal Fuente: Epanet

### Visor Epanet presión y velocidad

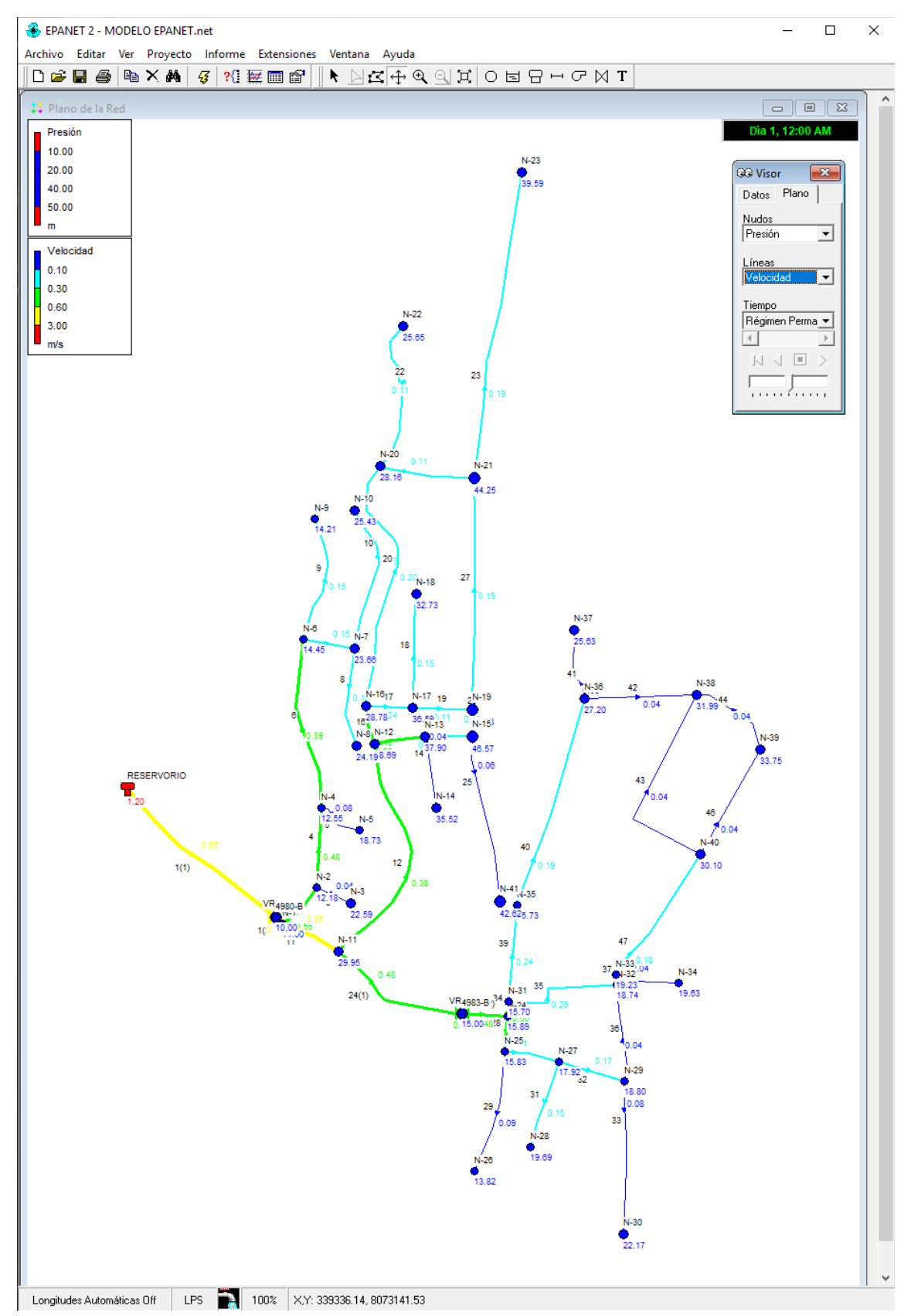

### Visor Epanet diámetros y presión

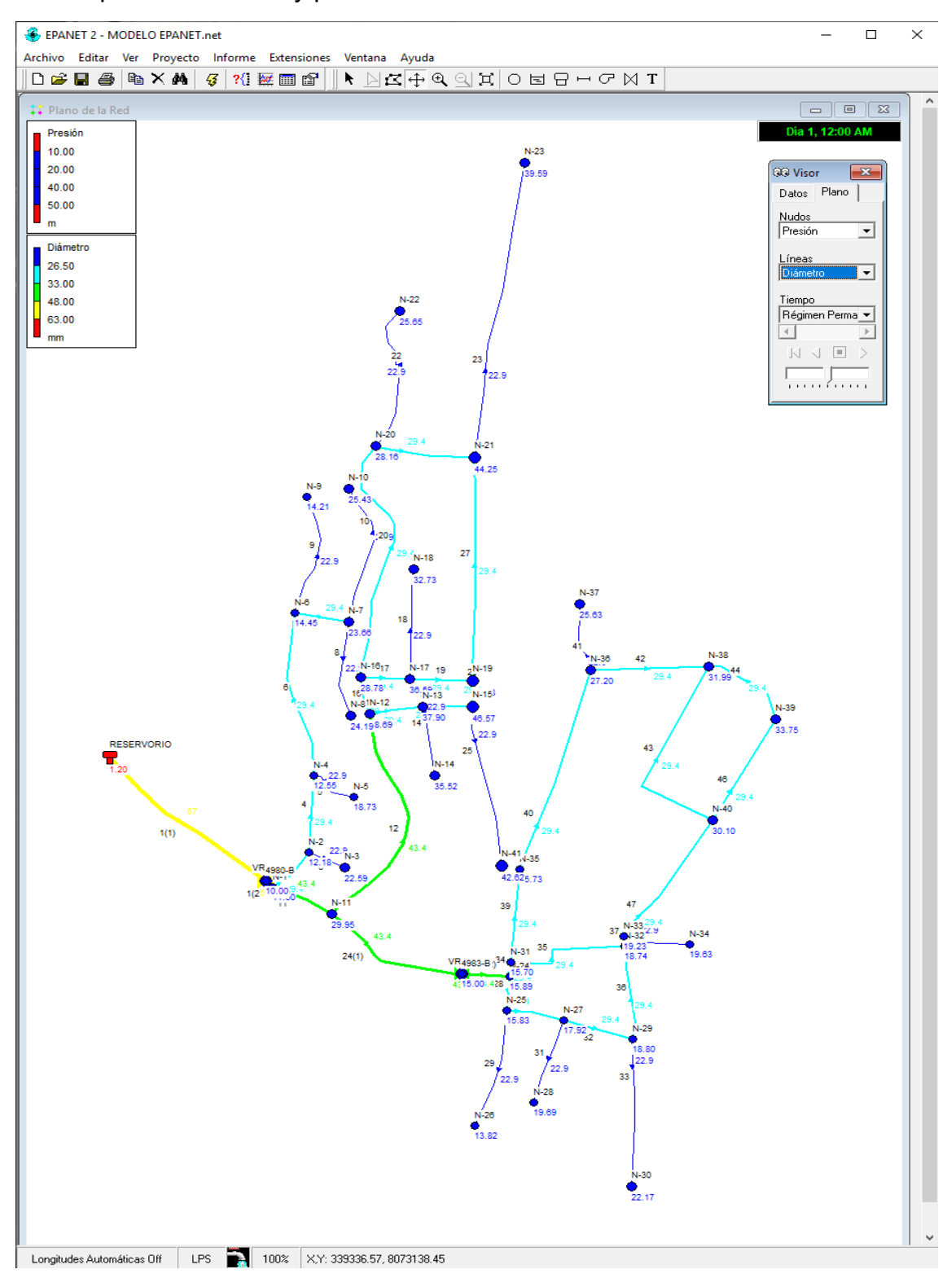

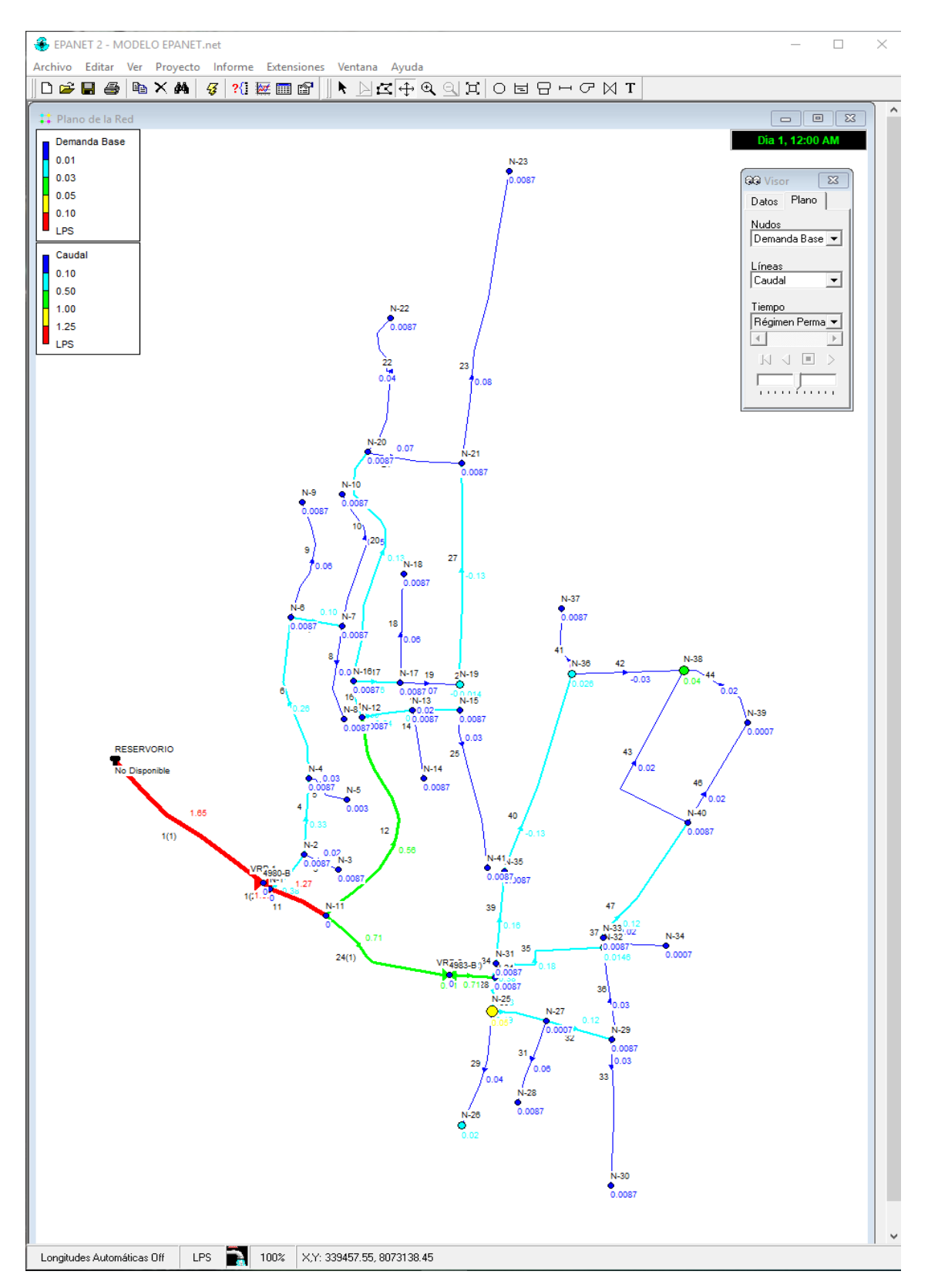

Visor Epanet demanda y caudal

# **Modelación y simulación para optimizar la red de distribución con WaterGEMS**

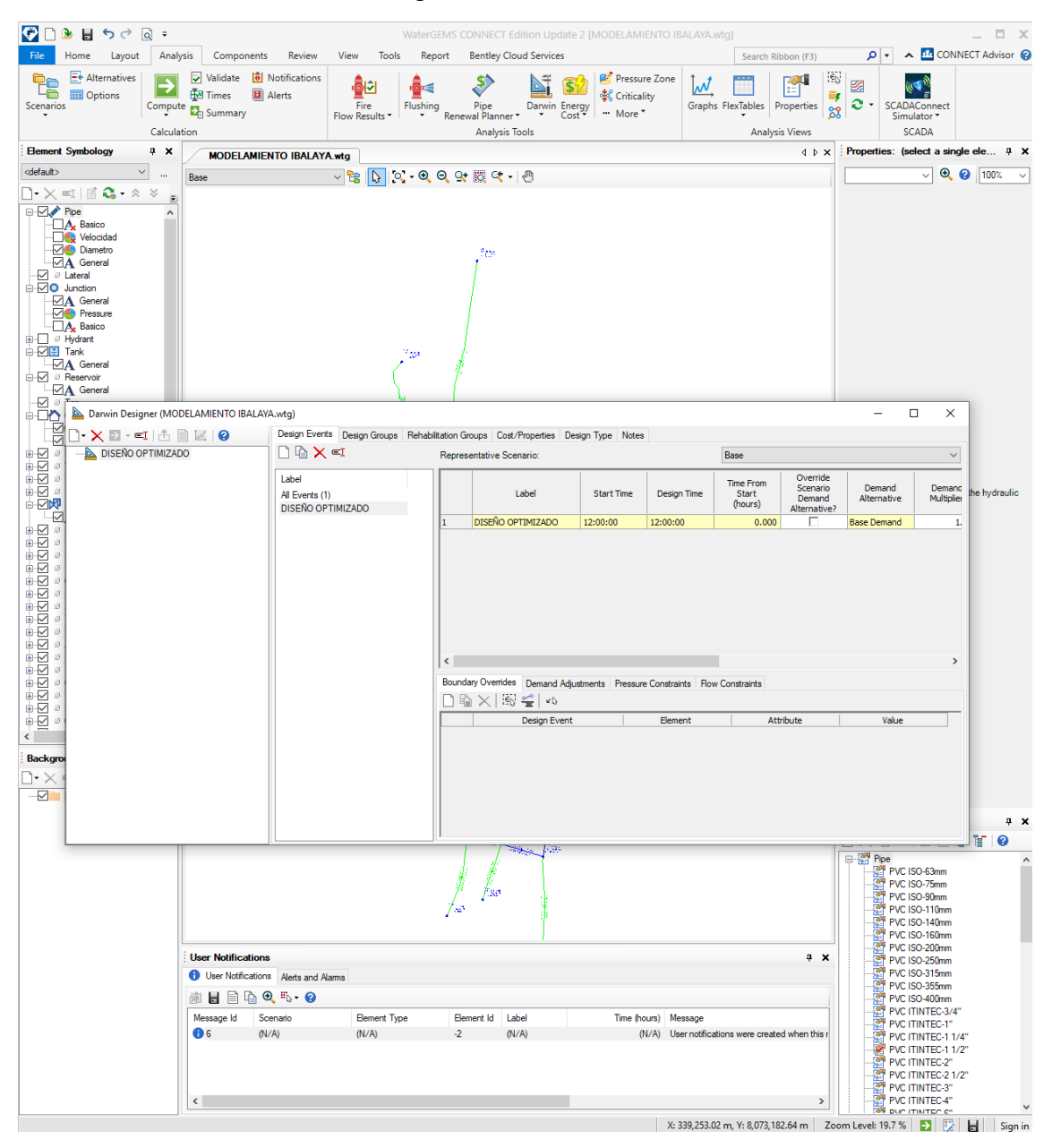

Ir a la herramienta Darwin Designer

#### Ingresar las restricciones

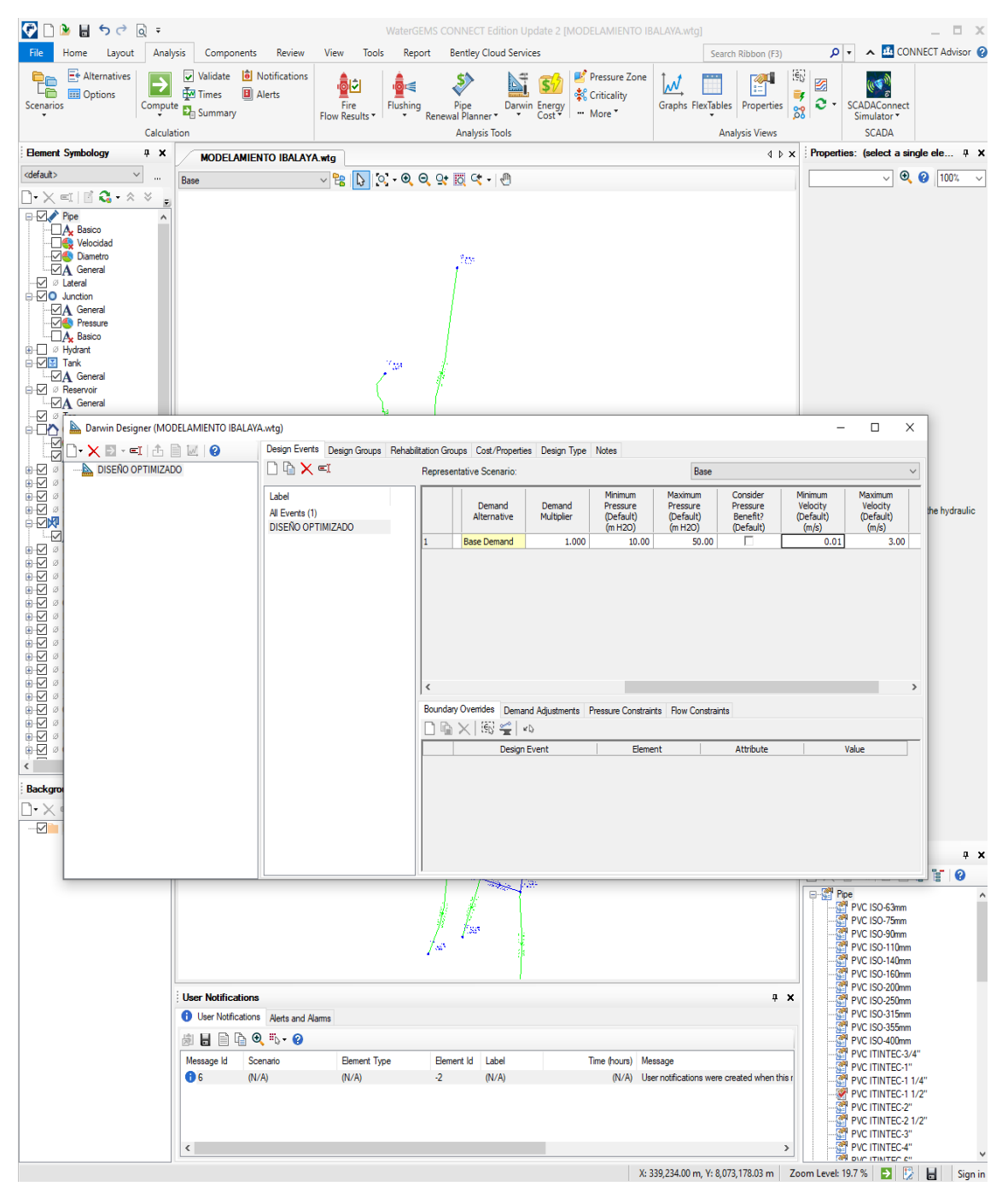

Se deja la velocidad en 0. 01 de velocidad por que el caudal es pequeño y no alcanza para la restricción de la norma que seria 0.6 m/s

#### Ingresar los nodos

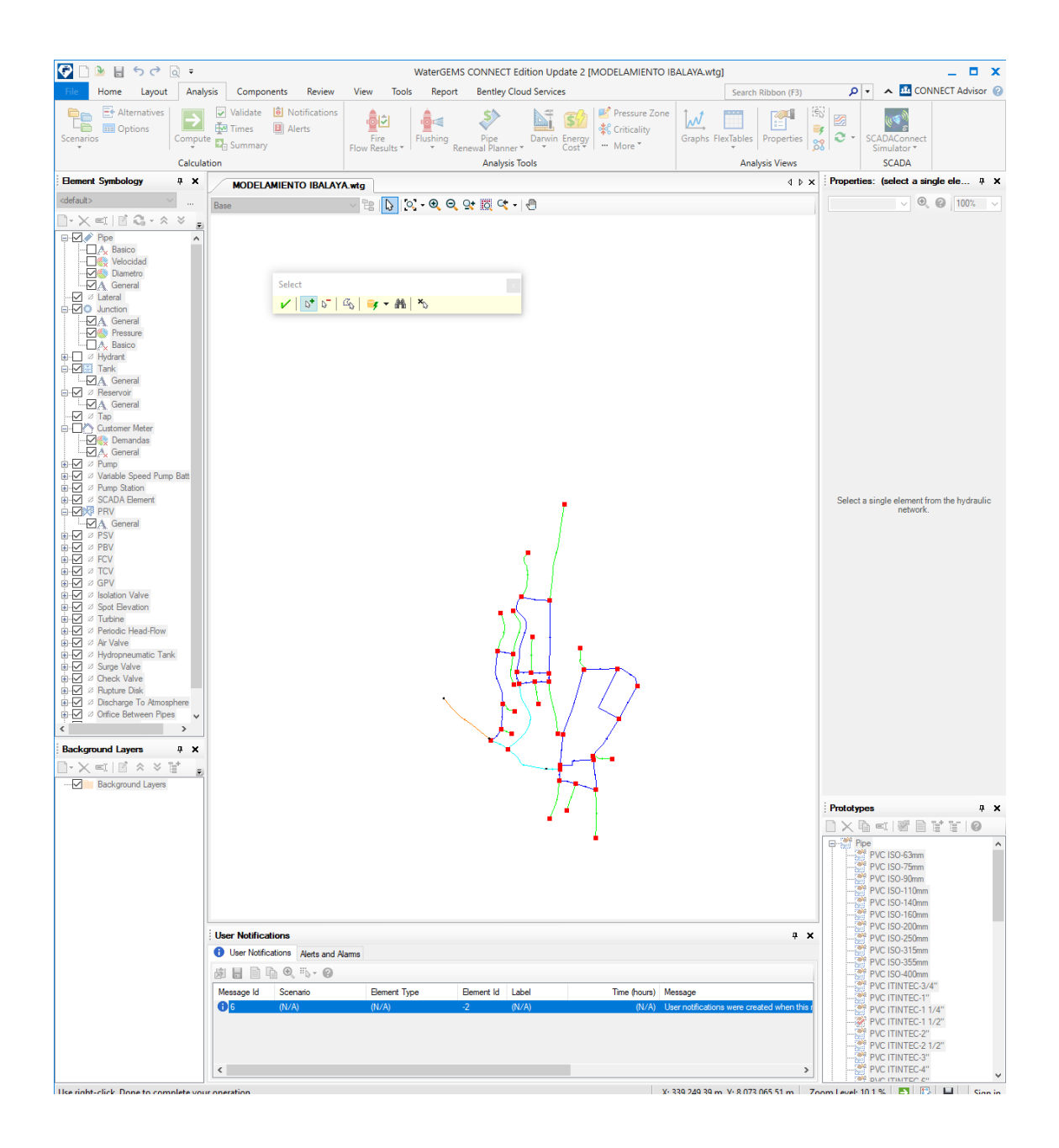

| $\bullet$ D<br>File<br>Scenarios<br><default><br/><b>DIVY</b> Pipe<br/><b>B-</b> Ø Hydrant<br/>白-ZE Tank</default>                                     | $B$ $B$ $C$ $C$ $C$ $T$<br>Home<br>Layout<br>Alternatives<br>╭<br><b>Department</b><br>Calculation<br><b>Element Symbology</b><br>$4 \times$<br>$\backsim$<br>$\cdots$<br>$\lceil \cdot \times \ \equiv \mid \ \rceil \ \mathbf{G} \cdot \ \wedge \ \vee$<br>E<br>$\wedge$<br>$\Box$ A <sub>x</sub> Basico<br>-Des Velocidad<br>-⊘ <sup>6</sup> Diametro<br>$\boxdot$ A General<br>$\overline{\smile}$ $\varnothing$ Lateral<br><b>D</b> Junction<br>$\boxtimes$ A General<br>Pressure<br>$\Box A$ Basico<br>$\neg A$ General<br>D <sup>Ø</sup> Reservoir | Analysis Components Review<br>Validate <b>ii</b> Notifications<br>Times<br>Compute E <sub>B</sub> Summary<br>Base | <b>El</b> Alerts<br><b>MODELAMIENTO IBALAYA.wtg</b> | View<br>Tools<br>의신<br>Fire<br>Flow Results * | Report<br>≤<br>Flushing      | WaterGEMS CONNECT Edition Update 2 [MODELAMIENTO IBALAYA.wtg]<br><b>Bentley Cloud Services</b><br>Pipe<br>Darwin Energy<br>Cost<br>Renewal Planner<br><b>Analysis Tools</b> | Pressure Zone<br>% Criticality<br>** More * | W                                                                         | Search Ribbon (F3)<br>Graphs FlexTables<br><b>Analysis Views</b> | $\langle \hat{\epsilon}_0 \rangle$<br>ΣТ<br>Ey.<br>Properties<br>58<br>$4 \times x$ | 函<br>$\mathbf{e}$ .              | SCADAConnect<br>Simulator <sup>,</sup><br><b>SCADA</b>                    | $\Box$ $\mathbf{x}$<br>Q → A <b>M</b> CONNECT Advisor<br>Properties: (select a single ele # X<br>$\sqrt{9}$ 3 100% |
|----------------------------------------------------------------------------------------------------|----------------------------------------------------------------------------------------------------|----------------------------------------------------------------------------------------------------|-----------------------------------------------------|-----------------------------------------------|------------------------------|----------------------------------------------------------------------------------------------------|---------------------------------------------|---------------------------------------------------------------------------|------------------------------------------------------------------|-------------------------------------------------------------------------------------|----------------------------------|---------------------------------------------------------------------------|----------------------------------------------------------------------------------------------------|
| €<br>ø                                                                                                    | $\neg A$ General                                                                                                    |                                                                                                    |                                                     |                                               |                              |                                                                                                    |                                             |                                                                           |                                                                  |                                                                                     |                                  |                                                                           |                                                                                                    |
| $\Theta$ $\Delta$<br><b>KIDL</b>                                                                                                    | Darwin Designer (MODELAMIENTO IBALAYA.wtg)<br>$\lceil \cdot \bigwedge \mathbb{E} \cdot \mathbb{E} \rceil$ and $\lceil \mathbb{E} \rceil$ $\lceil \mathbb{E} \rceil$                                                                                                    |                                                                                                    |                                                     |                                               |                              | Design Events Design Groups Rehabilitation Groups Cost/Properties Design Type Notes                                                                                         |                                             |                                                                           |                                                                  |                                                                                     |                                  | $\Box$<br>$\times$                                                        |                                                                                                    |
| ÷⊡                                                                                                    | DISEÑO OPTIMIZADO                                                                                                    |                                                                                                    | □ फे ★ ∈ा                                           |                                               |                              | Representative Scenario:                                                                                                    |                                             |                                                                           | Base                                                             |                                                                                     |                                  | $\checkmark$                                                              |                                                                                                    |
| è₽<br>$\alpha$<br>Ù ⊘<br>ø<br>≘√<br>$\frac{1}{2} \sum_{i=1}^{n}$<br>⊥ज                                                                                 |                                                                                                    |                                                                                                    | Label<br>All Events (1)<br><b>DISEÑO OPTIMIZADO</b> |                                               |                              | Label                                                                                                    | <b>Start Time</b>                           | <b>Design Time</b>                                                        | <b>Time From</b><br>Start<br>(hours)                             | Override<br>Scenario<br>Demand<br>Alternative?                                      | Demand<br>Alternative            | Demand<br>Multiplier                                                      | the hydraulic                                                                                                    |
| $\frac{1}{2}$<br>ø<br>ø<br>èĐ<br>$\varnothing$<br>÷M<br>$\alpha$<br>Ù₹<br>ø<br>Ù∙<br>ø<br>÷⊡<br>ø<br>ia<br>Kiri<br>ø<br>ø<br>⊛√<br>$\alpha$<br>è√<br>ø |                                                                                                    |                                                                                                    |                                                     |                                               | $\left\langle \right\rangle$ | Boundary Overrides   Demand Adjustments   Pressure Constraints   Flow Constraints<br>$\Box$ $\mathbb{G}$ $\times$ $\mathbb{E}$ $\sim$                                       |                                             |                                                                           |                                                                  |                                                                                     |                                  | $\rightarrow$                                                             |                                                                                                    |
| ⊕-☑ ⊘<br>$\left\langle \cdot \right\rangle$                                                                                                    |                                                                                                    |                                                                                                    |                                                     |                                               |                              | <b>Design Event</b>                                                                                                    | Node                                        | Override<br>Defaults?                                                     | Minimum<br>Pressure<br>(m H2O)                                   | Maximum<br>Pressure<br>(m H2O)                                                      | Consider<br>Pressure<br>Benefit? |                                                                           |                                                                                                    |
| Backgrot                                                                                                    |                                                                                                    |                                                                                                    |                                                     |                                               | l2                           | DISEÑO OPTIMIZADO<br>DISEÑO OPTIMIZADO                                                                                                    | N-32<br>$N - 33$                            | г<br>г                                                                    | 10.00<br>10.00                                                   | 50.00<br>50.00                                                                      | г                                |                                                                           |                                                                                                    |
| n - X                                                                                                    |                                                                                                    |                                                                                                    |                                                     |                                               |                              | DISEÑO OPTIMIZADO                                                                                                    | $N-24$                                      | г                                                                         | 10.00                                                            | 50.00                                                                               | F                                |                                                                           |                                                                                                    |
| $-\Box$                                                                                                    |                                                                                                    |                                                                                                    |                                                     |                                               |                              | DISEÑO OPTIMIZADO<br>DISEÑO OPTIMIZADO                                                                                                    | $N-31$<br>$N-19$                            | г<br>г                                                                    | 10.00<br>10.00                                                   | 50.00<br>50.00                                                                      | F<br>Ē                           |                                                                           |                                                                                                    |
|                                                                                                    |                                                                                                    |                                                                                                    |                                                     |                                               |                              | <b>DISEÑO OPTIMIZADO</b>                                                                                                    | $N-15$                                      | г                                                                         | 10.00                                                            | 50.00                                                                               | Ē                                |                                                                           | $4 \times$                                                                                                    |
|                                                                                                    |                                                                                                    |                                                                                                    |                                                     |                                               |                              | DISFÑO OPTIMIZADO                                                                                                    | $N-25$                                      | г<br>г                                                                    | 10.00                                                            | 50.00                                                                               | г<br>г                           |                                                                           | t 0                                                                                                    |
|                                                                                                    |                                                                                                    |                                                                                                    |                                                     |                                               | l8<br>l9                     | DISEÑO OPTIMIZADO<br>DISEÑO OPTIMIZADO                                                                                                    | $N-2$<br>$N-3$                              | г                                                                         | 10.00<br>10.00                                                   | 50.00<br>50.00                                                                      | г                                |                                                                           |                                                                                                    |
|                                                                                                    |                                                                                                    |                                                                                                    |                                                     |                                               | 10                           | DISEÑO OPTIMIZADO                                                                                                    | $N-12$                                      | г                                                                         | 10.00                                                            | 50.00                                                                               | г                                |                                                                           |                                                                                                    |
|                                                                                                    |                                                                                                    |                                                                                                    |                                                     |                                               | 11                           | <b>DISEÑO OPTIMIZADO</b>                                                                                                    | $N-16$                                      | г                                                                         | 10.00                                                            | 50.00                                                                               | F                                |                                                                           |                                                                                                    |
|                                                                                                    |                                                                                                    |                                                                                                    |                                                     |                                               | 12<br>13                     | <b>DISEÑO OPTIMIZADO</b><br>DISEÑO OPTIMIZADO                                                                                                    | $N-4$<br>$N-5$                              | г<br>г                                                                    | 10.00<br>10.00                                                   | 50.00<br>50.00                                                                      | г                                |                                                                           |                                                                                                    |
|                                                                                                    |                                                                                                    |                                                                                                    |                                                     |                                               | 14                           | DISEÑO OPTIMIZADO                                                                                                    | $N-17$                                      | г                                                                         | 10.00                                                            | 50.00                                                                               |                                  |                                                                           |                                                                                                    |
|                                                                                                    |                                                                                                    |                                                                                                    |                                                     |                                               | 15                           | DISEÑO OPTIMIZADO                                                                                                    | $N-13$                                      | г                                                                         | 10.00                                                            | 50.00                                                                               | F                                |                                                                           |                                                                                                    |
|                                                                                                    |                                                                                                    |                                                                                                    |                                                     |                                               | 16                           | DISEÑO OPTIMIZADO<br>$r = \tilde{r}$                                                                                                    | $N-1$<br>AL A                               |                                                                           | 10.00<br>0.05                                                    | 50.00<br>no on                                                                      |                                  | $\checkmark$                                                              |                                                                                                    |
|                                                                                                    |                                                                                                    | <b>b 日目40%。0</b><br>Message Id<br><b>B6</b>                                                                       | Scenario<br>(N/A)                                   | <b>Element Type</b><br>(N/A)                  | $-2$                         | Element Id Label<br>(N/A)                                                                                                    |                                             | Time (hours) Message<br>(N/A) User notifications were created when this r |                                                                  |                                                                                     |                                  | PVC ISO-400mm<br>PVC ITINTEC-3/4"<br>PVC ITINTEC-1"<br>PVC ITINTEC-1 1/4" |                                                                                                    |
#### Añadir tuberías

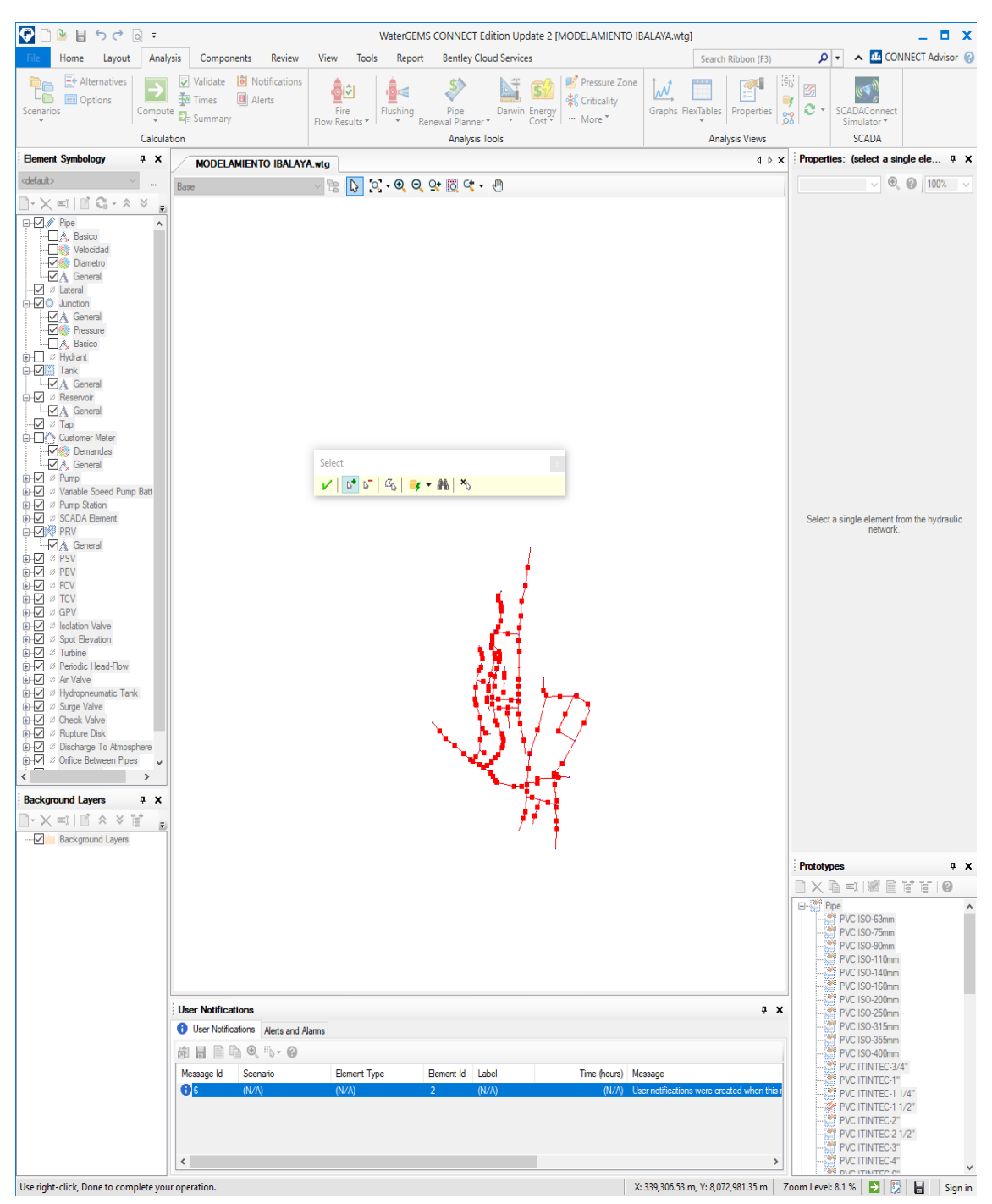

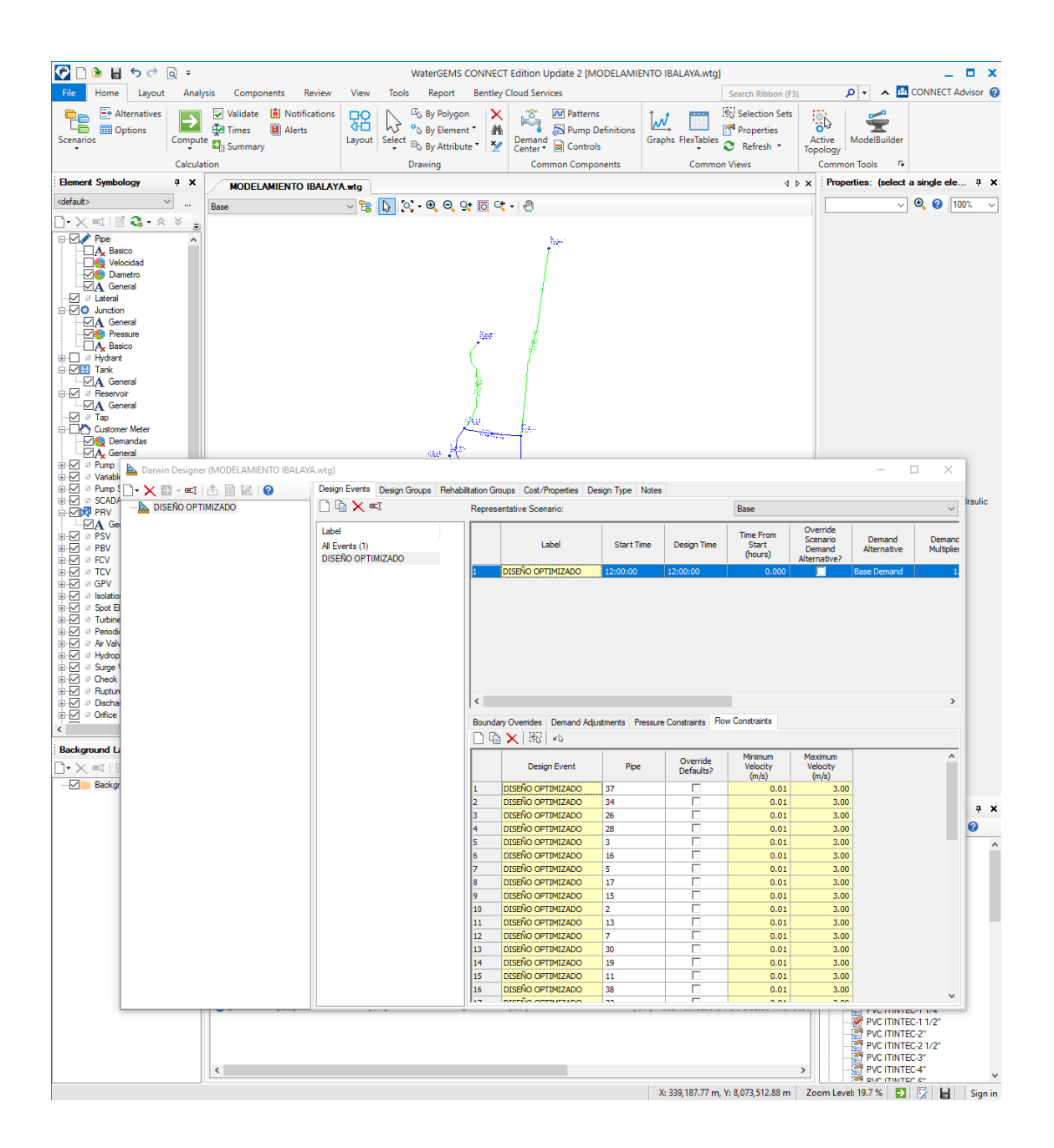

#### Ingresar los grupos de diseño

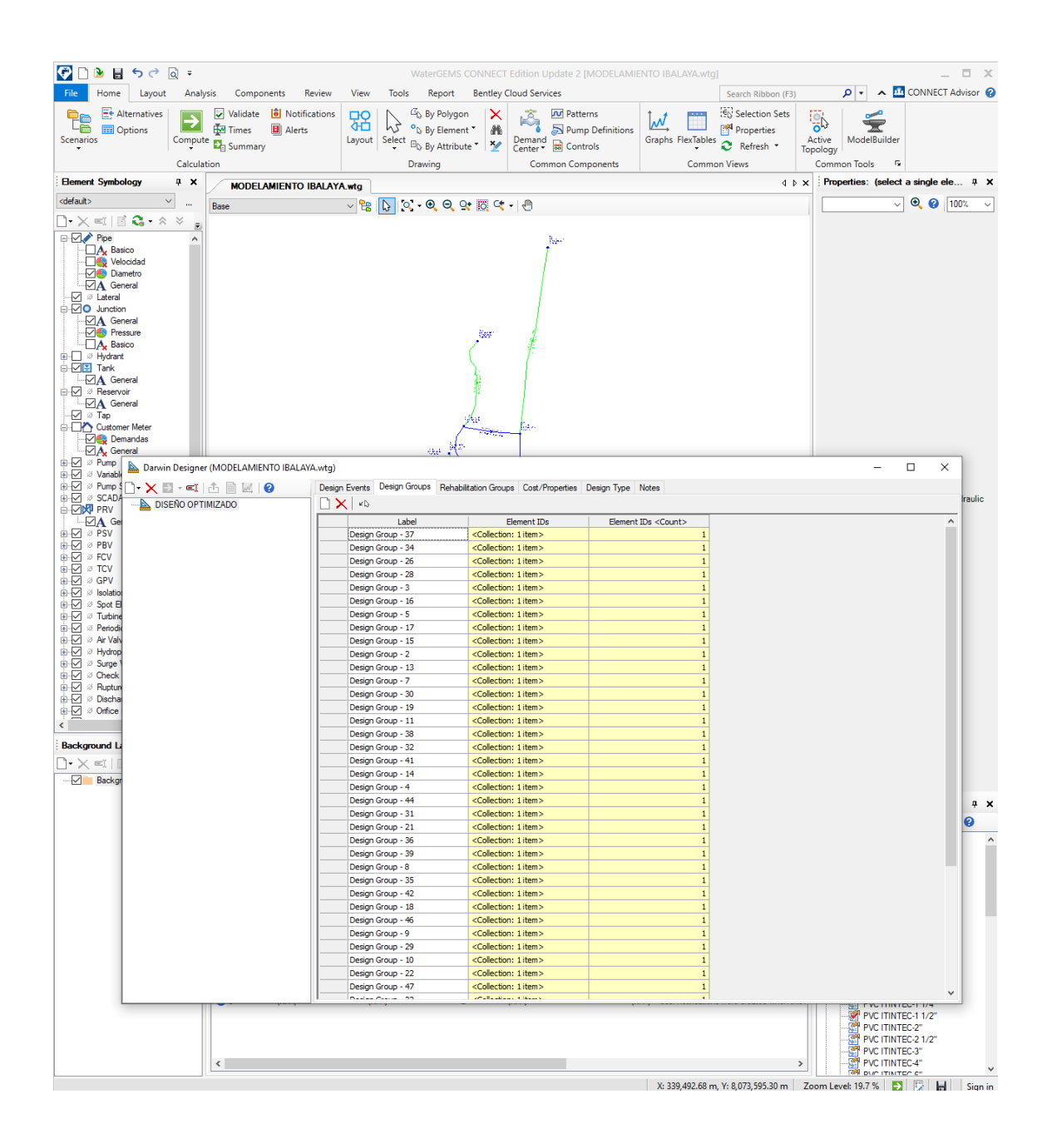

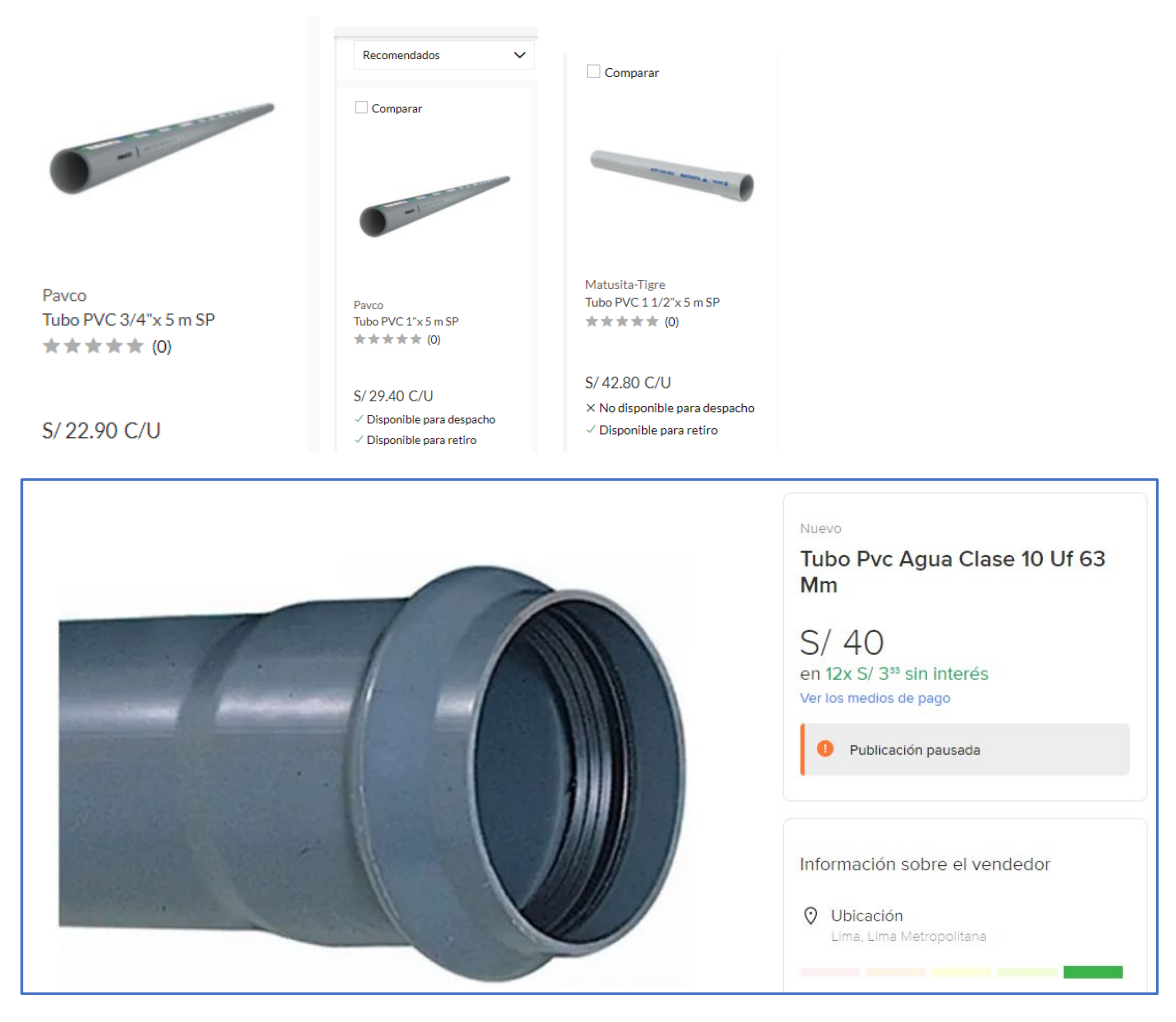

Ingresar los costos y dimensiones de la tubería

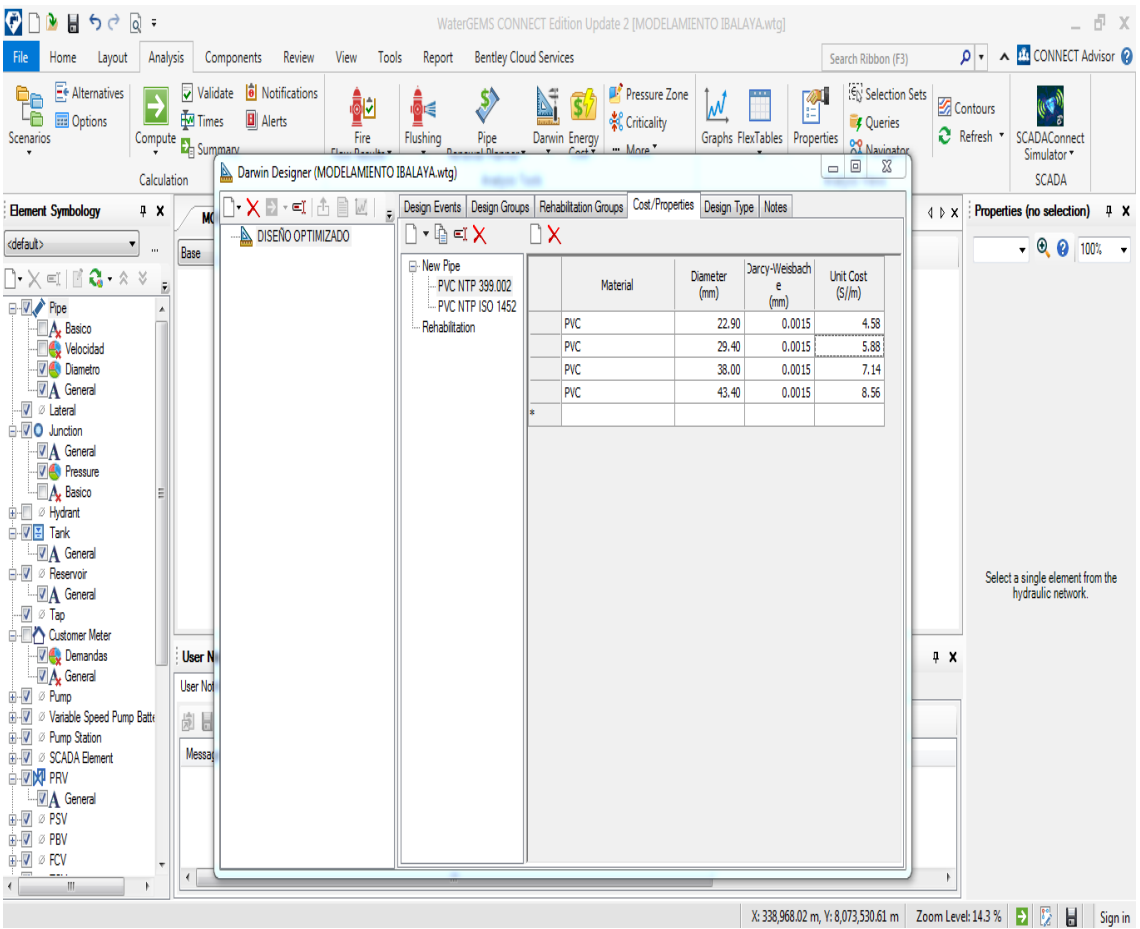

#### Crear el diseño

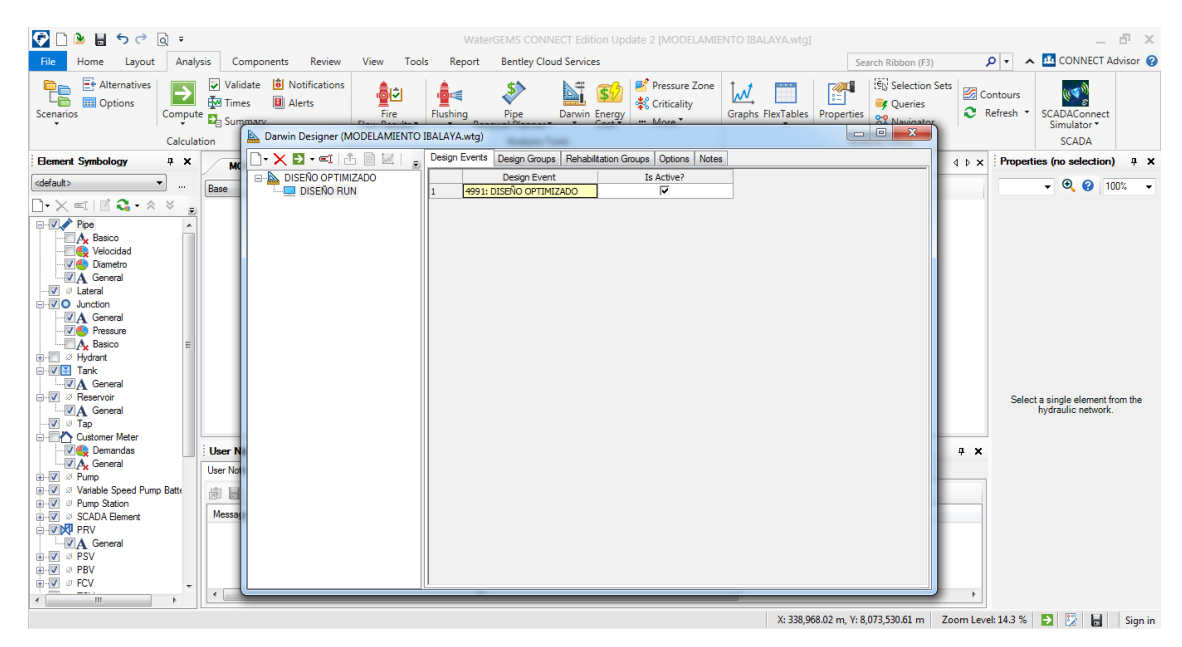

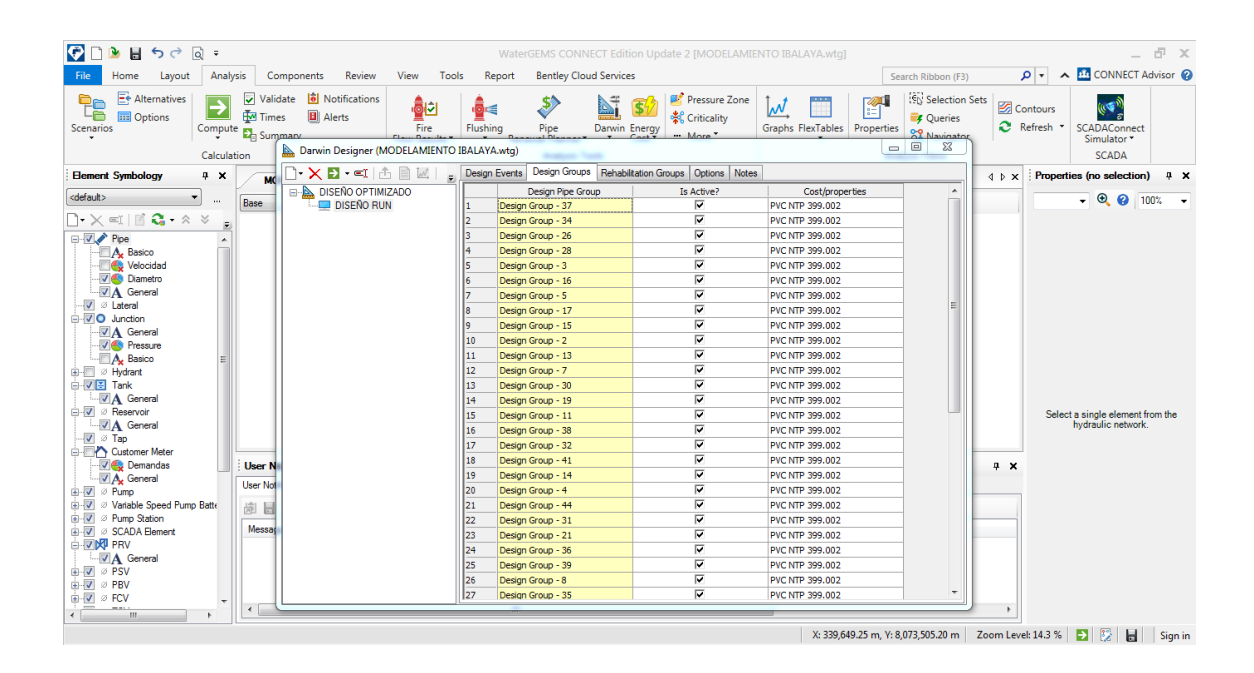

# Ingresar las opciones de diseño

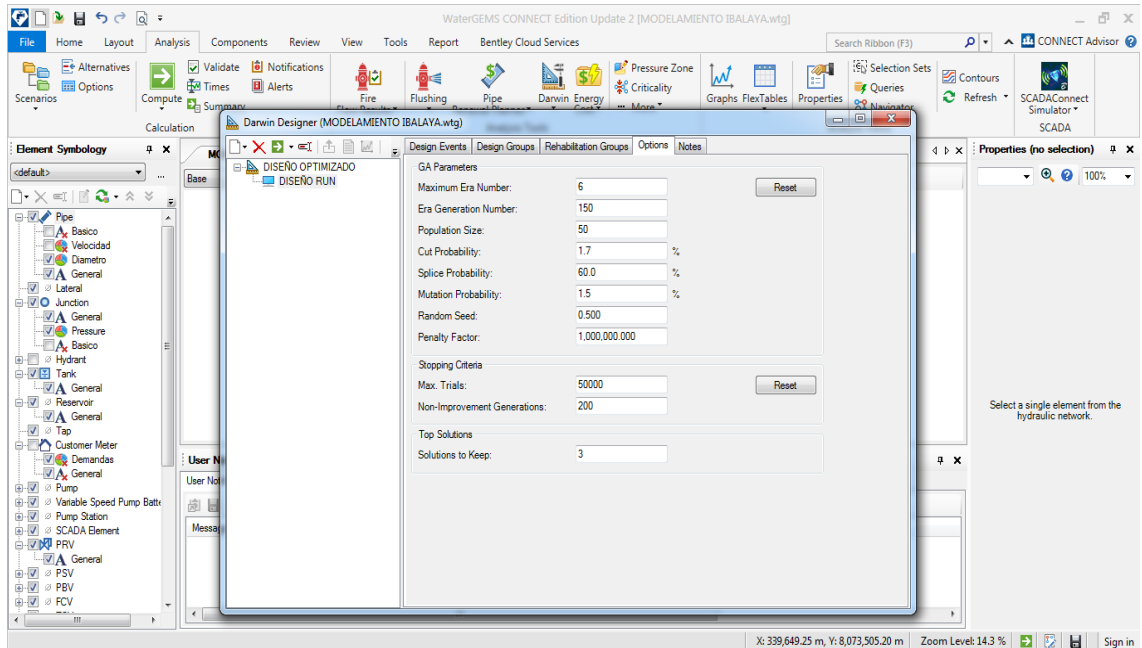

## Procesar

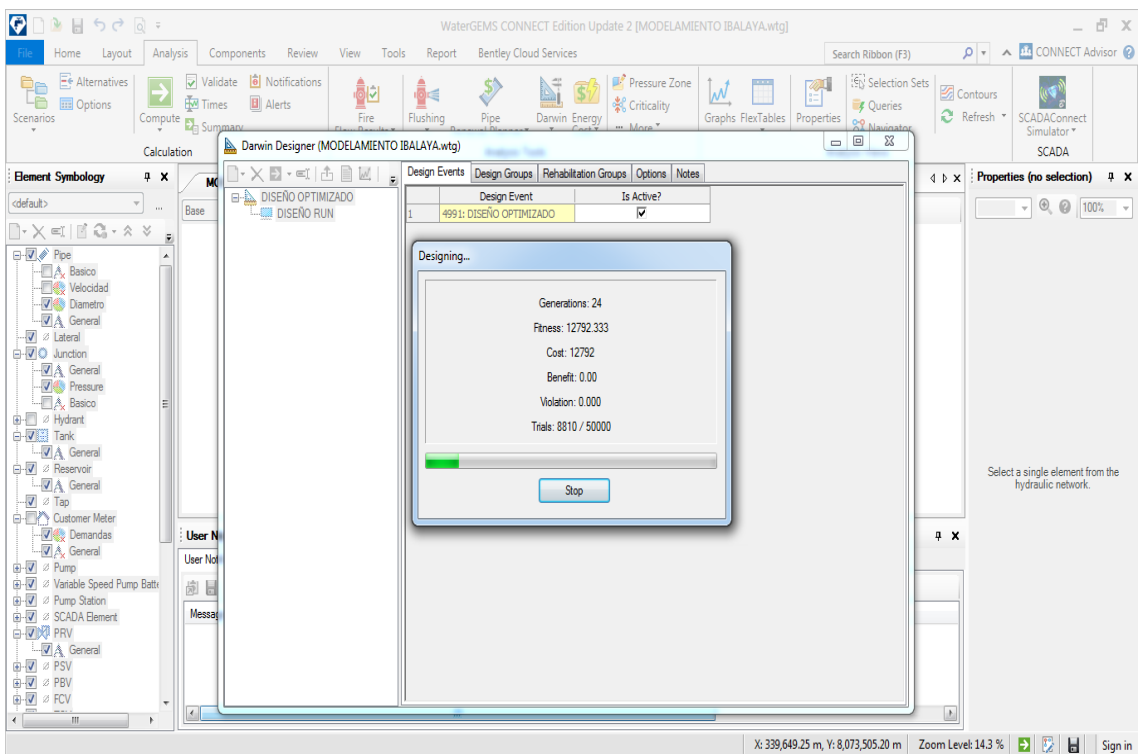

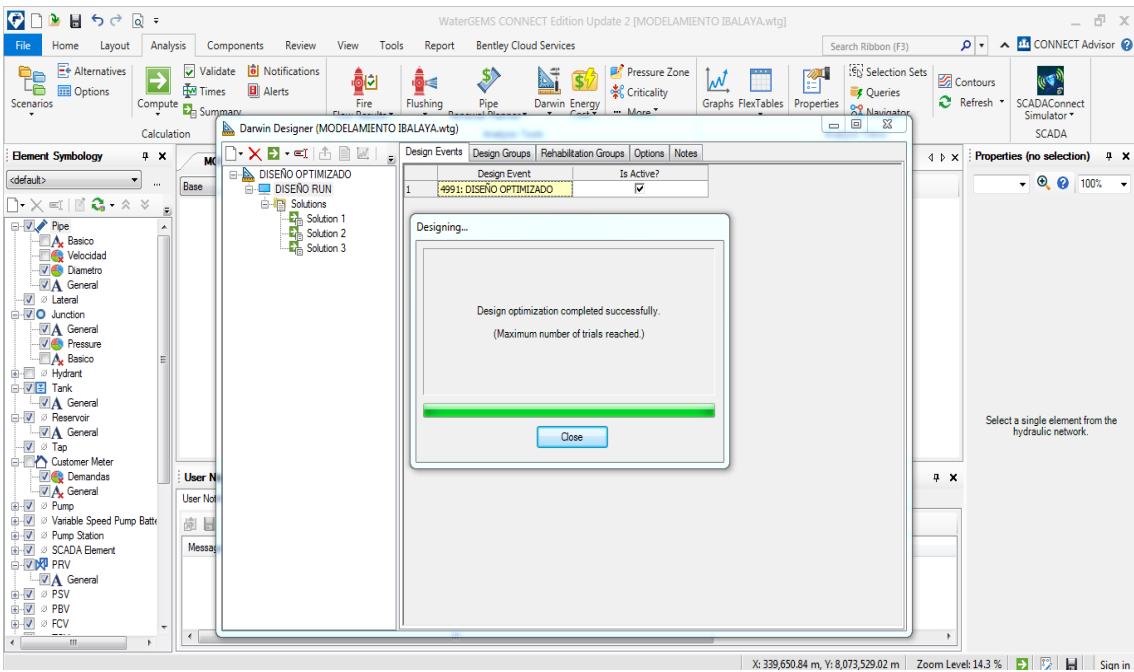

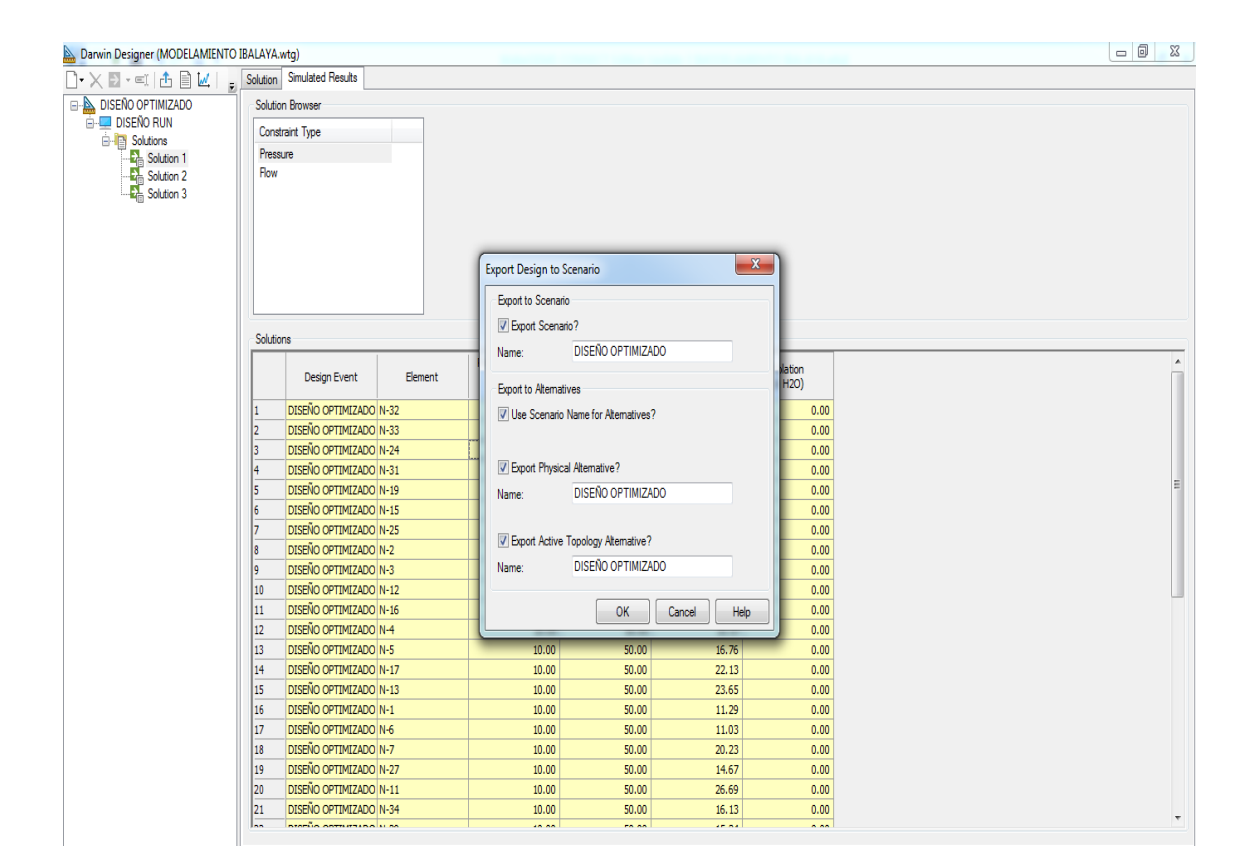

### Abrir el diseño optimizado

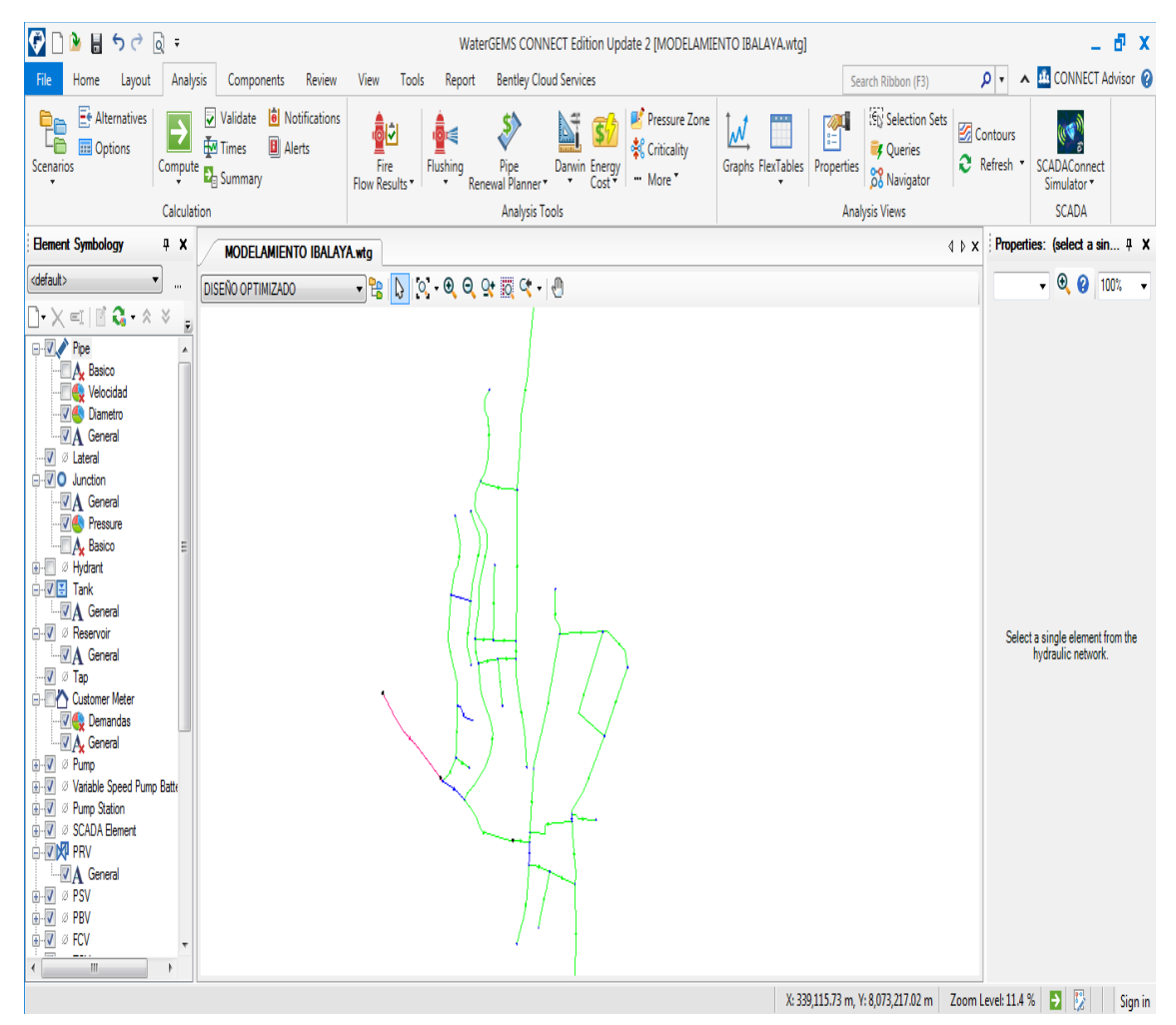

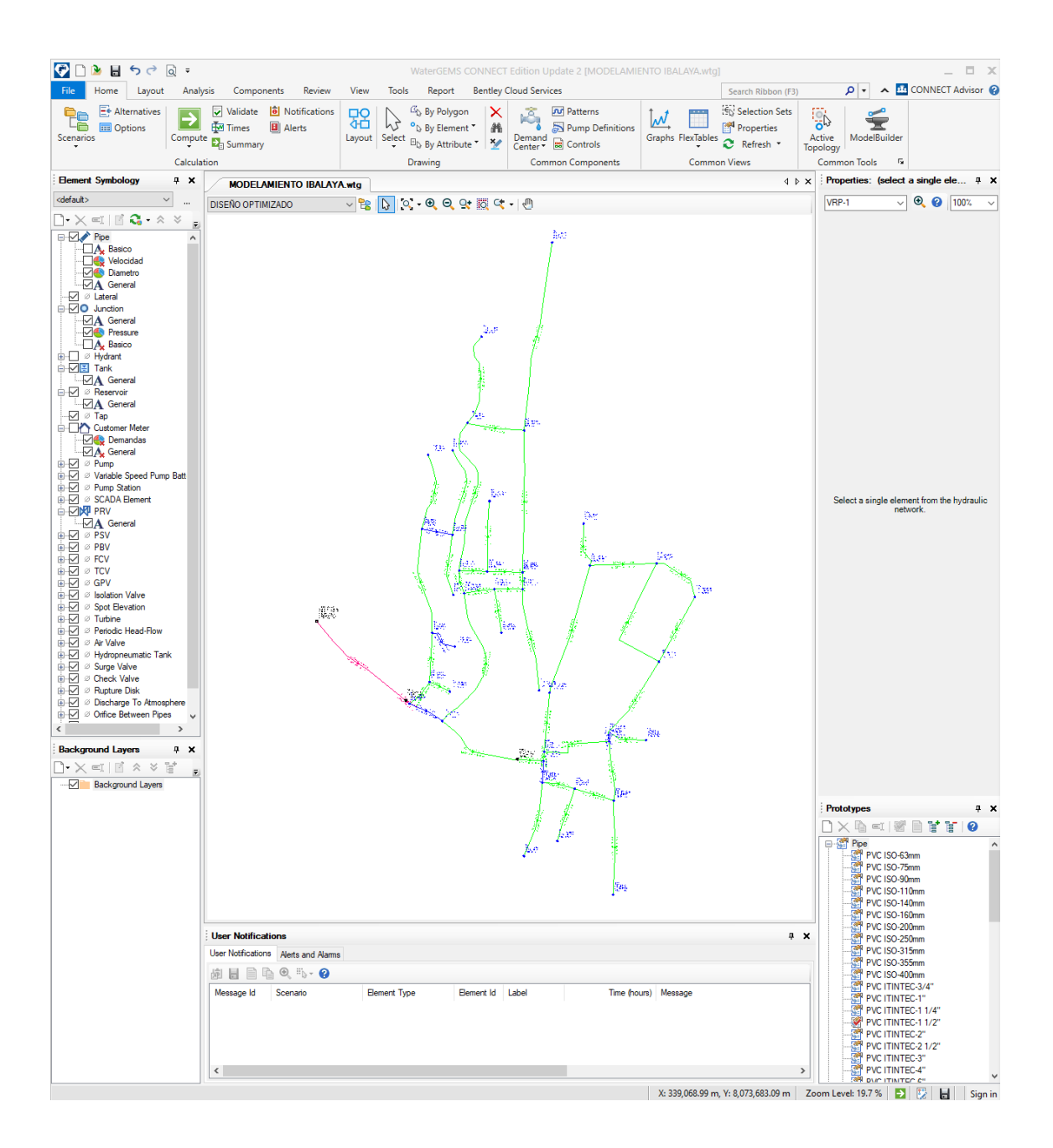

### **Modelación y simulación para optimizar la red de distribución con EPANET**

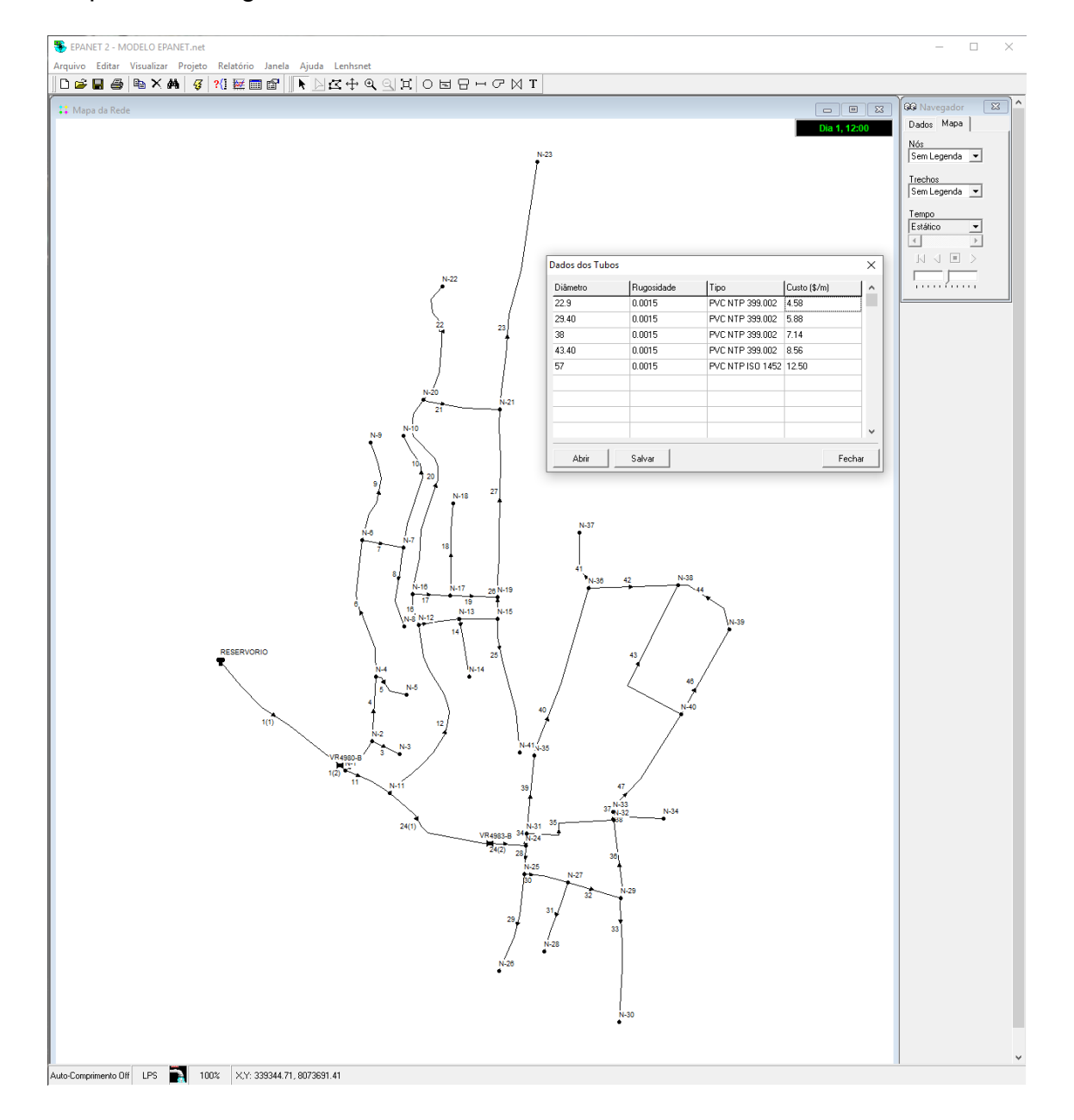

Se procede a ingresar diámetros comerciales

### Ingresar restricciones

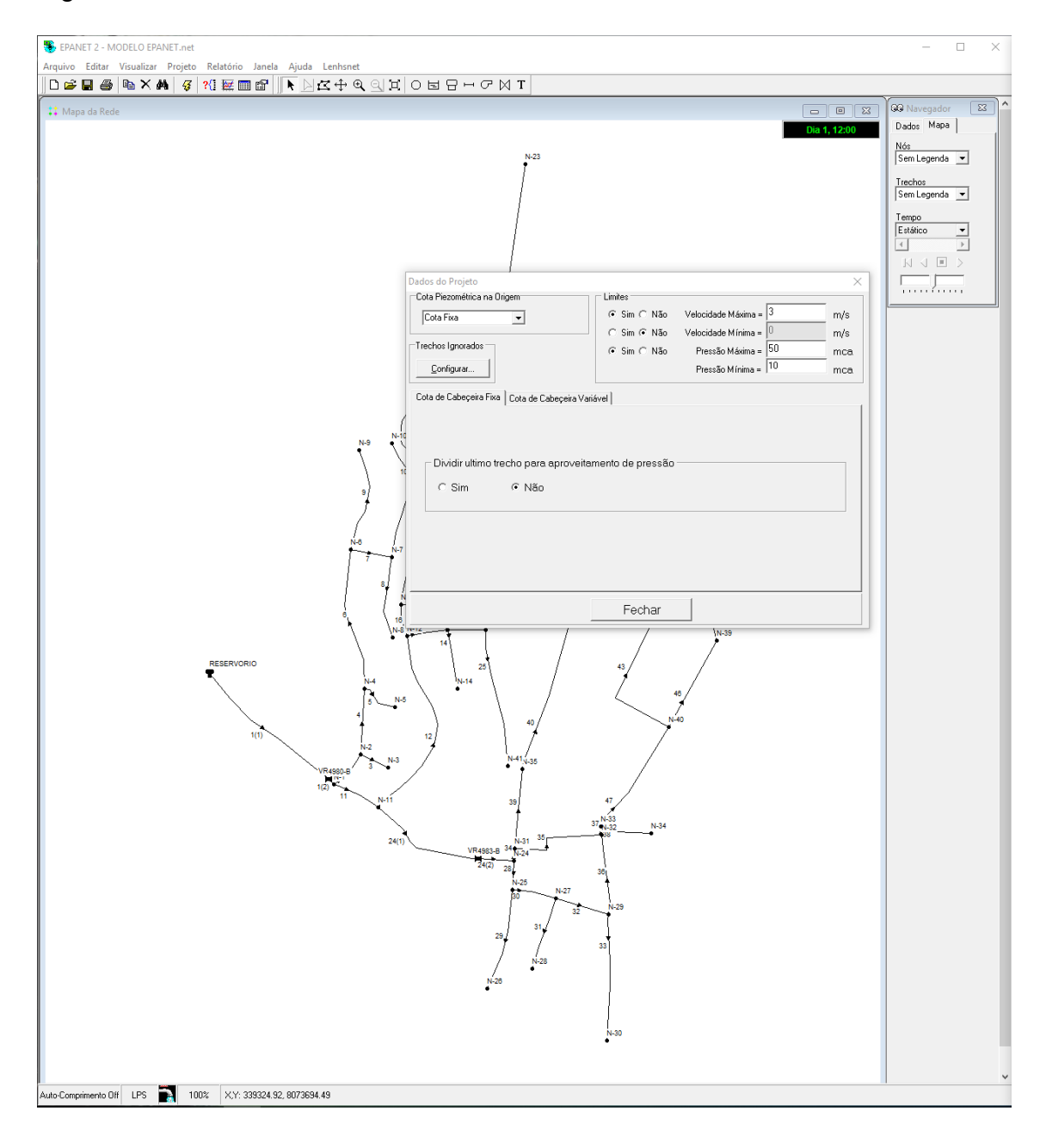

# Se empieza a dimensionar la red

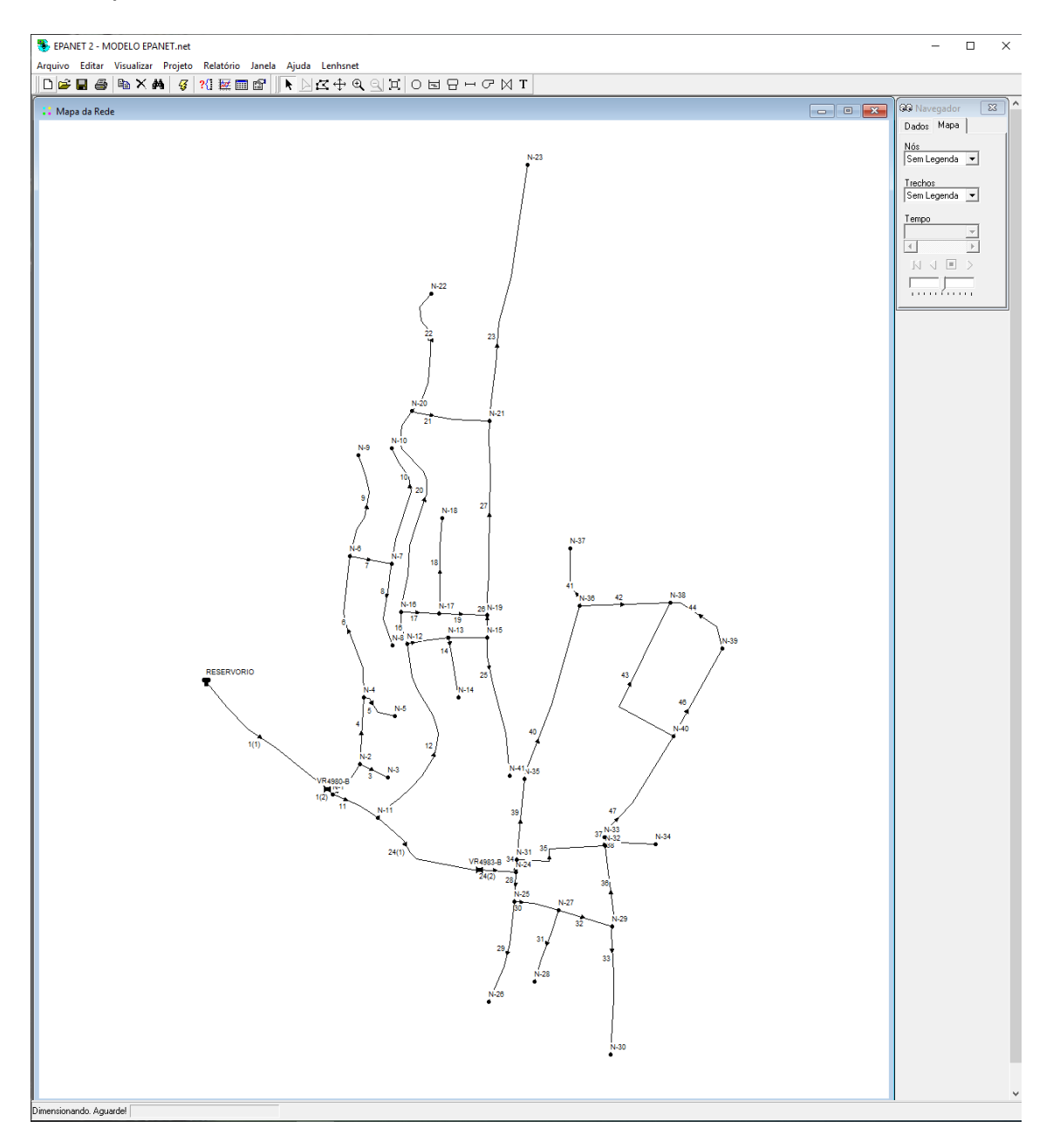

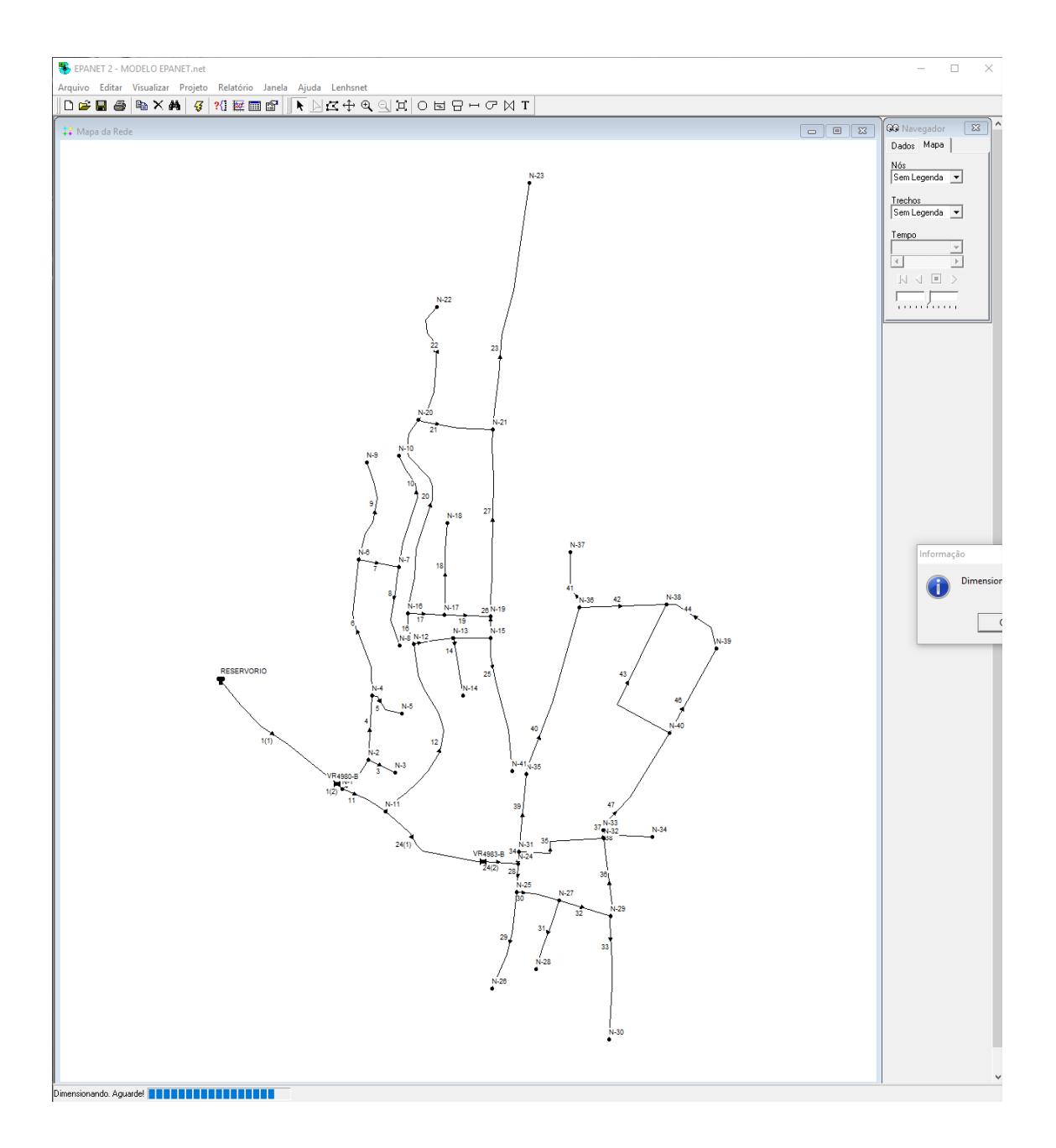

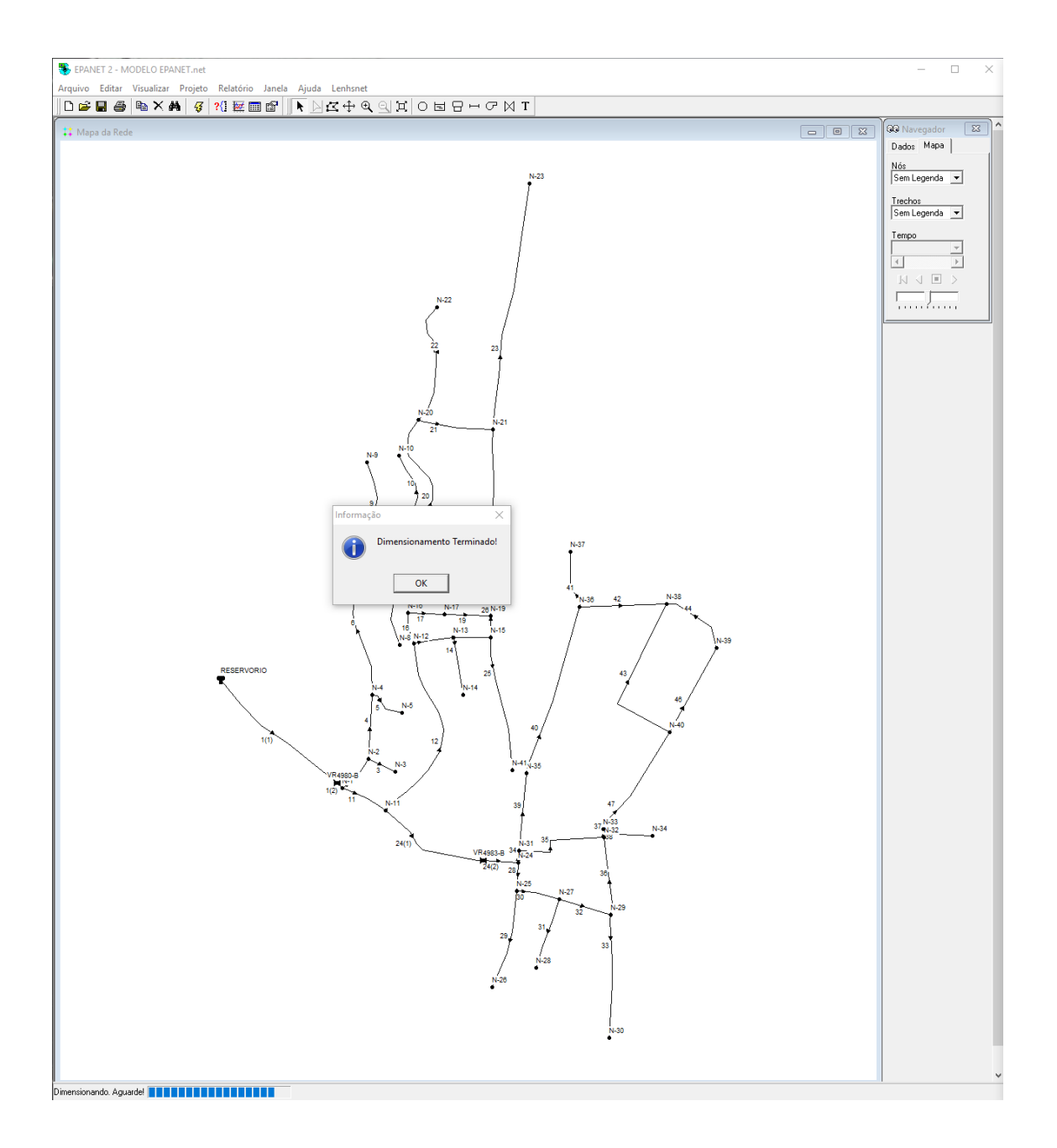

#### Costo de las tuberías

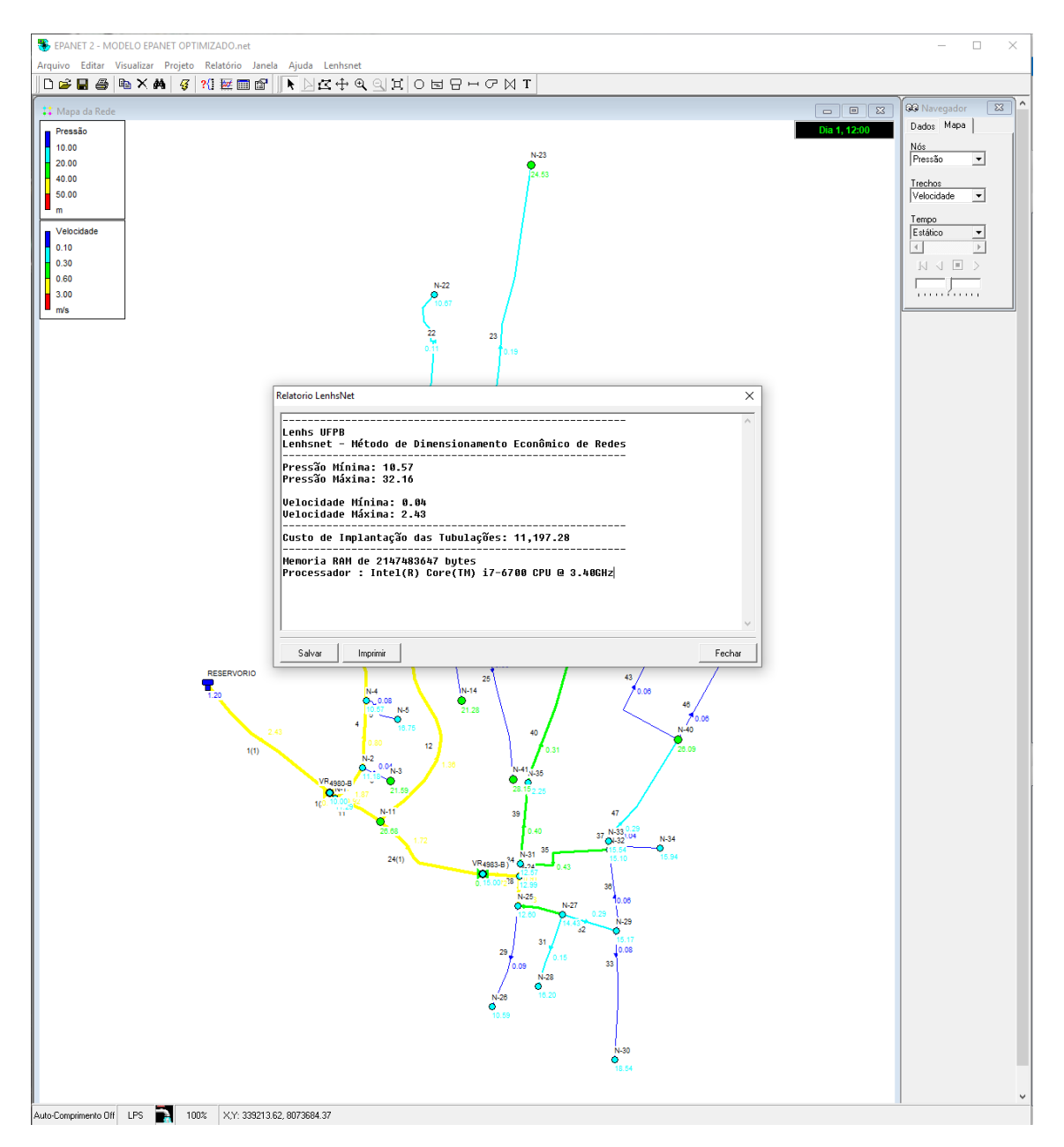

# Visor de Epanet presión y diámetro

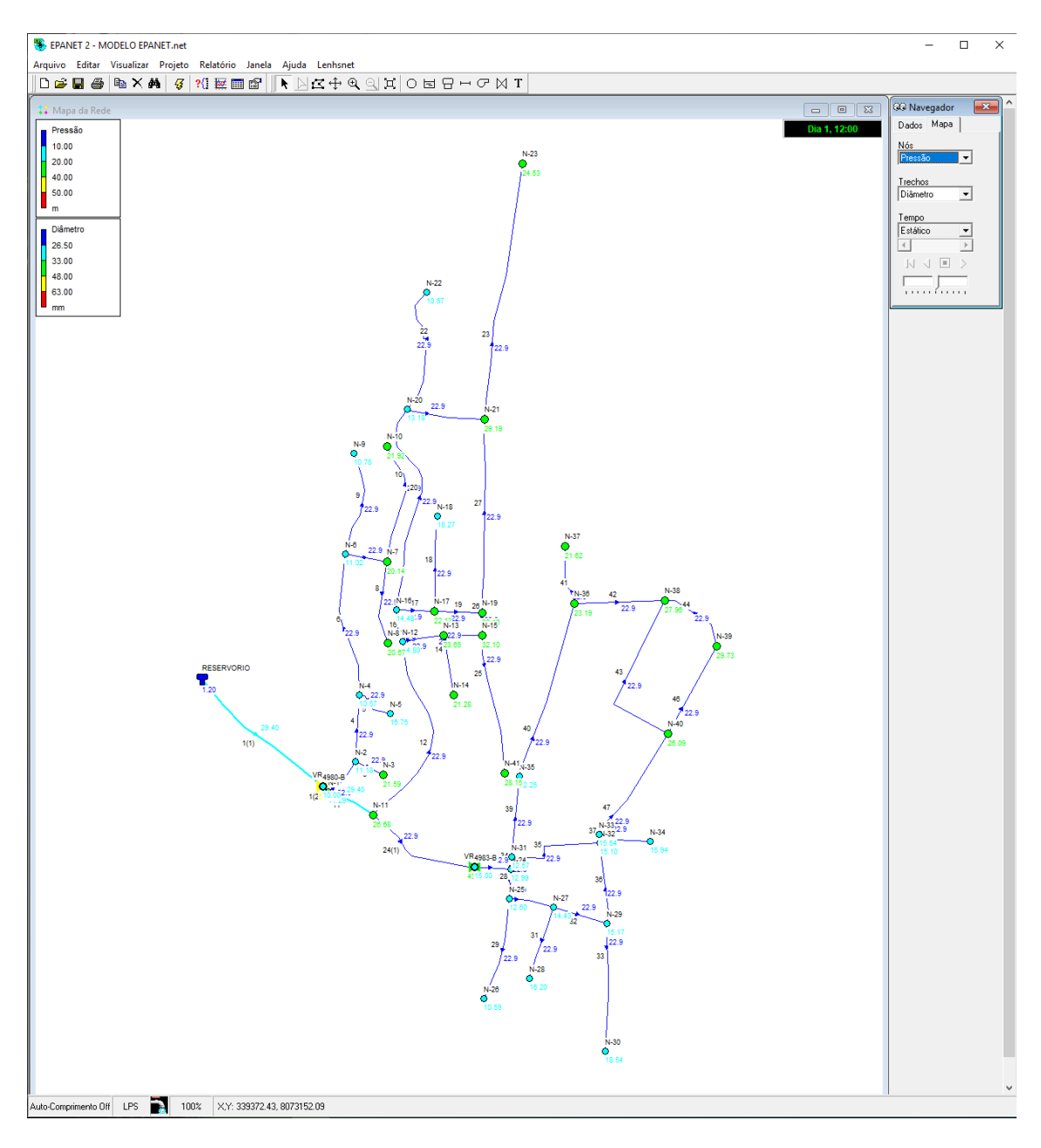

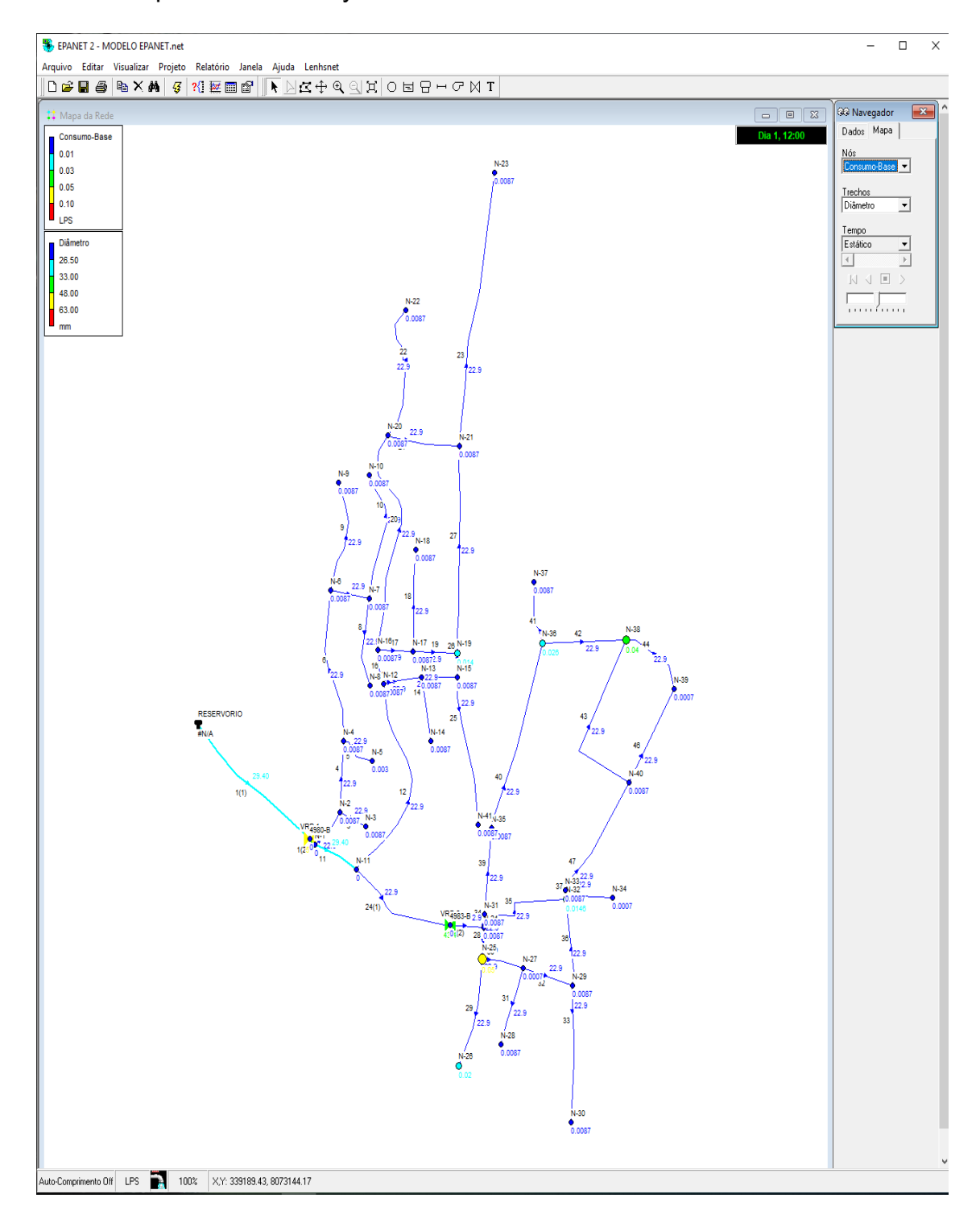

# Visor de Epanet demanda y diámetro

# Visor demanda y caudal

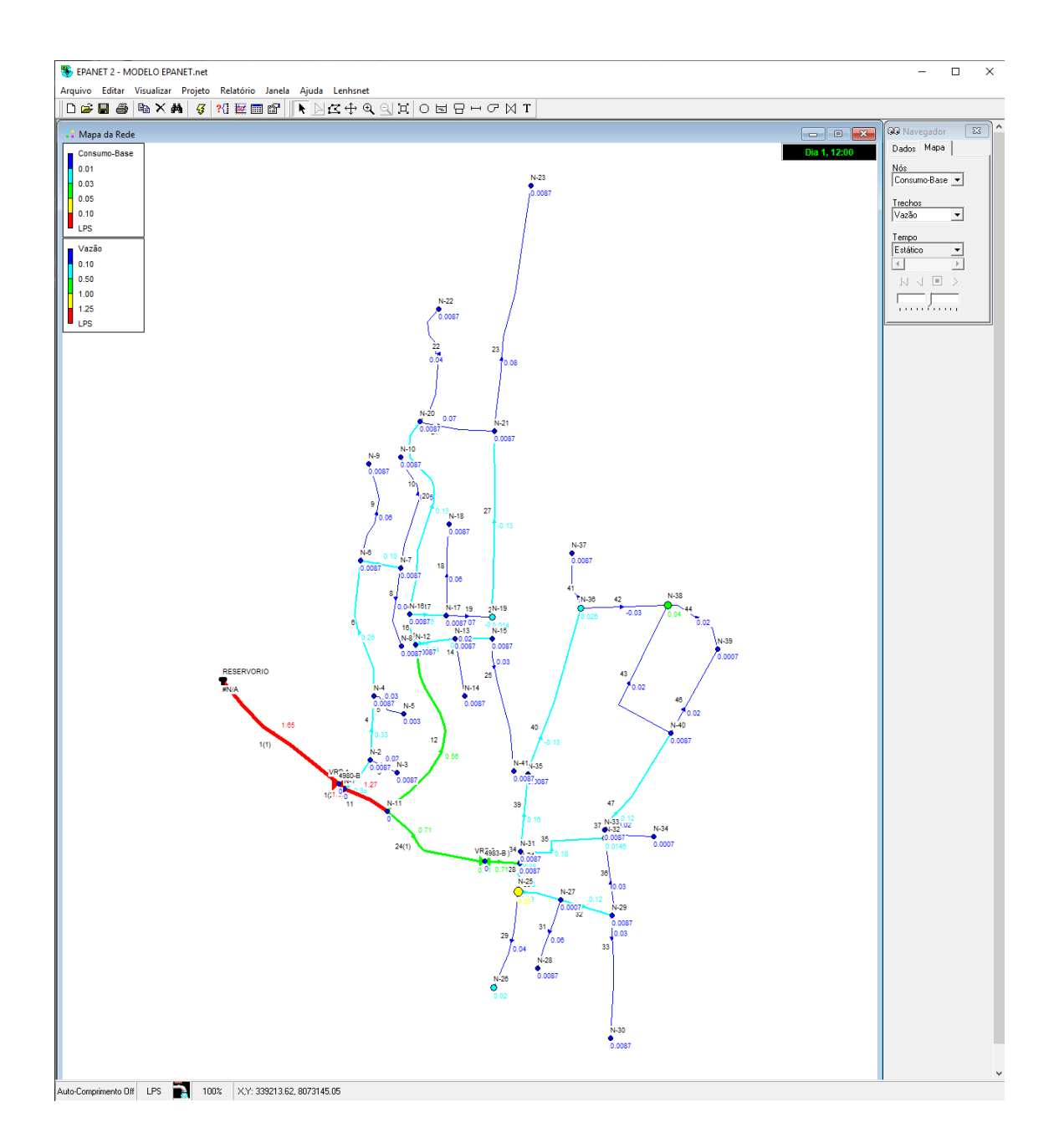

# Visor de Epanet presión y caudal

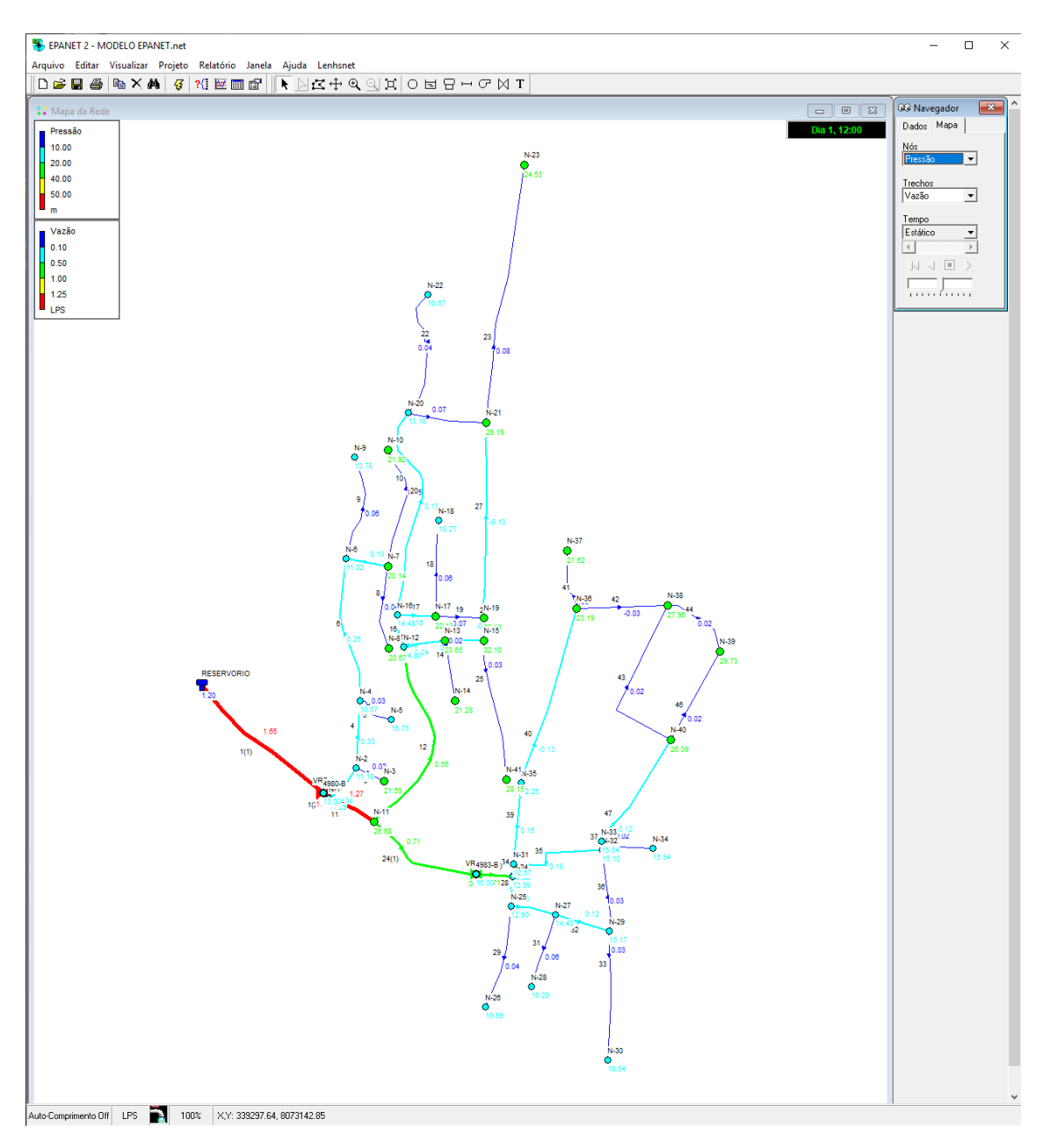

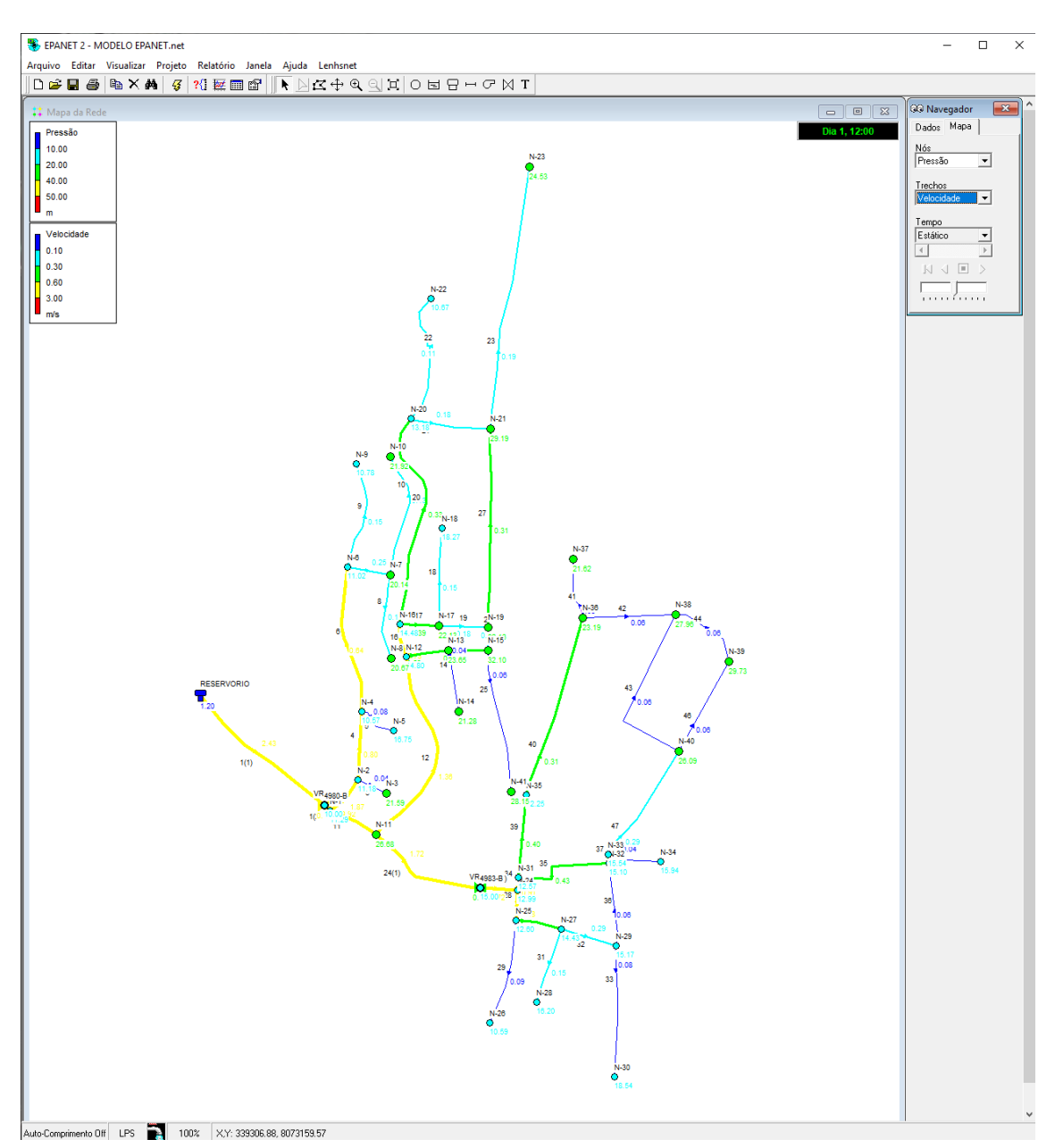

# Visor de Epanet presión y velocidad

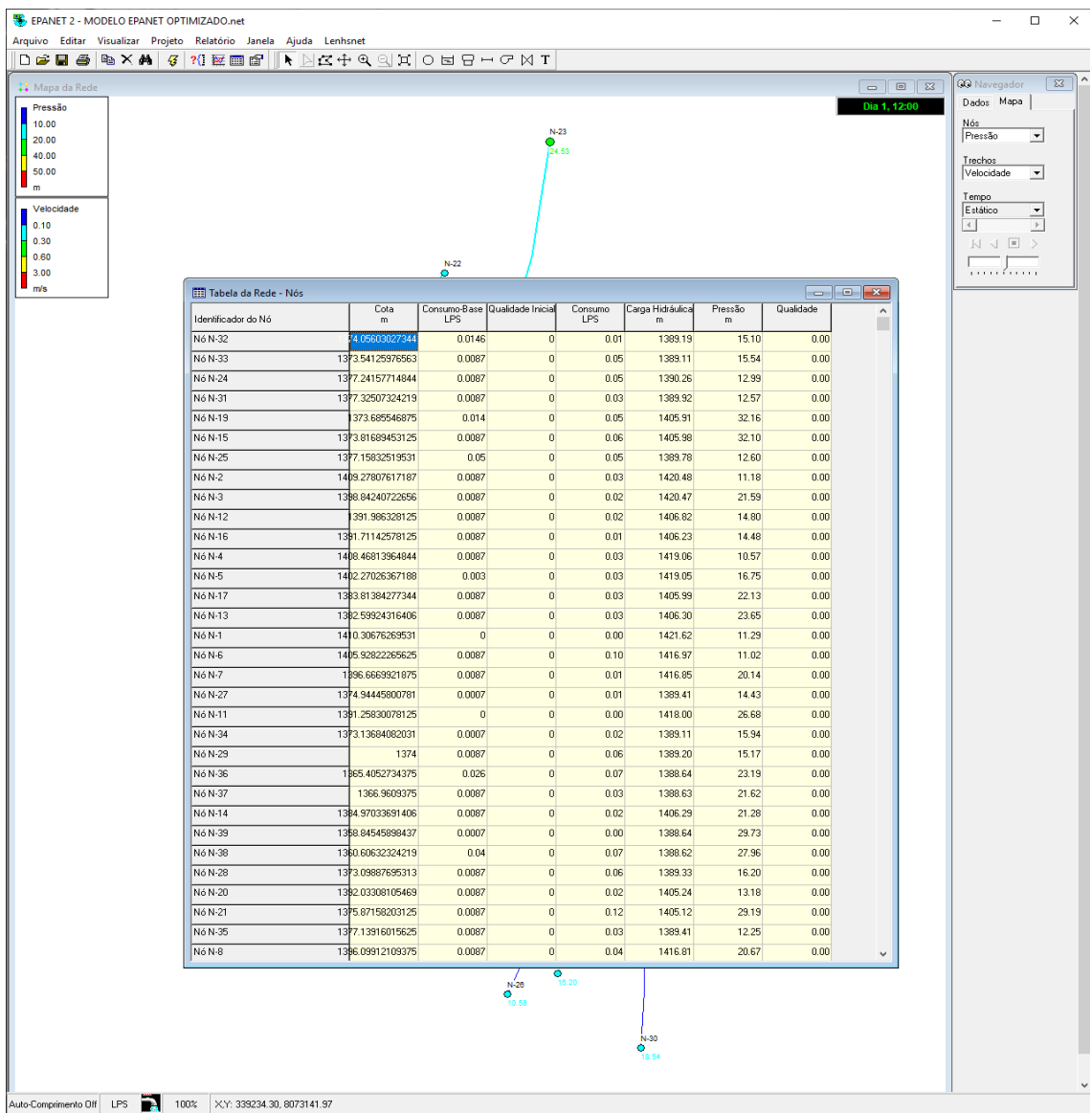

Tabla de nodos en Epanet Fuente :Epanet

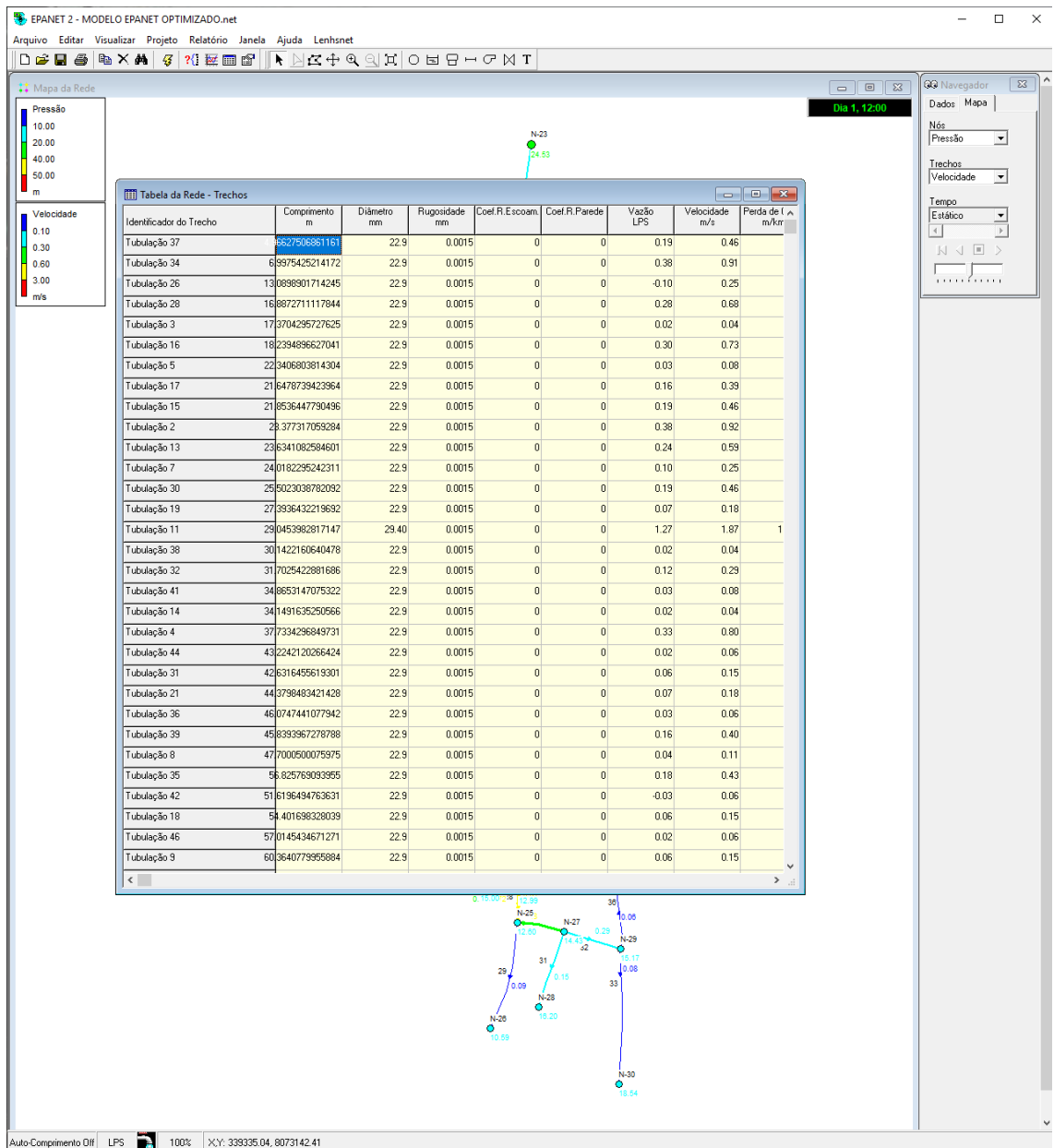

Tabla de tuberias en Epanet Fuente :Epanet

Anexo N°6 **TURNITIN** 

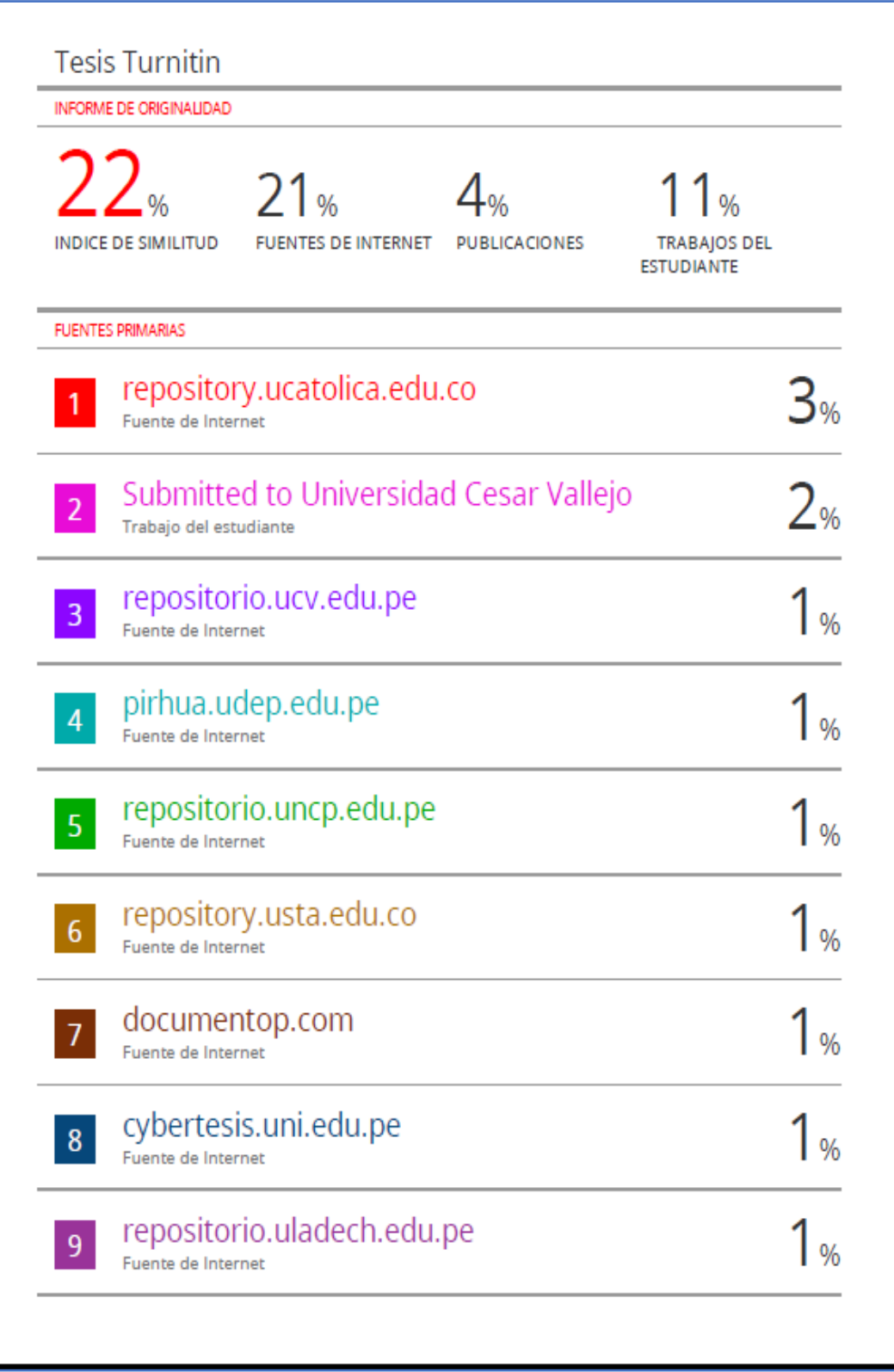

Anexo N°7 PANEL FOTOGRÁFICO

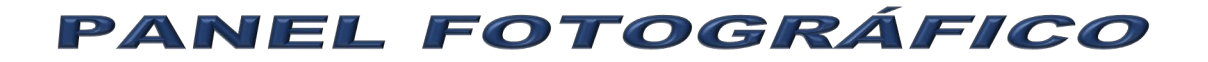

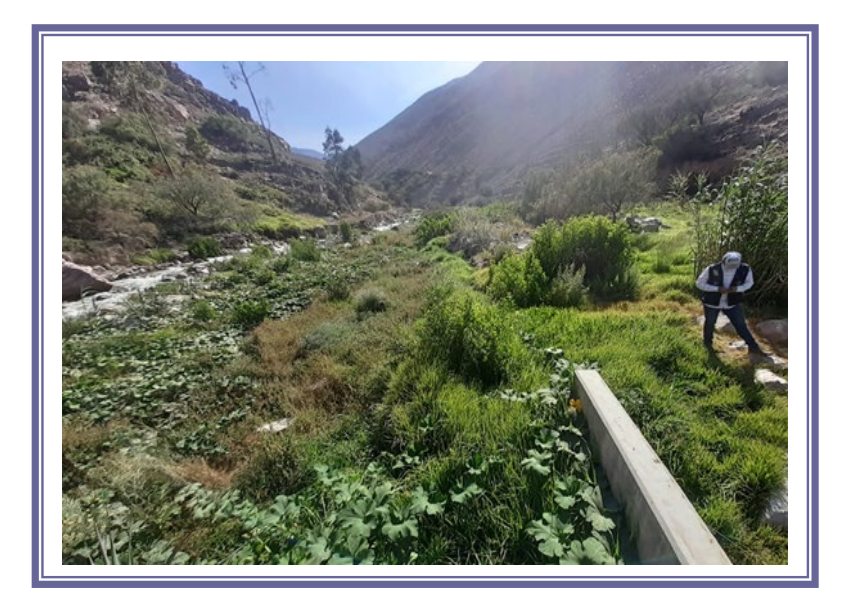

**FOTO Nº 01: CAPTACIÓN (Progresiva 0+000 - Ref. puente Cambaya),**

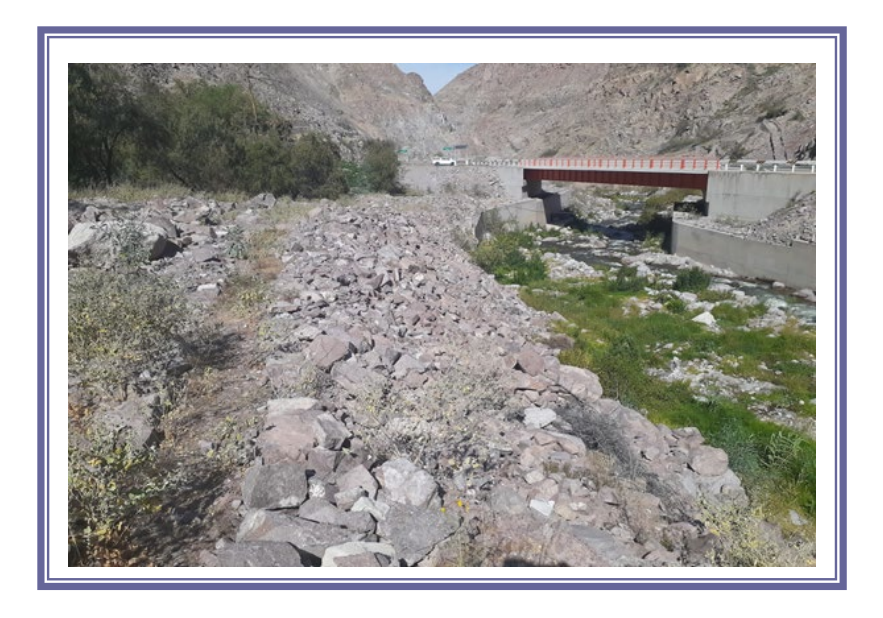

**FOTO Nº 02: DESARENADOR (Progresiva 0+250, aprox. - Ref.** 

Ï

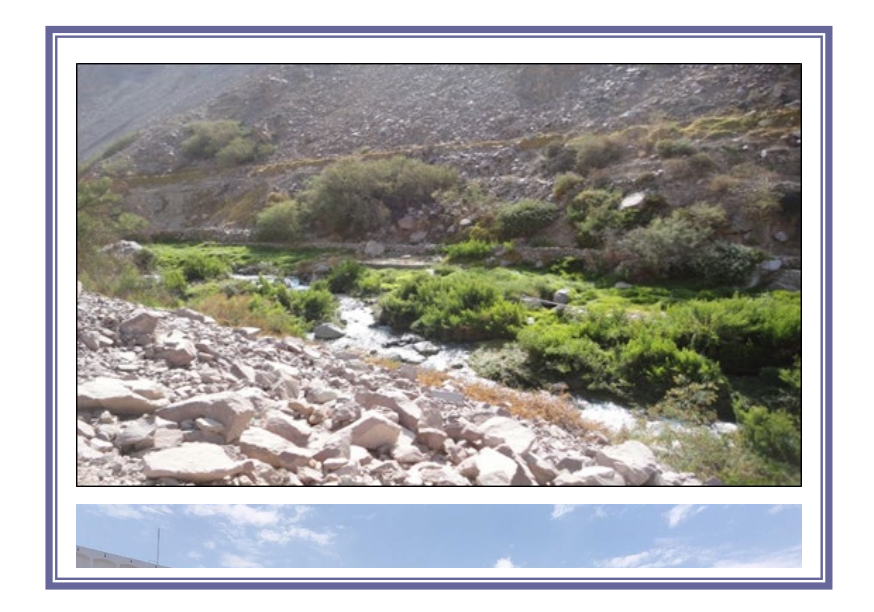

**FOTO Nº 03:** Línea de Abducción de Ilabaya

j

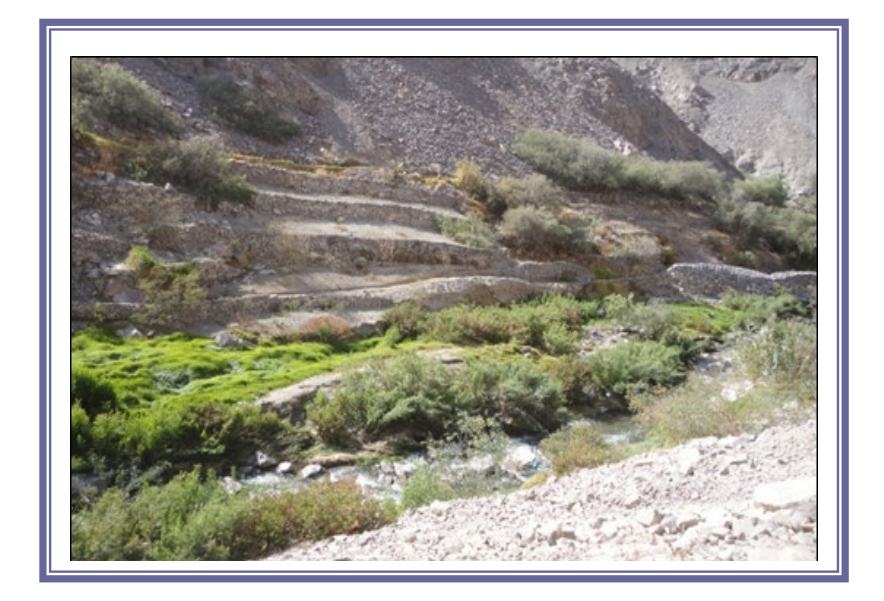

**FOTO Nº 04:** Línea de Abducción de Ilabaya

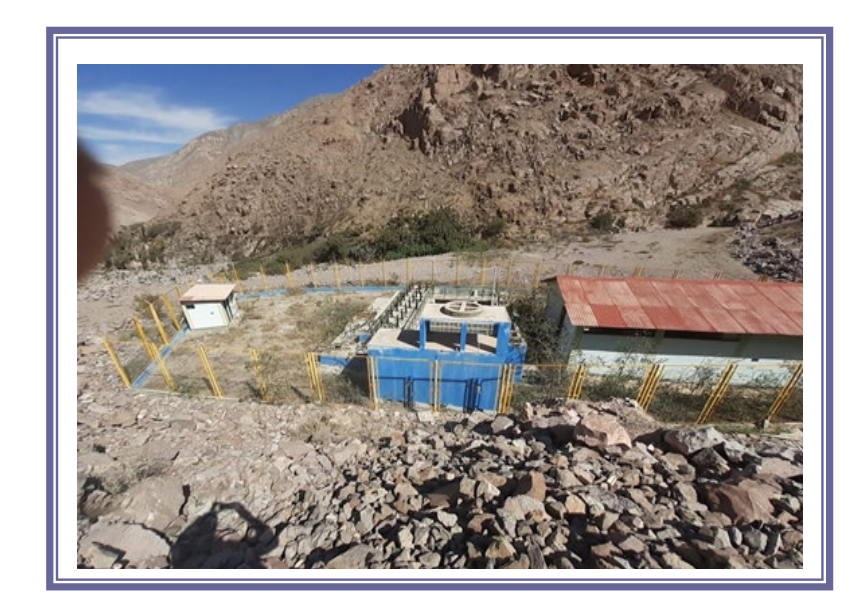

**FOTO Nº 05:** Planta de Tratamiento de Agua de Ilabaya.

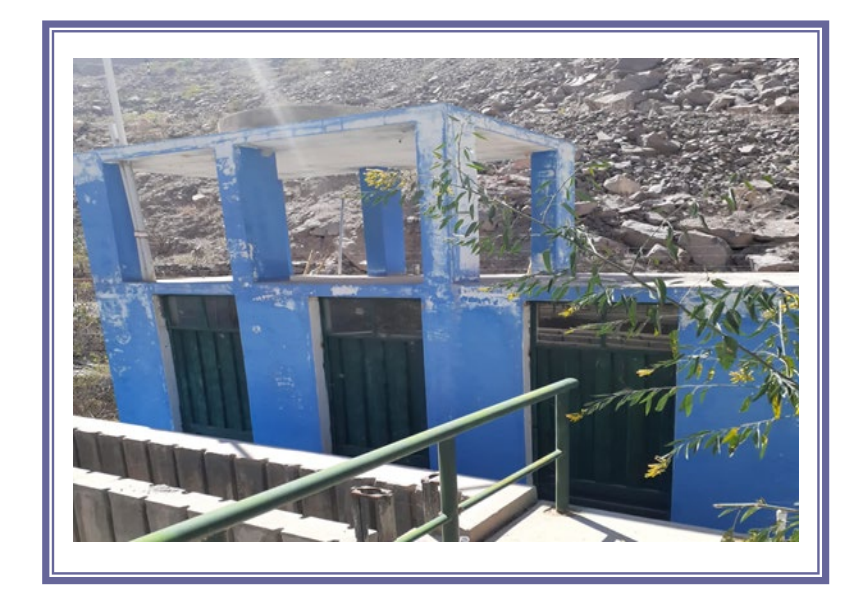

**FOTO Nº 06:** Caseta de cloración de agua con tanque de 600ml.

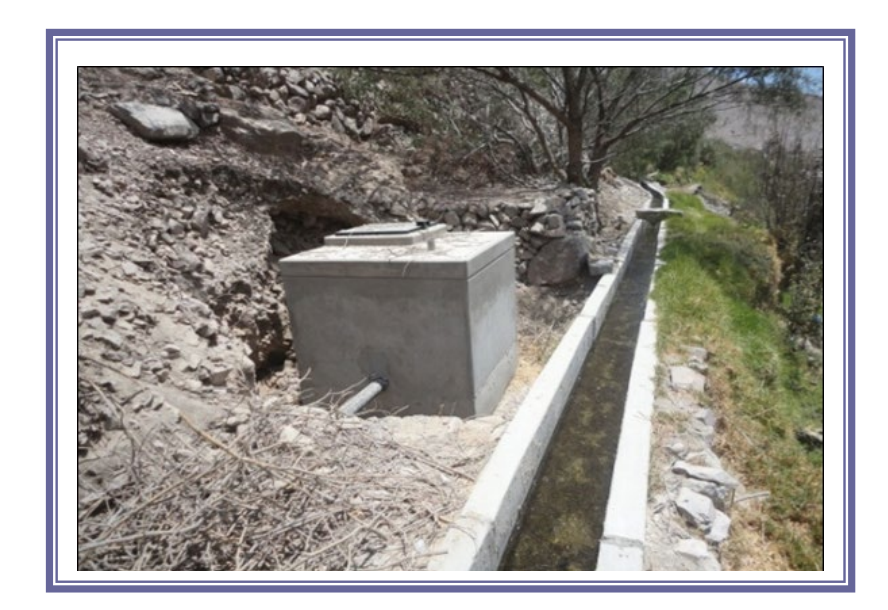

**FOTO Nº 07: cámara de válvula de aire nº 1 - progresiva** 

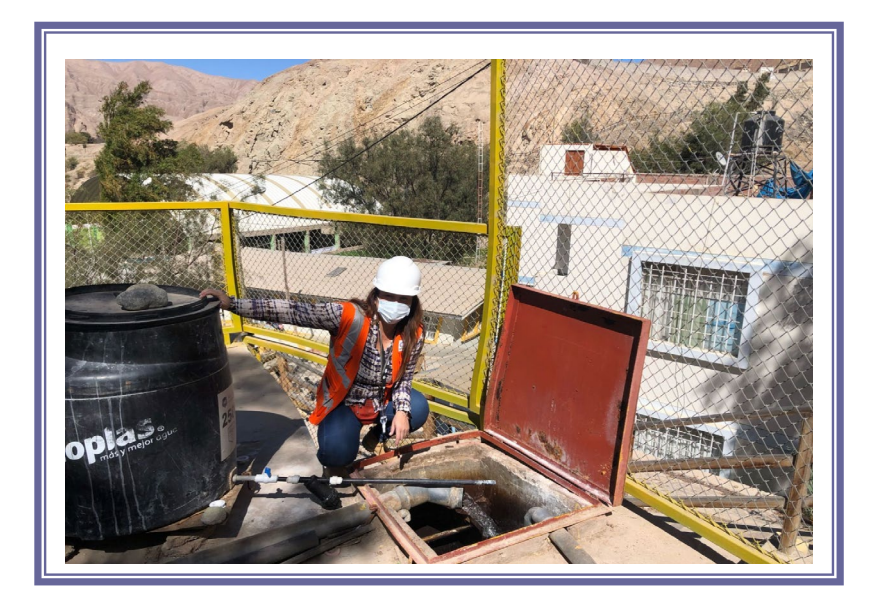

**FOTO Nº 08:** Reservorio que alimenta la red de Ilabaya

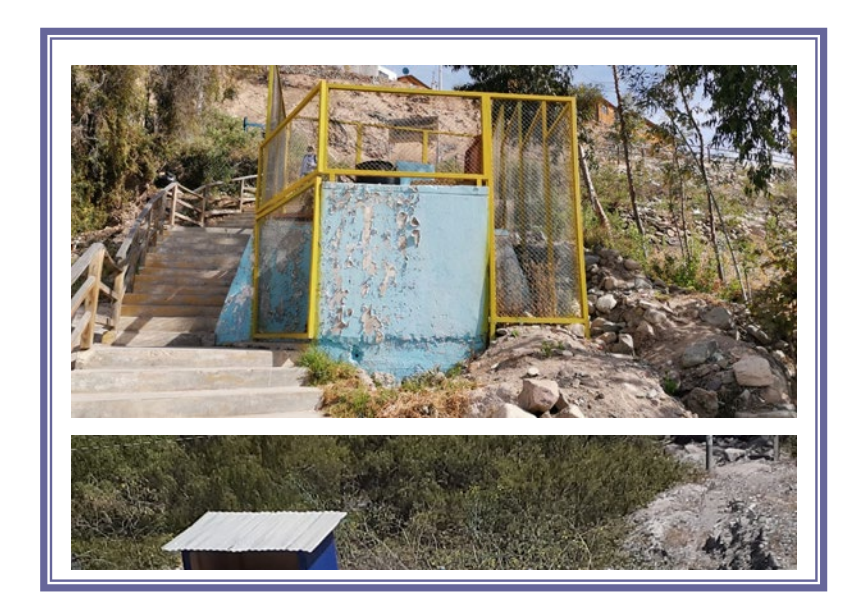

**FOTO Nº 09:** se consideró el reservorio existente el cual está en funcionamiento actualmente con tubería de PVC de 63mm.

Ī

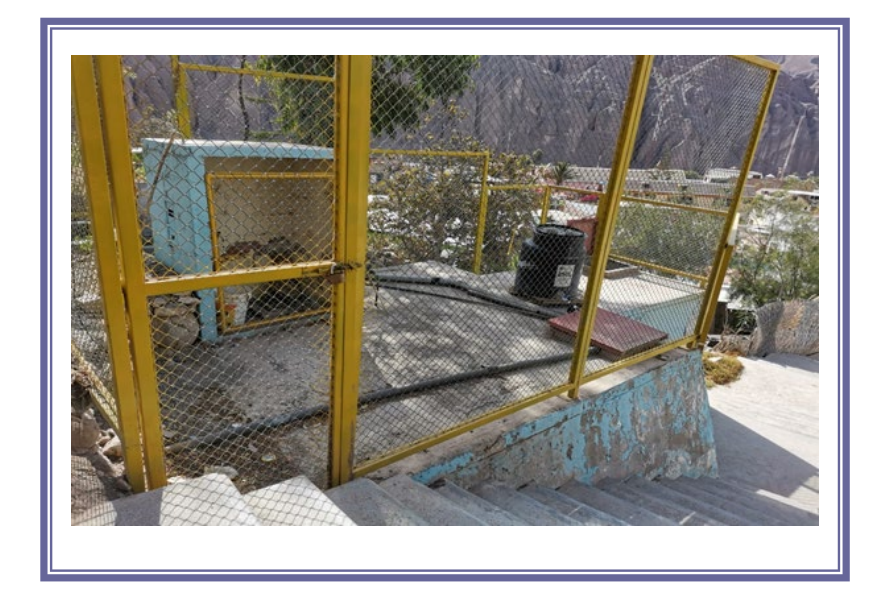

**FOTO Nº 10:** Reservorio de 50 m3 de concreto. las conexiones, de tubería HDPE de 90 mm a 63mm.

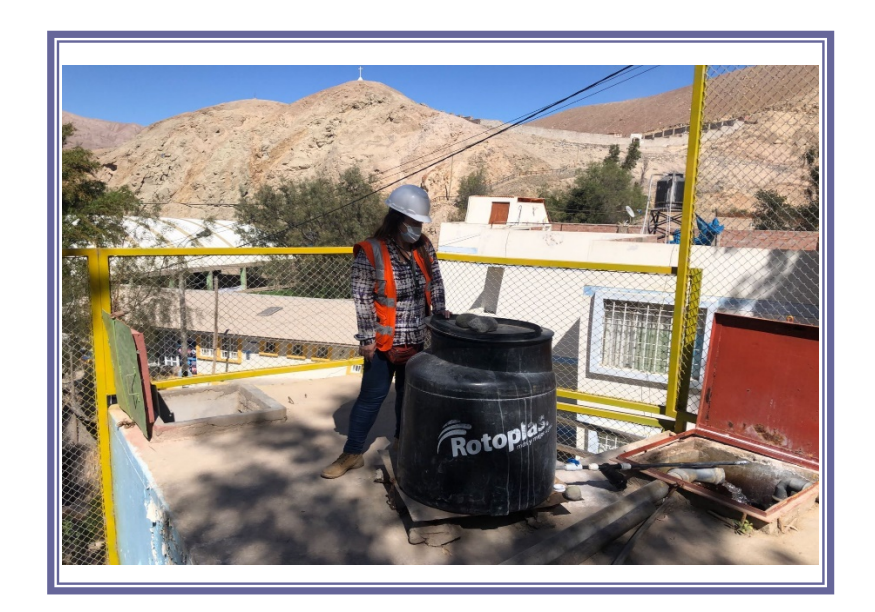

## **FOTO Nº 11: RESERVORIO DE ILABAYA EXISTENTE**

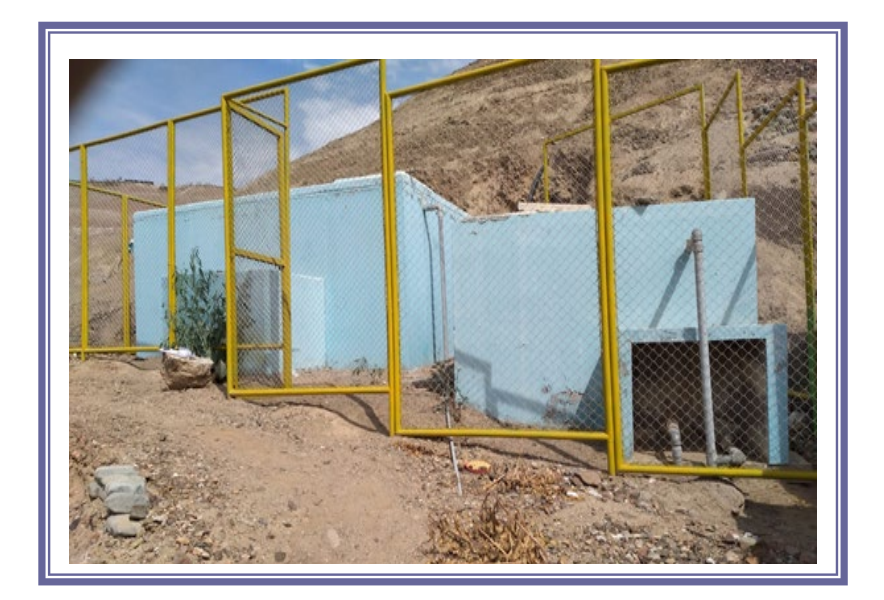

### **FOTO Nº 12: Cerco perimétrico del reservorio de Ilabaya**

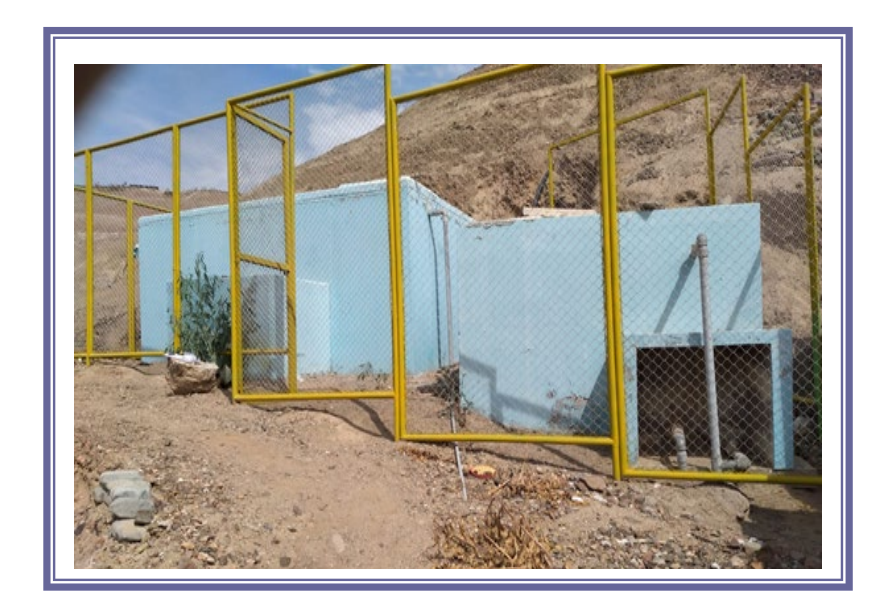

**FOTO Nº 13: Cerco perimetrico del reservorio de Ilabaya**

Anexo N°7 **PLANOS** 

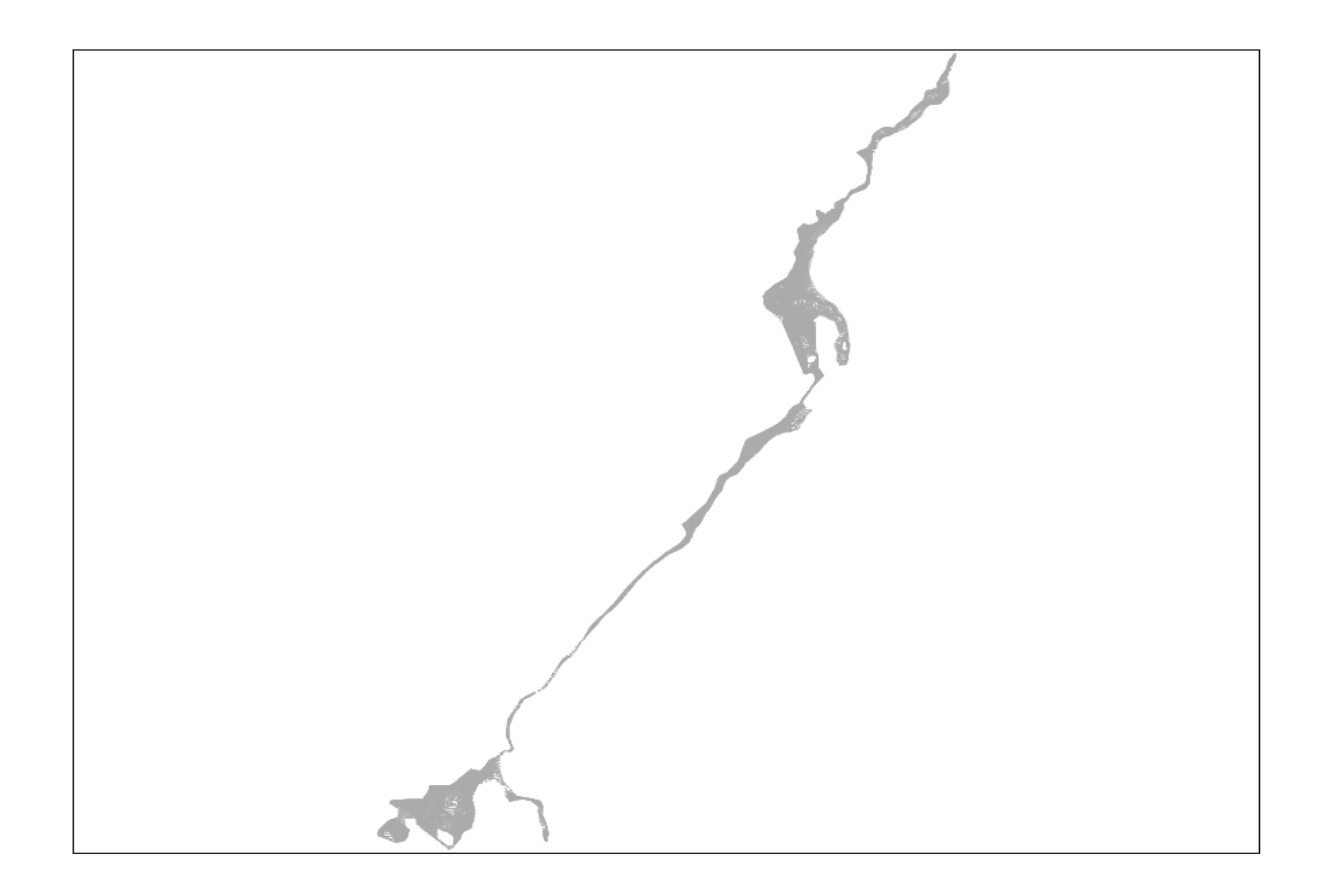

Plano N 01.- Curvas de nivel topográfica de Ilabaya capital

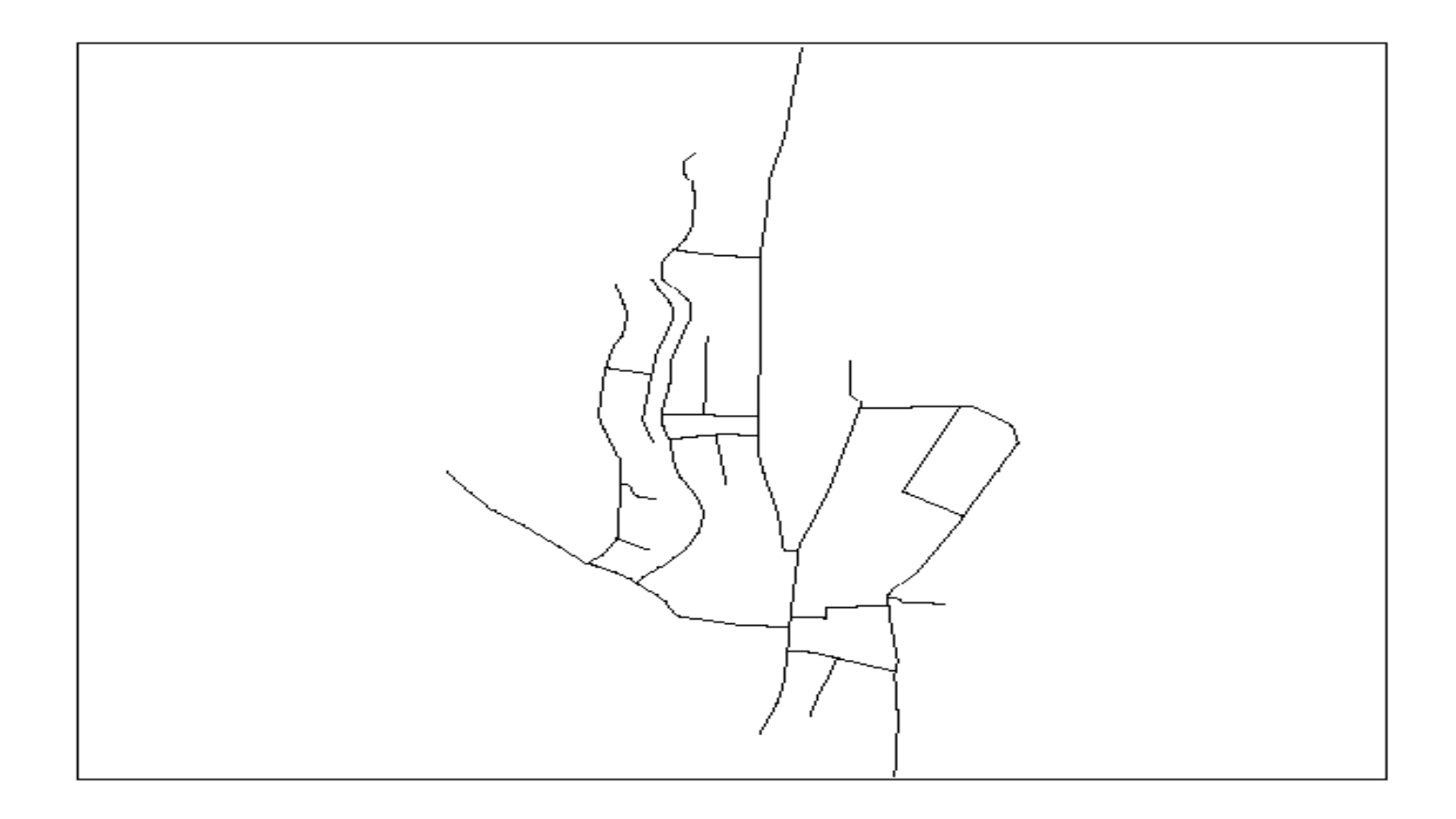

Plano N 02.- Trazado y dimensionamiento de la red de distribución de agua
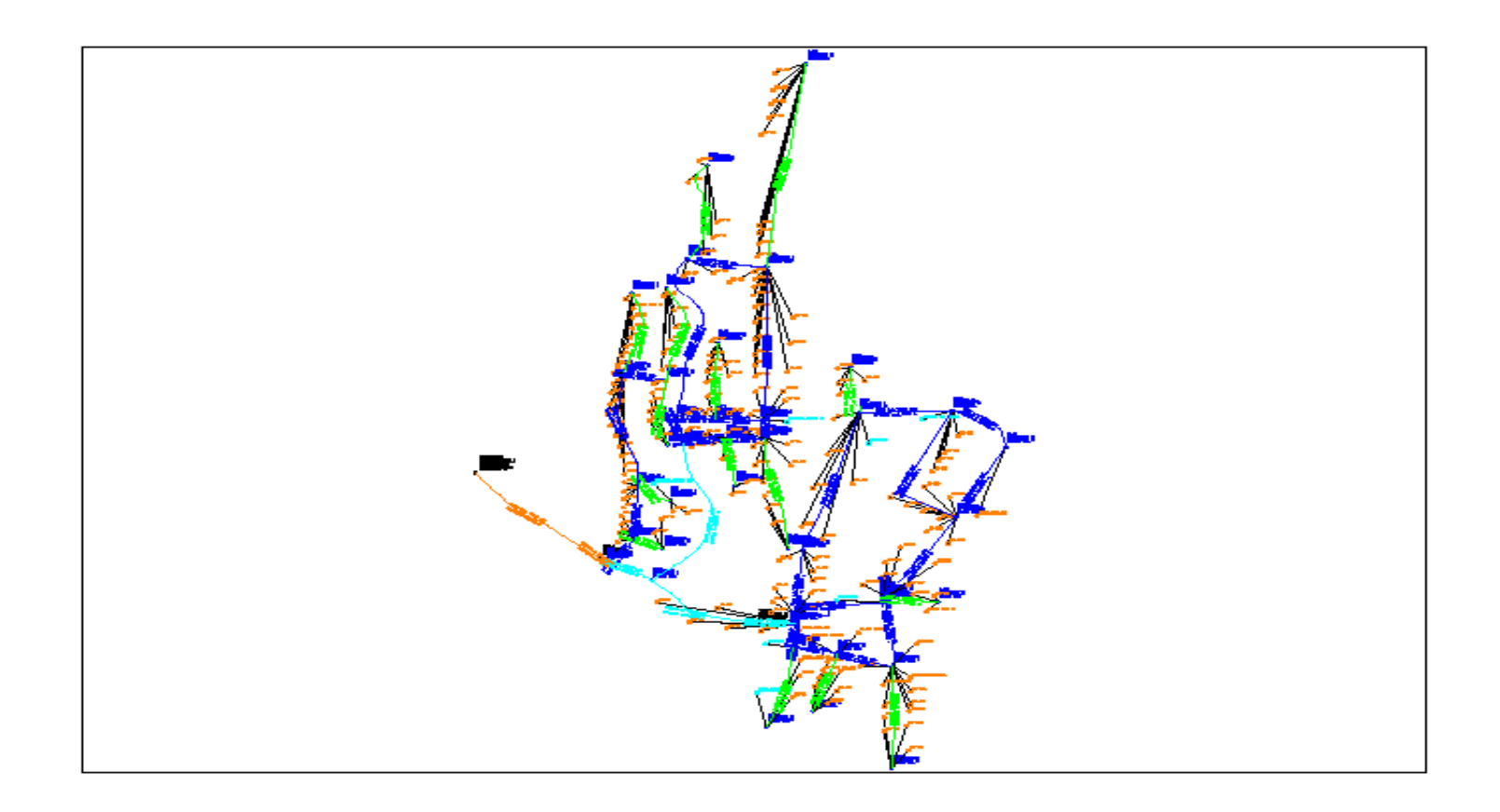

Plano N 03.- Modelado de Distribución de la red de agua Autocad

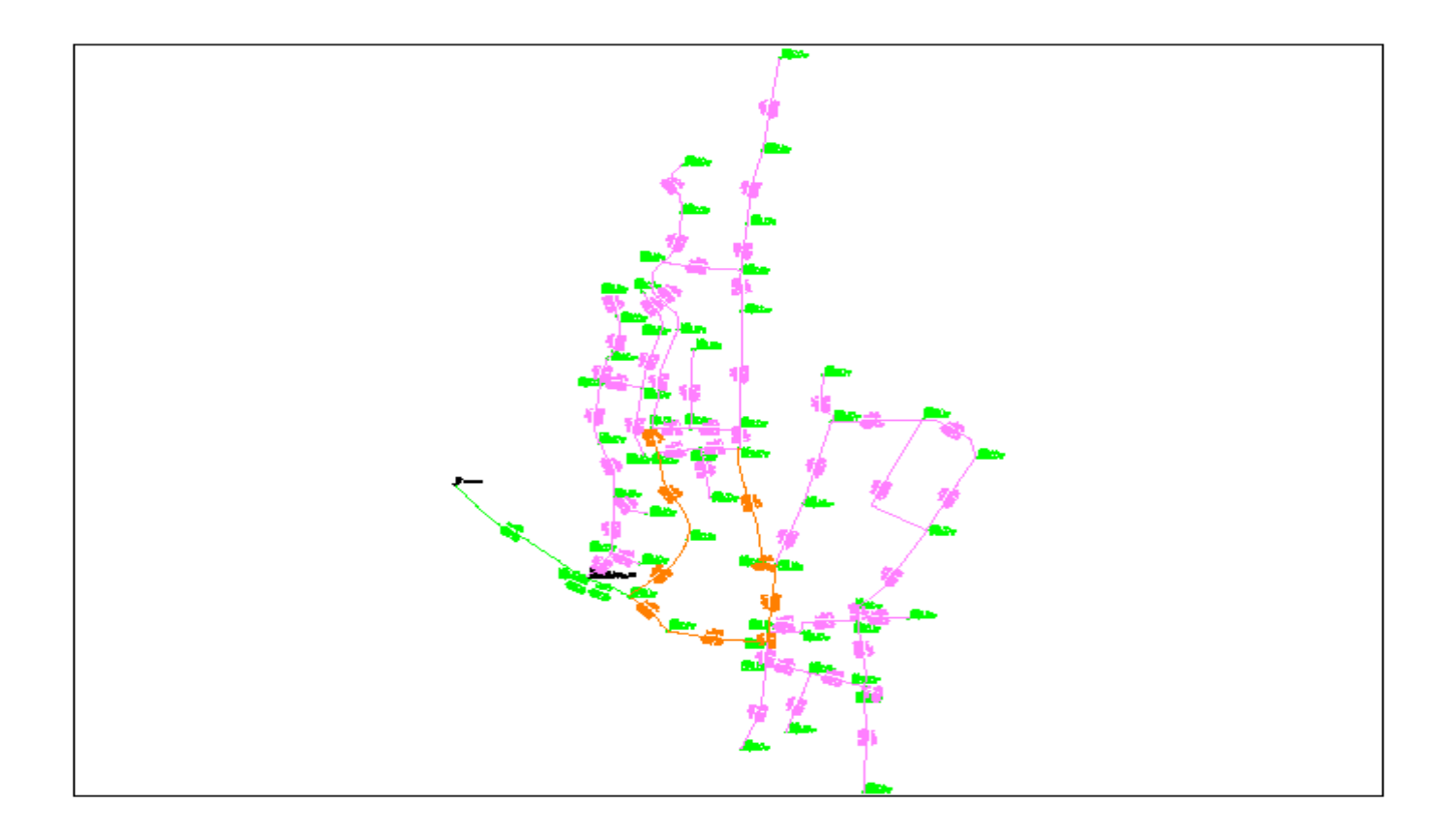

Plano N 04.- Distribución de la red de agua en Watercad/watergems

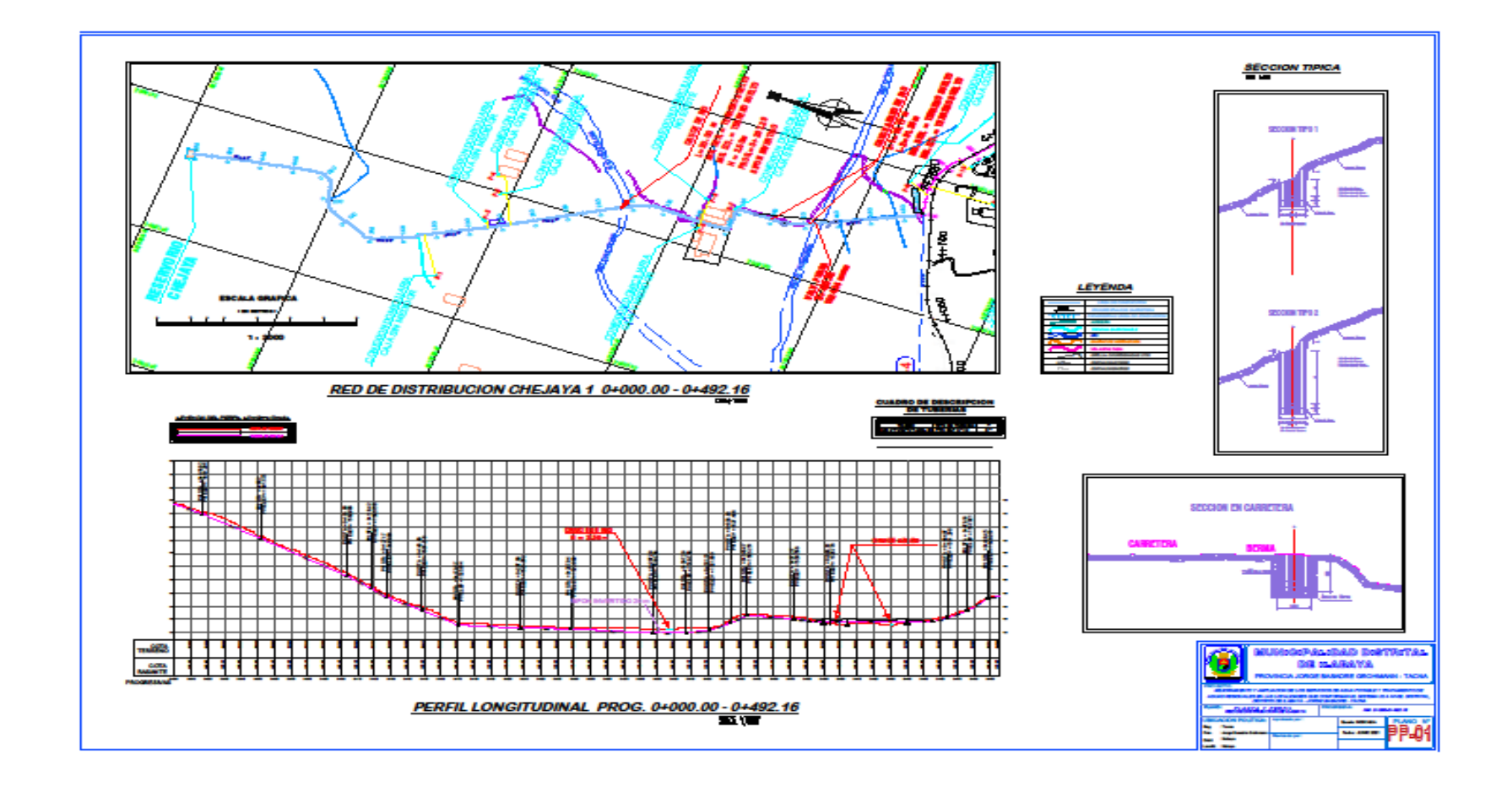

Plano N 05.- Red de distribución de Agua Chejaya

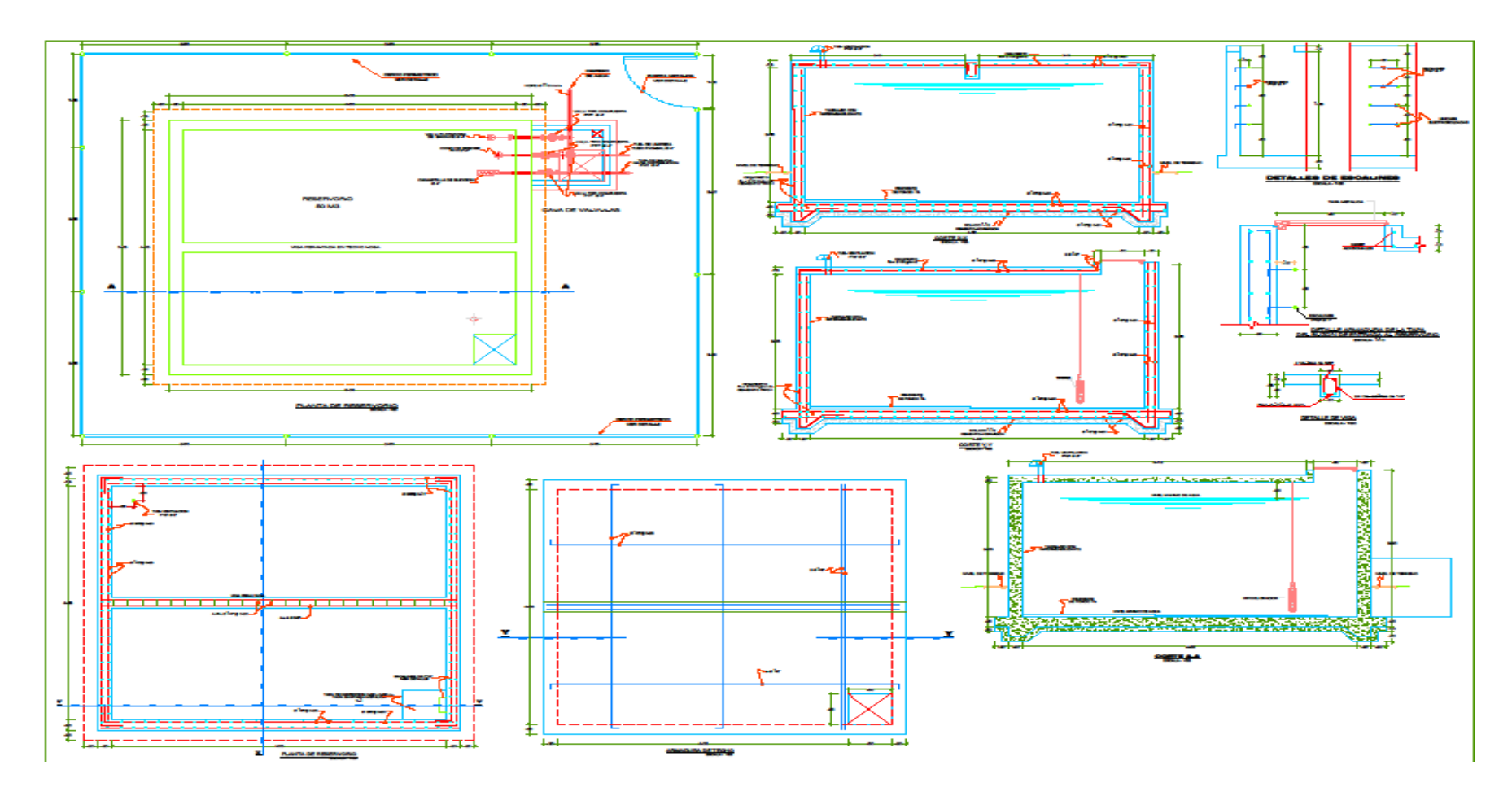

Plano N 06 .- Reservorio 1

Anexo N°7 **DOCUMENTOS VARIOS** 

# **Padrón de beneficiarios del distrito de Ilabaya Capital;**

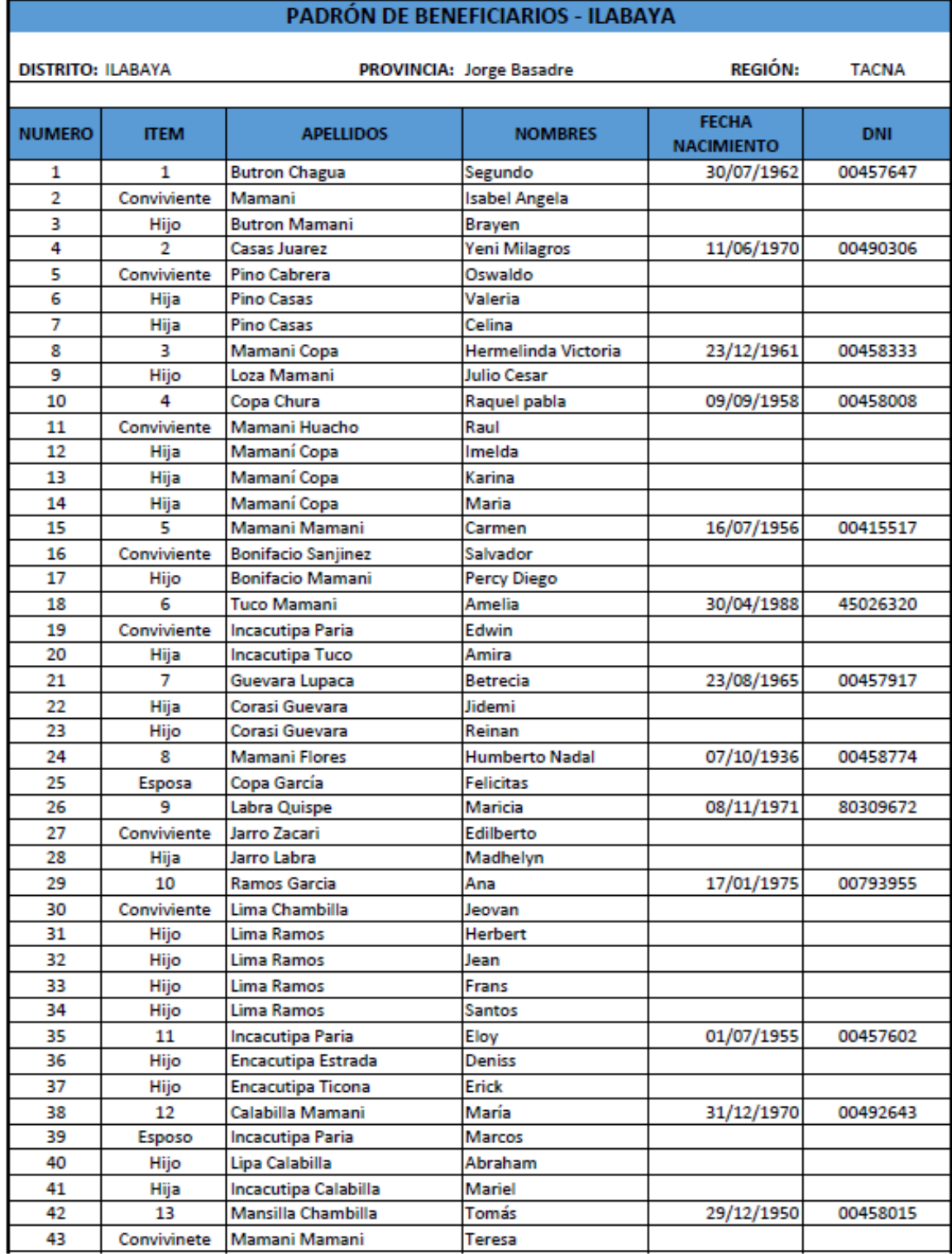

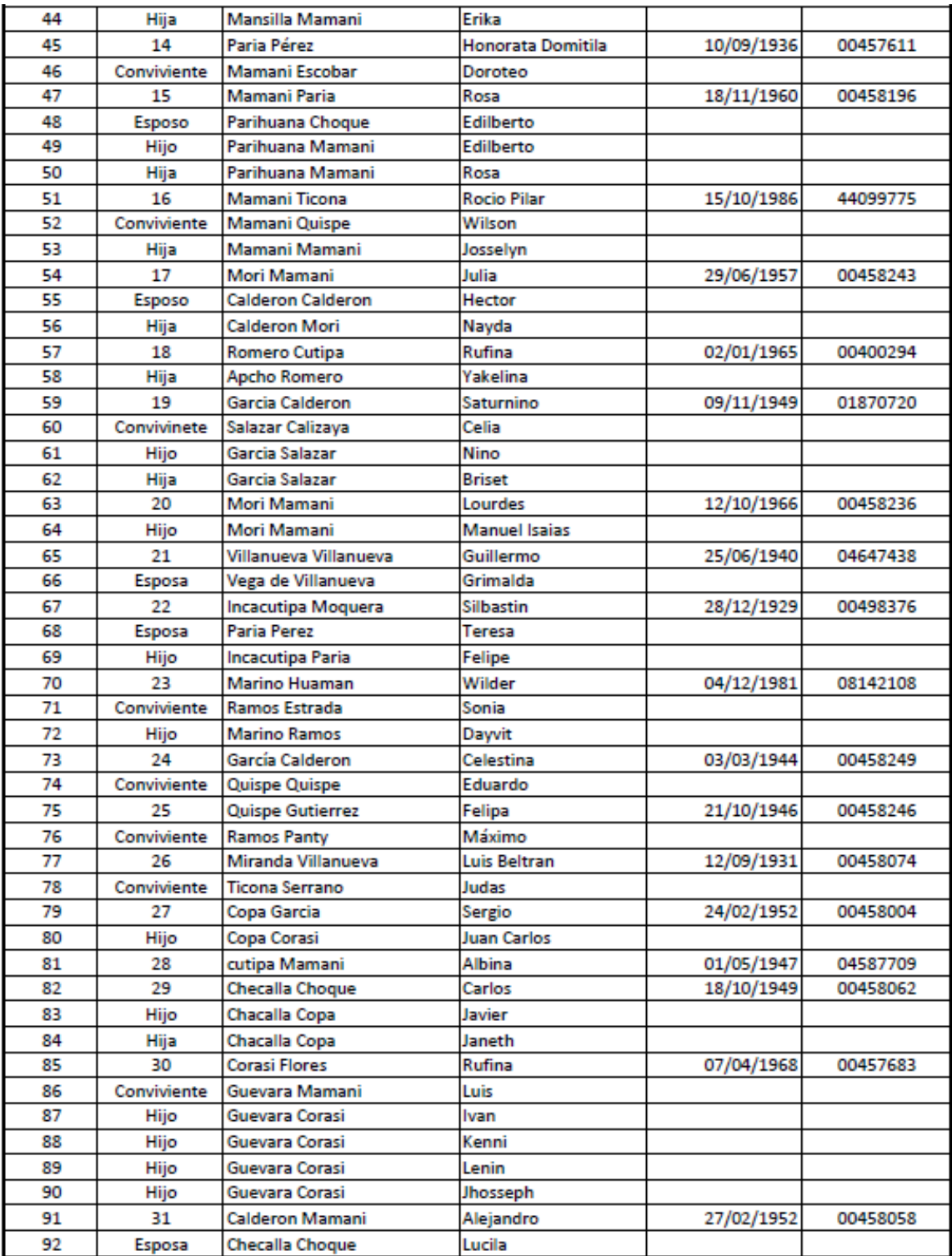

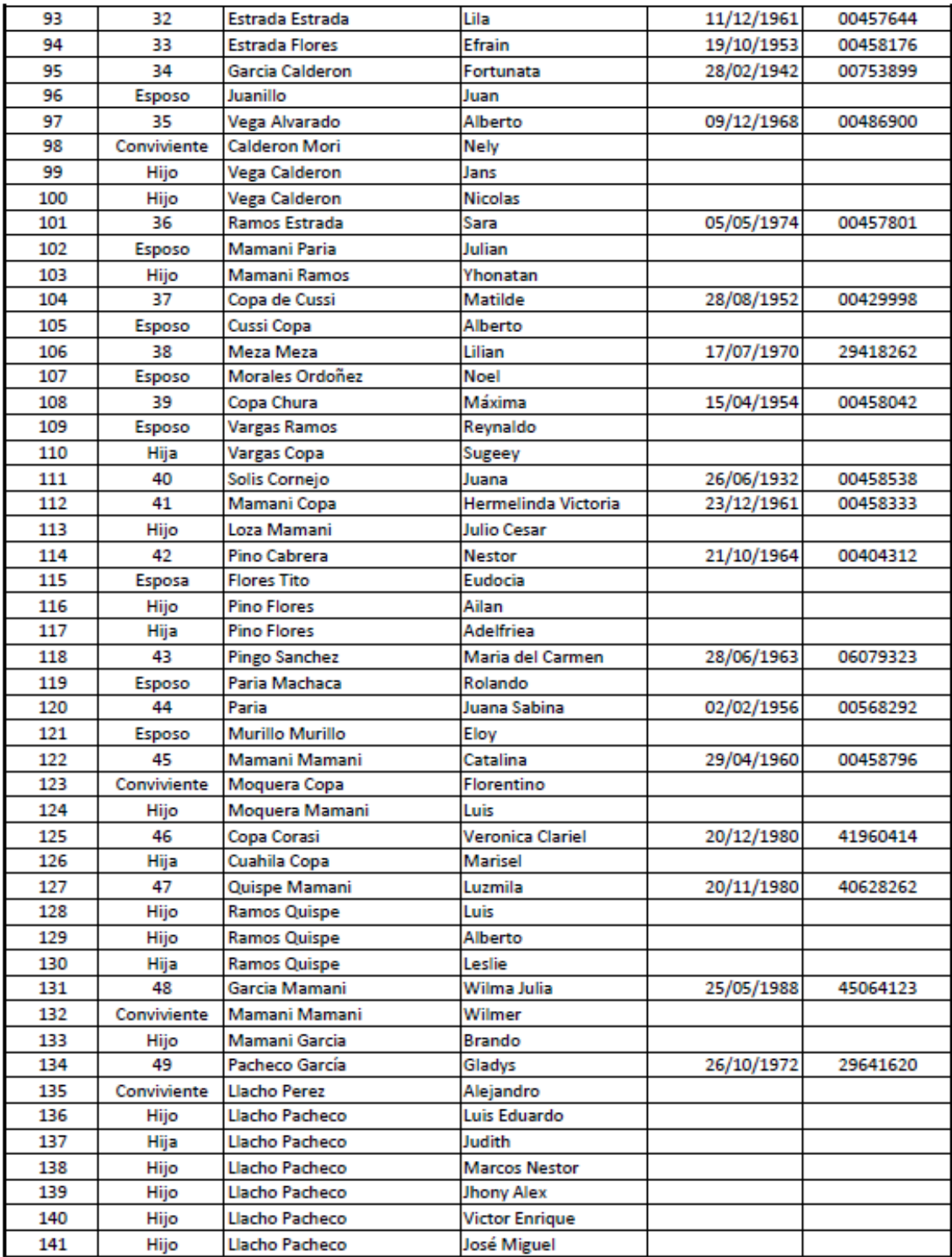

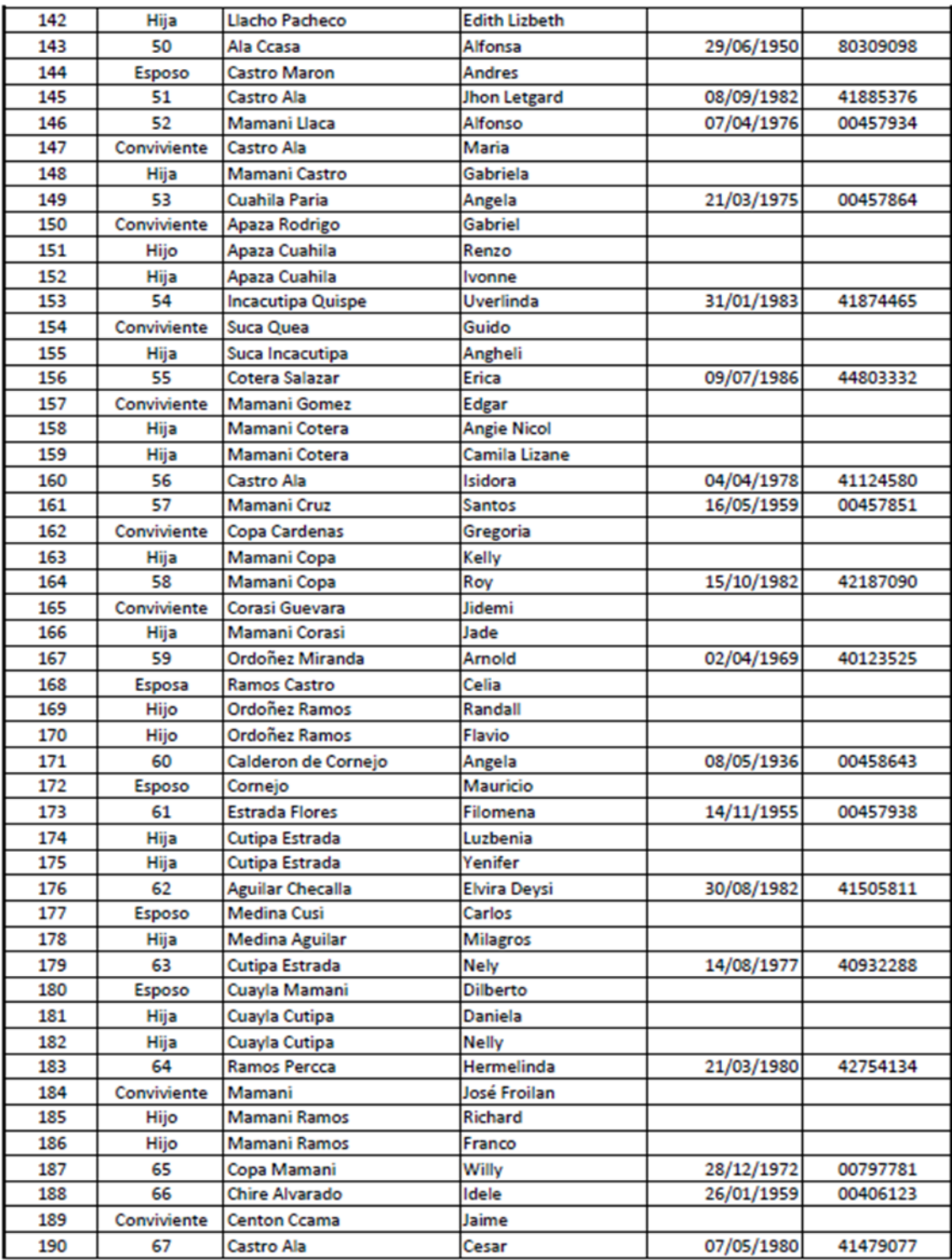

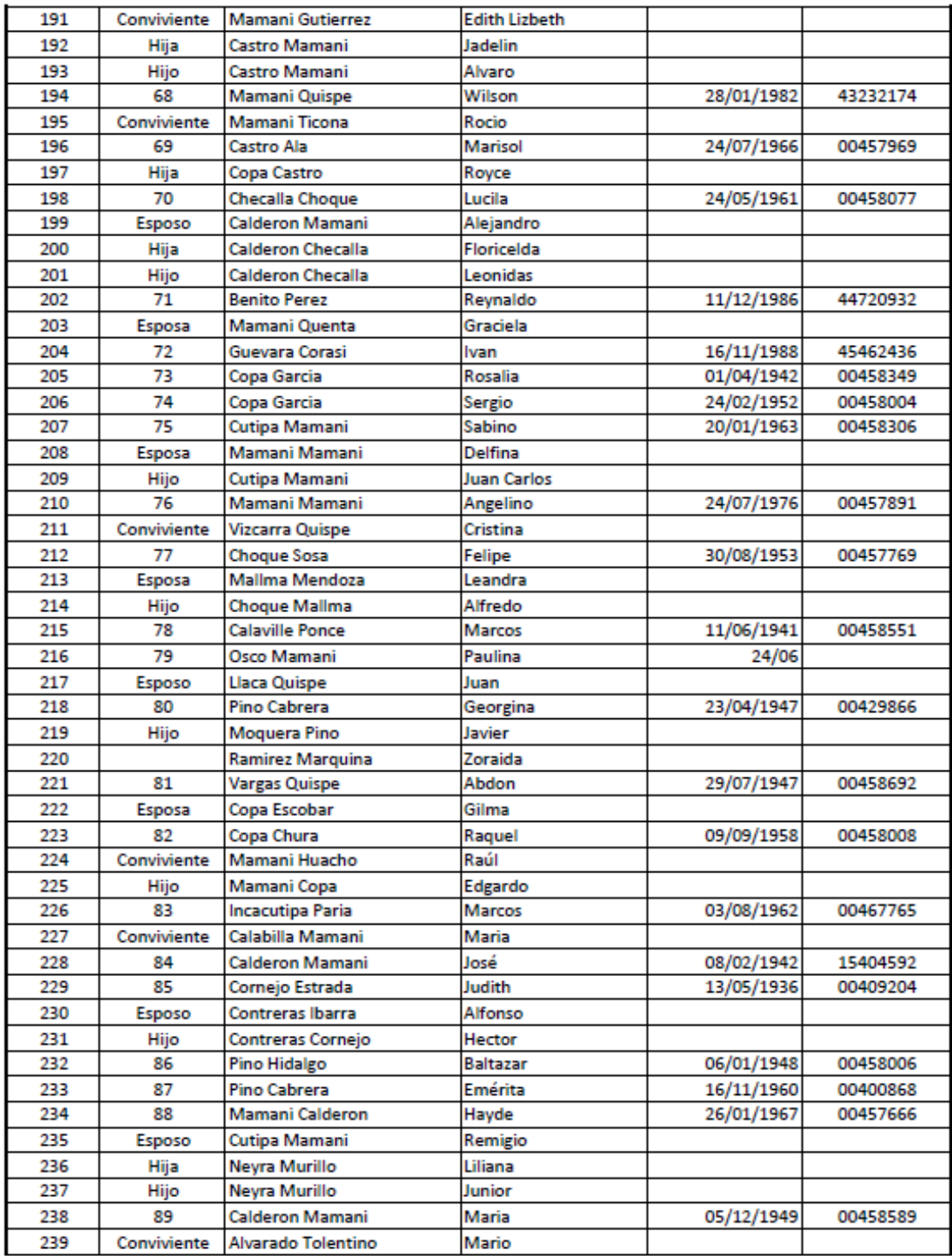

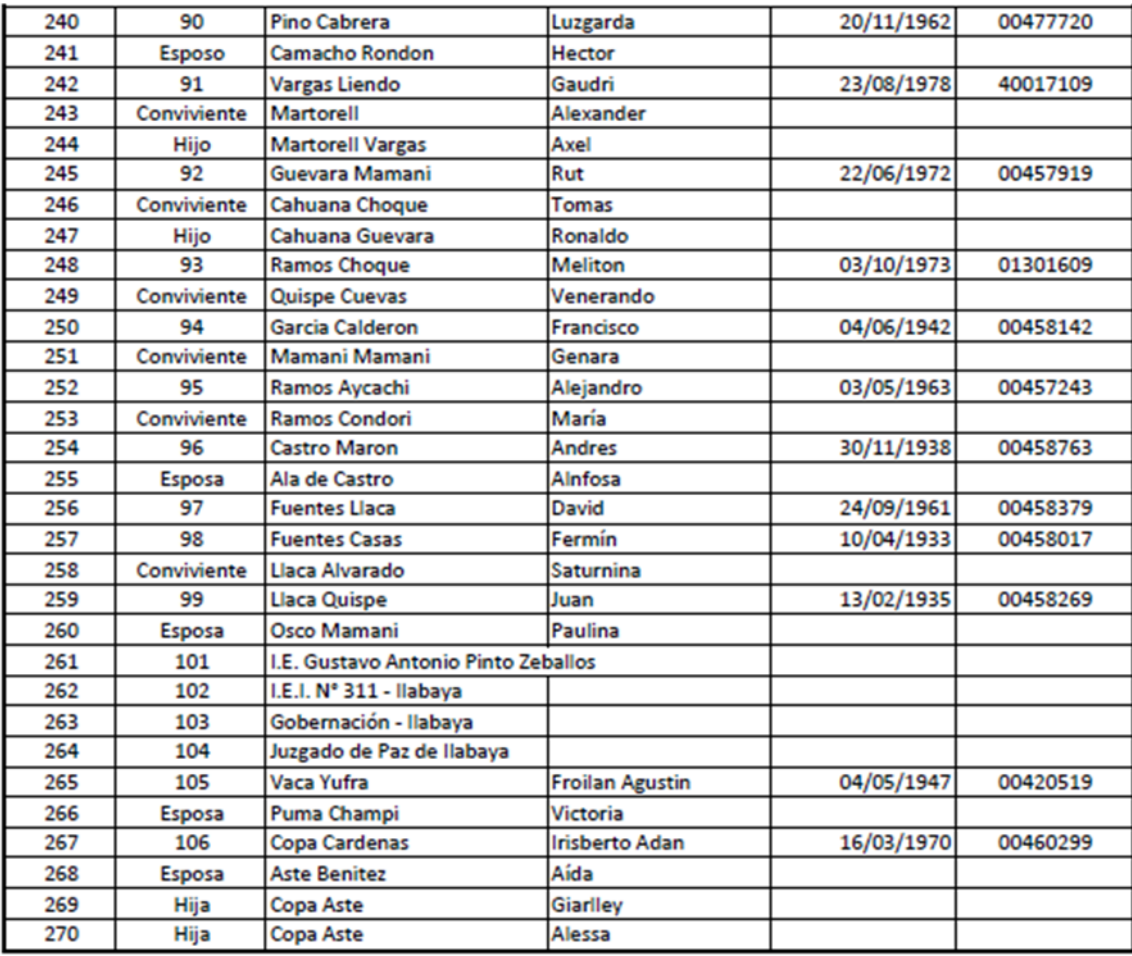

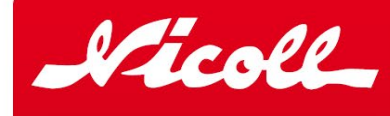

## **SISTEMA DE EMPALME:** Espiga y campana con Cemento Solvente.

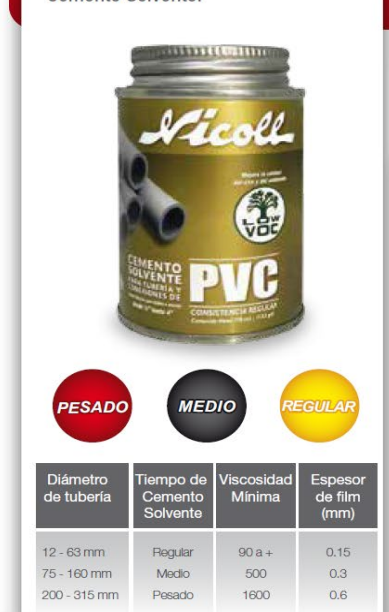

# **CEMENTO SOLVENTE PARA TUBO** Y CONEXIONES DE PVC-U

# PEGAMENTO SOLVENTE REGULAR QUE PUEDE SER<br>UTILIZADO COMO PEGAMENTO MEDIO, POR SU ALTO<br>NIVEL DE VISCOSIDAD.

Tamaño: 1/32Gln - 1/16Gln - 1/8Gln - 1/4Gln - 1Gln<br>Para conexiones desde 1/2" hasta 4".

# **RENDIMIENTO APROXIMADO DEL PEGAMENTO**

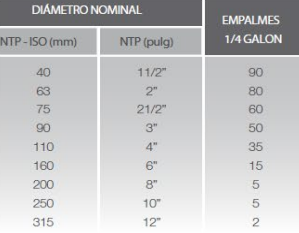

# **TUBOS PVC-U<br>PRESIÓN** NTP 399.002

# **ESPECIFICACIONES TÉCNICAS**

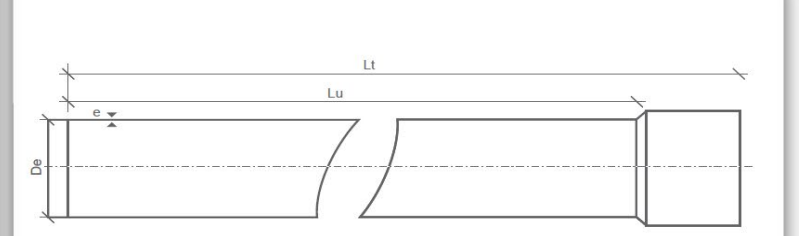

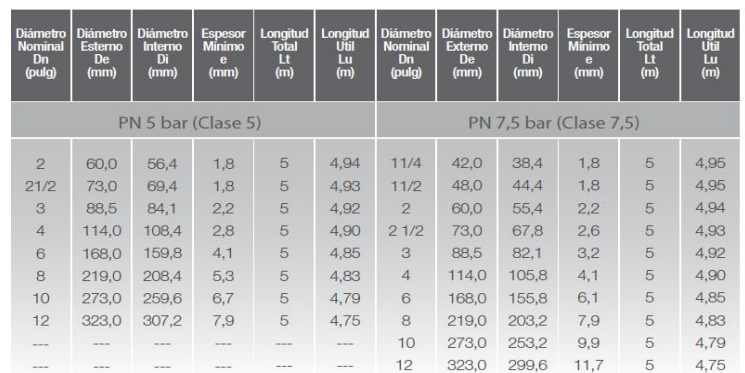

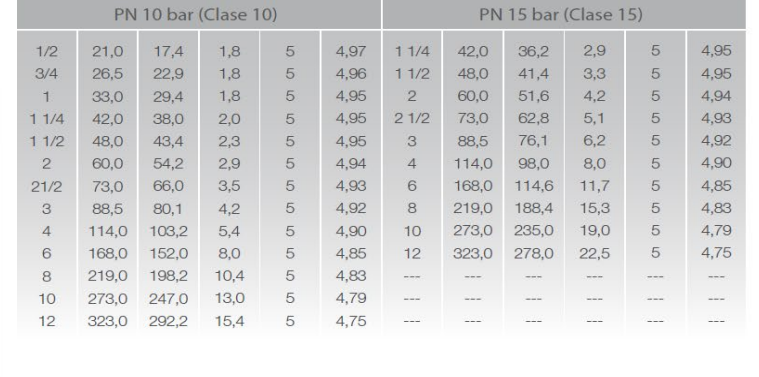

Tipo de tuberías acuerdo a Norma Técnica 399.002

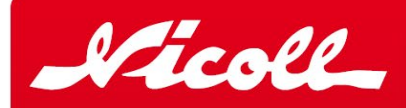

- 
- 
- 
- 

# **TUBOS PARA INSTALACIONES SANITARIAS** NTP 399.003

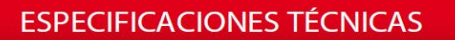

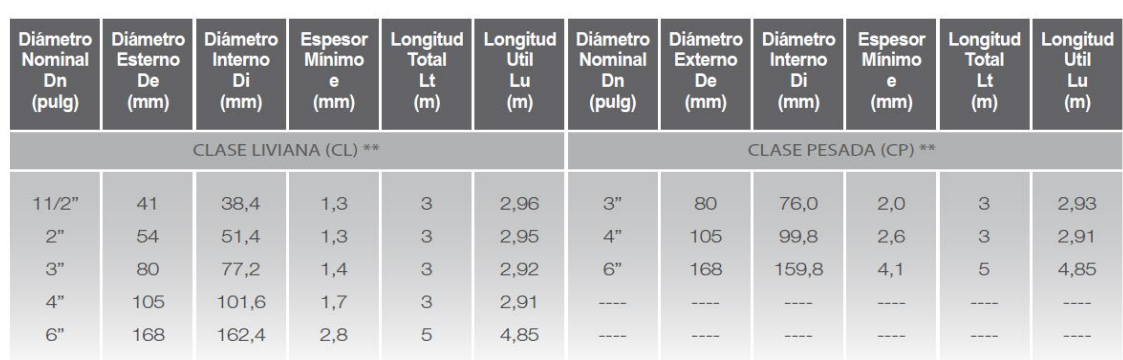

**CONSULTAS TÉCNICAS** 

Contamos con un departamento de Asistencia Técnica, el cual lo puede asesorar en el momento del proyecto y de la instalación de nuestro producto.

Teléfono: 219 4500

# Lt  $e_{\infty}$  $\mathsf{d}$  $\overline{\phantom{0}}$

# an O Aliaxis company

#### **LIMA**

-------<br>Ca. Venancio Ávila 1990, Urb. Chacra Ríos Lima 01<br>Central Telefónica: (01) 219-4500 Fax: (01) 337-7777

Vicoll Perú S.A.

# **HUANCAYO**

Calle Real Nro. 1595 Azapampa - Chilca<br>Calle Real Nro. 1595 Azapampa - Chilca<br>Central Telefónica: (064) 227-579 (064) 232-870

# **LURÍN**

Carretera Panamericana Sur Km. 31 Teléfonos: (01) 430-1855 / 430-1080

# **LAMBAYEQUE**

Carretera Panamericana Norte Km. 779<br>Teléfono: (074) 281-608

## **AREQUIPA**

Variante de Uchumayo, Km 1,5 - Distrito de Sachaca<br>Teléfonos: (054) 470-046 / 470-043

www.nicoll.com.pe ventas@nicoll.com.pe

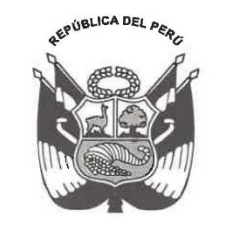

Resolución Ministerial

## N° 192-2018-VIVIENDA

#### Lima. **1.6 MAYO 2018**

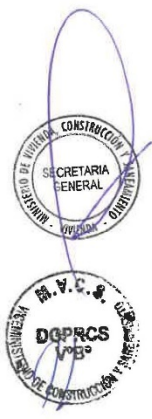

VISTOS: El Memorándum N° 238-2018/VIVIENDA/VMCS/PNSR/DE de la Dirección Ejecutiva del Programa Nacional de Saneamiento Rural; el Informe N° 088-2018-VIVIENDA/VMCS-DGPRCS-DS de la Dirección de Saneamiento; el Memorándum N° 326-2018-VMCS/VIVIENDA-DGPRCS de la Dirección General de Políticas y Regulación en Construcción y Saneamiento; el Informe Nº 424-2018-VIVIENDA/OGAJ de la Oficina General de Asesoría Jurídica; y,

#### **CONSIDERANDO:**

Que, el artículo 6 de la Ley N° 30156, Ley de Organización y Funciones del Ministerio de Vivienda, Construcción y Saneamiento, concordante con el artículo 5 del Decreto Legislativo Nº 1280, Decreto Legislativo que aprueba la Ley Marco de la Gestión y Prestación de los Servicios de Saneamiento (Ley Marco), establece que este Ministerio es el órgano rector de las políticas nacionales y sectoriales dentro de su ámbito de competencia, las cuales son de obligatorio cumplimiento por los tres niveles de gobierno en el marco del proceso de descentralización, y en todo el territorio nacional;

Que, el artículo 2 de la Ley Marco establece que los servicios de saneamiento están conformados por sistemas y procesos que comprenden la prestación regular de los servicios de agua potable, alcantarillado sanitario, tratamiento de aguas residuales para disposición final o reúso y disposición sanitaria de excretas, en los ámbitos urbano y rural; declarando en el párrafo 3.1 del artículo 3 de la citada Ley, de necesidad pública y de preferente interés nacional la gestión y la prestación de los servicios de saneamiento con el propósito de promover el acceso universal de la población a los servicios de saneamiento sostenibles y de calidad, proteger su salud y el ambiente, la cual comprende a todos los sistemas y procesos que integran los servicios de saneamiento, a la prestación de los mismos y la ejecución de obras para su realización;

Que, mediante el Decreto Supremo Nº 007-2017-VIVIENDA, se aprueba la Política Nacional de Saneamiento, como instrumento de desarrollo del sector saneamiento, la cual tiene como objetivo principal alcanzar el acceso y la cobertura universal a los servicios de saneamiento de manera sostenible y con calidad, orientado al cierre de brechas y, como consecuencia de ello, alcanzar la cobertura universal y sostenible de los servicios de saneamiento en los ámbitos urbano y rural, teniendo como uno de sus Ejes de Política la optimización de las soluciones técnicas;

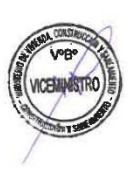

Que, de acuerdo al literal b) del artículo 84 del Reglamento de Organización y Funciones del Ministerio de Vivienda, Construcción y Saneamiento, aprobado por Decreto Supremo Nº 010-2014-VIVIENDA, modificado por Decreto Supremo Nº 006-2015-VIVIENDA, la Dirección de Saneamiento es competente para elaborar y proponer lineamientos de política y el plan nacional en materia de saneamiento, en concordancia con la normatividad vigente:

Que, mediante la Resolución Ministerial N° 108-2011-VIVIENDA, modificada por la Resolución Ministerial Nº 201-2012-VIVIENDA y la Resolución Ministerial Nº 189-2017-VIVIENDA, fueron aprobados los Lineamientos para la Formulación de Programas o Proyectos de Agua y Saneamiento para los Centros Poblados del Ámbito Rural, estableciendo condiciones generales para formulación de programas y proyectos entre ellos aspectos para la construcción de sistemas de agua potable y saneamiento como la instalación sanitaria intradomiciliaria;

Que, mediante la Resolución Ministerial Nº 173-2016-VIVIENDA, modificada por la Resolución Ministerial Nº 189-2017-VIVIENDA y la Resolución Ministerial Nº 265-2017-VIVIENDA, que aprueba la Guía de Opciones Tecnológicas para Sistemas de Abastecimiento de Agua para Consumo Humano y Saneamiento en el Ámbito Rural, estableciendo además de los requerimientos técnicos mínimos para el diseño de los proyectos de saneamiento, el contenido mínimo de los proyectos a nivel de estudio de pre inversión e inversión de acuerdo al Sistema Nacional de Inversión Pública;

Que, la Dirección de Saneamiento de la Dirección General de Políticas y Regulación en Construcción y Saneamiento, en atención a lo dispuesto en la Primera Disposición Complementaria Final del Reglamento de la Ley Marco, aprobado por el Decreto Supremo N° 019-2017-VIVIENDA, se encuentra facultada para emitir las normas sectoriales complementarias, en este caso, para el ámbito rural;

Que, en efecto, la Dirección Ejecutiva del Programa Nacional de Saneamiento Rural, a través del Memorándum Nº 238-2018/VIVIENDA/VMCS/PNSR/DE del 6 de febrero de 2018, sustentado en el Informe Técnico Legal Nº 001-2018-VIVIENDA/VMCS/PNSR/KPG-LSJ-IBE-NLL, elaborado el Grupo de Trabajo conformado para tal efecto, emite opinión favorable sobre la guía de diseños tipo y modelos estandarizados de componentes de los sistemas de saneamiento en el ámbito rural y recomienda su aprobación;

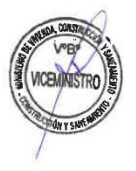

 $A.9.C.$ 

**GPRCS** 

Que, asimismo, la Dirección General de Políticas y Regulación en Construcción y Saneamiento, a través del Memorándum N° 326-2018-VIVIENDA/VMCS-DGPRCS del 6 de abril de 2018, ratifica el contenido del Informe N° 088-2018-VIVIENDA/VMCS-DGPRCS-DS, por medio del cual el Director de Saneamiento sustenta el aspecto técnico legal del proyecto de Resolución Ministerial que aprueba la "Norma Técnica de Diseño: Opciones Tecnológicas

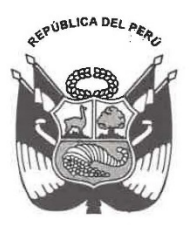

Resolución Ministerial

para Sistemas de Saneamiento en el Ámbito Rural", y propone la derogatoria de las<br>Resoluciones Ministeriales N° 108-2011-VIVIENDA y N° 173-2016-VIVIENDA, así como sus modificatorias:

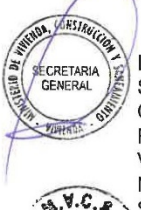

Que, de conformidad con lo dispuesto en el Decreto Legislativo Nº 1280, Decreto Legislativo que aprueba la Ley Marco de la Gestión y Prestación de los Servicios de Saneamiento; la Ley N° 29158, Ley Orgánica del Poder Ejecutivo; la Ley N° 30156, Ley de<br>Organización y Funciones del Ministerio de Vivienda, Construcción y Saneamiento y su Reglamento de Organización y Funciones, aprobado por Decreto Supremo N° 010-2014-VIVIENDA, modificado por Decreto Supremo Nº 006-2015-VIVIENDA; y, el Decreto Supremo N° 019-2017-VIVIENDA, Reglamento de la Ley Marco de la Gestión y Prestación de los Servicios de Saneamiento;

#### **SE RESUELVE:**

#### Artículo 1.- Aprobación

Apruébese la "Norma Técnica de Diseño: Opciones Tecnológicas para Sistemas de Saneamiento en el Ámbito Rural", la cual en Anexo forma parte integrante de la presente Resolución Ministerial.

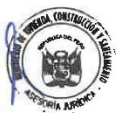

#### Artículo 2.- Alcance

Establézcase que la presente norma es de aplicación para la formulación y elaboración de los proyectos de los sistemas de saneamiento en el ámbito rural, en los centros poblados rurales que no sobrepasen de dos mil (2,000) habitantes.

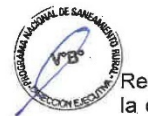

## Artículo 3.- Difusión

Dispóngase que la Dirección de Saneamiento de la Dirección General de Políticas y Regulación en Construcción y Saneamiento realiza las acciones que sean necesarias para la difusión de la norma técnica de diseño que se aprueba en el artículo 1 de la presente Resolución Ministerial.

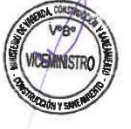

#### Artículo 4.- Publicación

La presente Resolución Ministerial y su Anexo, se publican en el portal institucional del Ministerio de Vivienda, Construcción y Saneamiento (www.vivienda.gob.pe), el mismo día de su publicación en el Diario Oficial El Peruano.

#### **DISPOSICIÓN COMPLEMENTARIA FINAL**

#### Única.- Instalaciones intradomiciliarias

Tratándose de proyectos que ejecute el Ministerio de Vivienda, Construcción y Saneamiento, a través del Programa Nacional de Saneamiento Rural, en el marco de sus

intervenciones, la instalación intradomiciliaria se financiará con recursos de dicho Programa; pudiendo contar con el aporte del beneficiario y/o el cofinanciamiento de otras Entidades Públicas, de acuerdo a los Lineamientos que establezca el mencionado Programa.

#### DISPOSICIÓN COMPLEMENTARIA TRANSITORIA

Única.- Proyectos en fase de ejecución del Ciclo de Inversión del Sistema Nacional de Programación Multianual y Gestión de Inversiones

Los provectos a que se refiere el artículo 2 de la presente Resolución Ministerial, que a la fecha de entrada en vigencia de la presente norma se encuentran en la fase de ejecución del Ciclo de Inversión del Sistema Nacional de Programación Multianual y Gestión de Inversiones, se rigen por las normas vigentes a la fecha de su presentación, no siendo aplicable a estos la norma aprobada en el artículo 1 de la presente Resolución Ministerial.

La presente norma es de aplicación inmediata para los proyectos que no han iniciado la fase de formulación a nivel de expediente técnico.

#### DISPOSICIÓN COMPLEMENTARIA DEROGATORIA

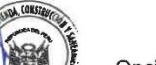

CONSTR

CRETA

 $V.C.$ 

**DRCS** 

Única.- Derogación Derógase la Resolución Ministerial Nº 173-2016-VIVIENDA, que aprueba la Guía de Opciones Tecnológicas para Sistemas de Abastecimiento de Agua para Consumo Humano y Saneamiento en el Ámbito Rural, modificada por la Resolución Ministerial Nº 189-2017-VIVIENDA y la Resolución Ministerial Nº 265-2017-VIVIENDA; y, la Resolución Ministerial N° 108-2011-VIVIENDA, que aprueba los Lineamientos para la Formulación de Programas o Proyectos de Agua y Saneamiento para los Centros Poblados del Ámbito Rural, modificada<br>por la Resolución Ministerial N° 201-2012-VIVIENDA y la Resolución Ministerial N° 189-2017-VIVIENDA.

Regístrese, comuníquese y publíquese

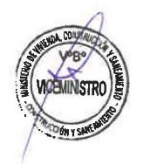

**JAVIER PIQUÉ DEL POZO** Ministro de Vivienda,<br>Construcción y Saneamiento